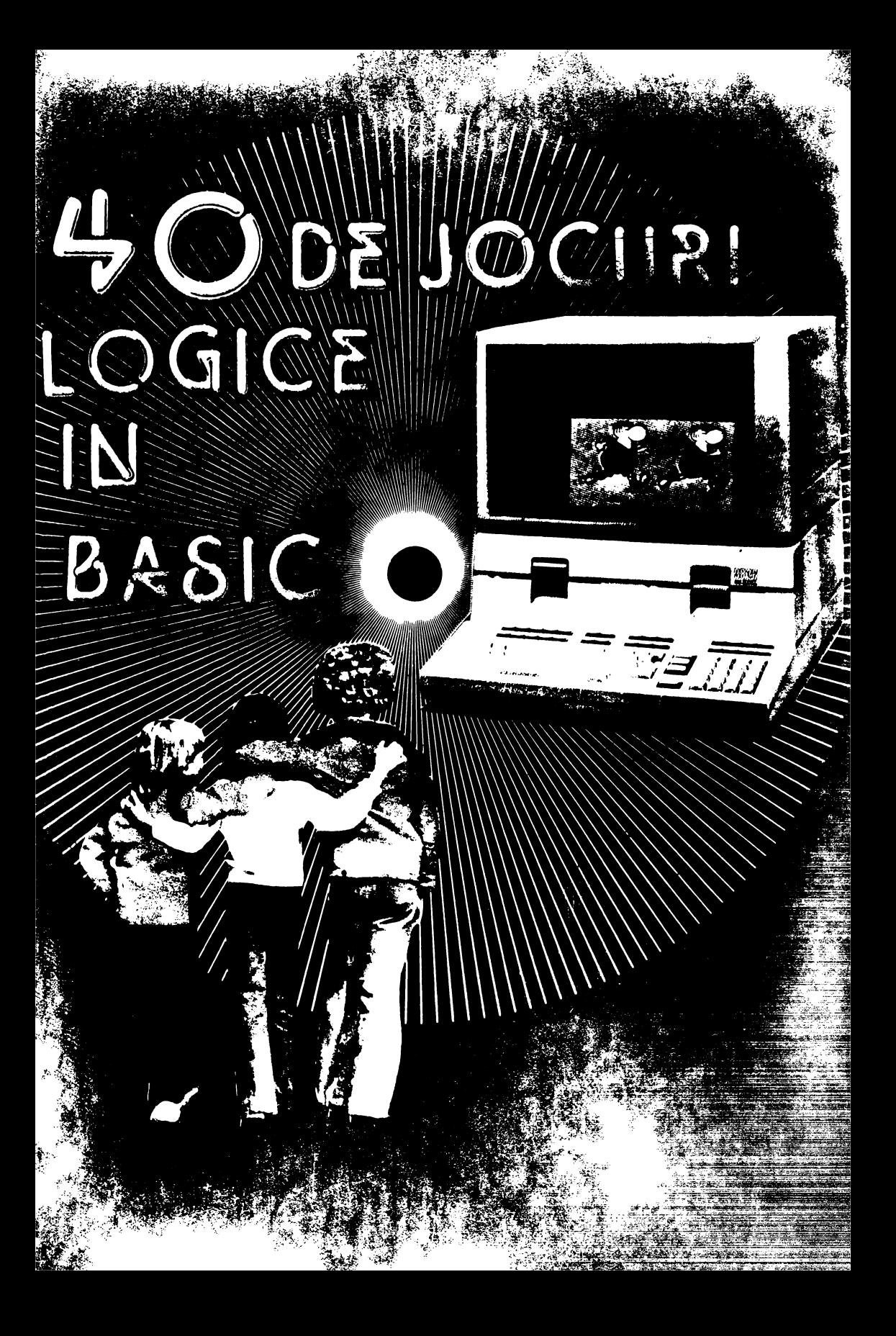

ION DIAMANDI

#### GHEORGHE PĂUN

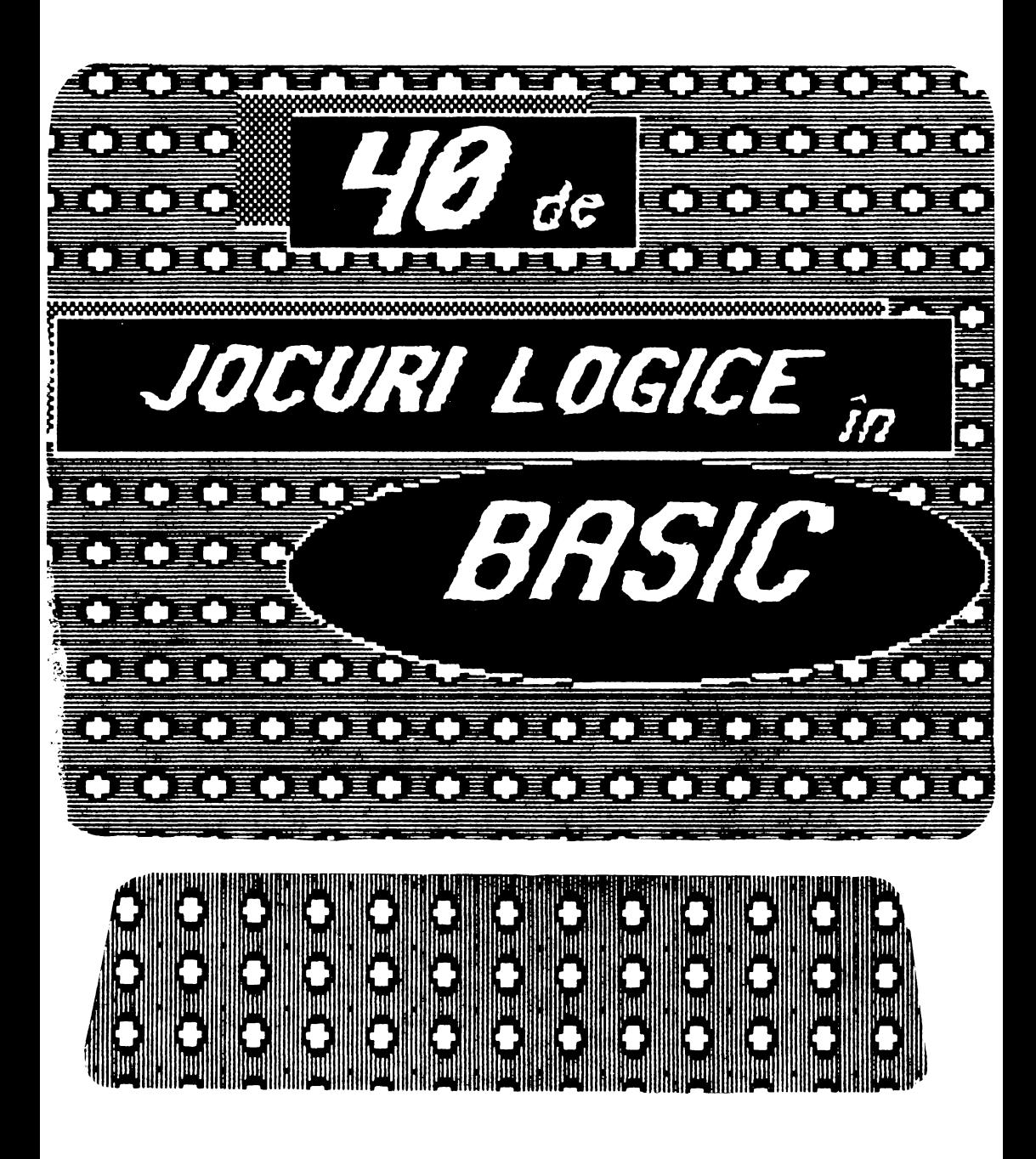

### **CUPRINS**

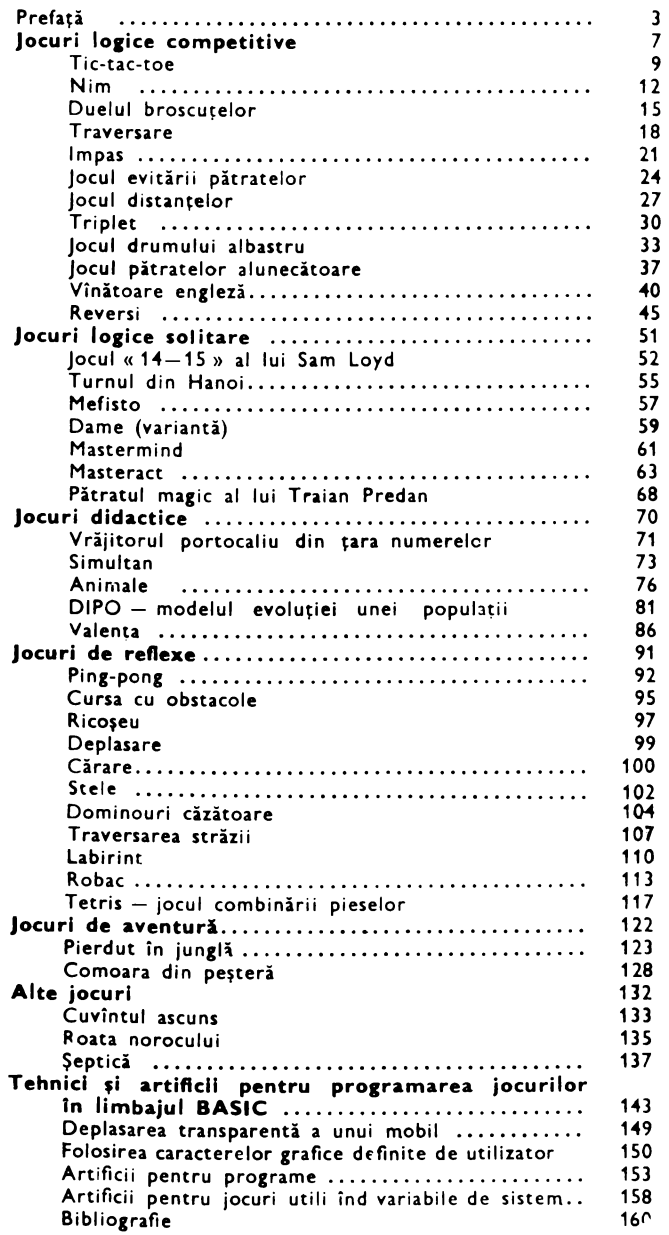

# **PREFATA**

*Despre calculatoare* în *general* ş, *despre calculatoarele de tip «personal»*  în *particular se* vorbeşte *in ultimul timp cu tot mai* multă insistenţă, această minunată invenție a secolului XX fiind pe cale să provoace modificări de *mare pro(unz,me* în viaţo noastră. *Începînd cu activitatea* cotidiană *(petre*cerea *t1mpu/u, liber documentare,* activitate profesională etc.) şi *term,nînd*  cu conducerea *proceselor economice*, cu un accent deosebit în educatie, *unde* se aşteaptă *o* adevărată revoluţie cauzată *de* (bazată *pe)* informatică. Pe de o parte, știința nouă a informaticii își reclamă un loc printre disci*pl,nele de* învătămînt, *un loc* pe *care îl* merită ţinînd seama *de* importanţo e1 econom1co-soc1ală ş, *pe care* î/ şi obţine *treptat-treptat, începînd* cu învăţămîntul *superior* ş, coborînd *spre cel liceal, gimnazial* ş, *chiar ma,* JOS. *Pe de* altă *porte, calculatorul poate r, folosit cu* more succes *ca mijloc de*  învăţămînt, *ca* moter,o/ *didactic inteligent,* (ăcînd *un pas* esenţial *d,ncr/o de materialele* tradiţionale. *Deosebit* de *atractiv* cu *o comportare* « umană » *d,n multe puncte de vedere, s1mulînd* -adică *o comportare* inteligentă, *cu posib,l,totea* importantă *a (eedback-ulu1, a dialogului, înglobînd* efecte *vizuale*  ş, *sonore «animate», de o mare (,abil,tate* - iotă *doar cîteva dintre cal,* tăţ,/e *care* (ac *din calculator un ajutor de more valoare al pro(esorulu,* ş, *un* tovarăş *de mare e* (,c,enţă *al elevului.* 

*Apare 01c1 un aspect extrem* de *important, care* uşurează *enorm otît accesul la* 1n(ormot1că *(cel* puţin *Io anumite niveluri ale* acesteia), cît ş1 *implicarea calculatorului în învățare: spiritul ludic ce animă primii (mulți) an, a,* dezvoltărn persona/1tăţ1i *umane, dor care nu este* străin *omului la n1c1* o vîrstă, ş, pos,bilităţile *ludice ale calculatorului, în special ale celor*  personale. « Jucărie infinită și inteligentă », aceasta este una din « definiţiile » *cele mai potrivite pentru calculatoarele personale.* Şi răspînd1rea *lor* 

deosebită *din ultimii ani tot pe asemenea* «aplicaţii» *se* bazează. **A intra în** informatică **prin joc, a** invă~a matematică, fizică, **chimie, limbi** străine **prin joc, acesta este idealul** oricărui **copil** (şi **educator).** *Plus* plăcerea însăşi *a jocului, chiar* dacă *nu este vorba despre* învăţarea *a ceva anume (în mod explicit), (,arul* compet1ţ1e1, *(,e ea de* natură logică *sau* bazată *pe îndemînare, pe deciz11 rapide, exacte,* atracţia *aventurn, în ipostaza*  aproape cinematogra fică pe care ne-o oferă ecranul controlat de cele 30-**40** *de butoane. Efectul aparent este proliferarea* extraordinară *a 1ocunlor programate;* pentru calculatoarele din fam1l1a **Sinclair ZX Spectrum**  *(incluzînd, deci, calculatoarele* româneşti *compatibile,* **TIM-S, HC-85,**  COBRA, CIP-01, JET), există cîteva mii de asemenea jocuri în circulaţie. Şi, *desigur, apar mereu jocuri noi. În* 1988, *RECOOP a lansat pe* piaţă *prima* casetă *cu jocuri pe calculator, ajungînd* astăzi *la caseta*  cu *nr* JO.

*Mai mult, RECOOP a lansat pe* piaţă *sub emblema* « *JECO* », *cîteva sute de jocuri logice educative - colective, care se pretează a fi realizate* şi *pe calculator* 

*Informatica* în *acest domeniu aduce,* însă, *un avantaj de* posibilităţi *inedite, deci, de jocuri inedite, care vor suscita interesul, uneori chiar amplificat, din partea tinerei* generaţii.

*Lucrarea de* faţă *se înscrie exact în* această direcţie *de manifestare a (micro )informaticii. Ea* vă *propune 40 de jocuri, programate în BASIC, limbajul cel mai* răspîndit *pentru calculatoarele personale. Ele sînt* funcţionale *pentru calculatoarele din familia* **Sinclair ZX Spectrum.** *Pentru a facilita*  adaptarea (transcrierea) acestor jocuri pentru alte calculatoare (aMIC, *PRAE, TPD JUNIOR, FELIX PC, CIP-01* etc.), *s-a* căutat să *se* reducă *la minimum liniile de* instrucţiuni *care fac apel la* particularităţi *de* construcţie *ale calculatoare/or din familia* **Sinclair ZX Spectrum** *(de exemplu, instruc*ţiuni *POKE, cu care* se modifică conţinutul *unor* locaţii *de memorie).* 

*Sînt alese jocuri cit mai diferite, ca tip* şi *ca* acţiune propriu-zisă, *jocuri logice competitive (la care un partener este calculatorul), jocuri solitare, multe jocuri de reflexe; este inclus* şi *un program ( cu o putere*  de *joc* considerabilă) *pentru popularul joc* «şeptică», *programe (jocuri) didactice, utile în formarea deprinderdor de calcul numeric, pentru* învăţarea *sub* formă de *joc a unor* noţiuni *de* matematică, *biologie, chimie*  gimnazială etc., *precum* şi două *jocuri de* «aventură»: *dezlegarea unei enigme pentru* găsirea *unei comori într-o* peşterd şi *un program în care*  trebuie luate cele mai bune decizii pentru a ieși nevătămat din hățișurile *junglei.* 

*În* afară *de încercarea de scriere cit mai* compactă, *program~le nu au folosit idei de realizare deosebite, principalele* două *obiective avute în vedere (tind claritatea* şi *buna* funcţionare. *Tot pentru a facilita* înţelegerea lor, mai ales în cazul în care cititorul dorește să opereze modificări (pentru *unele jocuri au fost sugerate unele mod,* (,cări şi *în lucrare), pentru majori-*

tatea programelor au fost date explicații detaliate, pe grupuri de instructium. *Din acest motiv* ş1 *din cel al economiei de* spaţiu, *s-a* renunţat, *în* **general,**  la liniile REM, de comentariu.

Pentru a ușura urmărirea programelor, în listinguri caracterele grafice *sînt ident1 (leate prin includerea literelor-taste respective* intre *semnele*  < > Dacă obţinerea *caracterului gra (ic presupune* şi acţionarea *tastei CAPS SHIFT, atunci,* după *semnul* <" *va* apărea ş1 1nd1caţ1a *CAPS. Exemple: PRINT* "< *ab* > - după obţinerea *modului grafie, utilizatorul va* apăsa *tastele* **A** şi *B; PRINT* < *CAPS* 8888 > - după obţinerea *modului grafic, utilizatorul va* ţine apăsată *tasta CAPS SHIFT* şi *va* acţiona *de patru ori tasta* 8.

O *serie de* « *efecte speciale», tehnici* şi *arti f,cii de programare în BAS* IC *au fost prezentate la* sfîrşitul lucrării, *pentru cei care doresc* să *perfec*ţioneze *gra (,ca* şi « *coloana* sonoră» *a programe/or, eventual* să *protejeze anumite l1n11 ale acestora. Multe programe pot f,* îmbunătăţite şi *ca algontm propriu-zis, nu* neapărat *ca putere de joc, ci ca* ef,cienţă - *timp de* răspuns *sau memorie* folosită *( s-a semnalat acest lucru, de exemplu, în cazul programului* Masteract); *de obicei, aici am* « *sacrif,cat* » *criteriul* memorie *pentru a* ciştiga *timp ( a* se *vedea,* de *pild<J, cazul jocurilor* << *de evitare* », la *care am* reţinut *într-o matrice* formaţiile *de evitat* - pătrate, *triplete posibile pe întreaga* tablă, *pentru a nu* le *mai identifica în cursul* desfăşurării *partidei).* 

Aşa *cum este* concepută, *lucrarea* doreşte, *pe de* o *parte,* să *ofere, pur*  şi *simplu, un* număr *de jocuri celor* pasionaţi *de calculatoare, pe* de altă *parte,* să *dea posibilitatea* perfecţionării *în programare, în utilizarea limbajului* **BASIC** *(aprofundînd,* de pildă, cunoştinţele *dobindite în urma parcurgerii* lucrării, « Partenerul meu de joc calculatorul », publicată *de RECOOP în* 1988, aflată *acum la* ediţia *a doua). În plus, prin jocurile incluse,* se oferă *un generos* « *teren* de *antrenament» pentru* inteligenţă, *pentru îndemînare, pentru spiritul* de competiţie, *pentru formarea gîndirii algoritmice* (şi *chiar pentru* fixarea *unor* cunoştinţe de matematică, *chimie, biologie).* Rămine *ca cititorul* să *con f,rme* sau să *in f,rme atingerea acestor obiective.* 

**AUTORII** 

### **Jocuri**

**logice competitive** 

 $\mathsf{\hat{I}}$ n general, un joc este numit «logic» atunci cînd el se adresează inteligenţei, cînd mutările (în sens larg, ca acţiuni ale jucătorilor) se fac după dorinţă şi după un plan liber ales, fără intervenţia hazardului. Matematicienii numesc aceste jocuri « cu informaţie completă»: în fiecare moment există o mulţime (de obicei finită) de mutări posibile, cunoscute de toţi participanţii la întrecere şi alegerea între o mutare sau alta o fac jucătorii, fără restricţii exterioare. Un joc este « competitiv » atunci cînd la el participă două sau mai multe persoane/echipe, fiecare avînd dorința și posibilitatea de a cîştiga. Evident, într-un joc «serios», numai unul dintre competitori cîştigă. La unele jocuri, există şi posibilitatea de remiză, rezultat nedecis. Modul de a defini victoria (şi remiza, dacă există) diferă de la un joc la altul, dar există o serie de catego, ii mari de finaluri posibile prin: capturarea unei anumite piese a adversarului **(\$ah),** capturarea tuturor pieselor adversarului sau a marii lor majorități (Dame, Moară), realizarea unei anumite configuraţii a pieselor **(Cinci in rind),** mutarea pieselor dintr-o poziţie în alta **(Halma),** deplasarea unei piese într-un anume cimp **(Tablut),**  aducerea adversarului în situația de a

nu mai putea muta **(Vulpea** şi giştele), evaluarea unui punctaj de diferite tipuri **(GO, Reveni).** În unele jocuri, nu învingătorul ci învinsul este mai uşor de definit; este cazul jocurilor « de evitare », în care cel care realizează cu piesele sale o anumită configuraţie pierde.

O caracteristică generală a jocurilor logice competitive este că fiecare mutare trebuie aleasă conform unui plan, bazat, de obicei, pe evaluarea consecinţelor mutării la paşii următori ai partidei. Aceasta face ca în cele mai multe dintre cazuri să fie nevoie de o permanentă analiză a evoluţiei jocului, de o explorare cit mai avansată a arborelui de evoluţie. În cazul programării (pentru a pune calculatorul să joace  $$ eventual bine), acest lucru dă complicaţii serioase, ca efort de programare, memorie necesară şi timp de răspuns la fiecare mutare. Există însă şi jocuri la care, din analiza unei configuraţii a pieselor (static, deci), se poate deduce care este mutarea (cea mai bună) de efectuat. De asemenea, există jocuri la care simpla grijă de a nu greşi grav conduce la mutări rezonabile pentru că adversarul poate greşi mai mult. Desigur, jocurile din ultimele două categorii sînt mult mai uşor de programat şi mai ales asupra unor jocuri de acest tip ne-am oprit în această lucrare,

Uneie programe au o tărie de joc derizorie (asta nu înseamnă că pot fi subestimate), cele mai multe joacă rezonabil, iar cîteva sînt imbatabile (jocuri care au strategie de cîștig cunoscută, iar programu' aplică o asemenea strategie). Care este tipul fiecărui program, veți descoperi linguri (în prezentarea jocurilor am specificat de obicei acest lucru). Indiferent însă de puterea unui program, confruntarea cu el este benefică, jocurile logice fiind totdeauna un teren ideal de antrenare a inteligenţei, a puterii de analiză, a memoriei, a spiritului de competitivitate, de ordine. Iar cînd partener este calculatorul, pe de o parte, rigoarea trebuie suplimentată (în unele programe, o mutare greşit tastată nu mai poate fi modificată), pe de altă parte, vi se oferă un vast cîmp de manifestare a propriilor idei strategice, pe care le puteţi adăuga programelor, încercînd să le măriţi puterea de joc (atunci cînd acest lucru este posibil). Foloasele sînt de fiecare dată evidente.

# **TIC TAC TOE**

Jocul este foarte vechi (unele variante erau cunoscute şi de romani) şi destul de răspîndit, mai ales în rîndul copiilor (care îl numesc « X şi zero»). Pe o tablă caroiată, de dimensiuni  $3 \times 3$ , doi jucători (unul cu piese albe, celălalt cu piese negre) aşază pe rînd cite o piesă proprie, într-un cîmp liber. Cel care realizează un şir de trei piese proprii, orizontal, vertical sau diagonal, cîştigă partida. Dacă tabla este acoperită fără ca partida să fie cîştigată de un jucător, se consideră

**Fig.1** 

|   | 2 | 3 |
|---|---|---|
| 4 | 5 | 6 |
| 7 | 8 | 9 |

remiză. În program, cele nouă cîmpuri ale tablei **de** joc sînt numerotate ca în figura 1.

Jocul este destul de simplu. El a fost bine analizat şi se ştie că dacă ambii jucători mută corect, partida se încheie totdeauna remiză. Este şi cazul programului de faţă, imbatabil (dar care ştie să cîştige atunci cînd adversarul greşeşte).

La începutul unei partide, programul întreabă « Cine joacă primul (C=calcu- $\vert$ latorul/ $\vert$ = jucătorul) ?», iar la sfîrșit - dacă se doreşte « Alt joc (d/n) ?». Mutările jucătorului sînt indicate prin precizarea cîmpului unde se dorește așezarea unei piese (1-9). Calculatorul joacă cu piese albe, jucătorul cu negrele.

#### **Descrierea programului**

 $30-45$  - se desenează tabla de joc.

100 - variabila **mut** numără mutările (dacă nu se cîştigă mai devreme, la **mut**   $= 9$  se oprește jocul).

120 - se colorează ecranul.

160 - se marchează cîmpurile (matricea **c** conţine coordonatele acestora pe ecran). 170-200 - opţiunea de începere a jocului.

220 - **juc** indică jucătorul aflat la mutare **(juc** = 1 pentru calculator, **juc** = 2 pentru jucător).

230 (GOSUB 1100) - se efectuează mutarea: în matricea **a** se înregistrează cine a mutat în acel cîmp, iar pe ecran apare piesa respectivă; piesele sînt desenate la liniile 1000-1040 și reținute în vectorul **a\$** (piesa albă pe prima poziție - «a» în modul grafic  $-$  și cea neagră pe a doua poziție - « b » în modul grafic); în matricea **c** sînt memorate coordonatele celor nouă cîmpuri ale tablei de joc pe ecran (liniile 1080-1085).

260 (GOSUB 900) - se așteaptă mutarea jucătorului.

280-340 - se examinează prima mutare a jucătorului şi se execută dacă este corectă, 350 - la început, calculatorul mută în funcţie de valoarea lui **q** (alături de prima mutare a jucătorului sau pe diagonală, după cum acesta a jucat pe o latură sau într-un colţ al tablei).

 $370 - \text{ind} = 1$  indică faptul că deja calculatorul a cîștigat.

390-450 - mutările ulterioare ale jucătorului.

 $460$  (GOSUB 1500)  $-$  subrutina 1500 alege mutarea calculatorului; în matricea **d**  (linule 1060-1065) sînt memorate toate tripletele de pe tablă, iar între 1500-1560 se testează dacă se poate cîştiga într-o mutare sau dacă adversarul cîștigă într-o mutare (pentru a fi blocat), în matricea **e**   $(lnn)$ le 1070-1075) sînt memorate toate dublele ameninţări de pe tablă: liniile

**2 CLS: PRINT AT J,6; FLASH TIC-TAC-TOE S GO SUB 1000 10 CLS: BORDER 1 20 PRINT AT 3,6, FLASH 11" TIC-TAC-TOE 30 FOR i•l TO 4**  35 PLOT **64+24•i,56:** DRAM 0,72 40 PLOT 88,32+24•1: DRAM 72,0 45 NEXT i 50 LET ind•O 100 DIM a(9): LET mut=0 110 OVER 1: PAPER *7:* BORDER 1 120 FOR i•O TO 21: FOR j•O TO 2 8 STEP 4: PRINT INK  $2;$ AT i,j;" $\langle$ C APS **8888>":** BEEP .003,i+j: NEXT j: NEXT i 130 OVER O 160 FOR i•l TO *9:* PRINT AT c(i, 1>-1,c(i,2)+21i: NEXT i 170 PRINT AT 21,0;"Cine muta pr  $i$ mul (C=calc/J= $juc$ )?" 180 PAUSE O: LET r\$=INKEY\$: BEE P .1,22 190 IF r\$="c" THEN GO TO 220 200 IF rt•"J" THEN GO TO 600 210 BEEP 1,-6: GO TO 170 220 LET loc•5: LET juc•l 230 GO SUB 1100 260 GO SUB *900*  280 IF r\$="2" OR r\$="8" THEN LE T q•l: GO TO 320 290 IF **rt•"4"** OR rt•"6" THEN LE **T q•3: GO TO 320 300 IF rt••1• OR rt•"3" OR rt•• 1• OR rt•"9" THEN LET q•-10: 00 TO 320 310 BEEP 1,-6: 00 TO 260 320 LET loc•VAL rt: LET juc•2 330 IF loc•5 THEN 00 TO 310 340 00 SUB 1100** 

1570 1630 caută să JOace duble ameninţări pentru a cîstiga la pasul următor, dacă nu există, se joacă orice loc gol (liniile 1633-1670), într-un cîmp care are asociat un număr par dacă se poate (liniile 1640-1645).

470-530 - «sărbătorirea» sonoră a victoriei calculatorului şi reluarea jocului.  $600 - 680 -$  dacă jucătorul mută primul şi o face în centru, calculatorul răspunde în colţ (cîmpul 1).

710-750 - dacă apoi jucătorul mută în cîmpul 9, calculatorul joacă în 3. 790 - numai primele trei mutări ale partidei sînt tratate individual, după aceea se foloseşte subrutina 1500.

**350 LET loc•ABS (loc+q): LET** Ju **c•l 360 GO SUB 1100 370 IF ind•l THEN 00 TO 470 380 IF** ut•9 **THEN 00 TO 540 390 00 SUB** *900*  **410** IF **rt)•"l" AND rt<•"9"** THEN 00 TO 430 **420 BEEP** 1,-6: 00 TO 390 430 LET loc=VAL r\$: LET juc=2 **440 IF a(loc><>O** THEN 00 TO 420 450 GO SUB 1100: IF mut=9 THEN 440 IF d<br>| 450 GO SI<br>| 540 GO TO 540 **460 00 SUB 1:500:** -LET Juc•l: 00 TO 360 **470 FOR** 1•1 TO **:5: FOR** J•7 TO 1 **STEP -1 480 BORDER** j: **BEEP** .02•i,i•j -490 NEXT J: .,NEXT I **:500 PRINT AT 18,11• AM** CISTIOA  $T$   $H1$ **:510 PAUSE 60: PRINT AT 21,11"Al**  t Joc **(d/n)** ?" **:520 PAUSE O:** IF **INKEYt<>•d•** THE N STOP **530 GO** TO 10 **540 PRINT AT 18,21" REMIZA 5:50 BEEP** .2,22: **BEEP .5,1:5: BEE**  P 1,22 **:560 00** TO :510 **600 00 SUB** *900*  620 IF  $r$ \$="5" THEN 00 TO 650 630 IF  $r$ \$)="1" AND  $r$ \$<="9" THEN 00 TO 800 **6-40 BEEP** 1,-6: 80 TO 600 650 LET **loc•:5:** LET juc•2: 80 SU **B** 1100 680 LET loc•l: LET Juc•l: 00 SU **B** 1100 *690* 00 SUB *900* 

710 IF r\$="9" THEN GO TO 740 720 IF r\$>="1" AND r\$<="9" THEN GO TO 770 730 BEEP 1,-6: GO TO 690 740 LET loc=9: LET juc=2: GO SU **B** 1100 750 LET loc=3: LET juc=1: 00 SU **B** 1100 760 GO TO 390 770 LET loc=VAL r\$: LET juc=2: GO SUB 1100 780 LET loc=10-loc: LET juc=1: GO SUB 1100 790 GO TO 390 800 LET loc=VAL r\$: LET juc=2: GO SUB 1100 810 LET loc\*5: LET juc=1: GO SU **B** 1100 820 GO TO 390 900 PRINT AT 21,0;" Astept m utarea ta  $(1 - 9)$ 910 PAUSE 0: LET r\$=INKEY\$: BEE  $P = 1, 22$ 920 RETURN 999 STOP 1000 FOR 1=0 TO 7: READ x: POKE USR "a"+i,x: NEXT i 1010 DATA 60,66,129,129,129,129, 66.60 1020 FOR i=0 TO 7: READ x: POKE USR "b"+i,x: NEXT i 1030 DATA 60,126,255,255,255,255  $,126,60$ 1040 DIM a\$(2): LET a\$(1)="(a)": LET  $a*(2) = r(b)$ 1050 DIM d(20,3): DIM e(16,5): D IM  $c(9,2)$ 1060 FOR i=1 TO 20: FOR j=1 TO 3 : READ d(i, j): NEXT j: NEXT i 1065 DATA 1, 2, 3, 1, 5, 9, 1, 4, 7, 2, 1,  $3, 2, 5, 8, 3, 1, 2, 3, 5, 7, 3, 6, 9, 4, 1, 7,$  $4, 5, 6, 6, 4, 5, 6, 3, 9, 7, 1, 4, 7, 5, 3, 7,$  $8, 9, 8, 7, 9, 8, 2, 5, 9, 1, 5, 9, 3, 6, 9, 7,$ 8 1070 FOR i=1 TO 16: FOR j=1 TO 5 : READ  $e(i, j)$ : NEXT  $j$ : NEXT  $i$ 1075 DATA 1, 2, 3, 5, 9, 1, 2, 3, 4, 7, 1,  $5, 9, 4, 7, 2, 1, 3, 5, 8, 3, 1, 2, 5, 7, 3, 1,$  $2,6,9,3,5,7,6,9,4,1,7,5,6,6,4,5,$  $3, 9, 7, 1, 4, 5, 3, 7, 1, 4, 8, 9, 7, 5, 3, 8,$ 

 $9, 8, 7, 9, 2, 5, 9, 1, 5, 3, 6, 9, 1, 5, 7, 8,$  $9, 3, 6, 7, 8$ 1080 FOR i=1 TO 9: READ c(i,1): READ c(i,2): NEXT i 1085 DATA 8.10.8.13.8.16.11.10.1 1, 13, 11, 16, 14, 10, 14, 13, 14, 16 1090 RETURN 1100 LET a(loc)=juc: PRINT AT 21  $,0;$ 1110 PRINT AT  $c(10c, 1)-1, c(10c, 2)$ )+2: FLASH 1:a\$(juc) 1120 PAUSE 60: PRINT AT c(loc, 1)  $-1$ , c (loc, 2) +2; a\$ (juc) 1130 BEEP .1,12: BEEP .2,22 1140 LET mut=mut+1: RETURN 1500 LET ind=0: LET loc2=10 1510 FOR i=1 TO 20 1520 LET d1=d(i,1): LET d2=d(i,2 ): LET  $d3=d(i,3)$ 1530 IF  $a(d1)=0$  AND  $a(d2)=1$  AND a(d3)=1 THEN LET loc=d1: LET ind =1: RETURN 1540 IF  $c(d1) = 0$  AND  $c(d2) = 2$  AND  $a(d3)=2$  THEN LET  $1oc2=d1$ 1550 NEXT i: LET t=0 1560 IF loc2()10 THEN LET loc=lo c2: RETURN 1570 FOR i=1 TO 16 1580 LET e1=e(i,1): LET e2=e(i,2 ): LET e3=e(i,3): LET e4=e(i,4): LET  $e5 = e(i, 5)$ 1590 IF a(e1)()0 THEN GO TO 1630 1600 LET sum1=a(e2)+a(e3) 1605 LET sum2=a(e4)+a(e5) 1610 IF sum1=1 AND sum2=1 THEN L ET loc=e1: RETURN 1620 IF sum1=2 AND sum2=2 THEN L ET loc2=e1: LET t=t+1 1630 NEXT i 1633 IF t=0 THEN GO TO 1650 1635 IF t=1 THEN LET loc=loc2: R **ETURN** 1640 FOR i=2 TO 8 STEP 2: IF a(i )=0 THEN LET loc=i: RETURN 1645 NEXT i 1650 FOR i=9 TO 1 STEP -1 1660 IF a(i)=0 THEN LET loc=i: R **ETURN** 1670 NEXT I: RETURN

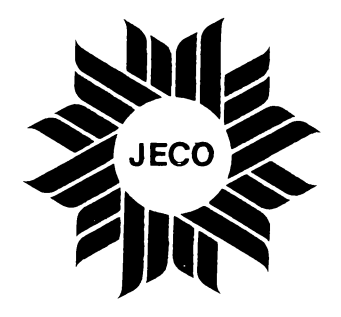

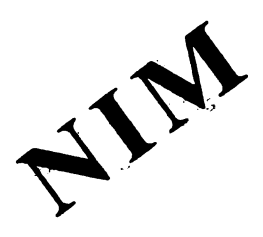

telor din fiecare şir (de exemplu, dacă avem trei şiruri, cu cîte 7, 24 și, respectiv, 9 obiecte, obtinem  $7 = 00111$ ,  $24 = 11000$ . 9=01001), apoi însumăm aceste numere **fără transport** spre stînga, pentru  $1 + 1 =$ 10 neretinînd' adică decît cifra O, nu si cifra 1, de ordin superior. În exemplul dinainte, obtinem:

Dacă în suma obţinută astfel există cifre 1 (este cazul anterior), atunci jucătorul aflat la mutare în acel moment poate cîştiga. Invers, dacă nu apar decît cifre O (şi dacă adversarul cunoaşte strategia cîştigătoare .), atunci jucătorul aflat la mutare va pierde. Regula de mutare care asigură cîştigul este următoarea: se iau obiecte în asa fel încît suma să fie formată numai din cifre zero. Pentru aceasta, se alege o linie care are o cifră 1 pe coloana celui mai din stînga 1 din sumă (în cazul nostru, linia a doua, cea corespunzătoare numărului 24) şi se schimbă pe această Ii nie cifrele 1 cu O şi cifrele O cu 1, pe toate poziţiile unde în sumă apăreau cifre 1. Numărul în baza doi obținut astfel reprezintă numărul de obiecte care trebuie să rămînă în sirul descris de linia respectivă. În exemplul considerat mai devreme, linia a doua trebuie modificată pe poziţiile 1, 3 şi **4** şi ea devine 01110, ceea ce reprezintă numărul **H** în baza doi. Trebuie, deci, să ridicăm din șirul al doilea  $24-14=$ 10 obiecte.

Pentru mutare, jucătorul este întrebat « Din ce rînd **iei?»** şi va trebui să tasteze o cifră între 1 şi 9, corespunzătoare şirului de obiecte din care doreşte să mute. Dacă mutarea este posibilă (şirul nu este epuizat), atunci programul întreabă« Cite obiecte?» şi se tastează totdeauna două cifre, prima fiind zero pentru numere mai mici decît 10 (se tastează 08 pentru 8, nu simplu 8).

După orice partidă, jocul poate fi reluat (se întreabă« Alt joc (d/n)? »).

Jocul este foarte vechi (variante erau cunoscute încă în China antică) şi este complet «rezolvat» din punct de vedere matematic. Varianta din acest program (o formă deghizată apare şi în **Duelul**  broscuţelor) este următoarea: se dau 1-9 șiruri de obiecte identice, în fiecare şir găsindu-se cite 1-25 obiecte. Numărul de şiruri este stabilit de jucător; de asemenea, el poate spune şi cite obiecte se găsesc în fiecare şir sau poate să lase programul să facă acest lucru (la întîmplare, folosind generatorul de numere aleatoare). Pe rînd, jucătorul şi calculatorul iau dintr-un şir arbitrar oricîte obiecte doresc, desigur, măcar unu. Nu pot fi luate la aceeaşi mutare obiecte din două şiruri diferite. Cel care nu mai poate juca (toate şirurile au fost epuizate) pierde partida. Indiferent cine stabileşte şirurile de plecare, programul întreabă« Cine joacă primul  $(C = \text{calcutatorul } / ) = \text{jucătorul}$ ?».

Această posibilitate face ca programul să poată fi învins uşor, alegînd, de exemplu, un **singur** şir, jucînd primul şi luînd toate obiettele din şir. Într-o partidă «cinstită», programul joacă însă **Nim** perfect, de aceea el este greu de învins. Iar strategia de urmat **(poate** fi găsită în numeroase lucrări de jocuri matematice) este relativ simplă: se scriu în baza 2 numerele obiec-

#### **Descrierea programului**

10 (GOSUB 1000) - matricea **c** contine cifrele în baza 2 ale numerelor între O şi 25 (mărimea posibilă a grămezilor din joc): se încarcă la liniile 1010 - 1020; vectorul **m** contine puterile lui 2, pentru a fi folosite la calcularea mutărilor **Nim** cîştigătoare; **se** încarcă la liniile 1030-1040; obiectele din grămezi sînt desenate la liniile 1050-1060 (« a » în modul grafic pe liniile 390 şi 1120).

15 - vectorul **a** conţine mărimea curentă a rîndurilor/grămezilor.

20-100 - pregătirea ecranului.

110-140 - precizarea numărului de rîndur1 (variabila **ri).** 

150-190 - opţiunea de completare a rind uri lor

200-290 - jucătorul propune mărimea fiecărui rînd (din cîte două cifre, prima fiind, deci, înmulțită cu 10 linia 230).  $300-335$  - calculatorul propune mărimea frecărui rînd.

340 - **sum** este numărul curent de obiecte disponibile (cînd  $sum = 0$ , jocul se încheie)

·""'"•'

70

**10 iORDER i-e GO 8U8 .1000** . ·: 15 CLS : INK 2: PAPER 4: DIM a **(9) 20 FOR I •O TO 31** . . . **30 PRJNT AT o, 1,•<CAP8 e>•** . **40 PRiNT AT 19,.1,•<CAPS** &>•· **50 PRINT AT 21** • I **f** • < **CAPB-,.1>** • **60 NEXT** -1 : **70 FOR 1~1 \_TO 20** \_\_ . **80 PRINT AT 1.0,·<cAPB a>·, 90 ·PRINT AT 1,31,•<CAPB** •>• **100 NEXT** I **105 lNK O .110 PRINT AT 20 ... 1,·ci't. rl~du,-.1 C1 - 9)** ?.· **120 PAUBE o·: LET rt•INKEvt: ,UE P .1,12**<br>**130 IF r\$<"1" OR r\$>"9" THEN.BE EP- 1.-6: GO °TO 120 140 LET rl•VAL rt 150 PRINT AT 20.1,•c1ne propune rlndurll• Cc/J) 1• 160 PAUBE O: LET rt•INKEYt: IEE P .1.12. 170 lF rt••c• THEN GO TO 300 180 JF rt••J• THEN GO TO 200 190 BEEP 1,-6: GO TO 160** 

 $350 - 410 -$  desenarea rîndurilor (și calcularea variabilei **sum).** 

 $420 - 460 - \text{cine}$ începe?

470-590 - se introduce şi se verifică mutarea jucătorului.

600 (GOSUB 1100) -- ștergerea de pe rîndul ales a obiectelor şi diminuarea variabilei **sum;** cînd **sum** = O, variabila **ind** = 1 indică terminarea partidei.

610-690 a cîştigat jucătorul; opţiunea de reluare.

700--900 -- căutarea unei mutări **Nim**  cîştigătoare; **sb** este suma cifrelor binare de pe fiecare coloană (se calculează la liniile 720--780): **bb** 1 indică existenţa unei coloane cu suma 1 (deci existenţa unei mutări **Nim** cîştigătoare): mutarea **Nim** cîştigătoare este calculată pe liniile 820-890.

920-970 - dacă nu există o mutare **Nim**  cîştigătoare, atunci se mută din rîndul maxim, cu jumătate din el, dacă lungimea lui este mai mare de 5 (liniile 920-960) sau cu un singur pas, în caz contrar (linia 970).

980 - și mutările calculatorului sînt efectuate tot în subrutina 1100.

Йć తాగ్రామ  $200$  FOR  $121$  to  $81$ .  $\pi$  y 200 FOR 1-1 TO EI ...<br>210 PRINT AT 20 1: Rindul, "Ala" 220 PAUSE O: LET REILUREY ?  $P.1, 12$ 230 IF reason AND 68(-19) INEN<br>TET all -1040AL C+: 80 10 250<br>240 BEEP 1, 8: 80 10 210 ... ZSO PAUSE O: LET<sub>S</sub>reminkeve: DEE<br>''1,12' 240 IF ral="0" AND Reserve THEN<br>LET G(1) = G(1) + VAL rs: G0 TO 280 270 BEEP 1,-61 80 TO 210 280 PRINT AT 20, 1210 (1); PAUSE 50 285 IF a (1)=0 OR a (1) > 25 THEN B EEP 1,-6: 80 TO 210 3J OIT 290 NEXT 1: 00 TO 340 300 PRINT AT 20.11"BINe - POORL n imediat 310 FOR 1-1 TO  $\uparrow$ 320 LET  $\alpha(i) = INT \cdot (NND+2S)+1$ <sup>37</sup> **330 NEXT I**  $285$   $7468$   $33$ 335 PAUSE 60  $\pi\gamma$ 351 340 LET SUR=0 350 PRINT AT 20, 17 fata situati a de plecare

; i: LET sum=sum+a(i)  $380$  FOR  $i=1$  TO  $a(i)$ EEP .02,  $i + j + 10$ 400 NEXT j 410 NEXT i 420 PRINT AT 20,1;"Ci incepe  $(C = calc/J = juc)$  ?" 430 FAUSE 0: LET r\$=INKEY\$: BEE Ut-m(j): GO TO 900 970 LEI mut≡mut+m(j)<br>
450 IF r\$="j" THEN GO TO 700<br>
450 IF r\$="j" THEN GO TO 470<br>
460 BEEP 1,-6: GO TO 430<br>
470 PRINT AT 20,1;"Din ce rind<br>
930 FOR i=1 TO 9<br>
940 FF = 1110 9<br>
940 FF = 11110 9<br>
940 FF = 11110 9  $P.1, 12$ vrei sa iel ? 480 PAUSE 0: LET r\$=INKEY\$: BEE | | | | LET | | | | | |  $P.1, 12$ P .1,12<br>490 IF r\$(="0" OR r\$)"9" THEN B 960 IF max/~o .nu.<br>(max/2): GO TO 980 EEP 1,-6: GO TO 480 500 LET ia=VAL r\$ 510 IF  $a(ia) = 0$  THEN BEEP 1,-6: GO TO 480 520 PRINT AT 20,1; "Cite pi<br>ei din nindul ";ia;" ?"  $P.1.12$ 550 BEEP 1,-6: GO TO 530 560 PAUSE 0: LET r\$=INKEY\$: BEE  $P.1.12$ 580 BEEP 1,-6: GO TO 530 600 GO SUB 1100 610 IF ind=0 THEN GO TO 700<br>620 PRINT AT 20,1;"Ai cistigat felicitori !!<br>630 FOR i=1 TO 5 R j: BEEP .1, i\* j: NEXT j<br>650 NEXT i  $2.7$ 670 PAUSE 0: LET r\$=INKEY\$: BEE  $P.1, 12$ 680 IF r\$="d" THEN GO TO 15 690 STOP  $\frac{15}{100}$  PRINT AT 20,1; E rindul meu<br>  $\frac{15}{100}$  (130 NEXT j 710 LET bb=0 20 FOR j=1 TO 5<br>
230 LET sb=0<br>
240 FOR i=1 TO 9<br>
250 LET nr=a(i)+1<br>
250 LET nr=a(i)+1<br>
260 LET sb=sb+c(nr, j)<br>
270 IF sb=2 THEN LET sb=0<br>
270 IF sb=2 THEN LET sb=0<br>
270 IF sb=2 THEN LET sb=0<br>
270 IF sb=2 THEN LET sb=0<br>
280 790 IF \$b=0 THEN GO TO 900

360 FOR i=1 TO ri<br>370 PRINT AT 2\*i-1,2; INVERSE 1 810 LET bb=1<br>;i: LET sum=sum+a(i) 820 FOR i=1 TO 9  $B30$  LET  $n r = a(i) + 1$ 390 PRINT AT  $2* i-1, 3+j$ ; "(a)": B 840 IF c(nr, j)=0 THEN GO TO 860 850 LET ia=i: LET mut=m(j): 60 **TO 900** B60 NEXT i 870 LET nr=a(ia)+1 880 IF c(nr, j) = 0 THEN LET mut=m 890 LET mut=mut+m(j) 940 IF a(i)) max THEN LET max=a( 950 NEXT i<br>960 IF max>≈5 THEN LET m∪t≈INT 970 LET mut=1<br>980 GO SUB 1100: IF ind≅0 THEN 980 GO SL<br>GO TO 470<br>990 PRINT 520 PRINT AT 20,1;"Cite pi<br>
Fi din rindul ";ia;" ?" [11] [26,5): DIM m(5)<br>
530 PAUSE 0: LET r\$=INKEY\$: BEE 1000 DIM c(26,5): DIM m(5)<br>
530 PAUSE 0: LET r\$=INKEY\$: BEE 1000 FOR i=1 TO 26: FOR j=1 TO 5 990 PRINT AT 20,1; "Am cistigat  $0, 0, 1, 0, 0, 0, 0, 1, 1, 0, 0, 1, 0, 0, 0, 0, 0,$  $1, 0, 1, 0, 0, 1, 1, 0, 0, 0, 1, 1, 1, 0, 1, 0,$  $0, 0, 0, 1, 0, 0, 1, 0, 1, 0, 1, 0, 0, 1, 0, 1,$ 570 IF  $r$ \$)="0" AND  $r$ \$(="9" THEN<br>LET mut=mut+VAL  $r$ \$: 60 TO 590<br>580 BEEB 1 -41 OR TO 590 0 0 1 0 1 0 0 0 1 0 1 0 0 0 0 0 0 1 0 1 0 0 0 1 0 1 0 0 1 0 1 0 0 1 0 1 0 0 1 0 1 0 0 1 0 1 0 0 0 1 0 1 0 0 0 1 0 1 0 0 1 0 1 0  $0, 0, 1, 0, 1, 0, 0, 1, 1, 1, 0, 1, 0, 0, 1, 0,$ 580 BEEF 1, -8. 60 10 330<br>590 I.O.1, 1, 0, 1, 1, 0, 1, 1, 0, 1, 1, 1, 1, 1, 1, 1, 1, 1, 0, 1, 1, 1, 1, 1, 0, 1, 1, 1, 1, 1, 0, 1, 1, 1, 1, 1, 0, 0, 1<br>600 GD SIIR 1100 1030 FOR i=1 TO 5: READ m(i): NE XT i 1040 DATA 16, 8, 4, 2, 1 1050 FOR i=0 TO 7: READ x: POKE 430 FOR 1=1 TO 5<br>
440 FOR J=7 TO 1 STEP -1: BORDE<br>
1960 DATA BIN 00011100, BIN 00111<br>
1960 DATA BIN 00011100, BIN 01111111, BIN 012<br>
1960 NEVT :<br>
1960 NEVT : 660 PRINT AT 20,1; "Alt joc (d/n N 01101111, BIN 00101110, BIN 0001 1100,0 1070 RETURN 1100 LET ind=0 1110 FOR  $j = a(ia) - mut + 1 TO a(ia)$ 1120 PRINT AT 2\*ia-1, j+3; FLASH 1130 NEXT j 1135 PAUSE 60 1140 FOR  $j = a(ia) - mut + 1 TO a(ia)$ 1150 PRINT AT 2\*ia-1, j+3;" ": BE 1200 RETURN

# **d11l1I -r1sc11111r**  I

Jocul nu este altceva decît un **Nim** deghizat, cu poziția de plecare fixată, de aceea i se aplică întreaga teorie a jocului **Nim.**  Concret, avem 10 « piste », la capetele cărora sînt aşezate, faţă în faţă, cite o broscuţă. Broscuţele din stînga pot fi mutate spre dreapta, pe pista pe care se găsesc, cu un număr arbitrar de paşi; cele din dreapta sînt mutate de calculator spre stînga. Broscutele nu pot sări unele peste altele, deci, atunci cînd ajung faţă în față, se blochează și pe pista respectivă nu se mai pot face deplasări. Cel care nu mai poate muta (toate pistele au fost « consumate », broscutele sînt față în față) pierde partida.

Este evident că avem un joc **Nim** cu 10 grămezi, obiectele de ridicat fiind paşii finainte pe care îi fac broscutele. La începutul partidei, cele 10 piste conţin cite 7, 9, 19, 19, 17, 15, 9, 7, 15, 15 locuri **goale.** 

Scriind aceste numere în baza doi, obtinem:

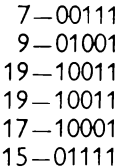

9-01001  $7 - 00111$ 15-01111 15-01111 11110

prin urmare, primul jucător care mută cîştigă (făcînd 6 paşi pe pista 3 sau **4,** ori 2 pași pe pista 5). Onest, programul întreabă<br>însă la început « Cine joacă primul (C =  $calculus =$  iucătorul)?», oferindu-vă, deci, o şansă.

Pentru mutarea unei broscuţe, se alege mai întîi pista, deplasînd în jos - cu ajutorul tastei  $6 -$  semnul indicator triunghiular, care se găseşte în stînga pistelor. Apoi, apăsînd tasta 8, broscuţa de pe rîndul ales se mută cu un pas spre dreapta. Cînd deplasarea se consideră terminată (şi s-a făcut măcar un pas, altfel mutarea nu este acceptată), se apasă tasta 9 şi trece la mutare calculatorul. Acesta, desigur, joacă **Nim** perfect; de aceea, dacă nu jucaţi conform «teoriei», vă va învinge aproape sigur. Dacă jucaţi primul şi urmaţi strategia de la **Nim,** atunci calculatorul va juca oarecum la întîmplare (din rîndul cel mai lung, fie cu jumătate din rînd, fie numai un pas etc.).

La terminarea unei partide există posibilitatea reluării sale (se pune întrebarea « Alt joc  $(d/n)? \n$ »).

#### **Descrierea programului**

 $30-110$  - se desenează marginile ecranului.

 $120 - 170 -$  se caroiază ecranul.

210-250 - se desenează broscutele, la capetele pistelor; coordonatele capetelor pistelor sînt memorate în matricea a, încărcată la liniile 1010, 1020; ulterior, matricea a va conține coordonatele curente ale broscutelor; broscutele sînt desenate la liniile 1090-1120 (cea din stînga este identificată prin «a» în modul grafic, cea din dreapta prin« b » în modul grafic). 260 - **sum** este numărul de paşi care pot fi efectuaţi la un moment dat (la început,  $sum = 132$ ).

 $270 - 310 - \text{cine}$ începe?320 - variabila ind indică dacă s-a făcut deja o deplasare a unei broscute sau nu in caz afirmativ ind  $= 1$ ), indicatorul triunghiular — desenat la liniile  $1130-$ 1140 si identificat prin «c» în modul grafic - nu mai poate fi deplasat.  $325 - s$  este pista pe care se găsește indicatorul triunghiular 330-380 - comanda jucătorului. 390-420 - se mută indicatorul triunghiular  $430 -$  vectorul **b** contine lungimea curentă a pistelor (numărul de pași care se mai pot face pe fiecare); se încarcă la liniile 1030-1040. 440-470 - deplasarea unei broscute spre dreapta (cu modificarea corespunzătoare a matricelor **a** și **b** — linia 460). 480 - terminarea deplasării. 490-540 - victoria jucătorului (sum = 0, deci, nu se mai pot face deplasări) și reluare. 560-730 - se caută o mutare Nim cîștigătoare; matricea c (încărcată la liniile  $\mathbf{r}$  $\mathbf{I}$ 10 CLS': RESTORE : 80 SUB 1000

20 INK OS BORDER 1: PAPER 6. 30 FOR 1=0 TO 31 40 PRINT AT 0, 11"(CAPS 8)" 50 PRINT AT 19, Fr"(CAPS B)" 60 PRINT AT 21, i; "< CAPS 8>" 70 NEXT I 80 FOR 1=1 TO 20 **90 PRINT AT LIPLESCAPS BASES** 100 PRINT AT 1,31; "< CAPS 8>" 110 NEXT i 120 FOR 1424 TO 170 STEP 8 130 PLOT 8, i: DRAH 239,0 140 NEXT - 1 150 FOR 1=8 TO 250 STEP 8 160 PLOT 1,241 DRAH 0,143 170 NEXT I<br>175 PAPER 1: INK 7<br>180 PRINT AT 2,31"  $\mathcal{E}^-$ 190 PRINT AT 3,31" **DUELUL BR OSCUTELOR** 200 PRINT AT 4,31" 210 FOR 1=1 TO 10 220 FOR j=a(i,i) TO a(i,2); PRI NT AT 6+1, jp" ": NEXT 1 IT AT 6+1-js" " I NEXT 1<br>230 PRINT AT 6+1, a (1, 1) 1 (a) "1, BEEP .02,-6: BEEP .04,-8 **int**  1050-1060) contine cifrele scrierii în baza 2 a tuturor numerelor de la 0 la 20 (valorile posibile ale componentelor vectorului **b**); **bb** = 1 indică existența unei mutări cîștigătoare; sb este suma cifrelor binare pe o coloană (este calculat pentru fiecare dintre cele cinci coloane posibile, pe liniile 570-620); numărul de pași pe care îi va face broscuța este retinut în variabila mut și se calculează la liniile 645-720 în cazul existenței unei mutări Nim cîștigătoare; vectorul m (încărcat la liniile 1070-1080) conține puterile lui 2 corespunzătoare coloanelor pe care se modifică cifre în momentul căutării mutării. 740-800 -- dacă nu există mutări Nim

cîștigătoare (pe toate coloanele avem zero la sumă - deci **bb** = 0), atunci fie se mută cu jumătate din pista cea mai lungă, dacă această pistă are cel puțin 5 pași (liniile 750-790), fie cu un singur pas, în caz contrar (linia 800).

810-900 - se efectuează mutarea calculatorului și se verifică terminarea partidei (linia 880).

**THAT PRINCIPALISM** ۾ سيو. ۾ پنڊ ۾ Ť 240 PRINT AT 6+1,a(1,2) = "(b)":  $^1$  beep .02,-6: BEEP .04,-8 **250 NEXT I** 255 FOR 1-7 TO 16: PRINT AT 1,4 F INK-11"(CAPS-8)": NEXT-1<br>260 LET sub=132 270 PRINT AT 20,1; PAPER 6; INK OFS Cine Incepe (C=calc/J=Juc)  $12.75 + 10.75$ 280 PAUSE O: LET r9=INKEY\$: BEE P .1,12.<br>290 IF rem's THEN GO TO 550 SOO IF FSE"J" THEN GO TO 320 310 BEEP 1,-6: 80 TO 280 320 PRINT AT 20,1; PAPER 6; INK Os"Astept mutarga ta (6 apoi 8-9)": LET Ind=0 325 PRINT AT 7,4; INK 7; PAPER 1:"(c)": LET s=7 330 PAUSE O: LET r\$=INKEY\$ 340 IF ind=1 THEN GO TO 360 350 IF r\$="6" THEN GO TO 390 360 IF r\$="8" THEN GO TO 430 370 IF r\$="9" THEN GO TO 480 380 BEEP 1,-6; 00 TO 330 390 BEEP .1,12: PRINT AT s,4; P<br>APER 1;" 400 LET s=s+1: IF s=17 THEN LET  $s = 7$ 

410 PRINT AT \$,4; INK. 7; PAPER  $117$  (c)<sup>2</sup> 420 GO TO 330 430 IF b(s-6)=0 THEN BEEP 1.-6: **80 TO 330** 440 LET ind=1: PRINT AT s,a(s-6  $,1$ ); INK 1; "(CAPS 8)" 450 PRINT AT s, a(s-6, 1)+1;"(a)" : BEEP .02,-6: BEEP .04,-8 460 LET a(s-6,1)=a(s-6,1)+1: LE  $T b(s=6) = b(s-6) - 1$ : LET sum=sum-1 470 80 TO 330 480 BEEP .1,12: IF ind=0 THEN B EEP 1,-6: 00 TO 330 þ 485 PRINT AT s, 4; PAPER 11" ": IF SUM) O THEN GO TO 550 490 PRINT AT 20,1; PAPER 7; INK Or Al cistigat - felicitari III 500 FOR 1=1 TO 10: BEEP .1, 144: NEXT I 510 PRINT AT 20,1; PAPER 7: INK  $01<sup>4</sup>$ Alt joc (d/n) ? 520 PAUSE O: LET rS=INKEYS: BEE :: 1  $P.1,12$ 530 IF r\$<>"d" THEN STOP 540 PAPER 6: 80 TO 10 550 PRINT AT 20,1; INK O; PAPER 73" Hutarea mea este urmatoarea 560 LET bb=0 570 FOR j=1 TO 5 575 LET sb=0 580 FOR 1=1 TO 10 590 LET  $n = b$  (1) +1  $600$  LET sb=sb+c (nr, j)  $\sim 10^{-5}$ 610 IF sb=2 THEN LET sb=0 **620 NEXT I** 630 IF Sb=0 THEN GO TO 730 640 IF bb=1 THEN 80 TO 700 645 LET mut=0: LET bb=1 650 FOR 1-1 TO 10  $660$  LET nr=b(i)+1 670 IF c(nr, j)=0 THEN 80 TO 690 | 680 LET lin=1: LET aut=aut+a(j) : GO TO 730 690 NEXT I 700 LET nr=b(lin)+1 710 IF cinr, j)=0 THEN LET mut=m |  $ut-m(j)$ : 80 TO 730 720 LET mut=mut+m(j) **730 NEXT J** 740 ZE best THEN GO TO 010 750 LET max=0 760 FOR 1=1 TO 10 770-IF b(i)>max THEN LET max=b( **I) & LET line!** 

 $\mathbf{I}$ 

 $\mathbf{I}$ 

÷

**Congression** 

780 NEXT. I 790 IF max>=5 THEN LET & It=INT (max/2): 60 TO 810 800 LET aut=1 گويا **B10 FOR 1-1 TO mut<br>
B20 PRINT AT 1in+4,a(1in,2 -1+1** # INK 1#"(CAPS 8)"  $\begin{bmatrix} 630 \\ 0 \end{bmatrix}$  $\mathbf{K}$ 850 LET b (lin) =b (lin) -mut 860 LET a(lin, 2)=a(lin, 2)-mut 870 LET sum=sum-mut<br>880 IF sum>0 THEN GO TO 320 890 PRINT AT 20,1; INK OF PAPER 7:" Am cistigat !!! 900 80 70 500 999 STOP 1000 DIM a(10,2): DIM b(10): DIM  $c(20,5)$ : DIM  $m(5)$ 1010 FOR 1=1 TO 10: READ a(i,1):<br>READ a(i,2): NEXT i  $\{1020\ 0$ ATA  $12, 20, 11, 21, 6, 26, 6, 26,$ 7,25,8,24,11,21,12,20,8,24,8,24<br>1030 FOR 1-1 TO 10: READ 141) : IN **Jiet is SCOOBRI**  $|$  ext  $|$  $1040$  DATA  $7.9.19.19.17.17.48.7.7.15$  $13$ <br>1050 FOR  $=1$  TO 20: FOR  $=1$  TO 5 **I READ C(I, I)I NEXT JISHEXT IQ** 1 1060 BATA 0,0,0,0,0,0,0,0,0,0,1,0,  $1.1, 6, 1, 1, 6, 6, 6, 6, 1, 1/6$  ,  $1, 4, 6, 1, 1, 6, 6$  $(0,1,1,1,1,1,1,0,0,0,1,0,1,0,0,1,1,1)$  $0.0.1.0.1.9.0.0.1.1$ 1070 FOR 1-1 TO 5: READ BY DE NE  $1080$  DATA 16, 8, 4, 2, 1 1090 FOR 1=0 TO 7: READ x: POKE USR "a"+i,x: NEXT i 1100 DATA BIN 00000100, BIN 00001 010, BIN 01111110, BIN 11111100, BI / N 11011011, BIN 10101000, BERGO111  $\sim$  0000 star 00010000  $\sim$ 1110 FOR  $i=0$  TO 7: READ  $\pi$ : PORE USR TO "+1, x : "NEXT" I 1120 DATA BIN 00100000, BIN 01810 000, BIN 01111110, BIN 00111111, BI N 11011011, BIN 00010101, BIN (OD)C 1110,BIN 00001000 1130 FOR 1=0 TO 7: READ x: POST USR-Seff+1-x1;NEXT-1; 1140 DATA 0,16,24,28,31,28,24246 1150 RETURN - Marie and a complete the complete and a

## **TRAVERSARE**

Jocul apare în setul FLEX produs de RECOOP și foloseste o tablă de dimensiuni  $8 \times 8$  și piese albe și negre, în FLEX, jocul este prezentat pentru şase piese de fiecare jucător, dar în program, pentru a scurta durata partidelor, se folosesc doar cîte cinci piese. Ele se aşază la începutul partidei, ca în figura 2 (unde este precizat şi modul de marcare al tablei, pentru indicarea mutărilor).

Calculatorul mută piesele albe, în sus, iar jucătorul mută piesele negre, spre dreapta. O mutare constă în deplasarea

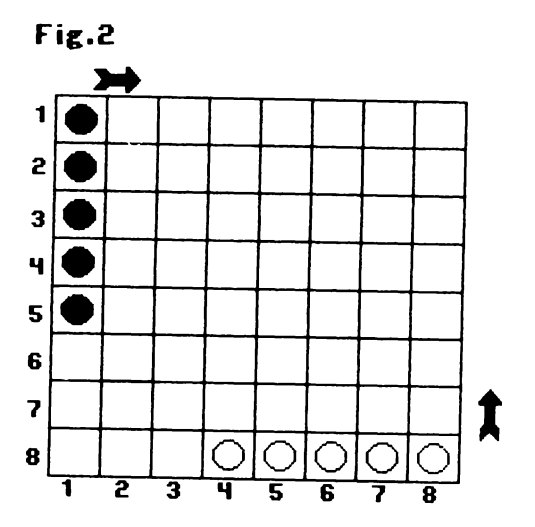

unei piese, cu o căsuță sau două, în direcţia potrivită. Nu se poate sări peste o piesă a adversarului. Dacă o mutare ajunge într-un cîmp ocupat de o piesă a adversarului, aceasta este « bătută» şi obligată să revină în cîmpul de pe care a plecat la începutul partidei.

Obiectivul jocului este scoaterea tuturor pieselor proprii prin partea opusă a tablei (calculatorul trebuie să traverseze, deci, tabla de jos în sus, iar jucătorul de la stînga la dreapta). Cel care reuşeşte primul acest lucru cîştigă partida.

Programul întreabă « Cine joacă primul  $(C = \text{calcutatorul} / \int = \text{jucătorul} ? \times$ .

apoi se intră în partida propriu-zisă. Alegerea mutărilor calculatorului se face conform următoarelor priorităţi:

- poate fi bătută o piesă a adversarului?  $-$  se poate scoate de sub atac o piesă proprie?

- se poate scoate o piesă de pe tablă? - se poate muta fără a intra sub atacul unei piese a adversarului?

Se alege mutarea care corespunde primului răspuns afirmativ, parcurgînd aceste întrebări de sus în jos. Dacă răspunsul este negativ de fiecare dată, atunci se mută la întîmplare.

De reținut, deci, că nu se anticipează nici măcar o mutare a adversarului (ar mări mult timpul de răspuns), dar aceasta nu înseamnă că programul trebuie subestimat. Jucînd cu grijă, el poate fi, totuşi, învins uşor.

După încheierea unei partide, jocul poate fi re! uat ( apăsînd tasta **D).** 

Desigur, **modificarea** cea mai atractivă care i se poate aduce este aceea a anticipării mutărilor, eventual cu o opţiune initială privind adîncimea acestei explorări a arborelui de evoluție a partidei.

#### **Descrierea programului**

20 - matricea **a** descrie tabla de joc. 30-60 - se completează cu 1 locul pieselor jucătorului (pe prima coloană a matricei **a)** şi cu 2 locul pieselor calculatorului (pe linia de jos a matricei **a).**  80-160 - se desenează tabla. 170--200 - se desenează piesele, în pozitia de start.

210 - **js** este numărul pieselor scoase de jucător, **cs** este numărul pieselor scoase de calculator.

220-225 - opţiunea primei mutări.

230-270 - se înregistrează și se verifică mutarea jucătorului: linia şi numărul de paşi cu care se deplasează piesa de pe linia respectivă.

290-300 - se caută piesa de pe linia indicată (coloana i).

305 - nu există nici o piesă.

310 - piesa iese de pe linie.

313 - deplasare peste o piesă a adversarului - eroare.

315-330 - efectuarea mutării.

 $360 - 390$  - se bate o piesă a calculatorului.

410 - la scoaterea unei piese, se verifică dacă mai sînt piese în joc.

415-445 - mesaj de cîştig pentru jucător, opţiune de reluare.

 $452-480$  - se caută o posibilitate de a bate o piesă a adversarului, din partea dreaptă a tablei (pe cale de a fi scoasă).

490-530 - se caută o piesă proprie atacată.

545-550 - precizarea parametrilor mută-

```
10 BORDER 1: PAPER 6: CLS: IN 
K O 
  20 DIN a<8,8> 
  30 FOR i•l TO 5 
  40 LET a(i,1)=1
  SO LET a(8,3+1)•2 
  60 NEXT i 
  70 FOR 1•0 TO 8 
  80 PLOT '76,36+1 16: DRAM 128.0 
  90 PLOT '76+1 16,36: DRAM 0,128 
 100 NEXT i 
 110 PLOT 77,168: DRAW 15,0: DRA
W -3,-3: PLOT 92,168: DRAM -3.3 
 120 PLOT 209,37: DRAM 0,15: DRA 
W -3,-3: PLOT 209,52: DRAW 3,-3 
 130 FOR 1•1 TO 8 
 140 PRINT AT 18,8+i#2;i
 150 PRINT AT 1*2,8;i
 160 NEXT i 
 170 FOR i•4 TO 8 
 180 PRINT AT 16,8+2*i;"0"
 190 PRINT AT 2•1-6,10, INVERSE 
1,·0· 
 200 NEXT I 
 210 LET js•O: LET cs•O 
 220 PRINT AT 21,1,•CINE INCEPEC 
J•juc/C•calc) ?•: PAUSE O: LET r ••INKEY•: BEEP .1,12
```
rii în cazul anterior. 560-580 - se încearcă scoaterea unei piese de pe tablă.  $590-635$  - se caută o posibilitate de a bate o piesă a adversarului, pe mijlocul tablei. 640-685 - se caută o mutare care să nu cadă sub atacul unei piese a jucătorului, plecînd de pe linia 3 în sus (se pregăteşte, deci, scoaterea unei piese de pe tablă).  $690-730$  - se face o mutare oarecare, la mijlocul tablei.

740-790 -se caută o mutare care să nu cadă sub atacul unei piese a adversarului, în partea de jos a tablei.

 $800-840$  - se face o mutare oarecare, în partea din dreapta a tablei, incepînd de jos în sus.

2000-3090 - se efectuează mutarea calculatorului; dacă piesa iese de pe tablă **(i<p),** atunci se măreşte variabila **cs** şi se compară cu 5.

 $2050 - a$  cîștigat calculatorul.

3000 -3060 - mutare pe tablă.

 $3070 - 3080 -$  se bate o piesă a adversarului.

**225 IF r•••c• THEN GO TO 450 230 PRINT AT 21,1,•NUTAREA TA: LINIA• 240 PAUSE O: LET IS=INKEYS: BEE** P .1,12: **BEEP** .2,22<br>245 IF i\$>="1" AND i\$<="5" THEN LET i=VAL i\$: GO TO 250 247 PRINT AT 21,1,•MUTARE **ERONA**  ": BEEP .2,0: BE EP .1,-6: PAUBE SO: GO TO 230 250 PRINT AT 21,20,1,• **PA81••**  260 PAUSE O: LET **PS=INKEYS: BEE** P .1,12: IEEP .2,22 265 IF pt("1" OR pt)"2" THEN 00 TO 247 270 LET p•UAL **pt: PRINT AT** 21,2 8Jp 290 FOR J•l TO 8 295 IF aCl,J)~l THEN GO TO 310 300 NEXT J 305 GO TO 247 310 IF J=8 THEN 60 TO 315 313 IF  $p=2$  AND  $a(i, j+1)=2$  THEN GO TO 247  $315$  LET  $a(i, j) = 0$ 320 PRINT AT 2\*+, 8+2\* J; FLASH 1  $*$ <sup>o</sup>": **PAUSE 80: PRINT AT 2\*1,8+2**<br>\**ji"* 

325 IF (+p)8 THEN 80 TO 410 330 PRINT AT 2\*1.8+2\*(j+p): FLA SH 1:"O": PAUSE 80: PRINT AT 2\*i ,8+2\*(j+p); INVERSE 1;"0" j 360 IF a(i. i+p)=2 THEN 80 TO 38  $\ddot{\phantom{a}}$ ł 370 LET a(i, j+p)=1: 80 TO 450 f, 380 LET a(i, j+p)=1: LET a(8, j+p j.  $>= 2$ 390 PRINT AT 16,8+2\*(j+p);"0": 60 TO 450 410 BEEP .05,13: BEEP .1,22: BE EP .4,13: LET js=js+1: IF js<5 T **HEN GO TO 450** 415 PRINT AT 21, 1; "FELICITARI - $\mathbf{I}$ AI CISTIGAT 420 FOR 1=1 TO 30 425 BEEP .03, INT (RND\*20) 430 NEXT I: PAUSE BO 435 PRINT AT 21,1; Alt joc (d/n  $\rightarrow$  ? 440 PAUSE O: IF INKEYS() "d" THE N STOP 445 CLS : GO TO 10 450 PRINT AT 21,1, MUTAREA HEA  $\frac{1}{2}$   $\frac{1}{2}$  FLASH 1;"<6)"; FLASH 0;" 一段 452 FOR r=1 TO 5 455 FOR k=4 TO 8 460 IF  $a(r, k) = 1$  AND  $a(1 + r, k) = 2$ THEN LET I=1+r: LET J=k: LET p=1 : GO TO 2000. 7.S. 465 IF  $a(r, k) = 1$  AND  $a(2+r, k) = 2$ THEN LET I=2+r: LET j=k: LET p=2 : 80 TO 2000 470 NEXT k **ABOANEXT PA HI**  $\rightarrow$  7  $\mathcal{C} \neq \mathcal{R}$  of  $\mathcal{C}^{\mathcal{C}}_{\mathcal{C}}$ 490 FBR - KW3 TO 5 کے کا ایک 1942ء کی دیا ہے۔<br>مرکز کوئی 1942ء کی مرکز کی مرکز کی مرکز کی مرکز کی مرکز کے باہر کی مرکز کی مرکز کر 500 FOR 1=4 TO 8 510: IF (DKR; 1) =2: AND (GKNG1-1) =1 OR a(k,1-2)=1) THEN:00 TO 545 **H520 NEXT & SAAR SERVICE** 网络 電氣定 **JAV #1 530 NEXTER J"** マッショウ やまば **A546300770-560** A5450IF-alk-2,1-1)()1 AND alk-2, 1-2){J10THER EET TOK'S LET JOI!"L ាក្សាកុណ ET P=20"80 T8°2000 3980 : 1F3d4k41 ; 1417 <>1 AND48 ck41 1-2)<>1 THEN LETSI=RI LETSI=1: L  $\mathcal{R}$  , and  $\mathcal{R}$ ET NOTE GO TO 2000 180  $\mathcal{F}_\mathbf{0}$  in Eq. 560 FOR k=4 TO 8 **S370 IF EXIPRIA2 THEN"LET"I=15"L** ET j=k: LET  $p=1$ : 80 TO 2000  $\frac{1}{2}$ 575 IF a(2,k)=2 THEN"LET" F=2Y"L ET 23=RT LET=P=2:480.TO/2000 PC 580 NEXT k  $G^*$   $\sim$   $G^*$ 590 FOR r=0 TO 3 600 FOREKW3 10 5 37 Set 31 225 #55°IF™a{k}6~r}=1∙AND\*a{R+1ÿ6<del>`</del>r 1=2 THEN LET 1=k+1: LET 9444732 ∂620^IR eXk\$64r)#1 AND?@{R#2}64r 208, 22 74 7815. 医心脏 医心脏 医心脏 医心脏 医心脏 医心脏 医心脏  $\mathbf{R}$ .<br>Maria manazarta ya kutoka

 $\mathbf{r}$ 

 $\mathbf{r}$ 

)=2 THEN LET i=k+2: LET j=6-r: L ET P=2: 80 TO 2000 630 NEXT K 635 NEXT r 440 FOR k=4 TO 8  $3.660$  IF  $\alpha(3, k) = 2$  AND  $\alpha(1, k-1)$ AND a(1,k-2)()1 THEN LET 1=3: L  $ET$  J=k: LET p=2: 00 TO 2000 670 IF  $a(3,k)=2$  AND  $a(2,k-1)(3)$  $\frac{1}{2}$  AND a(2,k-2)()1 THEN LET I=3: L ET j=k: LET p=1: GO TO 2000 680 IF  $a(4, k) = 2$  AND  $a(2, k-1)(1)$ AND a(2,k-2)()1 THEN LET 1=4: L ET j=k: LET p=2: GO TO 2000 685 NEXT K 690 FOR k=3 TO 6 700 FOR 1=1 TO B 710 IF a(k, 1)=1 THEN GO TO 730 720 IF a(k+2,1)=2 THEN LET i=k+ 2: LET j=1: LET p=2: GO TO 2000  $\sqrt{725}$  IF a(k+1,1)=2 THEN LET i=k+ 1: LET j=1: LET p=1: 00'TO 2000 **727 NEXT 1** 730 NEXT k 740 FOR k=4 TO 8 750 FOR 1=8 TO 5 STEP -1  $\frac{1}{2}$  760.IF a(k, 1)=2 AND a(k-2, 1-1). )4 AND a(k-2,1-2)()1 THEN LET I=<br>K: LET J=1: LET p=2: 00 TO 2000  $\mathbf{I}$ 770 IF  $a(k,1)=2$  AND  $a(k-1,1-1)$ )1 AND  $a(k-1, 1-2)$  <)1 THEN LET  $i =$ | k: LET J=1: LET-p=1: 80 TO 2000 **780 NEXT 1** 790 NEXT k 800 FOR k=8 TO 1 STEP -1 **B10 FOR 1=4 TO 8** #820 IF a(k, 1)=2 THEN LET J=k: L ET j=1: LET p=2: 00 TO 2000 **830 NEXT 1 840 NEXT k** 2000 BEEP .1,12: BEEP .2,22 0 2010 PRINT AT. 201, 8024 J; FLASH 1  $1 - 0 -$ 合兵 2020 PAUSE 80: PRINT AT 2#1.8+2#  $Q_{\rm H}$  (  $\sim$ 2025: LET a (171) =0 ā¢. 2030 IF I) P THEN GO TO 3000 :2035 BEEP .. 08, 13: BEEP .01, 22: B EEP . 5,13  $\sim 3\%$ 2040 LET camps+12 IF csK5 THEN B 0.10 230 л., 2050 PRINT AT 21,1; "AN CISTIGAT ": 80 TO 420. 一行 一个 网络主  $\frac{1}{2}$  3000 LET ini-p 3050 PRINT AT 2\*1,8+2\*J3 PLASH 1 **FO": PAUSE 80** ಿದನ 3060 PRINT AT 241,8+2+11"0" 3070 IF a (i, j) =0 THEN 80 TO 3090 3080 LET a(1,1)=1: PRINT AT 2\*1, 10: INVERSE 1; "0" 3090 LET add., J1=2: 80 TO 230  $\sim$  $M^{\alpha}(\mathcal{C}_{\alpha},\mathcal{O}_{\alpha})$ 

-um c

**IMPAS** .. . .. **r ...** • J •.

័បង

**;,'\j'.,** *1,* ~ *•* **. ift** (~-~- **;Ji1** ::~~~ **:~i'j** ~}

Jocul este prezentat în setul FLEX, rea-<sup>1</sup>izat de RECOOP, pentru tabla de de dimensiuni  $8 \times 8$ , cu 16 piese, dar programul vă propune să jucaţi pe tabla  $6 \times 6$ , cu 9 piese. Poziția de plecare este cea din figura 3.

Jucătorul mută în sus, calculatorul spre dreapta. O mutare constă în deplasarea unei piese (toate au aceeaşi culoare) cu oricîţi paşi dorim, în direcţia potrivită, fără a sări însă peste o altă piesă. Jucătorul care, aflat la rînd, nu mai poate muta, pierde partida.

Pentru indicarea unei mutări, programul cere coloana (literă între **a** şi **f),** linia (cifră între **1** şi **6)** şi numărul de paşi pe care doriți să-i facă piesa cu coordonatele specificate.

În alegerea mutărilor sale, programul caută cea mai scurtă deplasare de piesă care lasă adversarul cu numărul cel mai mic de mutări la pasul imediat următor. Criteriul nu este, desigur, suficient pentru a-i asigura o tărie deosebită. Mai exact. programul poate juca bine prima parte a partidei, dar în final poate fi «păcălit» uşor, el neputînd anticipa mutările adversarului. De exemplu, dacă el poate învinge într-o mutare, găseşte acea mutare, dar nu poate găsi calea de a cîștiga în două sau mai multe mutări. ln plus, încercînd să diminueze posibilităţile de mişcare ale adversarului, nu acordă suficientă atentie posibilităților proprii de mişcare.

O **modificare** care să-i dea un plus de tărie poate consta în anticiparea mai multor mutări (cu alegerea acelei mutări care diminuează la distanță posibilitățile adversarului). Evident, timpul de răspuns va creste considerabil.

La începutul fiecărei partide, programul întreabă « Cine mută primul  $(C = cal - )$  $c$ ulatorul/ $J =$ jucătorul)?», iar după partidă întreabă dacă se doreşte « Alt joc  $(d/n)?$ »

#### **Descrierea programului**

 $40-70$  - se desenează tabla de joc. 90-120 - se marchează tabla.

190 - matricea **a** va descrie tabla la un moment dat al partidei (cîmpurile ocupate sînt indicate prin cifra 1, cele libere prin cifra zero).

200 - 220 - completarea matrice, **a.** 

 $230-270$  - opțiune de începere a jocului (cine face prima mutare?).

 $280-470$  - se introduce mutarea jucătorului: piesa de mutat (i se dau coordonatele **i** şi **j)** şi numărul de paşi (variabila **p);** în acelaşi timp, se verifică dacă mutarea este posibilă (linia 390, liniile 440-470).  $480 - 510 -$  efectuarea mutării.

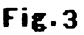

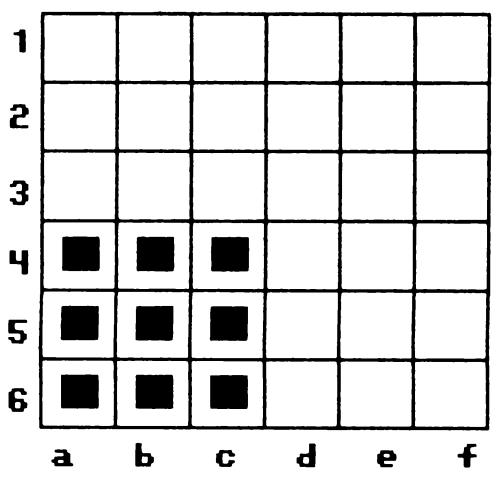

515 — înregistrarea mutării. 520-535 - se verifică dacă mai există posibilităţi de mutare pentru calculator. 540-610 - mesaj de victorie pentru jucător şi opţiune de reluare.  $630-850-$  se caută mutarea optimă (de coordonate **io,** joşi cu **po** paşi) în sensul diminuării maxime a numărului de mutări care îi mai rămîn jucătorului; pentru fiecare mutare posibilă, pe rînd (liniile 650-690), se evaluează numărul de deplasări (variabila **dep)** posibile la momentul **10 BORDER 1: PAPER 6: CLS: PR INT AT 10,10; FLASH 1; IMPAS 20 FOR i•l TO 20: BEEP .03,INJ CRND•30>: NEXT** I **30 PAUSE 50: CLS 40 FOR 1•0 TO** *6*  **50 PLOT 56,24+i•24: DRAW 144,0**  *60* **PLOT 56+24•1,24: DRAW 0,144 ?O NEXT** i 80 DIM x\$(6): LET x\$="abcdef" 90 FOR i•l TO *<sup>6</sup>* 100 PRINT AT -1+3•1,6;i 110 PRINT AT 19,5+3\*i;x\$(i) 120 NEXT I 130 PLOT 214,90: **DRAW** *0,-60*  140 PLOT 220,86: **DRAW** *-6,6:* **DRA**   $N - 6, -6$ 150 DIM y\$(7): LET y\$="JUCATOR" 160 FOR 1•1 TO 7 170 PRINT AT 10+1,28;y\$(i) 180 NEXT I 190 DIH a(6,6) 200 FOR 1•4 TO *6:* FOR J•1 TO 3 210 LET  $a(i, j) = 1$ : PRINT AT  $-1+3$ •1,5+3•J,•<CAPS &>• 220 NEXT J: NEXT I 230 PRINT AT 21,1; "Cine incepe (C=calc/J=juc) ?" 240 PAUSE O: LET rt•INKEYt: BEE P .1,12 250 IF r\*="c" THEN GO TO 620 260 IF rs="j" THEN GO TO 280 270 BEEP 1,-6: 80 TO 240 280 PRINT AT 21,1; Mutarea ta:<br>Col(a-f) 290 PAUSE O: LET r\$=INKEY\$: BEE P .1,12<br>310 FOR i=1 TO 6 320 IF rS=xS(i) THEN LET j=i: G O TO 350 330· NEXT I 340 **BEEP** 1, **.'."'6:** GO TO 280 350 PRINT AT 21,21;x\$(i);" lin(  $1-6)$   $\degree$ 360 PAUSE O: LET rS=INKEYS: BEE P .1.12

următor pentru jucător (liniile 700-780); dacă se găseşte o mutare cîştigătoare, se alege aceea (linia 820).

860-900 - se efectuează mutarea calculatorului.

905 - se înregistrează mutarea calculatorului.

910-930 - se verifică dacă jucătorul mai are posibilităţi de mutare; în caz afirmativ, se merge la linia 280 (o nouă mutare). 940 - victoria calculatorului.

 $370$  IF  $r$ \$)="1" AND  $r$ \$(="6" THEN LET I=VAL r\$: GO TO 390 380 BEEP 1,-6: BD TO 350 390 IF a(i, j)=0 THEN GO TO 340 395 PRINT AT  $21, 1, 2^{\circ}$ Citi posi (1 - 6) ? 400 PAUSE O: LET rS•INKEYt: BEE P .1.12 410 IF  $r$ \$)="1" AND  $r$ \$(="6" THEN LET p=VAL r\$: GO TO 440 420 BEEP 1,-6: BOTO 280 **440** IF **p)•I** THEN GO TO 420 **450 FOR** k•l-p TO 1-1 460 IF a(k, j) =1 THEN GO TO 340 470 NEXT k 480 PRINT AT -1+3•1,5+3•J, FLAS  $H = 1,11$  $'$  490 PRINT AT  $-1+3*(i-p)$ , 5+3\*j;<br>FLASH 1:"(6)" 500 PAUSE 60: PRINT AT -1+3•1,5 +3\*j;" "<br>510 PRINT AT -1+3\*(i-p),5+3\*j;" CCAPS B>"<br>515 LET a(i,j)=0: LET a(i−p,j)= 1 520 FOR 1•1 TO *6:* FOR J•1 TO 5 530 IF  $\alpha(i, j) = 1$  AND  $\alpha(i, j+1) = 0$ THEN GO TO 620 535 NEXT J: NEXT I 540 PRINT AT 21,1,•AI clstlgat - fellcltarl li • 550 FOR 1•1 TO 5: FOR J•7 TO 1  $1$  STEP  $-1$ 560 IDRDER J: BEEP .03,l•J+10 570 NEXT J: NEXT I 580 PAUSE 40: PRINT AT 21,1;"Al<br>t joc (d/n) ? 590 PAUSE O: LET r\$=INKEY\$: BEE .p .1.12 600 IF **rS<>"d"** THEN STOP 610 BOTO 10 620 PRINT AT 21,1; "Mutarea mea 630 LET lo•1: LET Jo•1 640 LET **po•O:** LET **depo•1000 650 FOR** 1•1 TO *6:* **FOR** J•l TO 5 660 IF  $a(i, j) = 0$  OR  $a(i, j+1) = 1$  T

```
HEN GO TO 840
 670 FOR k = j+1 TO 6
 680 IF a(i,k)=1 THEN GO TO 840
 690 LET a(i, j) = 0: LET a(i, k) = 1700 LET dep=0
 710 FOR t=2 TO 6: FOR s=1 TO 6
 720 IF a(t,s)=0 THEN GO TO 770
 730 FOR v=t-1 TO 1 STEP -1
 740 IF a(v, s)=1 THEN GO TO 770
 750 LET dep=dep+1
 760 NEXT v
 770 NFXT &
 780 NEXT t
 790 LET a(i, j)=1: LET a(i,k)=0
 800 IF depo<=dep THEN GO TO 840
 810 LET depo=dep: LET io=i: LET
 jo = j: LET po = k - j820 IF depo=0 THEN GO TO 860
 830 NEXT k
 B40 NEXT J
```
850 NEXT i 860 BEEP .1,12: BEEP .05,22: LE  $T$  a(io, jo)=0: LET a(io, jo+po)=1 870 PRINT AT -1+3\*io.5+3\* io: FL ASH 1; "(6)" 880 PRINT AT -1+3\*io, 5+3\*(jo+po ); FLASH 1; "(6)" 890 PAUSE 60: PRINT AT -1+3\*i  $5+3*$  jo;" 900 PRINT AT -1+3\*io, 5+3\*(jo+po ):"(CAPS B)" 905 LET a (io, jo)=0: LET a (io, jo  $+po$ ) = 1 910 FOR i=2 TO 6: FOR j=1 TO 6 920 IF  $a(i, j) = 1$  AND  $a(i-1, j) = 0$ THEN GO TO 280 930 NEXT J: NEXT i 940 PRINT AT 21, 1; "Am cistigat ": GO TO 550  $111$ 

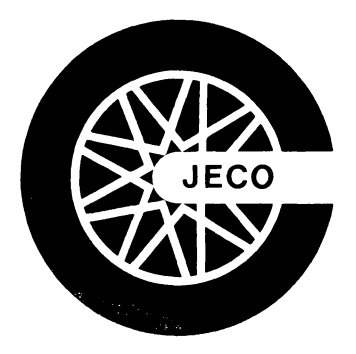

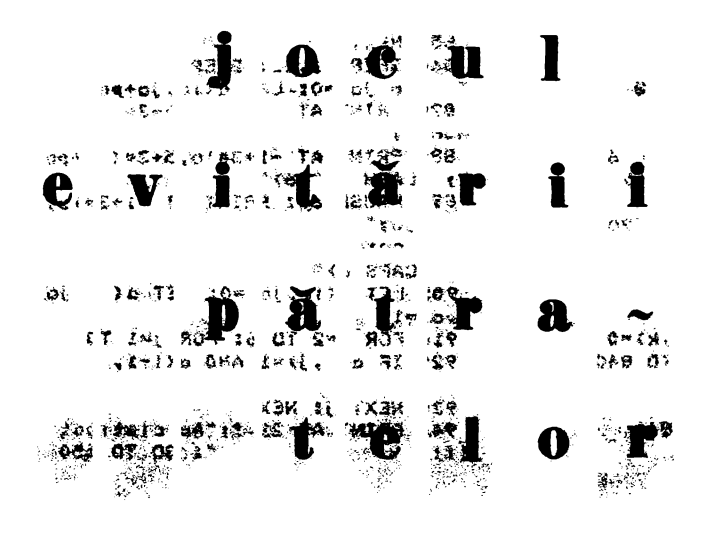

Jocul este inventat de Martin Gardner (a se vedea cartea sa **Alte amuzamente matematice,** Editura Ştiinţifică, Bucureşti, 1970) şi, după cum spune şi numele, se bazează pe principiul « cine realizează o anume formaţie *9e* piese pierde partida». In cazul nostru, formatia de evitat este pătratul, patru piese

plasate în colturile unui pătrat de orice dimensiune, aşezat în orice poziţie şi în orice orientare pe tablă. În program se foloseşte o tablă de joc de dimensiuni  $5 \times 5$ . Figura 4 alăturată indică cîteva pătrate dintre cele  $50 -$  posibile

pe această tablă. În program, coloanele tablei sînt marcate cu literele

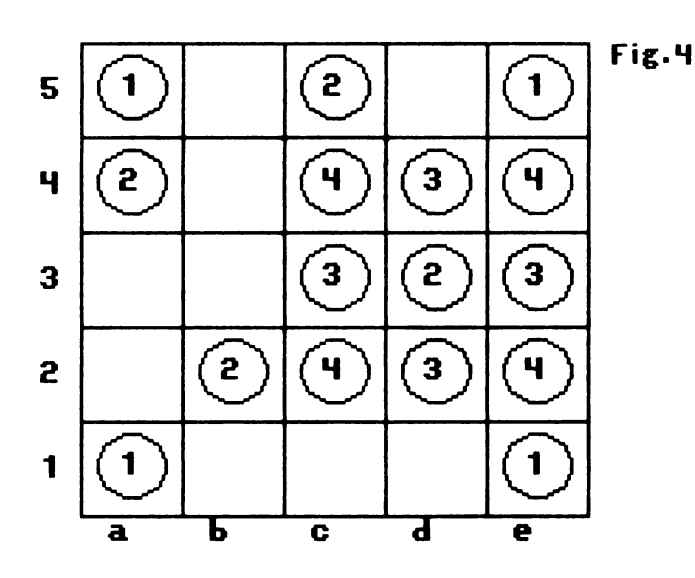

**a, b, c, d, e,** iar liniile cu cifrele **1, 2, 3, 4, 5;**  cîmpul din stînga-jos este **a1** (ca la şah). Indicarea unei mutări se face precizînd coloana (o literă) şi linia (o cifră) cîmpului în care se dorește plasarea unei piese. lnainte de joc, programul întreabă « Cine mută primul  $(C = \text{calcu-})$  $\vert$ latorul /  $\vert$  = jucătorul) ? », iar în final întreabă « Alt joc (d/n)?».

Programul joacă mai degrabă « la greşeala adversarului» decît conform unui plan propriu. Evident, el nu mută niciodată pentru a forma un pătrat (cînd nu mai are nici o mutare prin care nu pierde imediat, se recunoaşte învins) şi verifică de fiecare dată dacă adversarul a pierdut. Singurul principiu strategic pe care îl urmăreşte este acela de a nu muta într-un cîmp care completează pentru adversar un pătrat (cînd există, deci, piese ale adversarului în celelalte trei colturi). Bineînţeles, dacă nu poate face altfel, joacă ş1 în asemenea puncte.

Jucînd atent, programul poate fi învins. Jocul se poate termina şi remiză, prin umplerea tablei, fără ca un Jucător să fi realizat un pătrat a se vedea figura 5.

Probabil că un plus de tărie se poate adăuga programului (fără a privi totuşi înainte, pe arborele de evoluţie a jocului) suplimentîndu-i strategia cu încă un principiu: la fiecare mutare să evite crearea de «auto-capcane», triplete de piese în colţurile unui pătrat (astfel încît ocuparea celui de-al patrulea colţ să conducă la pierderea partidei). Sarcina de a face această îmbunătățire rămîne în seama c.ititorului.

#### **Descrierea programului**

5 - variabila **z** este destinată evitării reparcurgerii subrutinei 1000 la reluarea programu!u1 (economie de timp). 30- *SC* se desenează

tabla.  $60 - 70$ echanul.<br>-5 90 se colorează

tabla. se marchează

100 **mut** numără mutările, iar **a** conţine tabla de JOC sub formă de vector 160 - **juc** specifică jucătorul aflat la mutare  $(1 \equiv$ calculator, 2 jucător). 170-320 se aşteaptă mutarea jucătorului, se verifică și se execută; vectorul **a\$** conţine piesele: albă pentru calculator, pe prima poziţie («a» în modul grafic, desenat la liniile 1100~ 1110) şi neagră pentru jucător, pe poziţia a doua (« b » în modul grafic, desenat la liniile  $1120-$ 1130), completarea vectorului **a\$** se face la linia 1140.

Fig. 5 **• O O O O**  $\begin{array}{c|c|c|c} \hline \bullet & \circ & \bullet & \bullet \\ \hline \bullet & \circ & \bullet & \bullet \\ \hline \bullet & \circ & \bullet & \bullet \\ \hline \circ & \circ & \bullet & \circ \\ \hline \end{array}$  $\begin{array}{c|c|c|c|c} \hline \circ & \circ & \bullet & \circ \\ \hline \hline \circ & \circ & \bullet & \circ \\ \hline \end{array}$ O O O O O

 $320$  ( $GCS$  B 1200)  $$ subrutina 1200 verifică dacă s-a completat un pătrat de către jucătorul **juc;** pătratele sînt memorate în matricea **p**, la liniile 1010-1040;  $\mathbf{ind} = 1$  indică realizarea unui pătrat, deci încheierea partidei,

 $340-410$  - se marchează pătratul realizat de jucător.  $420 - 450 - \text{mesajul}$  de cîştig şi opţiunea de reluare.

505 pentru alegerea mutării sale, calculatorul face două explorări ale tablei (ale vectorului **a):** la prima **(tr = 1)** încearcă să mute în aşa fel încît să nu completeze un pătrat, cu trei colțuri ocupate de adversar dacă nu se poate **(tr** = 2), atunci **muta** şi în asemenea puncte.  $520-580-$  în cursul pri-

melor 10 mutări ale par-

**CONTRACTOR** 

tidei, programul alege locul de jucat la întîmplare, conform însă menţiunilor dinainte ( la prima trecere nu completează pătrate adverse  $-$  liniile 544-548), fără a pierde însă (liniile  $550 - 570$ ).

 $590-640-$  după mutarea a 10-a a partidei, se caută sistematic (începînd din stînga-sus) un loc pentru mutare, din nou evitînd formarea unui patrat (liniile 610-630) şi completarea unui pătrat, cu trei colţuri ocupate de adversar (Ii $nii le 604-608$ ).

 $645-660$  - programul își anunţă înfrîngerea.

 $670 - 710 - se$  execută o mutare a calculatorului **(lin, col** sînt coordonatele pe ecran ale piesei, în functie de valoarea variabilei **loc,** care indică locul mutării în vectorul **a).** 

, ...... ~-·--' ·, ---~..,, ..... .

**S LET 'a•0 10 Cl8: IORDER 1 20 PRINT AT 1,h FLASH 1,• lO CUI. EUJTMiJ·-ftATRATELOR** • **-25 GO '-\$U9 tooo** . **30 -FOR 1•1 TO 6** 

40 PLOT 72,8+24\*1: DRAW 120,0 45 PLOT 48+24\*1,32: DRAH 0,120 50 NEXT I: OVER 1: PAPER 2 60 FOR 1=0 TO 21: FOR 1=0 TO 2 **STEP 4** 65 PRINT AT 1, j; PAPER 4;"

: BEEP .01, i+10+ j ER<sub>7</sub> 19 FUNCTED 10 5: PRINT AT 19-3<br>
19 F. PUCTE 10 5: PRINT AT 19-3<br>
60 DIT muti) O THE NO TO 590<br>
60 DIT MUSIC : LET die "<br>
90 FOR i=1 TO 5: PRINT AT 18,7<br>
90 FOR i=1 TO 5: PRINT AT 18,7<br>
90 FOR i=1 TO 5: PRINT AT 18,7<br>
10 i, B: i: NEXT i SUB 1200<br>
230 BEEP 1,-6: GO TO 170<br>
240 IF t\$("1 OR t\$)"5" THEN GO<br>
240 IF t\$("1 OR t\$)"5" THEN GO<br>
250 LET 1 in=VAL t\$<br>
270 LET 1 in=VAL t\$<br>
270 LET 1 in=(1):-1997 1997 1997 1998 12<br>
230 10 PAUSE 90: BEEP 1997 2: PRINT<br>
320 PRINT AT 21,0;<br>
330 15 ind=0 THEN 60 TO 440<br>
230 1890 12<br>
230 1990 12<br>
230 1990 12<br>
230 1990 12<br>
230 1990 12<br>
230 1990 12<br>
230 1990 12<br>
230 1990 12<br>
230 1990  $FLASH 1; a*(2)$  $00<sub>1</sub>$  $\begin{array}{lllllllllllllllllllll} \text{350 } \text{LET} & \text{lin=INT} & (\text{p(u,k)-1)/5}) + & & \text{720 } \text{IF} & \text{mult} \text{25 } \text{ THEN} & \text{GO} & \text{TO} \\ \text{1} & & & & & \text{730 } \text{GO} & \text{TO} & \text{470} \\ \text{1} & & & & & \text{999 } \text{ STOP} \\ \text{360 } \text{LET} & \text{col=p(u,k)-5*(lin-1)} & & & & \text{1000 IF} & \text{z()0 THEN RETURN} \\ \text{370 } \text{PRINT AT$  $\mathbf{1}$ FLASH 1; a\$ (2) 380 NEXT k  $1117$ 425 FRINT MI 41.9, 1030 DATA 1,3,11,13,2,4,12,14,3,<br>
430 PAUSE 0: LET r\$=INKEY\$: BEE<br>
430 PAUSE 0: LET r\$=INKEY\$: BEE<br>
440 IF r\$()"d" THEN STOP<br>
3,15,20,11,13,21,23,12,14,22,24,1<br>
440 IF r\$()"d" THEN STOP<br>
3,15,23,25,1,4,1  $2<sup>2</sup>$  $P.1,22$  $P_1.33$ 

490 GO TO 425 2 BEEP .01,1+10+j<br>
70 NEXT j: NEXT 0VER 0: PAP 500 PRINT AT 21,0;"E rindul meu<br>
75 FOR i=1 TD 5: PRINT AT 19-3 505 LET tr=1<br>
19-11 NEXT 10 5: PRINT AT 19-3 505 LET tr=1<br>
19-11 NEXT 10 THE 10 STATE 10 OF THE 10 STATE 10 STA 510 IF mut) 10 THEN GO TO 590 645 IF tr=1 THEN LET tr=2: GO T 720 IF mut(25 THEN GO TO 160 1020 FOR i=1 TO 50: FOR j=1 TO 4 390 FOR i=1 TO 5: FOR j=1 TO 7<br>390 FOR i=1 TO 5: FOR j=1 TO 7<br>400 BORDER j: BEEP .02, i\*j<br>410 NEXT j: NEXT i<br>420 PRINT AT 19,2; "AM CISTIGAT<br>420 PRINT AT 19,2; "AM CISTIGAT<br>420 PRINT AT 19,2; "AM CISTIGAT<br>420 PRINT AT 19,2 : READ  $p(i, j)$ : NEXT  $j$ : NEXT  $i$ , 20, 16, 17, 21, 22, 17, 18, 22, 23, 18, 1

**,4,15,18,11,8,19,22,12,9,20,23,1 1,2,9,18,12,3,10,19,16,1,14,23,1 1,8,15,24,6,4,20,22,2,10,24,16 1100 FOR i•O TO** *1:* **READ x: POKE**  USR "a"+i,x: NEXT i **1110 DATA 60,66,129,129,129,129,**  *66,60*  **1120 FOR 1•0 TO** *1:* **READ x: POKE**  USR "b"+i,x: NEXT i **1130 DATA 60,126,255,255,255,255 ,126,60**  1140 DIM a\$(2): LET a\$="(ab)": **1150 RETURN 1200 LET ind•O 1210 FOR u•l TO 50: FOR v•l TO 4 1220 IF loc()p(u,v> THEN GO TO 1 210 1230 FOR k•l TO 4 1240 IF a(p(u,k>><>Juc THEN 00 T O 1210 1250 NEXT k 1260 LET ind•l: RETURN 1210 NEXT v 1280 NEXT u: RETURN** 

### **JOCUL DISTANTELOR**  *I*

Pe o tablă de dimensiuni  $8 \times 8$ , doi jucători așază pe rînd cîte o piesă (amîndoi au piese de aceeaşi culoare), în cîmpuri libere. Pierde partida cel care realizează două perechi de piese echidistante, orizontal sau vertical **(o** pereche poate fi orizontală şi cealaltă verticală şi, de asemenea, **o** piesă poate apărea în ambele perechi).

Tabla este marcată ca la şah (coloanele cu

litere **a-h,** iar liniile cu cifre **1-8;**  cîmpul din stînga-jos este notat **a1),** iar 1nd1carea unei mutări se face precizînd coordonatele cîmpului pe care se doreşte aşezarea unei piese, în această formă, literă - cifră. La început, se întreabă « Cine joacă primul (C calculatorul / J JUCătorul)? », iar la realizarea a două perechi de piese echidistante, programul întreabă« Vrei să vezi unde ai pierdut?», în caz afirmativ (tasta **D),** piesele respective devin clipitoare. După partidă, programul poate fi reluat.

Aşa cum este conceput, programul nu foloseste nici un fel de strategie de joc, fiecare mutare **pe** care **o** face evitînd doar pierderea partidei (dacă se poate). Cu toate acestea, el nu este un partener banal, deoarece nu greşeşte niciodată, ceea ce jucătorului i se poate uşor întîmpla. Desigur, o **modificare** care ar putea fi atractivă este aceea a considerării de piese de culori diferite pentru cei doi 1ucător1 şi pierderea partidei de către cel care realizează cu piesele proprii două perechi echidistante. O altă modificare de interes poate fi considerarea unei variante a jocului în care un jucător pierde atunci cînd realizează **trei** perechi de piese proprii echidistante, ceea ce măreşte durata unei partide şi dificultatea alegerii mutărilor

#### **Descrierea programului**

 $20 -$  tabla de joc este descrisă de matricea **a,** iar vectorul **d** conţine distanţele deja realizate.

30-140 - desenarea şi marcarea tablei. 150-200 - alegerea celui care mută primul.

210 - **juc** 1 indică faptul că mută jucătorul, **juc** 2 indică faptul că la mutare este calculatorul.

 $210-330$  - se cere jucătorului să facă o mutare, se analizează dacă este corectă şi dacă locul nu este ocupat, apoi se efectuează mutarea (în cîmpul de coordonate **lin, col).** 

 $340 - 390 -$  se testează dacă nu s-a formiat o nouă pereche pe linie.

400-450 - se testează dacă nu s-a format

o pereche nouă pe coloană; în caz afirmativ, se măreste de fiecare dată componenta corespunzătoare a vectorului d (liniile 380, respectiv, 440).

460-480 - se verifică dacă s-au realizat două perechi echidistante.

 $500 - 540$  - mesaj anuntind victoria calculatorului.

550-850 - dacă jucătorul dorește (este întrebat acest lucru la liniile 550--620), i se arată unde a pierdut; pentru aceasta, se caută perechi orizontale (liniile 660-740) sau verticale (liniile 760-840) de piese aflate la distanța dist, care apare de două ori (d(dist)  $\ge 2$  la liniile 470 și 640). 910 - vectorul f indică distantele care ar fi formate la mutarea următoare a calculatorului.

920-1080 - se încearcă de 5 ori efectu-

10 PAPER 6: BORDER 1: CLS 20 DIM a(8,8): DIM d(7) 30 DIM b\$(8): LET b\$="abcdefgh 70 FOR i=1 TO 9 80 PLOT 44+16\*i,36: DRAW 0,128 90 PLOT 60,20+16\*i: DRAW 128,0 100 NEXT i 110 FOR i=1 TO 8 120 PRINT AT 2\*i, 6; 9-i 130 PRINT AT 18, 6+2\* i; b\$(i) 140 NEXT I 150 PRINT AT 21,1; "Cine incepe <J=juc/C=calc> ?" 160 PAUSE 0: LET C\*=INKEY\$: BEE P.A.12: BEEP 1,223 170 IF c\*=")" THEN 00 TO 210 180 IF c\$="c" THEN 60 TO 900 190 BEEP 1,-6 200 80 TO 150 210 LET. JUC=1: PRINT AT 21,1)"N-Utarea ta (a1 - h8) "; FLASH 1;" ?" FLASH 0;" 220 PAUSE O: LET CS=INKEYS: BEE P.1.12: BEEP .1.22<br>230 IF calca: OR ca) in Then BE<br>EP 1. 41 00 TO 220 **Biralo** 240 PRINT AT 21,22169 250 PAUSE O: LET INFINKEY\$! BEE P .1.121 BEEP .1.22<br>260 IF 14:"1" OR 14) "8" THEN BE 265 PRINT AT 21, 23, IT 270 LET 11n=9-VAL 18<br>3290 MOR 1=1 TO 8<br>290 MOR 1=1 TO 8<br>290 TE 24-06 (1) THEN LET أكاب برويوني  $603!$ 2. 不安 sen of a sun had case cor

area unor mutări în poziții alese la întîmplare (linia 920), daçă nu se realizează perechi echidistante; pentru aceasta, se caută perechi orizontale (liniile 940-1000) sau verticale (liniile 1010-1060) și se acceptă mutarea în cîmpul de coordonate lin, col numai dacă nu se pierde partida (liniile 1062-1070). 1081 1250 - se caută sistematic, începînd

din stînga-sus, o mutare posibilă, căutînd din nou perechi orizontale (liniile 1110-1160) si verticale (liniile 1170-1220); mutarea este acceptată numai dacă nu se pierde partida (liniile 1222—1230).

1255-1300 - nici o mutare nu este posibilă fără a pierde; se comunică acest lucru.

1310-1340 - efectuarea mutării calculatorului, în pozitia (**lin, col**).

i<br>Noordelijke volge

300 NEXT i 310 IF a(lin,col)=1 THEN BEEP 1  $756: 60 70 210$ 315 LET a(lin,col)=1 320 PRINT AT 2\*lin, 6+2\*col: FLA SH 1, "(6)" 330 PAUSE 80: PRINT AT 2\*lin.6+  $240 \text{ FOR} = 30.7 \times 1000 \text{ FMR}$ <br>  $240 \text{ FOR} = 120 \text{ FMR}$ <br>  $350 \text{ IF} = 120 \text{ FMR}$ <br>  $350 \text{ IF} = 0.116, 11 = 0$  THEN 00 TO 39<br>  $360 \text{ IF} = 0.116, 11 = 0$  THEN 00 TO 39<br>  $360 \text{ IF} = 0.116$ <br>  $360 \text{ IF} = 0.116$ <br>  $360 \text{ IF} = 0.116$ <br>  $360 \$ 390. NEXT 400 FOR 141 TO 8 410 IF I-lin THEN 00 TO 450<br>420 IF all, coll=0 THEN 00 TO 45  $2430$  Let distants (i-1)n)<br> $440$  Let grain paraisty (i) **THE NEXT T** 455 IF JUCK2 THEN OD TO 210 460 FOR 141 TO 7 470 IF d(i) 542 THEN GO TO 500 480 NEXT i 1990.00 TD 900.00 90 b 30 cm<br>510 BEEP 902.INT (RNDP) 90 cm<br>510 BEEP 902.INT (RNDP) 90 cm<br>520 NEXT 1 100 cm STO PRINT AT 21, 17 FA PILIT STOP - 240 PAUSE 80<br>- 350 PRINT AT 21, 11, 10, 10, 10, 17, 1. A das Helger SOO PAUSE OF LET ASSENCEYS: BEE -2330天服  $\frac{1}{2}$ , 1, 12: BEEP .1, 22 S70 LE TOP TO THEN DO TO 620

580 PRINT AT 21, 1: "Alt joc (d/n  $\sqrt{2}$ 590 PAUSE 0: LET r\$=INKEY\$: BEE  $P$  .1,12: BEEP .1,22 600 IF rs()"d" THEN STOP 610 GO TO 10 620 PRINT AT 21,1; "O.K. - prive ste i 630 FOR 141 70 7 640 IF d(i))=2 THEN LET dist=i **650 NEXT.J.** 660 FOR 1=1 TO 8 670 FOR J=1 TO 7 680 IF a(i, j)=0 THEN GO TO 730 690 IF dedist)8 THEN GO TO 730 700 IF ali, j+dist)=0 THEN GO TO 730 710 PRINT AT 2\*1, 6+2\* J; FLASH 1  $5 - 55$ 720 PRINT AT 2Mi.6+2M(j+dišt); FLASH  $1; 7<6$ 730 NEXT j 740 NEXT i 760 FOR j=1 TO 8 770 FOR 1=1 TOD7 780 IF a(i, j)=0 THEN GO TO 830 790 IF i+dist>8 THEN GO TO 830 800 IF a.(i+dist, j)=0 THEN GO TO 830 810 PRINT AT Z#}, 6+2\* j; FLASH 1  $; "(6)"$ 820 PRINT AT 2#(i+dist), 6+2# j; FLASH  $1;*(6)$ \*  $\tau$  . 830 NEXT i **840 NEXT j** 850 GO TO 580 900 PRINT AT 21,1; Mutanea mea. 905 FOR 1=1 70 8  $910, 910, 632$  $1.2411$ 920 LET lin=INT (RND\*8)+1: LET  $co1=INT$  (RND\*8) +1 930 IF  $a(1n,c_01)=1$  THEN BD TO 1080 940 FOR k=1 TO 8 950 IF k=col THEN GO TO 1000 960 IF a(lin,k)=0 THEN GO TO 10 **OO** 970 LET dist=ABS (k=col) 980 LET f (dist) =f (dist) +1 `∛ 1000 NEXT k 1010 FOR K=1 TO 8 1020 IF k=1in THEN GO TO 1040 회

Ì

Ä

t

1

1030 IF a(k,col)=0 THEN GO TO 10 60 1040 LET dist=ABS (k-lin) 1050 LET f(dist)=f(dist)+1 1060 NEXT k | 1062 FOR t=1 TO 7 1065 IF d(t)+f(t))=2 THEN GO TO 1080 1070 NEXT t 1075 GO TO 1310 1080 NEXT i 1081 FOR 1=1 TO 8 1082 LET lin=1 1090 FOR c=1 TO 8 1092 LET col=c 1094 DIM f(7) 1100 IF a(lin.col)=1 THEN GO TO 1240 1110 FOR k=1 TO 8 1120 IF k=col THEN GO TO 1160 1130 IF a(lin,k)=0 THEN GO TO 11 60 1140 LET dist=ABS (k-col) 1150 LET  $f$ (dist)= $f$ (dist)+1 1160 NEXT k 1170 FOR k=1 TO 8 1180 IF k=1in THEN GO TO 1220 1190 IF a(k,col)=0 THEN GO TO 12 20 1200 LET dist=ABS (k-lin)  $1210$  LET  $f$ (dist)= $f$ (dist)+1 1220 NEXT k 1222 FOR t=1 TO 7 1225 IF d(t)+f(t))=2 THEN GO TO 1240 1230 NEXT t 1235 00 TO 1310 1240 NEXT c **1250 NEXT I**  $\overline{1255}$  PRINT AT  $21.1$ , "At cistigat - felicitari. 1260 FOR ##1 TO 10 1270 BEEP 1, INT (RND#-10) 1280 NEXT 1 1300 PAUSE 80: 60 TO 580 1310 LET a(lin, col)=1 1320 PRINT AT 2\*lin, 6\*2\*col; FLA  $SH_1''(6)''$ 1330 PAUSE 80: PRINT AT 2411 .6+ 24col:"(CAPB 8)" 1335 BEEP .1,12: BEEP .1,22 1340 LET juc=2: GO TO 340,

**WASHINGTON INTERFERING TO SHOPLAN A PHOTO** 

**T R p L E T** 

Jocul este din aceeaşi clasă cu **Jocul** evitării pătra**telor** şi cu **Jocul distan**telor. Ceea ce se urmăreste de această dată este evitarea realizării de triplete, trei piese proprii aliniate orizontal, vertical sau diagonal. Poate fi folosită orice tablă caroiată (chiar dreptunghiulară), dar pe table de dimensiuni pare, cel de-al doilea jucător are strategie de cîștig, imitînd simetric fată de centrul tablei mutările adversarului. De aceea, programul vă propune să jucaţi **Triplet** pe o tablă de dimensiuni  $7 \times 7$ , iar atunci cînd -mută el primul, aşază o piesă în centru, pentru a preveni jocul simetric faţă de cîmpul central.

Tabla este marcată ca la şah (litere **a-1** pentru

coloane, cifre **1-7** pentru linii), o mutare fiind, deci, indicată prin coordonatele cîmpului unde dorim să aşezăm o piesă (litera, apoi cifra). Programul întreabă înainte de partidă « Cine mută primul  $C =$  calcula $torul/|=$  jucătorul)?», iar după partidă dacă se do rește « Alt joc  $(d/n)?$  ». ln ceea ce priveşte strategia urmărită, la fel ca în cazul programelor pentru **Jocul** evitării pătratelor şi **Jocul** distanţelor, el joacă mai ales « la greşeala adversarului ». Concret, el mută astfel încît să nu alinieze trei piese proprii, alegînd, însă cîmpul de joc în aşa fel încît să nu consume un cîmp-capcană pentru adversar: nu joacă în linie cu două piese ale adversarului decît dacă nu are o altă posibilitate. Bineînţeles, această prevedere nu-i asigură o tărie deosebită, dar, mai ales atunci cînd joacă al doilea, nu este deloc un adversar de subestimat.

O **modificare** relativ simplă, dar care i-ar da un plus considerabil de tărie (fără a cere un timp de răspuns mult mai mare) este aceea de a juca cît mai multe mutări fără a aşeza două piese proprii pe aceeasi linie orizontală, verticală sau diagonală. Evident, pot fi făcute astfel cel mult şapte mutări, după care trebuie revenit lastrategia din versiunea de aici.

#### **Descrierea programului**

20 - matricea **a** descrie tabla de joc (cîmpurile ocupate cu piese ale calculatorului sînt marcate cu cifra 1, iar cele ocupate cu piese ale jucătorului sînt marcate cu cifra 2); matricea **b** indică, pentru fiecare cîmp, numărul maxim de piese ale jucătorului de pe o linie care trece prin acel cîmp.

 $30-100$   $-$  se desenează tabla de joc şi i se marchează liniile şi coloanele.

 $110-130 -$  opțiunea privind prima mutare.

 $140 - 240 - s$ e înregistrează mutarea jucătorului (în cîmpul de coordonate **lin, col)** şi se verifică dacă este corectă.

250 - se înregistrează mutarea jucătorului.

260 - se efectuează mutarea jucătorului.

 $270 - tI =$  total pe linie, **te** = total pe coloană.  $280-310$  - se numără pie-6ele pe linia **lin** şi pe wloana **col.**   $320 - 330$  - s-a realizat deja un triplet (orizontal dacă **w** = 1 şi vertical dacă  $w = 2$ ).  $340-370$  - se modifică matricea **b.**   $380 - \text{td} = \text{total}$  piese pe o diagonală înclinată spre dreapta,  $\mathbf{ts} = \text{total}$  piese pe o diagonală înclinată spre stînga.  $390-435$  - se numără piesele pe diagonalele care trec prin cîmpul de coordonate **lin, col.**   $440-445 - s-a$  realizat un triplet  $(\mathbf{w} = 3 \text{ sau } \mathbf{w} =$  $=4$  indică directia lui).

 $450-500$  - se modifică matricea **b.** 

 $520 - 540 -$  mesaj de victorie a calculatorului, cu indicarea mutării la **care**  jucătorul a pierdut. 550-580 - se indică directia tripletului format.  $590-620$  - opțiunea de reluare.  $640-650$  - prima mutare a calculatorului, d2că el e primul, se face în centru.

 $660 - 880 -$  se caută o mutare prin care nu se pierde (totalurile pe linii şi coloane, calculate la liniile 710-750, şi cele pe diagonale, spre stînga şi spre dreapta, calculate la liniile 770-830, nu conduc la triplete - linia 760, res-

**10 BORDER 1: PAPER 6: CLS: 00 SUB 1000 20 DIN a(7,7>: DIN b(7,7): DIN ••<7)"**  30 LET s\$="abcdefg": LET m=0 40 FOR 1=1 TO 8 50 PLOT 60+16•1,36: **DRAN**  60 JF 1•8 THEN 80 TO 90 70 PR!NT AT ie-2•1,8si 80 PRINT AT 18.8+2\*i;s\$(i) *90* PLOT 76,20+16•1: **DRAN** 112,0 100 NEXT i 110 PRINT AT 21,0; "Cine incepe  $(3 = juc/C = calc)$  ?" 120 PAUSE O: LET r\$=INKEY\$: BEE P .1.12 130 IF r\$="c" THEN 00 TO 630 140 LET  $m=2$ : PRINT AT 21,0; "Mut<br>urea ta (a1 - 97) 150 PAUSE O: LET qt•JNKEYS: BEE P .1.12 160 IF q\$<"a" OR q\$>"g" THEN BE EP 1,-6: 00 TO 150 170 PRINT AT 21,21;4\$ 180 PAUSE O: LET r\$=INKEY\$: BEE P .1.12 190 IF r\$("1" OR r\$)"7" THEN BE EP 1,-6: GO TO 180 200 PRINT AT 21,221rt: LET lin• 8-VAL rt 210 FOR J•1 TO 7  $220$  IF q\$=s\$(j) THEN LET col=j: GO TO 240

pectiv, 840); se începe prin explorarea cîmpurilor care sînt cel mai putin « ocupate » de adversar, în sensul precizat de matricea **b** (pentru a nu consuma cîmpuri în care, dacă ar juca, adversarul ar pierde). 890-900 - calculatorul pierde, nu are ce muta. 910 - se înregistrează mutarea în matricea a. 920 - se efectuează mutarea; piesa calculatorului (un pătrat alb) este desenată în subrutina 1000-1020 («a» în modul grafic); piesa jucătorului (linia 260) este « 8 » cu CAPS SHIFT în modul grafic (caracterul grafic « patrat negru » ).

230 NEXT J 240 lF o(lln,col)()O THEN **BEEP**  1,-6: 00 TO 140 250 LET a(lin,col)=2 260 PRINT AT 2+2\*lin, 8+2\*col;"( CAPS **8>":** BEEP ,.03,20 270 LET tl•O: LET tc•O Ì. 280 FOR 1•1 TO 7  $290$  IF  $\alpha(1)$ in, i)=2 THEN LET tl=t  $1+1$ 300 IF o(i,co1>•2 THEN LET tc•t c+1 310 NEXT I 320 lF tl•3 THEN LET w•l: GO TO 520 330 IF tc•3 THEN LET w•2: GO TO 520 340 FOR 1•1 TO 7 350 IF b(lin, i)(tl THEN LET b(l  $in, i)=t1$ 360 IF b(i,col)(tc THEN LET b(i col>•tc 370 NEXT I 380 LET td•O: LET **ts•O**  390 FOR l•-6 TO <sup>6</sup> 400 lF lln+l(1 OR lln+l>7 THEN GO TO 435  $405$  IF col+ $i \le 1$  OR col+ $i \ge 7$  Then<br>GO TO  $420$ GO TO 420 ; 410 lF aClin+l ,co1+1>•2 THEN LE T td•td+1 420 IF  $col-i(1)$  OR  $col-i(7)$  THEN GO TO 435

```
430 IF a(lin+i.col-i)=2 THEN LE
T tamta+1
 435 NEXT i
 440 IF td=3 THEN LET w=3: GO TO
 520
 445 IF ts=3 THEN LET w=4: GO TO
 520
 450 FOR 1-6 TO 6
                                    -l
 460 IF lin+i(1 OR lin+i)7 THEN
                                    ä
80 TO 500
 465 IF col+i<1 OR col+i>7 THEN
GO TO 480
 470 IF b(lin+i,col+i)<td THEN L
ET b(lin+i,col+i)=td
 480 IF col-i(1 OR col-i)7 THEN
GO TO 500
 490 IF b(lin+i,col-i)<ts THEN L
ET b(1|n+i, col-i)=ts500 NEXT I
 510 GO TO 630
 520 PRINT AT 21,0;"Am cistigat
\mathbf{u}530 FOR i=1 TO 20: BEEP .03, INT
 (RND*30): NEXT i
 540 PRINT AT 2+2*1in, 8+2*col; F
LASH 1:"(6)'
 550 IF w=1 THEN PRINT AT 21,15:
"(orizontal)": GO TD 590
 560 IF w=2 THEN PRINT AT 21,15;
"(vertical)": GO TO 590
 570 IF w=3 THEN PRINT AT 21,15;
"(diagonal NH-SE)": GD TO 590%
 580 IF u=4 THEN PRINT AT 21, 15;
 "(diagonal NE-SH);"
 590 PAUSE 150: PRINT AT 21, 07"A
11. joo (d/n) ?
                      T11600 PAUSE OS LET 'GS=INKEYS : BEE
P.1,12
            \sim 4 \,\Delta610 IF 99()"d" THEN STOP
 620 RESTORE : GO TO 10
 630 PRINT AT 21,0; "Mutarea mea
                           ï.
 640 IF m)1 THEN GO TO 660
 650 LET lin=4: LET col=4: 80:30
 910
 660 FOR r=0 TO 2
 670 FOR 1=1 TO 7
```
**CONTRACTOR** SERVICES THE TWO

**Substitute State** 

```
| 680 FOR J=1 TO 7
   690 IF a(i, j)()0 THEN GO TO 860
  700 IF b(i, j)()r THEN 80 TO 860
  710 LET t1=0: LET tc=0
  720 FOR k=1 TO 7
  730 IF ali, k)=1 THEN LET tl=tl+
 1
  740 IF a(k, j)=1 THEN LET tc=tc+
\mathbf{1}750 NEXT k
  760 IF t1=2 OR tc=2 THEN GO TO
 860
  770 LET td=0: LET ts=0
  780 FOR k=-6 TO 6
  790 IF i+k<1 OR i+k>7 THEN GO T
 0830
  795 IF j+k<1 OR j+k>7 THEN GO T
 0 810
  800 IF ali+k, j+k)=1 THEN LET td
 +td+1810 IF j-k<1 OR j-k>7 THEN GO T
 0830
  820 IF a(i+k, j-k)=1 THEN LET ts
 ***1830 NEXT K
  840 IF td=2 OR ts=2 THEN GO TO
 860
  850 LET lin=i: LET col=j: 80 TO
  910
  860 NEXT
  870 NEXT
            -1
   880 NEXT r
  890 PRINT AT 21,0; Ai cistigat
  -.nu.ga ce muta !!
  900 FOR 1=1 TO 30: BEEP .04, INT
   (RND#30): NEXT I: GO TO 590
  910 LET a(11n, col)=1920 PRINT AT 2+2*lin, 8+2*coli"<
 \mathbf{a}930 PRINT AT 21,15;5$(col);8-li
 n: BEEP 02,20
  940 PAUSE 60: GO TO 140
   999 STOP
 1000 FOR 1=0 TO 7: READ x: POKE
      "a"+i,x: NEXT i
 USR
 1010 DATA 255, 129, 129, 129, 129, 12
 9,129,255
 1020 RETURN
```
ne o

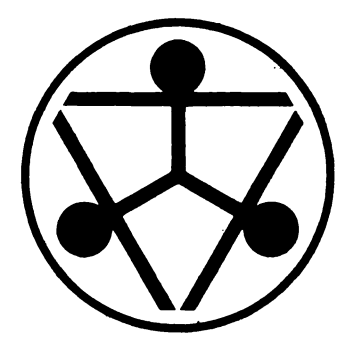

# **jocul drumului albastro**

Çe dau o tablă caroiată, de dimensiuni **n x n,** şi trei tipuri de pătrate, ca în figura 6.

Cîmpul din stînga-sus al tablei are mijlocul laturii de sus marcat cu o săgeată. Pe rînd, cei doi jucători aşază un pătrat de tip **a, b** sau **c,** la alegere, în aşa fel încît drumul al cărui început este indicat de săgeată să fie prelungit (se joccă, deci, în căsuţa liberă, imediat următoare capătului de drum construit pînă în acel moment). Dacă prin aşezarea unui pătrat se face legătura cu un segment izolat de drum

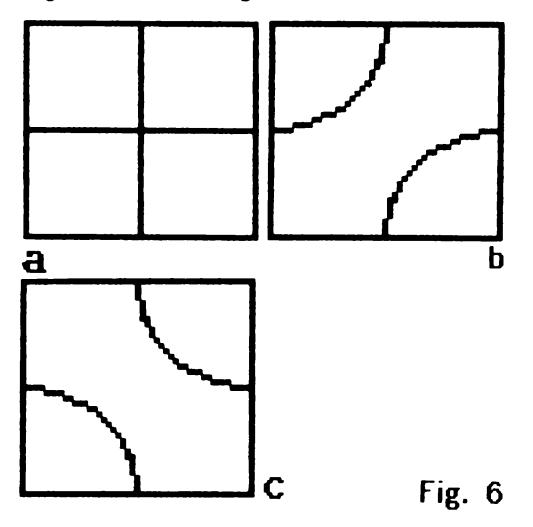

de pe piesele anterior introduse în joc, drumul principal se consideră prelungit şi cu acel segment (aşa cum se întîmplă la mutarea 11 în partida din figura 7, care valorifică segmente de drum de pe două piese jucate anterior, la pasul 8 şi, respectiv, 5).

Jucătorul care conduce drumul la marginea tablei pierde partida. Este cazul jucătorului care va muta al doilea în situaţia din figura 7: primul aşază o piesă de tip **b**  în pătratul de deasupra mutării 5, apoi adversarul, orice ar juca, scoate drumul în afara tablei.

Jocul are strategie de cîştig pentru unul dintre jucători, în funcţie de dimensiunile tablei. Mai exact, pe table avînd cel puţin o latură de lungime pară, poate învinge totdeauna primul jucător. Pe table cu ambele laturi impare, poate învinge totdeauna al doilea jucător. Ideea care se aplică de fiecare dată este următoarea. O tablă de suprafaţă pară poate fi acoperită cu dominouri de la început; o tablă cu suprafaţa impară, poate fi acoperită cu dominouri după efectuarea primei mutări. În ambele cazuri, în momentul împărţirii în dominouri, drumul se găseşte pe o latură de domino (nu pe linia centrală a acestuia). Jucătorul aflat la mutare, joacă în aşa fel încît drumul să ajungă pe linia centrală a dominoului respectiv. Adversarul nu are ce face altceva decît să conducă drumul la o nouă margine de domino. Şi aşa mai departe. Linia centrală a dominourilor nu se poate însă găsi pe marginea tablei; cel care face împărţirea în dominouri nu poate, deci, pierde niciodată. Programul care urmează vă propune să jucaţi **Drumul albastru** pe o tablă de dimensiuni  $5 \times 5$ , lăsîndu-vă pe dumneavoastră să jucaţi primul. Şi ,desigur, el cunoaşte strategia descrisă mai înainte Pentru că locul unde trebuie jucat este bine precizat de fiecare dată, pentru mutare trebuie doar să indicaţi litera care identifică tipul de pătrat pe care doriţi să-l folosiţi - **a, b** sau **c,** conform figurii 6 (cele trei pătrate sînt desenate şi pe ecran). După ce aţi pierdut o partidă, puteţi relua jocul, desigur cu aceleaşi şanse, (singura performanţă ar fi durata unei partide).

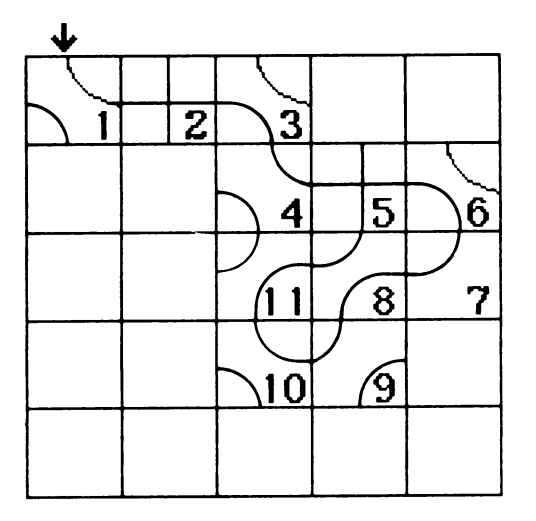

Programul ar putea f1 **modificat** în mai multe moduri opţiune pentru cine începe primul, table de joc de dimensiuni variabile etc. Schimbările necesare sînt însă atît de consistente încît, practic, va fi nevoie de realizarea unui program diferit.

#### **Descrierea programului**

30 matricea **s** conţine strategia de JOC a programului în funcţie de linia **(ic)** ş1 coloana **(jc)** care identifică un cîmp al tablei de joc și de direcția  $I_c$  din care vine drumul, se indică O (nici o acțiune, situație imposibilă), 1-2 sau 3 (mutare cu o piesă de tip **a, b,** respectiv, **c),** conform unei anumite împărțiri a tablei în dominouri matricea **g** este folosită mai tîrziu, pentru precizarea unei ramificări în program (linia 600).

40 - 110 - c1t1red matr1celor **s** ş1 **g.** 

120 - matricea **a** descrie tabla de joc **p** 1 arată că la mutare este jucătorul, **p** 2 1nd1că faptul că mută calculatorul 200---260 - se desenează tabla de JOC.  $310 - 350 -$  se desenează cele trei «piese» **a, b, c,** în dreapta tablei de JOC. 410 - **ic** ş1 **jc** indică cîmpul în care trebuie jucat, iar **Ic** directia din care vine drumul construit pînă acum (inițial, de sus).

420--440 — se cere mutarea jucătorului.<br>450--480 — se verifică mutarea iucăto-450-480 se verifică mutarea Jucătorului.

500-520 -- se desenează o piesă de tip **a**  în cîmpul de coordonate ic, jc.

 $530 - 550$  - se desenează o piesă de tip

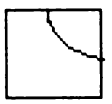

#### **Fig.7**

**b** în cîmpul de coordonate **ic, jc.**  560--570 se desenează o piesă de tip **c**  în cîmpul de coordonate **ic, jc.** 

600 -- în funcție de direcția din care vine drumul ş1 de piesa jucată **(m** ~ 1 2, 3 1nd1că piesa **a, b,** respectiv, **c),** se face salt la un alt loc din program, pentru îngroşarea drumului ş1 prelungirea lui, dacă **este** cazul, cu segmente Jucate anterior

700-1840 se îngroaşă drumul pe piesa nou jucată, se schimbă valorile coordonatelor **ic** ş1 **jc,** după cum este cazul, ş1 se verifică dacă drumul a ajuns la marginea tablei, pe directia corespunzătoare variabilei *ic* sau *jc* modificate, atunci cînd directia drumului se modifică, se schimbă ş1 valoarea var1abile1 **Ic;** dacă în cîmpul **ic,**  jc (la care a ajuns drumul) avem deja o piesă (dacă **m a(ic, jc}** > O), atunci drumul se continuă (se revine la linia 600, care ramifică execuția în funcție de le ş1 de piesa aflată în **a(ic, jc)).** 

2000---2060 dacă drumul a1unge la margine, atunci se semnaleaza acest lucru s1 se cere optiunea de reluare.

3010 - mutarea calculatoru'ui (piesa **a, b, c** aleasă) este indicată de matricea s, în functie de dominoul care ocupă cîmpul ic, ic si de directia din care vine drumu! (var1ab1la Ic) se calculează astfel **m** 1 2, 3.

3020-3040 - în funcție de valoarea lui **m** (deci de piesa jucată), se merge la 500, 530 sau 560, pentru a prelungi drumul desenarea drumului, prelungirea repetată dacă este cazul etc. se fac pentru ambii jucători în aceeași parte a programului, liniile 500- 1840.
10 BORDER 1: PAPER 6: INK 1 10 BORDER 1: PAPER 6: INK 1<br>20 PRINT FLASH 277T 10,47 JOCU L. DRUMER III ALBABTRUMA TOLI 30 DIN CO.5, 4 MIN 94, 3) : 40-FOR 1+1-TO SE FOR JHI TO 5: FOR k=1 TO 4 50 READ s(i, j, K). 60 NEXT KEE MEXT HE NEXT I 70 DATA 0, 0, 0, 0, 0, 0, 2, 1, 0, 1, 3,  $0, 0, 2, 0, 3, 0, 0, 0, 3, 3, 0, 2, 0, 2, 1, 3,$  $0, 1, 2, 0, 3, 0, 3, 1, 2, 0, 0, 1, 2, 3, 0, 2,$  $0, 2, 1, 3, 0, 0, 3, 1, 2, 3, 0, 2, 1, 2, 0, 3,$  $0, 1, 2, 0, 0, 1, 2, 0, 3, 3, 0, 2, 1, 2, 1, 3,$  $0, 1, 0, 0, 3, 0, 3, 0, 0, 0, 0, 4, 2, 3, 0, 0,$  $1, 2, 1, 0, 0, 0, 0, 0, 2$ 80 FOR 1=1 TO 4: FOR 1=1 TO 3  $-303 -$ 90 READ g(i, j)  $\sqrt{2}$ 100 NEXT J: NEXT 4 110 DATA 700, 800, 900, 1000, 1100, 1200, 1300, 1400, 1500, 1600, 1700, 18 00 120 DIM a(5,5): LET  $p=1$ : CLS. 200 FOR 1=1 TO 16% 210 PLOT 32, 32+(1-1) #24: DRAM 1 20,0 230 PL0T 32+(1-1)+24,32: DRAH 0  $\mathcal{P} = \mathcal{P}$  $.120$ 240 NEXT 1 **CONTRACTOR** 250 PLOT 30,30: DRAW 124,0: DRA H 0,124: DRAW -124,0: DRAW 0,-12  $\mathbb{R}^3$  $\blacktriangle$ in Au 260 PLOT 44,154: DRAW 0,12: PLO T 44,154: DRAW 5,51 PLOT 44,154: **DRAW -5,5** икии −9,9<br>310 FOR F=1 TO /3 = 13.3 315 PLOT 210, 40#F1 DRAN 24, 01 D RAH 0,24: DRAH - 24,01 DRAH 0, -24 320 NEXT SPACE COLLEGE TEL 330 PLOT 210,132: DRAH 24,0: PL OF 222,1201 DRAW 0,24: PRINT AT 5,30;"a" >d" >F" > 340 PLOT 210,92: DRAN 12,12, PI/ 2: PLOT 222,80: DRAW 12,12,-PI/2 : PRINT AT 10,30 FU 350 PLOT 210, SE: DRAW 12, -12, -P I/2: PLOT 222,64: DRAW 12,-12,PI /2: PRINT AT 15,30;"c" 410 LET ic=1: LET jc=1: LET lc= 1 420 PRINT AT 21,1; "MUTAREA TA ( a, b, c) ? ": PRINT FLASH 1;AT 1+ic\*3,2+jc\*3;"?" 430 PAUSE O: LET m\$=INKEY\$: BEE P.1,12: BEEP.2,22<br>440 PRINT AT 4+(ic-1)\*3,5+(jc-1  $1 + 3 + 7$ 450 IF m\$="a" THEN LET m=1: LET  $a(iz, iz)=1: 60 70 500$ 460 IF m\$="b" THEN LET m=2: LET  $a(iz, iz)=2$ : 60 TO 530 470 IF m\$="c" THEN LET m=3: LET a(ic, jc)=3: GO TO 560 480 PRINT AT 21,1; "HUTARE ERONA ": BEEP .5,12: GO TA TO 420 

500 PLOT 44+24\*(jc-1).128-24\*(i  $c - 1$ ) i - DRAW 0, 24 510 PLOT 32+24\*(jc-1),140-24\*(i C-1): DRAW 24,0  $-520$  80 70 800<br>530 PLOT 44+24\*(jc-1), 128-24\*(i  $-1$ ): DRAN 12.12.-PI72 540 PLOT 32+24\*(jc-1),140-24\*(i  $c-1$ ): DRAW 12,12,PI/2 550 80 TO 600 - 860 PLDT 32+24+(Jc-1), 140-24\*(i  $c - 1$ : BRAW 12, -12, -PI/2 570 PLOT 44+24\*(jc-1),152-24\*(i  $c-1$ ): DRAW 12,-12,PI/2 600 80 TO gric.m) 9700 PLOT 43+24\*(Jc-1), 152-24\*(i c-1): DRAW 0,-24: PLOT 45+24\*(jc  $-1$ ), 152-24\*(ic-1): DRAW 0,-24 705 BEEP .3,22 710 LET ic=ic+1 920 IF ic=6 THEN 00 TO 2000 730 LET m=a(ic, jc): IF m)0 THEN GO TO 600 740 GO TO 3000 800 PLOT 43+24\* (Jc-1), 152-24\* (i  $e^2$ 1):  $^0$ BRAW -11, -11, -PI/2: PLOT 4 5+24\*(jc-1),152-24\*(ic-1): DRAW  $-13, -13, -P1/2$ 805 BEEP 13,22  $B10$  LET  $1c=1c-1$ : LET  $1c=2$ 820"1F jc=0 THEN GO TO 2000 830 LET m=a(ic, jc): IF m)0 THEN GO TO 600 **840 80 78 3000** 900 PLOT 43+24\* (jc-1); 152-24\* (1) (21): DRAM 13,-13, PI/2: PLOT 45+  $(24*(jc-1), 152-24*(jc-1))$ : DRAW 11  $\frac{1}{2}$  -11, PI/2 **POS-BEEP .3,22<br>"910 LET Jc=Jc+1: LET Ic=4<br>920 IF Jc=8 THEN GO TO 2000** 930 LET m=a(ic, jc): IF m)0 THEN 80. TO 600 **940 80 TD 3000**  $14600$  PLOT 32+24# Jc, 139-24# (ic-1) : DRAW -24,0: PLOT 32+24# Jc, 141- $24*$ (ic-1): DRAW -24,0 1005 BEEP .3,22<br>1010 LET jc=jc-1 1020 IF jc=0 THEN GO TO 2000 1030 LET m=a(ic, jc): IF m)0 THEN **GO TO 600** 1040 GO TO 3000 1100 PLOT 32+24\* jc, 139-24\* (ic-1) : DRAW -11,-11, PI/2: PLOT 32+24\* jc,141-24\*(ic-1): DRAM -13,-13, P  $1/2$  $\sim 10^{21}$ 1105 BEEP .3,  $22 -$ 1110 LET  $iceit = 1$ : LET  $le = 1$ 1120 IF ic=6 THEM 00 TO 2000 1130 LET  $\lim_{n \to \infty} (i \in \mathcal{I})$ : IF m>0 THEN.<br>GO TO 600<sup>16</sup> 1140 GO TO 3000 1200 PLOT 32+24\* Jc3139-24\* (7C-1) : DRAW -13,13,-PI/21 PLOT 32+24\*

Jc,U1-24•<1c-1>: DRAW -11,11,-P 1/2 1205 BEEP .3,22 1210 LET lc•lc-1: LET lc•3 1220 IF lc•O THEN 80 TO 2000 1230 LET  $m=a$ (ic, jc): IF  $m>0$ : THEN GO TO 600 1240 GO TO 3000 1300 PLOT 43+24\*(jc-1), 128-24\*(i c-1>: **DRAW** 0,24: PLOT 4S+24•CJc-1),128-24•<1c-1>: DRAW 0,24 1305 BEEP .3,22 1310 LET lc•lc-1 1320 IF lc•O THEN 80 TO 2000 1330 LET m=a(ic,jc): IF m>0 THEN GO TO 600 1340 GO TO 3000 1400 PLOT 43+24•<Jc-1),128-24•<1 c-1>: **DRAW** 13,13,-Pl/2: PLOT 45+ 24•<Jc-1),128-24•<1c-1>: DRAM 11 ,11,-Pl/2 140:S **BEEP** .3,22 1410 LET Jc•Jc+1: LET lc•4 1420 IF Jc•6 THEN GO TO 2000 1430 LET  $m=a$ (ic, jc): IF  $m>0$  THEN GO TO 600 1440 GO TO 3000 1:500 PLOT 43+24•<Jc-1),128-24•<1 c-1): **DRAW -11,11,PI/2: PLOT<sub>1</sub>45+** 24\*(jc-1),120-24\*(ic-1): DRAN -1 3,13,Pl/2 1505 **BEEP** .3,22 1510 LET Jc•Jc-1: LET lc•2 1520 IF ,jc=0 THEN 80 TO 2000 -<br>1530 LET m=a(ic,jc): IF m)0 THEN 80 TO 600 1540 00 TO 3000 1600 PLOT 32+24\*(jc-1),139-24\*(i c-1>: DRAW 24,0: PLOT 32•24•(Jc-1),141-24\*(ic-1): DRAW 24,0 1605 BEEP .3,22 1610 LET Jc•Jc+1  $1620$  IF jc=6 THEN 80 TD 2000. .1630 LET  $m = c$  (ic, je): IF  $m > 0$  THEN 80 TO 600 construction and construction of the second second construction of the second second second second second second second second second second second second second second second second second second second second second seco 1640 GO TO 3000 1700 PLOT 32+24\*(jc-1),139-24\*(J c-1>: DRAN 13,13,PI/2: PLOT °'32+2 4•CJc-1),141-24•Clc-1>: DRAM 11, 11,Pl/2 1705 BEEP .3,22 1710 LET lc•lc-1: LET lc•3· 1720 IF Ic-O THEN 80 TO 2000 1730 LET  $a=a$ (ic, jc): IF  $a$ )0 THEN GO TO 600 1740 GO TO 3000. 1800 PLOT 32+24\*(jc-1),139-24\*(i c-1>: DRAM 11,-11,-Pl/2: PLOT 32 +24\*(jc-1),141-24\*(ic-1): DRAM 1 3,-13,-Pl/2 1805 BEEP .3,22 1810 LET ic•lc+1: LET lc•1 1820 JF lc•6 THEN GO TO 2000 1830 LET m=a(ic,jc): IF m>0 THEN ·Go To ,oo 1840 GO TO 3000 2000 IF p•2 THEN GO TO 2070 2005 PRINT AT 21,1;"AM INVINS -<br>Alt joc (d/n) ? " 2010 FOR 1=1 TO 20: BEEP .03, INT <RND•20)+14: NEXT i 2020 PAUSE 0: IF INKEY\$<>"d" THE N STOP 2060 GO TO 120<br>2070 PRINT AT 21,1;"AI INVINS -Alt joc (d/n) ? \*: GO TO 2010 3000 IF p=2 THEN LET p=1: . GO TO 420 3005 LET p=2: PRINT AT 21,1;"MUT **AREA MEA (APASA O TASTA)\*: PAUSE 0: BEEP .1,12: BEEP .2,22** 3010 LET  $m=g(i; c, c, 1; c)$ : LET  $a(i; c, c)$  =  $\rightarrow$ 3020 IF  $n=1$  THEN PRINT AT 21,29; **•a•:** PAUSE SO: GO TO 500 3030 IF mm2 THEN PRINT AT 21.29; **•11•:** PAUSE ~: GO TO!SJO 3040 IF == 3 THEN-PRINT AT 21,29;<br>"c": PAUSE 50: 00 TO 560

**Summerte en a** 

**JECO** 

### I **Jocul**  ).. alunecătoare pătratelor

Şi acesta este un joc din clasa **Drumului albastru**  simplu, elegant și inechitabil, avînd adică, strategie de cîştig pentru unul dintre jucători. Se foloseşte o tablă caroiată, de dimensiuni  $5 \times 5$ , pe care se aşază 12 piese albe şi 12 piese negre, ca în figura 8. Prin urmare, un pătrat este liber (cel din centru). O mutare constă în deplasarea unei piese, din cîmpul unde se găseşte, în cîmpul liber; deplasarea se face orizontal sau vertical (nu şi diagonal). Primul trebuie,

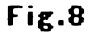

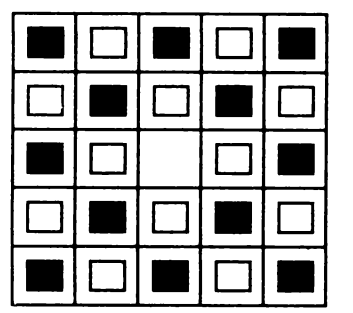

deci, să mute jucătorul cu piesele albe. Jucătorul care se află la rînd şi nu poate muta, pierde partida. În program, sînteți invitat să mutaţi primul (cu albele); o mutare este indicată prin precizarea coordonatelor piesei care se deplasează, conform notatiei specificate de figură (ca la sah: literă-cifră). Şi nuîntîmplător programul vă lasă să jucați primul al doilea jucător are strategie de cîştig. Această strategie este similară celei de la **Drumul albastru:**  se consideră tabla (mai puțin centrul) împărțită în dominouri; la fiecare moment, locul gol se va afla într-un domino, iar al doilea pătrat al dominoului va fi ocupat cu o piesă a programului. Acesta mută în interiorul dominoului şi astfel, la pasul următor, jucătorul va produce o configuraţie de acelaşi tip (cu un domino format din

locul gol şi o piesă a calculatorului). Calculatorul are, deci, în fiecare moment posibilitatea de a muta. Împărţirea în dominouri folosită în program este cea indicată în figura 9, După cîştigarea fiecărei partide, programul vă propune « Alt joc (d/n)? ».

#### Modificări **posibile:**

- opţiune pentru cine mută primul.

- posibilitatea de a așeza piesele la început în altă poziţie, aleasă de jucător. Ambele modificări sînt însă de profunzime (a doua schimbă şi jocul), cerînd practic realizarea unui alt program.

#### **Descrierea programu lui**

10 (GOSUB 1000) - se desenează piesele albe, ca un contur de pătrat (« q »  $în$  modul grafic  $-$  liniile 230,380), piesele negre sînt obținute cu ajutorul semnelor grafice **Basic**  («8» cu CAPS SHIFT în modul grafic).

20 - matricea **s** repre-

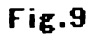

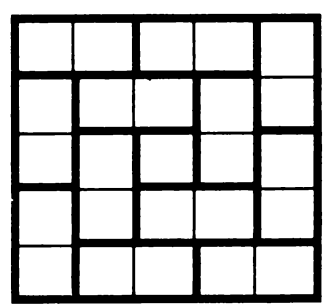

zintă tabla de joc (completată cu cifre 1 în poziţiile ocupate de piese ale calculatorului şi cu cifre 2 în poziţiile ocupate de piese ale jucătorului; cîmpul gol este completat cu zero); matricea a conține strategia de joc (direcţia în care trebuie mutat, pentru fiecare cîmp gol în parte de pe tabla  $5 \times 5$ ). 30-50-c1t1rea matr1ce1 **a.**  100-160 ~- se desenează

170-190 se citeşte matricea **s** (poziţia iniţială).

şi se marchează tabla.

210 -- 240 se desenează gistrate în matricea **a**. piesele pe tablă.

250 - **ic** şi **jc** sînt coordonatele locului gol.

 $260 - 360 -$  se introduce şi se verifică mutarea jucătorului.

 $370$  (G0SUB 1100) - mu-<br>locului gol. tarea efectivă este efectuată la liniile 1100-1130. 390 - înregistrarea mutării în matricea **s.** 

400 - noile coordonate ale locului gol.

410-440 precizarea piesei care se va muta, conform strategiei înre $460-470$  - efectuarea mutării calculatorului (tot prin intermediul liniilor 1100-1130).

 $480-490 -$  înregistrarea mutării în matricea **s** şi calcularea coordonatelor

500-570 - se testează dacă lingă locul gol există o piesă albă; în caz afirmativ se revine la linia 260 (se cere o nouă mutare din partea jucătorului).

 $580-620$  - mesaj de victorie pentru calculator şi optiunea de reluare.

**10 PAPER 6: INK 1: BORDER 1: C· LS: RESTORE 1000: GO SUB 1000 20 DIN a(3,3>: DIN s<3,3): DIN C** \$ **(5) 23 RESTORE 40 30 FOR** 1•1 **TO 5: FOR j•1 TO 5 40 READ a<i,J>: NEXT** J: **NEXT** *<sup>f</sup>* **50 DATA 2,4,2,4,3,3,2,4,3,1,1, 3,0.1,3,3,1,2,4,1,1.2.4.2.4**  *60* **PRINT AT 6.1, FLASH 1,-~ocu**  L PATRATELOR ALUNECATOARE•: **PAUS E** 100 80 LET c\$="abcde" 90 FOR 1•1 TO 20: **BEEP** .02,INT <RND•30>: NEXT I 100 CLS: FOR i•1 TO *6*  110 PLOT 32+24•1.32: **DRAW 0,120**  120 PLOT **56,8+24•1: DRAW 120·,0,**  130 IF i•6 THEN GO TO 160 140 PRINT AT 19-3•i,3Ji 150 PRINT AT 19,5+3\*i;c\$(i) 160 NEXT i 170 FOR 1=1 TO 5: FOR j=1 TO 5 180 READ  $s(i, j)$ : NEXT  $j$ : NEXT  $i_{1, j}$ 190 DATA 1,2,1,2,1,2,1,2,1,2,1, 2.0.2.1.2.1.2.1.2.1.2.1.2.1 200 PLOT 54,30: DRAW 124,0: DRA W 0,124: DRAW -124,0: DRAW 0,-12 4 210 FOR 1=1 TO 5: FOR J=1 TO 5. 220 IF **s(i, j)=1 THEN PRINT AT 1<sup>°</sup><br>220 IF \$(i, j)=1 THEN PRINT AT 1<sup>°</sup>** +3\*i,5+3\*j;"<CAPS\_8>" 230 IF  $s(i, j) = 2$  THEN<sub>s</sub>PRINT AT 1 +3• I • 5+3• J, • C q) • ' · 241 NEXT J: NEXT, I 240 NEXT j: NEXT i<br>250 LET le=3: LET je=3 260 PRINT AT 21,2; "Mútarea ta (  $a1 - a5$ )  $\pm$   $\cdots$ 270 PAUBE O: LET<sub>S</sub> q\$=**INKEY\$: BEE.** P  $\cdot$  1, 12 ,  $\cdot$  ,  $\cdot$  ,  $\cdot$ 

280 IF **qt<•a•** OR **qt>•••** THEN BE EP 1,-6: GO TO 270<br>290 PRINT AT 21,26;4\$ 300 PAUSE O: LET r\*=INKEY\*: BEE P .1.12 310 IF r\$<"1" OR r\$>"5" THEN BE  $EP$  1,-6: GO TO 300 320 PRINT AT 21,27;r\$: LET i=6- $\mathbf{r}$ VAL r\$ 330 FOR J•1 TO 3 340 IF c\$(j)=q\$ THEN GO TO 360 330 NEXT J 360 IF  $s(i, j)$ ()2 OR ABS (ic-i)+ ABS (jc-j)()1 THEN BEEP 1,-6: GO **TO 260 370 GO SUB U00 380 PRINT AT 1+3•1c,5+3•Jc,•<q)**  390 LET **s<l~J>•0:** LET **s<lc,Jc>• 2**  -400 LET lc•I: LET Jc•J 410 IF  $\alpha(i\epsilon, j\epsilon) = 1$  THEN LET l=ic  $-1: 60$  TO 450 420 IF  $a$ (ic,  $j$ c) = 2 THEN LET  $j$ =  $j$ c<br>+1:  $60$  TO  $450$ **430 IF a(ic, jc)=3 THEN LET i=ic**  $1 + 1: 60$  TO 450 4-40 LET J•Je--1 450 PRINT AT 21, 2; "Hutarea mea (apasa o tasta)" 460 PAUSE 0: BEEP .1.12: 00 SUB<br>1100 470 PRINT AT 1+3#ic,5+3#jc;"<CA PS 8)."<br>-480 LET s(19) =1: LET s(ic+ Jc)= 1<br>  $\frac{1}{490}$  LET ic=11  $\frac{1}{2}$  Jc=1  $500$  IF  $16-1$  THEN 00 TO  $520$  $1510$  .IF  $\frac{616-4}{26}$ ,  $\frac{1}{2}$ c) =2 THEN BO TO.<br>260 ۰

520 IF jc=5 THEN 60 TO 540 530 IF s(ic. ic+1)=2 THEN GO TO 260 -51 540 IF ic=5 THEN GO TO 560 Ì 550 IF s(ic+1, jc)=2 THEN GO TO 260 560 IF jc=1 THEN GO TO 580 570 IF s(ic, jc-1)=2 THEN GO TO 260 580 PRINT AT 21, 2; "Am cistigat ! Alt joc (d/n) ?" 590 FOR 1=1 TO 20: BEEP .03, INT (RND\*30): NEXT I 600 PAUSE 0: LET r\$=INKEY\$: BEE

 $P.1, 12$ 

610 IF r\$<>"d" THEN STOP 620 RESTORE 120: GO TO 100 299 STOR 2010 2011 2012<br>1998 - 1998 10 10 72 READ 10 BDKE<br>1998 - 1998 10 10 72 READ 10 BDKE<br>1910 DATA 255, 129, 129, 129, 129, 12  $9,129,255$ 1020 RETÜRN 1100 PRINT OT 1-47 25+3+j; FLASH  $\mathbf{r}$ 1: "<6%": PAUSE 100  $\frac{17}{1110}$  PRINT AT 1+3\*1,5+3\*j;"<br>1120 PRINT AT 1+3\*1c,5+3\*jc; FLA ÷ | SH 1;"(6)": PAUSE 100 1130 RETURN

Ĵ.

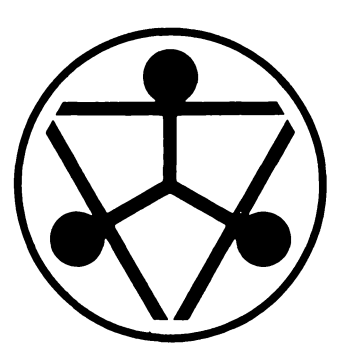

## vinătoare engleză

De ecran apare o rețea (tablă de joc) cu 11 noduri. Fiecare nod din primele 10 este simbolizat prin cifre de la **O** la **9,**  iar al 11-lea nod prin simbolul « : », conform schemei afişate pe ecran (fig.10). Pe nodurile reţelei sînt poziţionaţi 3 copoi (reprezentanți grafic prin litera C) şi un iepure (reprezentat grafic prin litera I). Un copoi se poate deplasa în alt nod dacă există traseu între nodurile respective, scopul jocului fiind de a prinde iepurele într-un nod de unde nu se mai poate deplasa.

Jocul este asemănător cu cel numit « moara», joc  $ce$  se juca - la moară cu un bob de griu şi trei de porumb, un iepure şi trei cîini.

Jocul se desfăşoară astfel: jucătorul va indica o mutare pentru deplasarea unui copoi, după care calculatorul va efectua o mutare a iepurelui. Indicarea unei mutări de către jucător se va face astfel: se tastează simbolul nodului unde se află copoiul care se doreşte a se deplasa şi simbolul nodului unde se doreşte să ajungă. Apoi se va acționa tasta CR(ENTER). Pentru

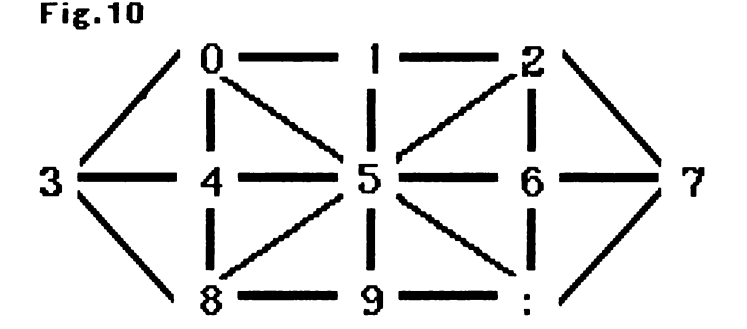

indicarea nodului al 11-lea **se** va acţiona tasta Z împreună cu SYMBOL SHIFT. De exemplu, pentru deplasarea unui copoi din nodul **5** în nodul :, se va tasta 5 și apoi SYMBOL SHIFT  $+ 7$ .

Există 3 grade de dificultate, diferenţiate prin pozitia inițială. Stabilirea nivelului se face de jucător la începutul jocului (în urma întrebării adresate de calculator). Pentru a prinde iepurele, jucătorul are la dispoziţie 15 mutări, după care se poate începe, la dorinţa jucătorului, un joc nou. Pe ecran apar afişate permanent numărul de mutări efectuate, precum şi numărul de mutări rămase. Poziţia importantă a jocului se poate observa în fig. 11, bineînţeles existînd şi poziţia simetrică ( cu cîinele· în nodul **7).** În ambele poziţii trebuie găsită o mutare, astfel incit iepurele să nu aibă altă alternativă decît nodul **4** (de unde va avea doar posibilitatea reîntoarcerii în nodul **3)** şi, în acelaşi timp, să existe şi pentru copoi posibilitatea de mutare. Astfel, mutarea copoiului din nodul **1** în nodul **O**  nu este bună, deoarece, după forţarea iepurelui la nodul **4,** copoii nu vor mai avea o replică fără a lăsa alternativă de scăparea iepurelui. Mutarea corectă este de la nodul **5** la nodul **O,** după care urmarea este foarte simplă. Din orice altă poziţie de joc (inclusiv cele cu grade de dificultate sporită) se poate ajunge în poziția amintită.

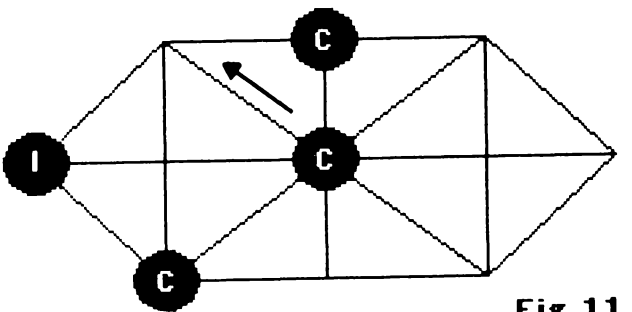

#### **Descrierea programului**

20 date pentru citirea variabilelor tip şir de caractere folosite pentru strategia de joc a iepurelui.  $30-60$   $-$  citirea variabilelor tip şir de caractere **(A\$ K\$)** folosite pentru strategia de joc a iepurelui. **A\$** reprezintă strategia iepurelui atunci cînd acesta se află în nodul **O** (din nodul **O** se poate deplasa într-unul din nodurile **5, 1, 4** sau **3).** Similar se vor forma perechi **8\$** iepure în nod **1, C\$** 

iepure în nod **2** etc. Cînd iepurele se află întrun nod şi trebuie să efectueze o mutare, se vor inspecta pe rînd nodurile, conform informatiilor continute în variabila tip sir de caractere asociată, iepurele mutîndu-se în primul nod liber găsit astfel. 70 date reprezentînd coordonatele punctelor noduri ale tablei de joc de pe ecranul grafic. 80 rezervarea de spații de memorie pentru matricea **K** în elementele căreia sînt memorate coordonatele de puncte ale tablei de joc.

**Fig.11** 

 $90-130$  - citirea coordonatelor punctelor pentru tabla de joc. **K(1,1)** reprezintă coordonatele sau modificările coordonatelor de pe orizontală; **K(l,2)**  reprezintă coordonatele sau modificările coordonatelor de pe verticală.

145 **Initializarea** variabile, **MU,** care reprezintă numărul de mutări rămase. La începutul jocului, numărul de mutări (rămase) la dispozitia jucătorului este 15.

177 (GOSUB 180) apelarea subrutinei de desenare a tablei de joc. 180 --310 desenarea retelei prin intermediul coordonatelor şi modificărilor de coordonate **K(l,J).** 

 $330 -$  rezervarea unui spatiu de memorie variabilei  $\frac{1}{2}$  and  $\frac{1}{2}$ indicator **P.** Această variabilă indică starea fiecăruia din cele 11 noduri ale retelei la un moment dat, astfel

 $P(X) = 0$  nodul X este liber

 $P(X) = 1$  în nodul X se află un copoi

 $P(X) = 2$  în nodul X se află iepurele.

350 360 introducerea gradului de dificultate (variabila **GO)** şi respingerea valorilor neinteresante pentru gradul de dificultate.

365 - ştergerea mesajului apărut pe linia de jos a ecranului.

 $366 -$  stabilirea locului de pornire a jocului (numărul liniei de program) pentru diferite grade de dificultate introduse.

370 - începerea jocului pentru gradul de dificultate 2.

 $370-410 -$  desenarea copoilor pe tabla de joc.

380 - alegerea întîmplătoare a unui număr care va reprezenta un nod de reţea în care se va pune un copoi.

390 - dacă în nodul ales se află deja un copoi, atunci se va alege altul. 400 (GOSUB 1000) -- apelarea subrutinei pentru stabilirea coordonatelor în scopul desenării copoilor.

 $A -$  variabila pentru stabilirea coordonatelor pe orizontală.

**8** variabila pentru stabilirea coordonatei pe verticală.

**AA** variabila pentru stabilirea coloanei pe care va fi desenat caracterul corespurrzător pentru copoi (C).

**88** variabila pentru stabilirea linie, pe care va fi desenat caracterul corespunzător pentru copoi.

Calculul se va face conform următorului algoritm: dacă nodul retelei (punctul) în jurul căruia se va înscrie caracterul corespunzător pentru copoi este de coordonate **(A,8),** atunci acel caracter se va înscrie în celula-caracter a cărei linie

va fi (175-B)/8 și a cărei coloană va fi **A/8.** 

1030 - desenare copoi. 1050 -- marcarea nodului de reţea cu indicatorul de copoi.

413 - alegere nod pentru iepure.

416 dacă în nodul ales se găseşte un copoi, atunci se alege alt nod.

419(GOSUB 3000) apelarea subrutinei pentru stabilirea coordonatelor în scopul desenării iepurelui. Calculul se va face conform aceluiași algoritm ca și cel descris pentru înscrierea caracterului copoi.

3030 desenare iepure. 3050 marcarea nodului de reţea cu indicatorul de iepure.

 $425 -$  început joc pentru grad **de** dificultate 1 sau 3. stabilire noduri pentru copoi (pentru gradul de dificultate 1 sau 3, nodurile pentru copoi vor fi **1, 5**  $\sin 9$ 

428 - dacă gradul de dificultate este 1, atunci iepurele se va desena în nodul 0. Urmează acelasi algoritm pentru înscrierea iepurelui în reţea şi marcarea nodului cu indicatorul iepure.

429 dacă gradul de dificultate este 3, atunci iepurele se va desena întrunul din nodurile **3** sau **7.**  430 introducere mutarea (subrutina 2500). \$irul de două caractere introduse se va păstra în variabila **MS,** care va reprezenta, deci, mutarea efectuată de Jucător.

440 - **X** reprezintă primul caracter introdus pentru mutare.

450 - **Y** reprezintă al

doilea caracter introdus pentru mutare.

462 - dacă numărul de mutări rămase este mai mic ca **O,** JOCUi se termină. 465-466 afişarea numărului de mutări efectuate **(15-MU)** şi de mutări rămase **(MU).** 

 $470 -$ în cazul în care codul nici unui caracter (dintre cele două introduse la mutare) nu reprezintă un nod, atunci introducerea mutării se va repeta (numărul de mutări rămase scăzînd însă cu o unitate). **480** - dacă la efectuarea mutării, primul caracter introdus reprezintă un nod liber sau un nod ocupat de un repure, înseamnă că mutarea **este** greşită (numa, copoii se pot muta de către Jucător, dec,, primul caracter introdus trebuie să reprezinte un nod în care se află un copoi). Mutarea se va repeta (numărul de mutări rămase scăzînd însă cu o unitate).

490 al doilea caracter introdus reprezintă un nod ocupat

500 ( GOSUB 5000) apelarea subrutinei pentru mutarea iepurelui.

 $GOSUB$  7000 - apelarea subrutinei pentru salvarea nodului în care se află iepurele (în variabila **V)** şi a posibilităţilor de mutare a iepurelui (în variabila VŞ), conform nodulu, în care se află.

 $510 -$  dacă al doilea caracter introdus pentru mutare este identic cu primul  $(X=Y)$ , atunci introducerea mutării se va repeta (numărul de mutări scăzînd cu o unitate).

 $520$  ( GOSUB 2000)  $-$  se

începe mutarea copoiului conform mutării (validate) introduse de jucător. Ma'i întîi se șterge copoiul (2030). se redesenează tabla de joc (GOSUB 180) şi se descarcă nodul de indicatorul copoi, devenind un nod liber (2050).

540 ( GOSUB 1000) mutarea copoiului se termină prin desenarea copoiului pe nodul indicat de mutarea jucătorului.

580 ( $GOSUB 6000$ ) - apelarea subrutinei pentru găsirea unei mutări pentru iepure.

 $6010 - 6060 -$  se inspectează fiecare posibilitate de mutare a iepurelu, indicată da variabila tip şir de caractere **Z\$.** 

6050 dacă s-a găsit un nod liber se începe mutarea iepurelui în acel nod. 6060 dacă s-a inspectat toată lista de posibilităţi de mutare a iepurelui şi nu s-a găsit nici un nod liber, înseamnă că iepurele este prins.

6070 mesaj și efecte sonore care indică prinderea iepurelui.

 $6090 - 6131 - alegere$  optiune joc nou.

590 (GOSUB 4000) apelarea subrutinei pentru iepure. Mai întîi ,epurele este şters din vechea poziție (4030), se redesenează tabla de joc ( $GOSUB$  180) ş, se descarcă nodul de indicatorul iepure, devenind un nod liber (4050).  $610$  ( GOSUB 300) - mutarea iepurelui se termină prin desenarea iepurelui în nodul liber găsit.

 $620 - se$  reia algoritmul prin cererea de introducere a unei noi mutări.

```
2 BORDER 7: PAPER 7: INK 0: F
LASH O: BRIGHT O: OVER O: CLS
  18 CLS
  20 DATA "5134", "502", "5176", "0
84", "5083", "08:21946", "52:7", "2:
6". "5934", "58:", "5976"
  30 RESTORE 20: READ A$, B$, C$
  40 READ D$.E$.F$
  50 READ G$, H$, I$
  60 READ J$, K$
  70 DATA 56,159,96,159,136,159,
16.119.56.119.96.119.136.119.176
, 119, 56, 79, 96, 79, 136, 79
  80 DIM K(11.2)
  90 FOR I=1 TO 11
 100 FOR J=1 TO 2
 110 READ K(I.J)
 120 NEXT J
 130 NEXT I
 140 CLS
 145 LET MU=15
 150 PRINT AT 9,25; 0-1-2" IAT 10
,24;"/!\!/!\";AT 11,23;"3-4-5-6= {
7":AT 12,24;"\!/!\!/";AT 13,25;"
8 - 9 - 2165 PRINT AT 15,3; "Mutari efect
uate= ;ramase=";
 177 GO SUB 180: GO TO 330
 180 PLOT K(4,1)+4, K(4,2)-4190 DRAW K(8,1)-K(4,1), K(8,2)-K
(4, 2)200 DRAW K(3,1)-K(8,1),K(3,2)-K
(8.2)210 DRAW K(9,1)-K(3,1), K(9,2)-K
(3,2)220 DRAW K(11,1)-K(9,1),K(11,2)
-K(9,2)
 230 DRAH K(3,1)-K(11,1),K(3,2)-
K(11,2)240 DRAW K(1,1)-K(3,1),K(1,2)-K
(3,2)250 DRAH K(9,1)-K(1,1),K(9,2)-K)
(1, 2)260 DRAH K(4,1)-K(9,1),K(4,2)-K
(9,2)270 DRAH K(1,1)-K(4,1),K(1,2)-K
(4, 2)280 DRAH K(11,1)-K(1,1),K(11,2)
-K(1,2)290 DRAW K(8,1)-K(11,1),K(8,2)-
K(11,2)300 PLOT K(2,1)+4,K(2,2)-4
 310 DRAW K(10,1)-K(2,1),K(10,2)
-K(2,2)320 RETURN
 330 DIM P(11)
350 PRINT #1, "GRADUL DE DIFICULS
TATE (1,2,3) ?";
360 PAUSE 0: LET GD=CODE INKEYS
350
                                \langle \sigma^2 \rangle365 INPUT 1
366 IF GD<>2 THEN GO TO 425
370 FOR Q=1 TO 3
```
ĭ

380 LET X=INT (RND#11) 390 IF P(X+1)=1 THEN GO TO 380 400 GO SUB 1000 410 NEXT Q 413 LET X=INT (RND\*11) 416 IF P(X+1)=1 THEN 00 TO 413 419 GO SUB 3000  $\epsilon$  t 422 00 TO 430 425 LET X=1: GO SUB 1000 426 LET X-5: 00 SUB 1000 427, LET X=9. GO SUB 1000 428 IF GD=1 THEN LET X=0.1 GO SU **B 3000** 429 IF GD=3 THEN LET X=3+4\* (INT  $(RND*2)$ : GQ SUB 3000 430 PRINT AT 21, 3x"INTRODU MUTA REA : " $\pm$ : INPUT MA: GQ SUB 250 440 LET X=CODE (He (1))-48 450 LET Y=CODE (M\$(2))-48 | 460 LET MU=MU-1 461 IF MU>-1, THEN 00 TO 465 462 PRINT AT 18,0;" Incearca cu un iepure  $\bullet$ *i* obosit!" 463 80 TD 6080<br>465 PRINT<sub>19</sub>97 15,201 1167 15<sub>7</sub>2 463 80 TO 6080  $0.15 - MU$ 466 PRINT AT 15,30;" ",AT 15,3  $0; MU$ 470 IF X(0 OR X)10 OR Y(0 OR Y) 10 THEN GO TO 430 480 IF P(X+1)=0 OR P(X+1)=2 THE N GO TO 1500 490 IF P(Y+1)=1 OR P(Y+1)=2 THE N 00 TO 1500  $\gamma_{\rm eff}$ 500 BD SUB 5000 510 IF X-Y THEN GO TO 430. 520 GO SUB 2000 530 LET X=Y 540.60 SUB 1000 550 LET X=-1 540 LET X=X+1 570 IF NOT P(X+1)=2 THEN GO TO 560 580 GO SUB 6000 590 GO SUB 4000 600 LET X=Y 610 BD SUB 3000 620 GO TO 430 630 STOP 1010 LET A=K(X+1,1): LET AA=A/8 1020 LET B=K(X+1,2): LET BB=175-**EXECUTE BB-BB/8**  $1030$  BEEP .1,10: PRINT AT BB, AA; - 44  $FLABH:17C$  $1050$  LET  $P(X+1)=1$ 1060 RETURN 1500 PRINT AT 20,0; "MUTARE GRESI TA I": PAUSE O: PRINT AT 20,0; TA **R** 20: 00 TO 430 . 2010 LET A=K(X+1,1): LET AA=A/8 2020 EET B=K(X+1,2): LET BB=175- $\mathbf{F}$ :  $\mathbf{F}$   $\mathbf{F}$  and  $\mathbf{F}$  $\mathcal{S}_{\mathbf{z}}$ 

.<br>Saadi saadka - Sookalika Huusi u

أأرو مستعدات

2030 PRINT AT BB, AA;" " 2040 GO SUB 180 2050 LET P(X+1)=0 2060 RETURN 2500 LET M9=M9+" ": PRINT AT 21 ,21; INK 2; PAPER 6; M\$ (1 TO 2): PAPER 7: INK 0: RETURN 3010 LET A=K(X+1,1): LET AA=A/8 3020 LET B=K(X+1,2): LET BB=175-B: LET DIP-BB/8 3030 BEEP .1,10: PRINT AT BB, AA; INVERSE 1, "I" 3050 LET  $P(X+1)=2$ 3060 RETURN 4010 LET A=K(X+1,1): LET AA=A/8 4020 LET B=K(X+1,2): LET BB=175-B: LET BB-BB/8 4030 PRINT AT BB, AA;" " 4040 GO SUB 180 4050 LET P(X+1)=0 4060 RETURN 5000 GD SUB 7000: LET Z4=V\$ 5010 LET L=LEN (Z\$) 5020 LET I=0  $5030$  LET I=I+1 5040 LET Z=CODE (Z\$(I))-48 5050 IF Y=Z THEN RETURN 5060 IF I=L THEN LET Y=X: RETURN 5061 GO TO 5030 6000 BD SUB 7000: LET ZS=VS 6010 LET L=LEN (ZŚ) 6020 LET T=0 6030 LET I=I+1 6040 LET Z=CODE (Z\$(I))-48 6050 IF P(Z+1)=0 THEN GD TO 6140 6060 IF I(L THEN 00 TO 6030 6070 PRINT AT 18,5; Iepurele est PRINCE TO 841 TO 201 BEEP<br>05,0: BEEP .05,0-3: NEXT 0<br>6080 PRINT AT 20,0f FLASH 1, 190C<br>UL S-A TERMINAT" 6090 INPUT 2: PRINT #21" **MAI** DORESTI 7 (DA/NU) \*

6100 PAUSE 0 **4105 LET R\$=INKEY\$** 6110 IF R\*="D" OR INKEY\*="d" THE N GO TO 140 6130 CLS : PRINT AT 10,5; "CRED C A TI-A PLACUT.": STOP 6140 IF NOT (Z=1 OR Z=9) THEN LE T Y=Z: RETURN 6150 IF NOT  $(P(1)+P(6)+P(3)=4$  OR  $P(9) + P(6) + P(11) = 4$ ) THEN LET Y=Z : RETURN 6160 IF  $P(1) = 2$  OR  $P(9) = 2$  THEN GO TO 6190 6170 IF P(8)=0 THEN LET  $Y=7$ 6175 LET Y=6 6180 RETURN 6190 IF  $P(4)=0$  THEN LET  $Y=3$ 6195 LET Y=4 6200 RETURN 6210 IF NOT (P(9) AND P(6) AND P  $(3) = 1$  OR  $P(1)$  and  $P(6)$  and  $P(11)$ =1) THEN LET Y=Z: RETURN 6220 IF X=4 OR X=6 THEN LET Y=Z: **RETURN** 6230 IF X=0 OR X=8 THEN LET Y=4: **RETURN** 6240 IF X=2 OR X=10 THEN LET Y=6 : RETURN 6250 LET Y=Z: RETURN 7000 LET V=X+1 7010 IF V=1 THEN LET V\$=A\$ 7020 IF V=2 THEN LET V\$=B\$ 7030 IF V=3 THEN LET V\$=C\$<br>7040 IF V=4 THEN LET V\$=D\$ ಿ 7040 IF 0=4 THEN LET 0\$=D\$<br>7050 IF 0=5 THEN LET 0\$=F\$<br>7060 IF 0=5 THEN LET 0\$=F\$<br>7070 IF 0=7 THEN LET 0\$=F\$<br>7080 IF 0=7 THEN LET 0\$=5<br>7090 IF 0=9 THEN LET 0\$=1\$<br>7100 IF 0=11 THEN LET 0\$=K\$<br>7120 RETURN 9999 SAVE "vinatoare": VERIFY ""

 $\overline{\phantom{a}}$ 

ΥØ

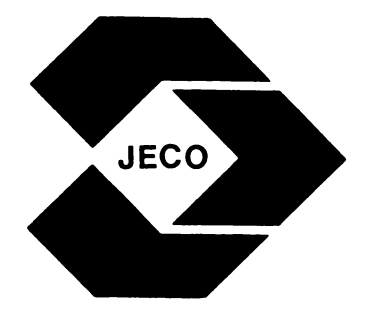

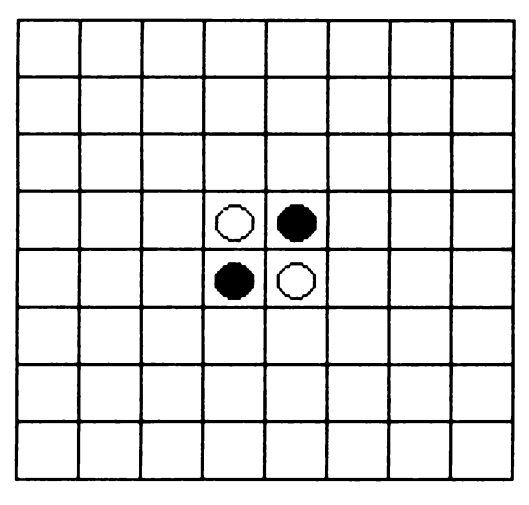

**Fig.12** 

 $\mathsf{\sum}$ e joacă pe o tablă de<br> $\mathsf{\sum}$  8 $\times$ 8 poziții (căsute). poziții (căsuțe), fiecare aflîndu-se la intersecția unei coloane cu o linie. În versiunea prezentată, jocul se poate desfăşura între calculator şi jucător sau între doi jucători, existînd şi posibilitatea unei partide demonstrative simulată de calculator (O jucători).

**REVERSI** 

În joc există 64 de piese, fiecare putînd fi albă sau neagră, de unde şi denumirea jocului, care iniţial se juca cu piese colorate în negru pe o parte şi în alb pe cealaltă parte (revers).

La începutul jocului, din poziţia iniţială (vezi fig. 12), jucătorii îşi aleg culorile, piesele negre considerînduse a fi ale unuia, iar cele albe ale celuilalt. Jucătorul la mutare va pune o piesă de culoare aleasă iniţial pe o poziţie care formează o linie

diagonală cu o poziție pe care este situată o piesă de aceeaşi culoare, astfel încît, toate piesele de pe aceste linii vor căpăta culoarea celor din extremități. De exemplu: în situația din fig. 13 dacă jucătorul care are piesele negre va pune o piesă

pe poziția marcată cu \*, atunci toate piesele albe marcate cu **X** vor deveni negre.

Dacă la punerea piesei se formează mai multe linii cu poziții pe care sînt situate piese de aceeaşi culoare, astfel încît între acestea să existe numai poziţii ocupate cu piese de culoare inversă, atunci toate piecele de pe aceste linii vor căpăta culoarea celor din

 $\mathrm{Tr}$ ig. 13

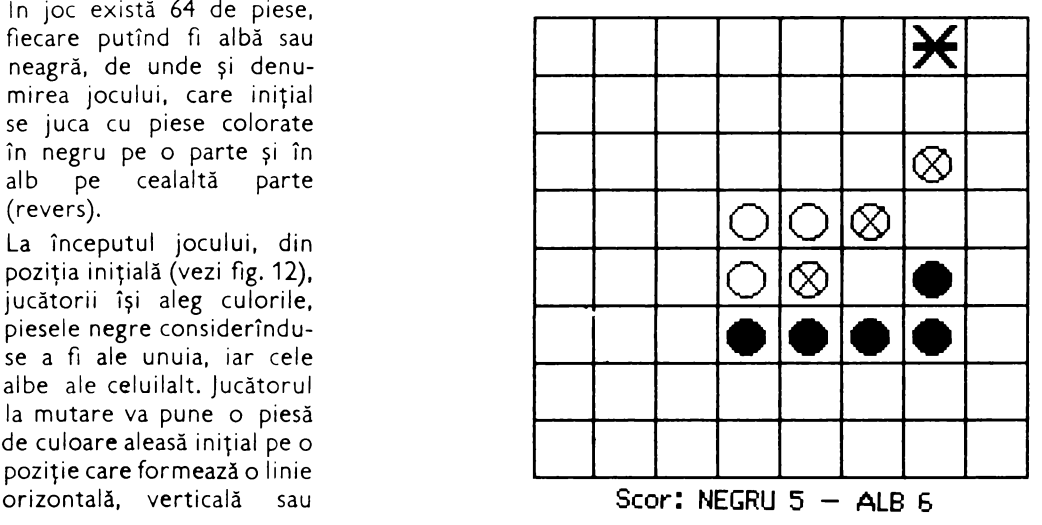

extremități. Este cazul descris în situaţia din fig. 14, în care dacă se pune o piesă neagră pe poziţia marcată cu *\** atunci toate piesele albe marcate cu **X**  vor deveni negre, deoarece se formează două linii (una diagonală şi alta verticală) care au la extremităţi piese negre.

Cîştigă Jucătorul care are mai multe piese pe tablă atunci cînd nu mai este posibilă punerea vreunei piese de către nici unul din parteneri.

Jocul prezentat începe cu întrebarea dacă se doreste sunet sau nu în timpul desfășurării partidei. Se va răspunde actionîndu-se una din tastele **D** sau **N,**  după cum se doreşte sau nu prezenţa sunetelor

Apor, va apărea pe ecran poziția inițială a celor 4 piese și tabla de joc. Va urma întrebarea referitoare la numărul de jucători. Se va răspunde cu **O, 1** sau **2** după cum se doreste o demonstraţie de partidă (O jucători se va juca calculator calculator), o partidă calculator-jucător (1 jucător) sau, respectiv, o partidă între 2 jucători. a) Dacă se răspunde cu **O,**  se va afisa scorul initial NEGRU 2 ALB 2 si calculatorul va începe simularea unei partide, mutînd singur pentru ambele piese. După fiecare punere de piesă se indică scorul si jucătorul care este la mutare. La sfîrşitul demonstraţiei, jocul se va putea relua, 1ntroducîndu-se din nou optiunea de 0,1 sau  $2$  Jucători

b) Dacă se răspunde cu 1, *jucătorul va avea posi*bilitatea de a-si alege culoarea pieselor cu care va juca, răspunzîndu-se la întrebarea « joci ALB sau NEGRU?» prin tastarea primei litere a culorii alese. Pentru mutarea sa, calculatorul va muta singur Jucătorul va indica poziția în care doreste să pună piesa prin deplasarea cursorului (un cerculet clipitor) pe tabla de joc. Deplasarea cursorului se realizează cu următoarele taste **A** sus, **Z** JOS, **X** stînga, **C** dreapta Dacă prin aceste deplasări s-a ajuns într-o pozitie pe care doreşte să pună o piesă, atunci se face confirmarea mutării prin acţionarea tastei **V.** Dacă se face o confirmare de mutare (se actionează tasta **V**) cînd cursorul nu este pe o poziţie validă (nu se formează o linie care are la extremităti piese de culoarea aleasă de jucător), mutarea (punerea piesei) nu va fi luată în considerație. După fiecare punere de presă se indică scorul și jucătorul (NEGRU sau ALB) care este la mutare. La sfîrsitul partidei jocul se va relua, introducîndu-se din nou opţiunea de **O, 1** sau **2**  jucători.

c) Dacă se răspunde cu **2,** partida între cei doi JUCători se va desfăşura în mod similar cub, cu deosebirea că nu va mai pune piese calculatorul, ci un alt jucător Primul la mutare va fi jucătorul care și-a ales piesele negre.

#### **Descrierea programului**

Pentru înţelegerea modului de realizare a programului, este necesară o descriere a algoritmului (strategiei) de punere a piesei de către calculator, aceasta fiind problema cea mai r nteresantă în joc.

Toate piesele de pe tablă formează o multime conexă. În vederea punerii piesei de către calculator, programul porneşte dinspre partea de nord a formatiei de piese și inspectează toate pozițiile în care se poate pune o piesă, înconjurînd formatia prin vest (face o tură). Pentru fiecare poziție posibilă, evaluează situația (ce s-ar întîmpla dacă ar pune acolo o piesă), obtinînd un anumit punctaj, astfel pentru pozitule ocupate se adună punctele celui care efectuează mutarea și se scad cele ale adversarului Fiecare poziție de pe tablă are asociată în acest algoritm o anumită oare, formînduse un cîmp de valori al tuturor pozitiilor Astfel, poziții colțurile tablei au i parea cea mai mare avînd c··1 m-1r1 pozthe de pe •2.b! Unele poziții au asociate marg, <sup>~</sup> valor foarte mici sau chiar negative: acestea sînt pozițiile în care nu este indicată punerea pie-

sei si sînt situate pe a doua linie şi/sau a doua coloană a tablei de joc. Calculatoru! va pune piesa pe poziția al cărei punctaj calculat, în urma evaluărn,

este maxim. Evaluările **pe**  poziții se vor putea viziona pe ecran în partea stingă a tablei de joc sub forma de mici puncte. Aceste puncte apar pe ecran de la stînga la dreapta, urmărind ordinea de parcurs a zonelor de poziţii de pe lîngă formaţia de piese. Locului în care punctele formează o grămadă (linie) mai înaltă îi va corespunde o zonă a tablei în care se află pozitia cu punctai maxim.

#### **Descrierea programului**

10 rezervarea de spaţiu de memorie pentru variabilele **b** tine minte situația de pe tabla de JOC şi **t** ţine minte punctajul.

30 variabila **legal** este un indicator al legalității mutării: dacă mutarea (punerea de piesă) se poate efectua, atunci **legal** are valoarea **1,** iar dacă nu, are valoarea **O.** Variabilele şir de caractere **i\$** şi **j\$**  servesc la memorarea mesajelor care apar în partea de jos a ecranului (referitor la scor si cine este la mutare).

 $60(GOSUB 5000) - ape$ larea subrutinei pentru tactici.

 $610-670 -$  citirea datelor de descriere a tablei de joc care vor fi memorate în variabila **tactic.** În functie de valorile pe care le 1a variabila **tactic,** se vor calcula şi valorile pentru variabilele **t,** care exprimă valorile asociate pozițiilor tablei de joc.

690-720 - datele asociate poziţiilor tablei de

joc. Fiecare linie de program contine datele pentru o Ii nie a tablei de joc. **Se**  observă că este descris doar un sfert din tabla de joc. (16 date), ex1stînd o simetrie a valorilor poziţiilor (tablă simetrică). **De** aceea se și calculează valorile variabilelor **t** pentru 4 zone ale tablei de joc. Se mai observă cum valoarea cea mai mare (bună) este atasată pozitiei din coltul tablei, iar cea mai mică (slabă), poziţiei următoare pe diagonală față de aceasta (intersectia liniei si coloanei 2 a tablei de joc). Dacă se modifică aceste date se va schimba și strategia de joc a programului (calculatorului).

90 introducerea comenzii referitoare la sunet.

1000 - dacă nu a fost o comandă validă, se va repeta întrebarea solicitîndu-se din nou introducerea comenzii.

 $110(GOSUB 750) - ape$ larea subrutinei pentru desenarea poziției inițiale.

700 in1t1 l1zarea variabilelor pentru punerea pie-<br>selor 76<sup>5</sup> initializarea nitializarea valorii pentru înălţimea sunetelor

770-840 desenarea tablei de JOC.

850 930 desenarea pieselor (în poziţia iniţială). 120(GOSuB 1000) apelarea subrutinei pentru stabilirea numărului de jucători.

1000 (GOSUB 1880) apelarea subrutinei pentru afișarea mesajelor în partea de jos a ecranului.

1880-1900 afişarea **me**sajelor în partea de jos a ecranului (jucătorul la mutare si scorul).

1010-1020- introducerea numărului de jucători: respingerea introducerii unui număr nevalid de jucători. 130 - variabila **turn** ţine minte cine este la mutare. Dacă **turn** are valoarea **3,**  atunci calculatorul va fi la mutare. În acest caz, variabila **enemy** (1nam1cul) va avea automat valoarea **2**  şi invers, dacă **turn** are valoarea **2,** atunci **enemy**  va avea valoarea **3.** Valorile **turn** şi **enemy**  lucrează în pereche.

140 formarea mesajelor. 150 apelarea subrutinei de desenare a tablei de joc şi a celei de control a legalităţii mutării ( GOSUB 1530).

180 variabila **gamov**  1nd1că existenţa unei mutări posibile.

330- 580 subrut1nă de calcul a evaluării unei mutări.

330 valoarea **O** a var1abilei **take** indică inexistenta unei mutări, dacă legal = **O.** La începutul evaluăr11 se face **take = O** şi **legal= O,** iar după evaluarea lor; ori amîndouă sînt **O,** ori amîndouă sînt **1.** (Var1abi lele **legal** ş1 **take**  lucrează în pereche).

Variabila **dist** reprezintă distanţa, în poziţii (căsuţe), între poziţia pe care se pune piesa şi cea cu care se formează o linie. Valoarea variabilei **dist** intervine în evaluare.

430 - variabila **moving**  semnalează cine este la mutare. Calculatorul generează o mutare la **nx** şi **ny**  şi o evaluează în variabila

**sere** (linia 1220), care ţine minte punctajul şi a cărei valoare este calculată în functie de **t.** Dintre toate mutările posibile, calculatorul o alege pe aceea care pentru **sere** are valoarea cea mai mare, iar acest lucru se face prin intermediul variabilelor **xbest** şi **ybest.**   $410 - \text{dacă } \text{dist} = 1$ , nu se merge în această directie. **10 DIM b(8,8): DIM t(8,8>: DIM ~•<26) 20 PRINT 30 LET legal•1: LET it•••: LET**  j\$•-" **40 PAPER O: BORDER O: INK 6: O VERO: FLASH O: BRIGHT 1: BEEP O .01,10: CLS 50 PRINT REVERS 1•**  *60* **PRINT: GO SUB 600 70 PRINT ·Doriti sunet?• 80 PAUSE O: LET qt•INKEYt**  *90* IF qt=•d• OR qt••D• OR **qt••**  n• 9R **qt••N•** THEN GO TO 110 100 GO TO 70 11 O GO SUB 750 120 GO SUB 1000 130 LET turn=3: LET enemy=2 140 LET m\$="Scor: NEGRU "+STR\$ **bp+•- ALB •+STRt wp: GO SUB 1880**  150 GO SUB 770:- GO SUB 1530: IF legal=0 THEN LET m\$="NEGRUL nu<br>are mutare": GO SUB 1880: GO TO 190 160 LET m\$="mutarea NEGRULUI": 8D SUB 1880 1'10 IF black•1 THEN \_Gif **SUB USO** : 80 TO 180 175 IF black=2 THEN GO SUB 1340 180 IF gaaov•1 THEN 80 TO 240 190 LET turn•2: LET **eneay•3**  200 80 SUB *'1'10:* LET **at••Scor:** N 1 EGRU "+STR\$ bp+"- ALB "+STR\$ wp: GO SUB 1880 210 80 SUB 1530: IF legal•O THE' N LET m\$="ALBUL nu are mutere":'  $1$  GO SUB 1880: GO TO 240 320 LET m\$="mutareg ALBULUI": 8<br>-220 LET m\$="mutareg ALBULUI": 8<br>0,SUB 1880  $\begin{array}{|l|l|} 0&5 \cup 3&1890\ \hline 230&IF&white*1&THEN&00&S00&1150\ \hline 1&90&TO&240&\\ 235&IF&white*2&THEN-90&SUB&1340&\\ \hline \end{array}$ ł 235 IF white+2 THEN:80 SUB (1340<br>235 IF white+2 THEN:80 SUB (1340<br>240.IF: samov=0 THEN:00 TO 130 250 LET n#="Final: ALB ="+\$TR+<br>wp+\*-NEGRU="+STR+ bp -~o L!ET'•--•lnh- un Joc ,., •• , , j -SUB· 1880 s;•r, ,';•' - <sup>270</sup>PAUSE O: .LET **at•INK~Y·** , \_ ..... ~-.... ••-•·

920 - desenează o piesă valoarea cea mai mare a albă ( GOSUB 1650). punctajului pentru fiecare  $930 -$  desenează o piesă evaluare (care se face cu neagră (GOSUB 1760). variabila **seraux).**  1050 calculatorul joacă  $1220 - \text{evaluarea}$  a fost cu amîndouă piesele. terminată. 1070 - joacă doi jucători. 1340-1510 - subrutină  $1150 -$  începe efectuarea de introducere a mutării mutării de către calculator. jucătorului. Variabila **pts** reprezintă nu- $1390-1430 -$  posibilitatea mărul de puncte. Se porde plasare a cursorului de neşte iniţial de la cea mai către jucător cu tastele **A,**  slabă situație (-1000). **Z, X** şi **C.** Validarea mu-Variabila **pts** memorează tării (cu tasta **V).**  280 IF **at•·n-** DR **at•·d-** THEN 80 TO 110 GO TO 260 LS 310 STOP 330 LET **take•O**  ay)8 THEN 80 TO 560 0 370  $\mathbf{L}$ 

ŧ.

ł

290 IF **at<>•N•** AND **at<>•n•** THEN 300· **BORDER** *'1:* PAPER *'1:* INK O: C 340 FOR  $v=-1$  TO 1: LET  $dx=v$ 350 FOR w=-1 TO 1: LET dy=w<br>360 LET dist=0 370 LET dist=dist+1 380 LET ax=nx+dx\*dist: LET ay=n<br>y+dy\*dist 390 IF ax<l OR ax)8 OR ay(1 OR 400 IF b(ax,ay)=enemy THEN GO T 410 IF dlst•1 THEN 80 TO 560 420 IF b(nx+dx\*dist,ny+dy\*dist) <>turn THEN GO TO 560 425 LET toke•toke+dlst-1 430 IF moving=0 THEN GO TO 560 –440 IF take⇔dlst−1 THEN GO TO<br>520 450 LET x•nx: LET y•nv 460 IF x•lx THEN LET lx•x-1: IF  $1x=0$  THEN LET  $1x=1$ 470 IF x•hx THEN LET hx•x+1: IF ŧ. 11x•? THEN LET hx•8 480 tF y•ly THEN LET ly•y-1: IF ly=0 THEN LET ly=1 **490 IF y=hy THEN LET hy=y+1: IF** hy=9 THEN LET  $h$ y=8 500 IF turn•2'THEN 80 IOlt **1690:'** ··1· 80 TO 510 505 IF turn=3 THEN 00 8UB 1760 .=J~O IF turn•3 TNEIJ .&.IT·-a: . GO TO 520 " -. ...,.. ·-~.-• - SIS LET **bp=bp+1** 520,t='OR zlil-1 **Te'·** •kt ' t 530 LET x<mark>=ax+dx#z: LET<sub>:</sub> y=ay+dy#</mark><br>z **2**<br>
540 IF turn<sup>2</sup>2 THEN 00 SUB 1650:<br>
50 TO 550<br>
536 HEXT 2<br>
550 HEXT 2<br>
540 HEXT 4

```
570 NEXT v 32. 2011<br>580 BEEP 0.01,2+take: RETURN
600 RESTORE 690: FOR x=1 TO 4
610 FOR y=1 TO 4
620 READ tactic
630 LET t(x,y)=tactic
640 LET t(x, 9-y) =tactic
650 LET t(9-x,9-y)=tactic
660 LET t(9-x,y)=tactic
670 NEXT Y
680 NEXT x
690 DATA 10,1,7,5
 700 DATA 1,0,2,2
 710 DATA 7,2,4,3
 720 DATA 5,2,3,3
 730 RETURN
750 LET xp=0: LET yp=0: CLS : L
ET bp=0: LET wp=0
760 LET vib=1500: LET var=1.06:
LET n<sup>44</sup>": 60 TO 850
 770 FOR x=64 TO 192 STEP 16
 780 PLOT x, 175
 790 DRAW 0,-128
 800 HEXT x
 810 FOR y=175 TO 47 STEP -16
 820 PLOT 64, y
 830 DRAW 128,0
840 NEXT y: FOR y=0 TO 17: PRIN<br>T AT y, 03 OVER 03" ": NEXT
y: RETURN
 850 FOR x=1 TO 8
 860 FOR y=1 TQ 8
 870 LET b(x,y)=1880 NEXT y
 890 NEXT x
 900 FOR 2=4 TO 5
 910 LET x = z920 LET y=z: GO SUB 1650
930 LET y=9-x: 00 SUB 1760
 940 NEXT z: GO SUB 770
 950 LET bp=2: LET wp=2
 960 LET 1x=3: LET 1y=3: LET hx=
6: LET hy=6
 970 LET gamov=0
 980 RETURN
1000 LET m*="Citi jucatori ?": G
0 SUB 1880
1010 PAUSE O: LET PS=INKEYS
1020 IF p$<"0" OR p$>"2" THEN LE
T mi="introduceti 0,1 sau 2": 60
SUB 1880: GO TO 1000
1030 LET n$=n$+p$
1040 IF VAL p$=0 THEN GO TO 1050
1043 IF VAL p$=1 THEN GO TO 1090
1047 IF VAL p$=2 THEN GO TO 1070
1050 LET black=1: LET white=1
1060 RETURN
1070 LET black=2: LET white=2
1080 RETURN
1090 LET m$=" joci ALB sau NEBRU
?": 80 SUB 1880
1100 PAUSE O: LET CS=INKEYS
1110 IF ct="a" OR ct="A" THEN LE<br>T black=1: LET white=2: LET n$=n
```
 $\sim$ 

<del>s+"Al<sub>i</sub>b",</del> Return 1120 IF ct="N" OR ct="n" THEM.LE<br>T white=1: LET black=2: LET ne=n S+"NEBRU": RETURN 1130 GO TO 1090 1150 LET moving=0 1180 FOR d=1y TO hy: LET ny=d= 1190 IF b(nx, ny) ()1 THEN GO TO 1 260 1200 GO SUB 330 1210 IF-take=0 THEN GO TO 1260  $1220$  LET scre=t(nx,ny) \*20+RND\*10 +take\*(xp+yp-32) 1230 IF screipts THEN 80 TO 1255 1240 LET pisascre 1250 LET xbest=nx: LET ybest=ny 1255 LET xsc=3+27/scraux#((nx-1x ) \* (hy-ly) +ny-ly+1) : LET ysc=scre /30: PLOT OVER OIXSC, 40: DRAM 0, **YSC** 1260 NEXT d<br>1270 NEXT **q**  $-40.45$ 1280 LET nx=xbest: LET ny=ybest 1290 LET moving=1<br>1300 GO SUB 330<br>1310 IF bp+wp=64 THEN LET gamov= 1320 RETURN 1340 LET ax=xc\*16+56: LET ay=183  $-yc$ \*16 1350 IF  $b$  (xc, yc) = 2 THEN OVER 1: CIRCLE ax, ay, 2: OVER 0 1355 IF b(xc,yc)()2 THEN CIRCLE ax, ay, 2 1370 OVER 1: CIRCLE ax, ay, 2: OVE R<sub>O</sub> 1380 IF b(xc,yc)=2 THEN CIRCLE a x,ay,2 1390 IF INKEY\$="x" OR INKEY\$="X" THEN LET xc=xc-1: IF xc<1 THEN LET xc=1 1400 IF INKEY\$="c" OR INKEY\$="C" THEN LET.xc=xc+1: IF xc>8 THEN LET xc=8 1410 IF INKEY\$="z" OR INKEY\$="Z" THEN LET ye=ye+1: IF ye>8 THEN LET yc=8 1420 IF INKEYS="a" OR INKEYS="A" THEN LET ye=ye-1: IF ye<1 THEN LET yc=1 1430 IF INKEYS="v" DR INKEYS="V" 1430 IF INKEYS="v" BR INKEYS="v"<br>
AND b(xc,yc)=1 THER 200 BP 1450<br>
1440 GD TO 1340<br>
1450 LET nx=xc: LET ny=yc<br>
1460 GD SUB 320<br>
1470 IF take=0 The GD BP<br>
1480 LET noving<br>
1480 LET noving<br>
1490 GD SUB 320<br>
1500 IF between 1510 RETURN

1530 LET moving=0: LET take=0 1540 FOR  $i=1x$  TO hx: LET  $nx=1$ 1550 FOR J•ly TO hy: LET ny•J 1560 IF  $b$  (nx, ny)  $\langle$ ) 1 THEN 80 TO 1 **590 1570 80 SUB 330**  LET yc=ny: LET nx=8: LET ny=8: L ET 1=8: LET j=8 1590 NEXT J 1600 NEXT I 1610 IF take<>>
O THEN LET legal=1<br>
: RETURN 1620 IF legal=0 THEN LET gamov=1 **1625** LET **l•sal•0 1630 RETURN**  1660 LET vib=INT (vib/var) 1670 IF **qS••n•** OR **qS••N•** THEN 80 TO **1690 1680 BEEP** .2,vlb/100 **1690 FOR** n•1 TO *6*  1700 CIRCLE x•16+56,183-y•16,n 1720 LET  $b(x,y)=2$ 1730 LET **wp•wp+1:** LET **bp-bp-1** 

1740 RETURN 1770 LET vib=INT (vib\*var) 1780 IF qS••n• OR **qS••N•** THEN GO TO 1800 1790 BEEP .2,vib/100 1800 LET rx•INT Cx•16+48)/8: LET ry=22-INT (191-y\*16)/8<br>1810 PRINT AT ry,rx;\* \*;AT ry+1<br>,rx;\* \*; 1830 CIRCLE x\*16+56,183-y\*16,6<br>1840 LET b(x,y)=3 1850 LET bp=bp+1: LET wp•wp-1 1860 RETURN 1880 PRINT AT 18,6;sS;AT **18,6;iS**  1885 PRINT AT 19,6;s\$;AT 19,6;j\$ ;<br>1890 PRINT AT 20,6;s\$;AT 20,6;n\$<br>; ,<br>1895 PRINT AT 21,5;">";s\$;AT **21,**<br>6;m\$; 1900 LET i\$≈j\$: LET j\$≈n\$: LET n<br>\$=m\$ 1910 RETURN 1920 CLS

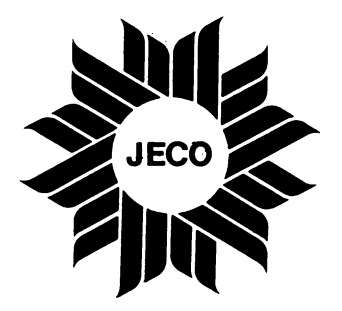

# **TOGICE**<br>**TOGICE** SOLITARE

Pe lingă jocurile de două sau mai multe persoane, există o categorie de jocuri logice care se joacă de unul singur, solitar. Numărul lor este foarte mare şi majoritatea folosesc un «echipament» anumit, de natură mecanică (gen **Cubul lui Rubik).** Există însă şi multe jocuri care pot fi simulate pe calculator, practicate, adică, pe ecran. Cîteva vor fi prezentate în continuare.

Caracteristica jocurilor solitare este **exi**stența unor configurații (de regulă, permutări ale unor componente) legate între ele prin «mutări» (manevre asupra jocului); problema care se pune este trecerea de la o configuraţie de plecare la o anumită configuraţie-obiectiv. De obicei, jocurile logice solitare sînt mai direct şi mai puternic legate de matematică decît jocurile competitive şi, într-un anume sens, însăși căutarea soluțiilor lor este o activitate de factură matematică (definirea mişcărilor permise, a efectelor lor, definirea şi codificarea configuraţiilor, conceperea algoritmului de rezolvare, demonstrarea că el funcţionează, eficienţa lui etc.). Jocul tipic de acest gen dintre cele care urmează este  $\kappa$ 14 - 15», al lui Sam Loyd. Am inclus în acest capitol şi cele două programe referitoare la **Mastermind** (unul care «ascunde» şi

unul care «ghiceşte») pentru că, mai ales în probleme, Mastermind-ul este un excelent joc solitar.

Dacă ştiţi să rezolvaţi jocurile care urmează, programele de aici sînt un prilej pentru a vă dovedi măiestria. Dacă nu ştiţi, atunci le puteţi folosi pentru a experimenta diferite idei de rezolvare, uşurîndu-vă astfel găsirea unui algoritm. Iar dacă sarcina vi se pare totuşi prea grea, .apelaţi la bibliografie.

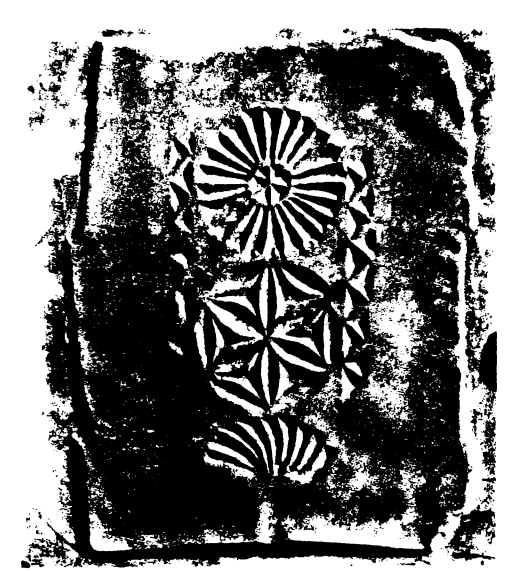

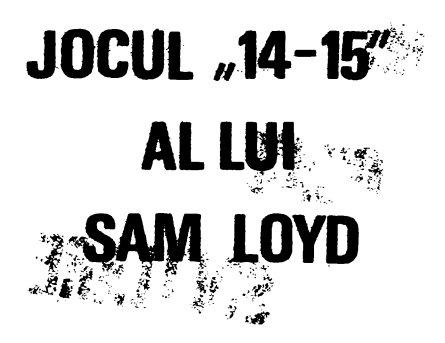

Acesta este unul dintre jocurile solitare care au cunoscut o popularitate deosebită, bazată atît pe calităţile ludice ca atare, cît şi pe publicitatea făcută în jurul lui. Jocul a fost inventat de Sam Loyd, « cel mai mare enigmist al Americii » (M. Gardner), cu aproximativ un secol în urmă ş1 **se** compune dintr-un suport pătrat, (de dimensiuni  $4 \times 4$ ), și din 15 pătrate mici, numerotate, care se pot aşeza pe acest suport. Un cîmp rămîne deci liber Piesele din jurul cîmpului liber pot fi deplasate în acest cîmp şi, astfel, configurația (permutarea) celor 15 numere se poate schimba continuu. Problema care se pune este ordonarea pieselor prin asemenea mutări (fără a le ridica, deci, de pe tablă), plecînd de la o poziţie arbitrară sau de la una precizată.

Programul vă lasă posibilitatea de a preciza singuri poziţia de plecare, dacă doriţi, face calculatorul acest lucru, la întîmplare. În fiecare moment, puteti muta o piesă, puteţi renunţa la joc, revenind la începutul programului (se apasă în acest scop tasta R), sau puteţi cere calculatorului o «consultaţie» (apăsînd tasta C) referitoare la faptul dacă problema este rezolvabilă sau nu. (Jocul este bine studiat matematic şi se poate spune, într-o configuraţie dată, cu locul

gol în colţul din dreapta-jos, dacă se poate ajunge la configuraţia dorită prin mutări regulamentare.) Pentru precizarea unei mutări trebuie să specificaţi numărul piesei care se mută, sub forma a două cifre; pentru piesele  $1 - 9$  se tastează un zero înainte (04 în loc de **4** etc.). Programul verifică corectitudinea mutărilor şi dacă jocul este rezolvat. După încheierea cu succes a unei încercări, jocul poate fi reluat.

O modificare posibilă a programului este adăugarea unei opţiuni de « ajutor», prin activarea căreia calculatorul să preia sarcina rezolvării jocului.

#### **Descrierea programului**

10 (GOSUB 1000) matricea **a** conţine descrierea tablei de joc: pe primele două coloane sînt în registrate coordonatele celor 16 linii pe ecran (sînt citite la liniile  $1010 - 1030$ ), iar pe coloana a treia sînt reţinute piesele corespunzătoare poziţiilor respective.

 $30-60$  - se desenează tabla de joc. 70~90 - opţiunea de completare a configurației de start. 100 - completează jucătorul. 110-150 prima cifră. 160 - pentru că se introduc două **cifre,**  prima este înmulțită cu 10. 170-190 - se introduce a doua cifră. 200 - piesa are numărul **nr.**  210-250 - se verifică dacă s-au introdus piese mai mari de 15 sau duble. 260 - locul gol se găseşte pe linia **lg** în matricea **a.**  290 - 410 - completează calculatorul, la întîmplare. 420-500 - se introduce mutarea, din două cifre, **r\$** ş1 **tS.**  510 - piesa mutată are numărul **nr.**   $540-560$  - se caută piesa pe tablă (în matricea **a** este găsită pe linia i). 570-580 - se verifică dacă piesa este vecină locului gol.  $600-610$  - se efectuează mutarea.  $620-630$  - se înregistrează mutarea în matricea **a** şi se schimbă poziţia locului gol.

 $640 - 660 -$  se verifică dacă s-a încheiat partida.

 $670-720$  - încheiere cu succes, opțiune de reluare.

730 - se evaluează configurația numai dacă locul gol este în dreapta-jos.

10 BORDER 1: PAPER 6:: CLS, L.R. ESTORE : GO SUB 1000 20 PRINT AT 2.01 INVERSE 1:32 OCUL ""14 - 15"" AL LUI S, LOVE  $30,$  FOR  $i = 1$  TO 5  $\mathcal{Q}$ 40 PLOT 64, 24+ i#24: DRAH 128, 0 50 PLOT 32+1+32, 4B; BRAN, 0, 96 60 NEXT I 70 PRINT AT 19,19 Cine complet eaza (C/J) ?"  $-31 - 2$ 80 PAUSE 0: LET PSPINKEYS: BEE  $-1,12$ 90 IF ri="c" THEN 00 TO 290 100 PRINT AT 19,1; "Astept so co mpletezi 110 FOR i=1 TO 16  $\approx 120$  PRINT AT  $\alpha(i,1), \alpha(i,2)$ ; FLA **BH 1; "??"** 130 PAUSE O: LET r\$=INKEY\$: BEE  $P.1,12$ 140 IF rs("0" OR r\$)"1" THEM BE  $EP - 1, -61 - 60$  TO 130 150 PRINT AT  $a(i,1), a(i,2)$ ; INV<br>ERSE is a<br>160 LET AP 10\*VAL PS 170 PAUSE OF LEE POPINKEYS ... REE.  $P = 1.12$ 180 IF  $rs^{0}$  OR  $\approx$   $\frac{3}{2}$  or  $\frac{112}{116}$  if EP 1,-6: 80 TO 170 190 PRINT AT a(i,1),a(i,2)+1; I') **I NUERSE 12208** 200 LET newnetVAL es 210 IF nr)15 THEN BEEP 1,-6: 00 TO 120 215 IF new THEN PRINT AT afi, I  $3,566,227$ 220 IF i=1 THEN 00 TO 260 230 FOR j=1 TO i-1 240 IF  $a(j,3)$ =nr THEN BEEP 1,-6  $\frac{1}{2}$  t 60 TO 120 250 NEXT J المقيمة 240 LET a (1.3) sont IF new THEN ÷  $\frac{1}{2}$   $\frac{1}{2}$  ET  $\frac{1}{2}$  g=i 270 NEXT i **ARESTALE** 280 60 10 420 290 PRINT AT 19,1; Asteoste ros, se completez" 300 FOR 1-0 TO 15. 310 LET J=INT (RNDW(16-1))+ 320 FOR K=1 TO.16 330 IF a (k, 3) >=0 THEN BO TO 400 340 LET SWS+1 لتتفت un al<del>anmak (dan 2 min and dala</del> radio and a

750-810 - se calculează numărul de inversiuni (variabila inv).

820 - se verifică paritatea numărului de inversiuni.

830-880 - mesaje și opțiuni de continuare.

.<br>முதிப்புரிக்குண்டு வருந்தத் - குட்டில் - அவ்வக்கூட  $350$  IF  $\frac{1}{3}$  THEN GO TO 400<br>360 LET a(k,3)=i 370 IF 1=0 THEN LET lg=k: GO TO 410 3BO IF  $i \leq 9$  THEN PRINT AT alk, 1 ),  $a(k, 2)$ ; INVERSE 1; 0; AT  $a(k, 1)$ ,  $a(k,2)+1$ ; : 80. TO 410 390>PRINT AT a(k,1), a(k,2); INV ERSE 1; i: GO TO 410 400 NEXT K 410 BEEP .1,12: NEXT  $420$  LET mut=0 425 PRINT AT 19,1; "Mut. (01-15).  $rel. (R)$ , cons.(C)" 430 LET mut=mut+1: PRINT AT 21, 1: "Mutarea nr. ";mut;" = 440 PAUSE O: LET r\*=INKEY\$: BEE  $P.1,12$ 450 IF r\$="r" THEN 00 TO 10<br>460 IF r\$="c" THEN 00 TO 730 470 IF r\$("0" OR r\$)"1" THEN BE EP 1,-6: GO TO 440 480 LET nr=10\*VAL r\$ 490 PAUSE O: LET ts=INKEY\$: BEE  $P.1,12$ .. 500 IF tsc"0" OR ts) "9" THEN BE EP 1,-6: GO TO 490 510 LET nrenr+VAL t# 520 IF nr>15 THEN BEEP 1,-6: 60 TO 440 530 PRINT AT 21,181-9149<br>540 FOR 1=1 TO 14 550 IF nrea(1,3) THEN 80 TO 570 560 NEXT I S70 IF all, 1) adus, 1) AND ABS (  $a(i, 2) - a(19, 2)$ ) =4 THEN GO TO 600 **MAGSIF 0(1,2)=0(10,2) AND ABS (** a(i,1)-a(lg,1))=3 THEN GO TO 600 590 BEEP 1,-6: PRINT AT 21,18;" \*: 80 TO 440 mogoo PRINT AT a(i,1),a(i,2);"<br>Bag PRINT AT a(19,1),a(19,2); I NVERSE 1 st \$1t \$: BEEP .05,12: BEE **MADJA 22** 620 LET ati, 3) =0: LET atls, 3)=n 課長 ACCEPTED 15 BEEP .03, RND\*40+If NEXT I: NEX **CARLY AVENUE Construction** 

680 PRINT AT 19,1; "FELICITARI Ai reusit !!! 690 PRINT AT 21,1; "Alt joc (d/n  $3 - 7$ 700 PAUSE 0: LET r\$=INKEY\$: BEE  $P.1, 12$ 710 IF r\$="d" THEN GO TO 10 720 STOP 730 IF a(16,3)()0 THEN PRINT AT 19,1; "Muta locul gol in coltul S - E": BEEP 1,-6: PAUSE 60: GO TO 425 740 PRINT AT 19,1; "Asteapta, te ros, putin 745 LET inv=0: PRINT AT 21,1;" 750 FOR i=1 TO 15<br>760 IF a(i,3)=0 THEN GO TO 810 770 FOR j=i+1 r0 16 780 IF a(j,3)=0 THEN GO TO 800 790 IF a(i,3))a(j,3) THEN LET  $nv = inv + 1$ 

800 NEXT j 810 NEXT i 820 IF inv=2\*INT (inv/2) THEN G 0 TO 850 830 PRINT AT 19,1; "Probl. impos ibila - regret... 840 GO TO 690 850 PRINT AT 19,1; "Probl. posib ila-cont. (d/n) ? " 860 PAUSE 0: LET r\$=INKEY\$: BEE  $P.1,12$ 870 IF r\$()"d" THEN GO TO 690 880 GO TO 425 1000 DIM a(16,3) 1010 FOR i=1 TO 16: FOR j=1 TO 2 1020 READ a(i, j): NEXT j: NEXT i 1030 DATA 5, 9, 5, 13, 5, 17, 5, 21, 8, 9 ,8,13,8,17,8,21,11,9,11,13,11,17  $, 11, 21, 14, 9, 14, 13, 14, 17, 14, 21$ 1040 FOR i=1 TO 16  $1050$  LET  $a(i,3)=-1$ 1060 NEXT i: RETURN

să continue singur rezolvarea jocului.

## **TURNUL DIN HANOI**

Deşi numit astfel, jocul a fost inventat (cam cu un secol în urmă) de matematicianul francez E. Lucas. Se dau trei tije (în program sînt numerotate cu 1, 2, 3) şi un număr de discuri neegale (şase, în program) aşezate în ordine descrescătoare pe una din tije. Problema care se pune este deplasarea întregului « turn » pe o altă tijă, mutînd repetat, piesă cu piesă, dte una !a fiecare mutare, astfel încît în nici un moment o piesă să nu fie aşezată pe o piesă de dimensiune inferioară. Jocul are soluție, dar găsirea ei nu este un lucru prea simplu.

În program, pentru indicarea unei mutări trebuie precizate numerele tijelor de plecare şi de sosire. Programul verifică corectitudinea mutărilor și încheierea cu succes a jocului. În orice moment, este pos1 b1lă renunţarea la joc şi revenirea la poziţia de start (se apasă pentru aceasta tasta R).

După orice încercare reuşită, jocul poate fi reluat. Două modificări care pot fi aduse programului sînt a) introducerea unei opţiuni privind dimensiunea turnu ui (numărul de discuri) şi b) adăugarea unei optiuni de « ajutor », la activarea căreia programul

#### **Descrierea programului**

10( GOSUB 1000) în matricea **p\$** sînt desenate cele şase discuri. 20 - matricea **a** descrie starea jocului la un moment dat (ordinea discurilor pe cele trei tije).  $30-50$  - se completează prima linie a matricei **a.**  $70-90$   $-$  se desenează tijele.  $95-120 - se$  desenează dicurile pe tija 1.  $150-2000$  - se indică tija de plecare (sau opţiunea de reluare) variabila **r.**  210-250 se indică tija de sosire -- variabila **t.** 260 se verifică dacă pe tija **r** există piese.  $270-300$  - se caută piesa din vîrful tijei **r** (locul ei este identificat de variabila **Ir,** iar dimensiunea

piesei de variabila **pr.).**   $310 - 340 -$  se caută piesa din vîrful tijei **t** (locul ei

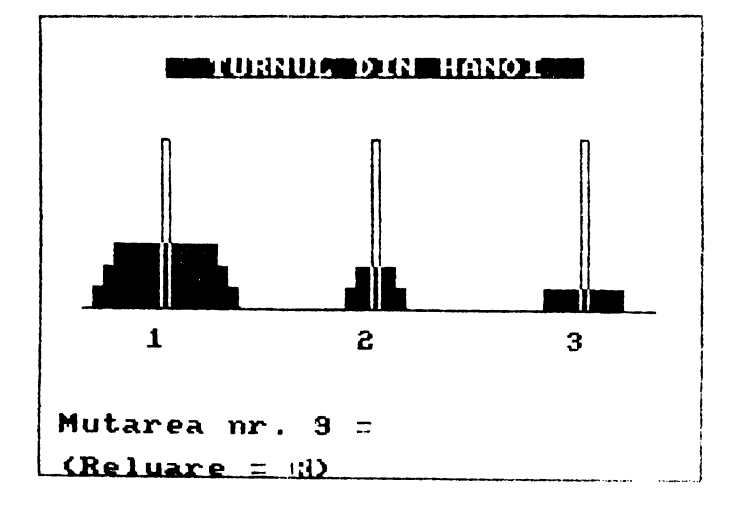

este indicat de variabila  $360-400$  - se efectuează  $420-440$  - se verifică It, iar piesa este identi-<br>ficată de variabila pt). 405 - se reface tija r. 458-500 - încercare re-<br>350 - se verifică dacă 410 - înregistrarea mu-<br>mutarea este corectă. tării în matricea **a.** luare. .<br>במהום אי <del>מוסדת שונים בין הייתה לא מוסדת הייתה לא מוסדת המוסדת הייתה למו</del>חד בין המוסדת האי מוסדת האי מוסדת האי<br>ה  $\hat{G}$  and the contribution  $\hat{G}$  . The contribution of  $\hat{G}$  are all the contribution of  $\hat{G}$ 4320 IF 831, 1+1)=0 THEN LET 1t=1<br>+1: LET Bis a (t, 1): GO TO 350<br>340 NEXT 1 10 BORDER 1: INK 1: CLS : GO S **UB 1000** 20 DIM a(3,6) 25 PRINT AT 2, 6; INVERSE 1;" 350 IF pr) pt THEN BEEP 1,-6: GO TURNUL DIN HANOI TO 170 360 FOR 1=0 TO 6 30 FOR 1=1 TO 6 40 LET a(1, i)=7-i 370 PRINT AT 14-1r, 2+10\*(r-1); 50 NEXT i INK i; OVER 1;p\$(pr) 60 PLOT 16,63: DRAW 220,0 380 PRINT AT 14-1t, 2+10\* (t-1); INK  $7 - i$ ; OVER 1;  $p$ \$ (pr) 70 FOR 1=1 TO 3 390 BEEP .1, MA<br>400 NEXT i<br>405 PLOT 46+(r-1)\*80,56+8\*1r: D 80 PLOT 46+(i-1)\*80,64: DRAW 0 ţ 64: DRAW 3.0: DRAW 0.-64 85 PRINT AT 15,5+(i-1)\*10;i ŧ RAW 0,8\*(9-1r): DRAW 3,0: DRAW 0 90 NEXT i  $, -8*(9-1)$ 95 OVER 1 100 FOR 1=1 TO 6 410 LET  $a(r,1r)=0$ : LET  $a(t,1t)=$ 110 PRINT AT 14-1,2;p\$(7-1) PP 120 BEEP .1, 1#10: NEXT 415 IF t=1 THEN LET mut=mut+1:  $\frac{1}{2}$  GO TO 150 130 DUER 01 LET mut=1 420 FOR 1=1 TO 6 430 IF alt, i)()7-i THEN LET aut =mut+1: 60 TO 150<br>440 NEXT i<br>450 PRINT AT 19,1; FELICITARI -يو.<br>په "ymuty" = SMULS" =<br>160 PAUSE 0: LET re=INKEY\$\$ BEE 1 Ai reusit !!!"<br>460 FOR j=1 TO 3: FOR i=1 TO 15  $P.1,12$ 170 JF PS="P" THEN 80 TO 10 9" BEEP .1, RND\*30+i: NEXT i: NEXT 5.331  $\begin{bmatrix} 1, -8 \\ 200 \end{bmatrix}$   $\begin{bmatrix} 1, -8 \\ 1 \end{bmatrix}$   $\begin{bmatrix} 1 \\ 1 \end{bmatrix}$   $\begin{bmatrix} 1 \\ 2 \end{bmatrix}$   $\begin{bmatrix} 1 \\ 2 \end{bmatrix}$   $\begin{bmatrix} 1 \\ 2 \end{bmatrix}$   $\begin{bmatrix} 1 \\ 2 \end{bmatrix}$   $\begin{bmatrix} 1 \\ 2 \end{bmatrix}$   $\begin{bmatrix} 1 \\ 2 \end{bmatrix}$   $\begin{bmatrix} 1 \\ 2 \end{bmatrix}$   $\begin{bmatrix} 1 \\ 2 \$ <sup>51</sup>200 PRINT AT 19,10;rs;"-"}  $-470$  PRINT AT 19,1; Alt joc (d/n **SP** P. 1112<br>220 IF ter-1 OR texts TREN BE 475 PRINT AT 21.11"  $250$  PR 19-3: 80 TO 210 11: 480 PAUSE OF LETINS=INKEYS: BEE  $P - 1.12$ 490 IF rs="d" THEN GO TO 10 TO 150 **500 STOP** 250 LET FOURL TS: LET to VAL 'ts The 1000 DIM ps(6,10) 260 IF  $a(r,1)=0$  THEN BEEP 1,-6: 200 IF BLV.13=0 THEM BEEP 1,-4:<br>
00 TO 800 1=1 TO 5<br>
200 F a(r, 1+1) -0 THEN LET Ir=1<br>
: LET pr=a(r, 1+1) -0 THEN LET Ir=1<br>
: LET pr=a(r, 1) : 60 TO 310 1010 LET  $p*(1) =$ **(CAPS 88)** 1020 LET p\$(2)=" (5){CAPS 885). 1030 LET p\$(3)=" <CAPS 8888> 1040 LET p\$(4)=" <5><CAPS BBBBB}, 1050 LET P\$(5)=" <CAPS 8888883" 300 LET In=6: LET Pr=4Kr.4)  $1060$  LET  $p*(6) = r(5)$ <CAPS 8888885 310 IE a(t,1)=0 THEN HET 11=1:<br>60 TO 300<br>320 FOR 1=1 TO 5  $\mathbb{R}^{\mathbb{Z}}$  $\sim 8\, \mathrm{M}_\odot$ ف الطه 1070 RETURN **CONSTRUCTION SAID PROPERTY PROPERTY** 

1

### **Mefisto**

Pe ecran se afișează un caroiaj de  $5 \times 5$ pătrate, fiecare pătrat fiind identificat printr-o literă a alfabetului de la **A** l\_a **Y.**  Scopul jocului este colorarea caroiajului. Prin tastarea unei litere ce se află într-unul din pătrate, de exemplu **H,** pătratul respectiv îşi va schimba culoarea, acelaşi lucru întîmplîndu-se şi cu pătratele vecine de pe orizontală şi de pe verticală, formîndu-se o cruce. Dacă se va indica un pătrat de pe marginea caroiajului, vor fi afectate numai pătratele care ar fi format în mod normal crucea. De exemplu

#### **Fig.15**

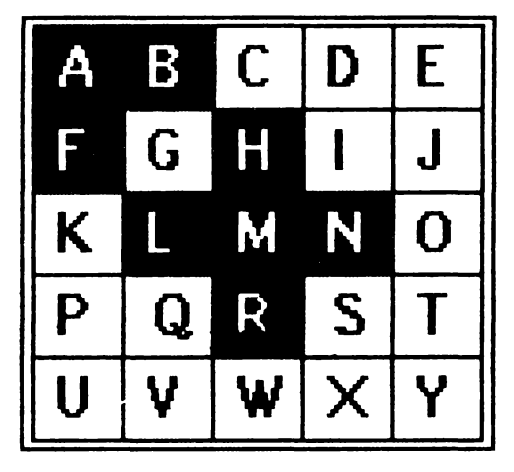

dacă se indică **A,** se vor colora pătratele **A, B, F** (vezi figura 15). Dacă prin indicarea colorării unei cruci va fi afectat un pătrat (sau mai multe), care a fost deja colorat, acest pătrat va reveni la culoarea inițială. În joc un pătrat poate fi afectat sau neafectat. În afară de colorarea întregului caroiaj, se pot alege diverse alte scopuri de către jucător !a începutul JOCUiui formarea, prin pătrate colo~ rate, a unui table de şah, a unei figuri geometrice, colorarea întregului caroiaj cu excepţia unei pătrat sau a două pătrate etc. Colorarea întregului caroiai (problema nu este simplă!) se poate obt1ne prin următoarele mutări **A, B, F, G, M, N, O, Q, R, S, V, W, Y.**  focul se poate relua (restarta) în orice situatie actionîndu-se  $\# (SS + 3)$ .

#### **Descrierea programului**

500 999 sînt apelate succesiv toate subrutinele programului pînă la rezolvarea jocului sau restartarea sa.

1000-- 1100 subrutina de initializare a tuturor variabilelor

2000- 2120 subrutina care realizează inversarea valorii (culorii) unui pătrat (din «aprins» în «stins» ş1 invers).

3000 3100 subrutina prin care se introduce și se verifică mutarea jucătorului. 3075 dacă jucătorul acționează tasta corespunzătoare caracterului  $# (SS \, \text{s}1 3)$ JOCUi se va relua de la început (cu RUN)\_. 4000 4150 subrutină care realizează inversarea valorn pătratelor vecine cu cel 1 nd 1cat de Jucător

5000 5090 subrutină care controlează rezolvarea corectă a jocului dacă poziția la care s-a ajuns nu este bună, se continuă 1ocul, aşteptîndu-se o nouă mutare, dacă poziția la care s-a ajuns este bună, se alege între un joc nou și abandonarea 1oculu1.

#### **Variabile mai importante în program**

**t** numărul de mutări efectuate de jucător în Jocul prezent. Are valoarea init1ală **O.** 

**b\$** matrice bidimensională de caractere. **b\$(x,y)** reprezintă caracterul care se află în celula caracter de pe linia **x** şi coloana **y.** Caracterul poate fi o literă mare de la **A** la **Y** Se rezervă iniţial un spaţiu de memorie pentru cele 25 de caractere (DIM b\$ (5, 5)).

 $i$  - matrice bidimensională ale cărei elemente **i(x, y)** reprezintă valoarea pătratului din celula caracter de pe linia **x**  şi coloana **y.** Se rezervă iniţial un spaţiu de memorie pentru cele 25 de valori **(DIM i**  $(5 \times 5)$ **).** În funcție de valoarea pătratului se stabileşte culoarea lui astfel:

dacă **i=1** pătratul va fi «aprins»; dacă  $\mathbf{i} = \mathbf{0}$  pătratul va fi «stins».

**sz** - codul ASCII al caracterului care urmează să fie scris pe tabla de joc în timpul desenării acesteia. Inițial valoarea variabilei este 65 (codul ASCII corespun-

510 GO **SUB 1000 511 LET t•0 520 GO SUB 3000 530 GO SUB 2'000**  540 GO **SUB 4000 530 GO SUB 5000**  *999* **GO** TO 520 1001 CLS : **DIM b•<S.3>:** DIM **i(5.**  5>: LET sz=65: PAPER 6: INK 1 1002 FOR d=1 TO 22: PRINT " T d 1010 FOR q=1 TO 3 1020 FOR w•1 TOS 1030 LET b\$(q,w)=CHR\$ sz 1040 LET sz•sz+l 1050 LET i (q,w>•l 1060 LET sor•q 1070 LET osz=w 1080 GO SUB 2000 1090 NEXT w 1100 NEXT q 1110 RETURN •: NEX 2010 IF .i <sor.osz>=1 THEN GO TO :2100 2020 LET i **<sor.osz>•l**  2030 PRINT AT **<sor•2>+5.<osz•2>+**  8; INVERSE 1;b\$(sor,osz); INVERS E O 2040 RETURN 2100· LET. i <sor, **osz>** •O 2110 PRINT AT **sor•2~5.osz•2+8;b• <sor;.osz>**  2120 RETURN 3010 LET n•O 3020 LET n\$•IRKEYS: IF n\$••• THE N GO TO 3020 .•!

zător literei **A)** şi apoi se incrementează pînă la 90 (codul ASCII corespunzător literei **Z).** 

sor, osz - reprezintă coordonatele caracterului care este examinat. De exemplu, **b\$ (sor, osz)** este caracterul care se află pe linia **sor** şi pe coloana **osz.** 

**n\$** - reprezintă caracterul introdus de jucător; după introducerea mutării se caută coordonatele unde se află **n\$** şi se inversează apoi valoarea pătratului corespunzător și a pătratelor vecine.

sorm, oszm - reprezintă coordonatele (linie, coloană) cu care se lucrează cînd se modifică valoarea pătratului în care se găseşte caracterul aflat la **(sor, osz).** Se face succesiv controlul posibilităţii de a modifica şi valoarea pătratelor vecine cu cel ales.

3022 LET n\$•CHR\$ <CODE n\$-32> 3030 FOR q=1 TO 5 3040 FOR w•l TO 5 **3050** IF n••b\$Cq.w> THEN GO TO 30 *90*  3060 NEXT w 3070 NEXT q 3075 IF CODE n•+32•35 THEN RUN 3080 GO TO 3020 3090 LET sor•q: LET **osz•w** 3100 RETURN 4010 LET sorm=sor: LET oszm=osz 4020 LET sor•sorm-1 4030 IF sor<l THEN GO TO **4050 4040** GO SUB 2000 4050 LET sor•sorm+1 4060 IF sor>S THEN GO TO 4075 4070 GO SUB 2000 4075 LET sor=sorm 4080 LET **osz•oszm-1**  4090 IF osz<1 THEN 80 TO 4110 4100 GO SUB 2000 4110 LET **osz•oszm+1**  4120 IF osz>S THEN GO TO 4J40 4130 GO SUB 2000 4140 LET t=t+1: PRINT AT 20,28;t 4150 RETURN 5010 FOR-~•1 TO 5 5020 FOR w=1 TO 5 5030 IF  $-1$ <a,w) =0 THEN RETURN 5040 NEXT w 5050 NEXT q 5060 CLS : PRINT AT 10,5; "FELICI TARI• 5070 INPUT "ALT JOC ? "sv\$ 5080 IF v\$="n" THEN STOP 5090 RUN

## **,DAME**

#### rvARIANTĂJ

Este o variantă chinezească a jocului tradiţional de dame, bazată pe mutarea pieselor pe diagonală.

Pe ecran apare o tablă de joc care are două părţi cu poziţii (căsuţe) de culoare închisă aranjate pe diagonală. Căsuţele alăturate (de culoare deschisă) au numai rolul de a marca cu un număr căsuţa de deasupra. Sînt 8 căsuţe cu semne de un anumit tip  $(>)$  într-o parte şi 8 căsuţe cu semne de alt tip  $(<)$  în partea opusă. În centru există o singură căsuţă goală, care are rol de punte de trecere pentru semne. Căsuţele sînt numerotate de la stînga la dreapta în ordine. fiind în total 17 căsuţe.

Scopul jocului este de a se aduce toate semnele din partea stîngă în partea dreaptă şi invers. Mutările se fac indicîndu-se numărul căsuţei în care se află semnul care se doreşte a fi mutat. Un semn poate fi mutat numai în directia pe care el o indică (deci spre dreapta pentru semnele *«>»* ş1 spre stînga pentru semnele  $\ll \ll \gg$ ), în căsuta imediat următoare de pe diagonală, cu condiția ca aceasta să fie căsuță goală (liberă). De asemenea, un semn poate sări peste o căsuţă (şi numai peste una) cu un semn, pe diagonală, în căsuţa goală (mutare? specifică jocului dame). ln partea superioară a ecranului se indică scorul, care arată numărul de mutări de piese (semne) care s-a reuşit a se efectua, precum şi scorul maxim realizat (recordul).

În partea de jos a ecranului se afişează mesajul de introducere a mutării.

#### **Descrierea programului**

20 - alocarea spațiului de memorie pentru variabile.

Variabila **A\$** va ţine minte configuratia semnelor din căsute la un moment dat, **R** şi **B** sînt variabile de control asupra tablei de joc şi a pieselor.

 $30 -$  inițializare variabile: **S4** reprezintă recordul (numărul maxim de mutări realizate într-o sesiune de jocuri; iniţial este **O); Q\$**  - variabilă șir de caractere care tine minte configuratia finală de semne la care trebuie să se ajungă. Această configuraţie va avea primele 8 căsuţe ocupate cu semnele«<», ultimele 8 cu semnele «>», căsuţa 9 fiind goală.

60 - afişarea mesajului din partea superioară a ecranului.

70 - initializarea variabilei **S3** care reprezintă numărul de mutări efectuate. 80 - initializarea variabilei AS: stabilirea semnelor pentru fiecare căsuţă în momentul începerii jocului.  $90-260$   $-$  date pentru variabilele **R si B**  280—300 — intializarea variabilei **R** cu datele citite.  $310-330$  - initializarea variabilei **B** cu datele citite. 340 ( GOSUB 700) - apelarea subrutinei de desenare a unei părţi din tabla de joc. Fiecare căsuță este un pătrat de  $3\times 3$  celule caracter. Subrutina desenează toate căsutele în care

se pot muta semnele, adică pentru fiecare căsuţă înnegreşte toate cele 9 celule caracter.

 $370 -$  date pentru desenarea tablei de joc (liniile şi coloanele).

 $380-410$   $-$  desenarea semnelor pe tabla de joc;

dacă există un semn într-o căsută, acesta se va desena în celula caracter din mijlocul căsutei.

 $420 - se$  afișează numărul de mutări efectuate în partea de sus a ecranului.  $430 -$  se inițializează variabila **T\$,** care va memora configuraţia semnelor de pe tabla de joc după fiecare mutare.

 $440-450$  - se calculează variabila **T\$** în funcţie de valoarea variabilei **A\$.**   $460 -$  se compară variabilele **T\$** şi **Q\$,** care con-

ţin configuraţia actuală a

semnelor şi respectiv cea la care se doreşte să se ajungă; dacă valorile celor două variabile sînt diferite, se trece la efectuarea următoarei mutări.

 $500 - s$ alt spre rutina de calcul a scorului şi recordului.

510 - introducere mutare: variabila **G.** 

 $510-520$  - respingerea mutărior nelegale.

530 - dacă la mutare s-a indicat o căsuţă goală, se va trece la rutina de semnalare a unei mutări greşite. 540 - mutare corectă; se calculează scorul şi **se** fac calculele pentru reconfigurarea tablei de joc.

630 - numărul de mutări efectuate creşte cu o unitate.

640 - redesenarea tablei de joc cu noua configurație a semnelor.

650 - dacă recordul a fost depăşit, numărul de mutări la care s-a ajuns va deveni noul record.

660 - afișarea recordului.

 $670 - alt$  joc?

 $690 -$  sfîrsit.

 $\frac{1}{2}$ 0 DIM AS(17) & DIM R(17,4) : DI.,  $M$  B(17,4)  $\frac{1}{22}$  30. LET 94=0: LET Q+="{{{{{{{{}}}}}} 60 PRINT AT 3, 97"S C O R : "Far MT 4,11: INK 0: "RESTART" 70.LET S3=0  $\frac{1}{2}$ . **EDR** Net TO B: LET AS(N)=">"  $$(.9)$  $~17$ 90 DATA 2, 3, 4, 6, 4, 5, 8, 0 100 DATA 5.6.7.0.7.9.0.0<br>110 DATA 7.8.0.0.8.9.0.0<br>120 DATA 7.8.0.0.9.9.0.0 130 DATA 10,11,12,14,12,13,16,0 140 DATA 13:14/15.0.15.17.0.0 150 DATA 15, 16, 0, 0, 16, 17, 0, 0 160 BATA 17,0,0,0,17,0,0,0 170 DATA 0, 0, 0, 0 = 180 DATA 0.0.0.0.1.0.0.0<br>190 DATA 1.0.0.0.2.1.0.0<br>200 DATA 3.2.0.0.3.1.0.0. ł. 210 DATA 5,4,3,0,6,5,2,0  $220,0.070,0.9,7,6,4,9,8,0,0.9$ 230 DATA 9,7,0,0,10,9,0,0<br>240 DATA 11,10,0,0,11,9,0,0<br>250 DATA 13,12,11,0,14,13,10,0<br>260 DATA 13,12,11,0,14,13,10,0  $\mathbf{I}$ 240 DAta 14,15,14,12<br>- 270 RESTORE<br>- 280 FESTORE<br>- 290 READ RINFIN: 191 FOR Me1 TO 4<br>- 300 NEXT: No NEVT Me **300 NEXT HE NEXT NO** 310 FOR N=1 TO 335 FOR N=1 TO 4<br>320 READ B(N-N)<br>330 READ B(N-N)<br>330 READ B09 POST N<br>340 82 809 POST 360 RESTORE BROOD  $F = \frac{370}{29} = \frac{9678}{12} = 12.3$ ,  $8.4.15$ ,  $6.68$ ,  $12.9$ ,  $1$  $3.18,97,9812,15,13,12,15,9,18,15,11,1$ 

 $8,6,21,12,21,18,21,9,24,15,24,12$  $, 27$ 380 FOR L=1 TO 17: READ M: READ 390 PRINT AT M.N.ASGUE: "CCAPS &  $2.7<sub>3</sub>$ **1.400 IF AS(L)="<" THEN ERINT AT**  $M,N_1^T$ CAPS  $B$ <sup>2</sup> 420 PRINT AT 3,21,83: BEEP :1,1  $\mathbf{Q}_1$ 分合。  $\mathcal{D}$  $\overline{\phantom{a}}$ 430 LET T\$=" (")<br>440 FOR L=1 TO 17<br>450 LET T\$=T\$+A\${L): NEXT L 460 IF T\$<20\$ THEN 80 TO 510600 470 FOR L=1/2 TO 15 STEP 3/4 1  $R A V 0$  ! "; : BEEP 3/100, 2\*L 490 PRINT AT 1.8: "): BEEP 1/100,4\*4: NEXT L 500 PRINT : 00 TO 450  $10.7981$  IF G) 17 THEN GO 70 700  $^{111}$  514 520 IF G(1 THEN GO TO 650 ومرجع 530 IF A4(8)="," THEN 00 70 780<br>540 IF A4(8)="," THEN 00 70 590<br>550 FOR N=1 TO 4: LET 39 60 IN<br>560 IF S=0 THEN 00 70 700 -570 IF AS (S) = " " THEN LET AS(S)  $-590$  FOR N=1 10 42 FOR 300 TO 300 3.309302 S=0.3FHEN.001220311  $\frac{1}{2}$ ုနှစ်ခဲ့သည့ ា១៖

**640 GO** TO 350 , **650 IF S4<S3 THEN LEt S4~S3**  660 PRINT AT 2,5;" SCORUL MAXIM ESTE **N,s4,•** • **670 PRINT AT 21,8; INK O;• INCA UN-~OC** *?N:* **INK 7 680 PAUSE O: IF INKEYt•~D• OR** I **NKEYt••d• THEN PRINT AT 21,8,•** •: **GO TO SO**  690 **CLS: STOP**  *700* **FOR L•1 TO 1'7 '710 READ N: READ N**  720 PRINT AT M-1, N-1; "< CAPS 888

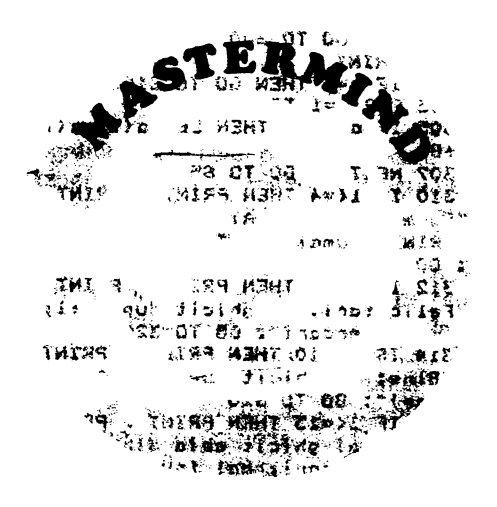

Acesta este unul din cele mai interesante jocuri logico-matematice, cu o mare răspîndire cu aproximativ un deceniu şi jumătate în urmă. Varianta uzuală foloseşte un suport de joc, ciupercute colorate (în şase culori), cuişoare albe şi negre pentru evaluarea «mutărilor» etc. (Jocul este descris în amănunţime în **Cartea jocurilor, RECOOP, 1988**, pag. 32-34.)

Programul de aici vă propune să jucaţi **Mastermind** cu numere, de fapt, să ghiciţi combinaţia pe care el o ascunde. Sînt ascunse patru cifre, între 1 şi 6. Programul vă întreabă la început dacă doriţi să jucaţi « Cu repetări sau fără repetări?» şi are grijă să aleagă o combinaţie de genul dorit de dumneavoastră.

**'730 PRINT AT N,N-1;•<CAP9 88&>•**  740 PRINT AT M+1, N-1; "<CAPS 888 >., 750 PRINT AT M+2, N-1;L *760* NEXT L *'7'70* RETURN 780 FOR L•O TO *'7*  790 PRINT #1; TAB 8;" G R E S I T ! •: **BEEP** • **1, -10**  800 INPUT,: **BEEP .1s,o 810 NEXT** L **820 GQ TO 51-0**  1225 **GO TO 1200 999t· SAVE -c1a11e· l.INE O: VERIFY** 

بتاليات

saan zi

Trebuie, apoi, să propuneţi combinaţii de cite patru cifre, în încercarea de a le deduce• pe cele ascunse. Pentru fiecare cifră ghicită complet, inclusiv locul deci, programul scrie pe ecran un asterisc (cuişor alb, în varianta obişnuită): pentru o cifră ghicită, dar nu la locul potrivit, se scrie pe ecran un semn plus (cuişor negru): dacă nu s-a făcut nici o identificare de cifre, se tipăreşte o liniuţă. Se continuă astfel pînă la completa identificare a cifrelor ascunse.

 $1 - 1$ 

#### **Descrierea programului**

5 - în vectorul **a** este păstrată combinaţia ascunsă de calculator, iar în vectorul **b**  se va afla propunerea jucătorului.

 $10-50$  - instrucțiunile de joc.

55-65 -- opţiunea « cu repetări»/« fără repetări ».

70-75 - alegerea combinației (de două ori, pentru o «amestecare» mai bună a numerelor), în cazul cu repetări.

80 - I este numărul curent de încercări. 90-135 - se introduce propunerea jucătorului.

140 - **s** este numărul de cifre complet identificate (locul şi valoarea, cuişoare albe, în jocul uzual), iar **p** este numărul de cifre parţial identificate (la alt loc, cuişoare negre).

145-170 - numărarea pozițiilor complet identificate.

4 80-230 - numărarea cifrelor identificate la altă poziție.

240-285 - se prezintă evaluarea (steluțe și semne plus).

290 — nu s-a identificat nimic.

300 - identificarea completă a configurației ascunse.

303-307 - refacerea vectorului a (la calcularea lui s, pozițiile numărate au fost în cazul fără repetări.

5 BORDER 4: PAPER 6: CLS : DI  $M \alpha(4)$ : DIM  $b(4)$ 10 PRINT AT 0, 61 M A S T E R. H.  $I N D<sup>2</sup>$ 20 PRINT AT 2,2; "Se deduc 4 ci fre dintre  $1, 2, 3, 7$ <br>25 PRINT  $-4, 5,$ 4,5,6 (cu sau fara repetari)." 30 PRINT "La incercari se rasp unde cut 40 PRINT "# = cifra ghicita la loc corect" 45 PRINT "+ = cifra ghicita la alt lot-50 PRINT "- = nici o cifra ghi cita" 55 PRINT : PRINT "Cu repetari( h/d) ? "I: PAUSE O: LET FS=INKEY  $9$  \$: BEEP .1,12 60 IF PSHTAT THEN BO TO 400 65 PRINT " (cu repetari) "; PRIN  $\mathbf{r}$ 70 FOR I=1 TO 4: LET a(i)=INT (RND#6)+1: NEXT i 75 FOR 1-1. TO 42 LET: 041) -INT (RND#6)+1: NEXT I 80 LET  $1=0$ <br>85 LET  $1=1+1$  $\sim 1$  . 90 PRINT "Incerc. nr ";1;": "; : BEEP  $-1, 22$ 100 FOR 1=1 TO 4<br>110 PAUSE O: LET PS=INKEYS 120 IF  $r$ \*)="1" AND  $r$ \*(="6" THEN LET b(i)=VAL r\$: 80 TO 130 125 BEER 1,-6: GO TO 110 130 BEEP  $.03,12,$  BEEP  $.03,22,$ : P. RINT b(i) 1" "I **135 NEXT I** 140 LET SHOT-LET PHOTO 1145 FOR 1=1 TO 4  $\mathfrak{er}$ 150 IF a(i)()b(i) THEN GO TO 17  $\bullet$ 160 LET s=8+1: LET a(l)=a(l)-8 **I'DO NEXT'S** 180 FOR 1 =1 TO 4 185 LET k=0<br>190 FOR J=1 TO 4 200 IF a(I) =b(J) THEN LET k=1  $21220$  NEXT.  $1 - 1211$ 220 IF k=1 THEN LET p=p+1  $230$  Next i<br>240 IF  $\bullet$  THEN 00 TO 270

alterate, pentru a nu fi numărate și la calcularea lui **p**).

310-318 - mesaje de încheiere.

320-340 - opțiune de reluare.

400-500 - alegerea combinației ascunse

250 FOR 1=1 TO s 260 PRINT """; ""; BEEP .1,10 265 NEXT i 270 IF p=0 THEN GO TO 290 275 FOR i=1 TO p 280 PRINT "+";" ";: BEEP .1,10 **285 NEXT I** 290 IF s+p=0 THEN PRINT "-": BE EP .2,5: GO TO 300 295 PRINT \* 300 IF  $s=4$  THEN 00 TO 310<br>303 FOR i=1 TO 4<br>305 IF a(i)(0 THEN LET a(i) =a(i)  $+8\%$ 307 NEXT I: GO TO 85<br>310 IF 1<=4 THEN PRINT : PRINT "Formidabil !!! Ai ghicit dupa": PRINT "numai ";1;" incercari !" : 60 TO 320 312 IF 1<=? THEN PRINT : PRINT "Felicitari: ai ghicit dupa ";1;  $\frac{1}{2}$  incercari": 80 TO 320 314 IF 14=10 THEN PRINT : PRINT "Bine: ai ghicit dupa ";1;" inc ercari": 80 TO 320 316 IF 1<=15 THEN PRINT : PRINT "Slab: ai ghicit abia din ";1;" incercari; mai invata !": G 0 TO 320 318 PRINT " Mizerabil ! Ti-au t<br>rebuit ";1;" incercari..." 1 320 PRINT "Alt joc (d/n) ?" 325 PAUSE O: LET r\$=INKEY\$: BEE  $P.1,12$ 330 IF rie"d" THEN CLS GO TO  $10$ **1 340 STOP** 400 PRINT "(fara)": PRINT : LET  $\alpha$ (1)=INT (RND\*6)+1<br>410 LET x=INT (RND\*6)+1<br>420 IF  $\alpha$ (1)=x THEN GO TO 410  $430$  LET  $\alpha(2) = x$  $y=a(1) - B$ <br>  $y=a(1) - B$ <br>  $y=0$ <br>  $y=0$ <br>  $y=$  $-460$  LET  $a(3) = x$ 470 LET  $x = INT$  (RND#6) +1<br>
490 LET  $x = INT$  (RND#6) +1<br>  $-x$  THEN GO TO 470<br>
470 LET  $\alpha(4) = x$ 500 80 TO 80 **CONTRACTOR**  $\sim$  . The concentration  $\sim$ 

 $\Delta \Delta$ 

## **masteract**

Programul joacă rolul partenerului activ la **Mastermind,** adică deduce o combinaţie de patru cifre, între 1 şi 6, «ascunsă» de utilizator La prima vedere, sarcina este exagerat de dificilă, fiind greu de imaginat un program care să efectueze lanțul complex de raționamente pe care îl cere jocul. Dificultatea poate fi însă ocolită apelînd la puterea «brută» de calcul. Ideea este următoarea: generăm la început toate combinaţiile posibile, apoi, după fiecare propunere a programului, reţinem din ele numai pe cele care conduc la aceeaşi evaluare cu cea dată de jucător ultimei propuneri a programului, Multimea combinatiilor se diminuează astfel vertiginos. Iniţial, avem :  $A_6^4 = 6 \times 5 \times 4 \times 3 = 360$ **de** combinaţii în cazul fără repetiţie şi  $6^4 = 1296$ 

în cazul cu repetiție. Programul acceptă numai combinaţii fără repetiţie şi folosind strategia schiţată mai sus, deduce surprinzător de repede orice combinație: în general,  $4-5$  încercări sînt de ajuns şi în numai cîteva situații are nevoie de 6 încercări. După fiecare propunere, programul cere evaluarea ei, sub forma « număr de cuişoare albe», respectiv, « număr de cuişoare negre». Pe ecran apar, de fapt, întrebările «  $A = ?$  »,  $\kappa N = ? \times$  (dacă este cazul, se tastează zero.). Dacă evaluările sînt eronate, programul va sesiza acest lucru imediat sau la o încercare ulterioară (va constata că multimea combinatiilor acceptabile devine vidă). După deducerea unei combinaţii, jocul poate fi reluat (« Alt joc  $(d/n)$  ? »). ln colţul din dreapta-sus al ecranului apare permanent un număr (initial el

este 360); el reprezintă numărul combinaţiilor reţinute la pasul respectiv. Urmărindu-l, ne putem face o idee despre viteza de descreştere a mulţimii combinaţiilor din care trebuie aleasă solutia.

#### Modificări **importante:**

- Considerarea și a cazului cu repetări. Modificările în program sînt simple: generarea la început a tuturor celor 1296 de combinaţii (eliminarea liniilor  $40-170$ ) și calcularea adecvată a parametrilor **al** şi **ne** (liniile 510- 530, respectiv, 550-590). Timpul de calcul va creşte, însă, de aproximativ trei ori. Pentru a obţine un răspuns mai rapid, putem aplica următoarea soluție: să nu mai generăm toate combinaţiile de la început, ci pe parcursul derulării jocului, în fiecare moment pe prima care urmează după ultima considerată şi care are aceeaşi evaluare cu toate propunerile de pînă atunci ale calculatorului. În cele din urmă, se va ajunge şi la combinaţia corectă.

Combinarea programelor **Mastermind** şi **Masteract** şi realizarea unui program de competiţie (o mutare jucătorul, una programul, pînă ce unul din cei doi deduce combinaţia ascunsă de adversar).

#### **Descrierea programului**

20 - matricea **a** conţine cele 360 de aranjamente

posibile a patru cifre dintre 1, 2, 3, 4, 5, 6, iar vectorul **p** contine propunerea curentă a calculatorului.  $30-170$  - se completează matricea **a** (variabilele i, **j, k,** I merg de la 1 la 6 şi, atunci cînd sînt toate distincte, se completează o linie în matrice - linia 130 din program).  $180-200$  - se așteaptă începerea jocului. 210 - vectorul **c** va indica combinatiile care conduc la aceeasi evaluare cu aceea dată de utilizator ultimei propuneri a programului, implicit va indica acele combinații neeliminate încă; variabila **inc** indică numărul de încercări efectuate de program.

 $230-250$  - se verifică dacă mai sînt combinații de examinat.  $260 - 300 -$  mesaj de eroare şi opţiune de reluare a jocului.  $310-330$  - se propune prima dintre combinaţiile neeliminate încă.  $340 - 390 -$  se cere evaluarea combinatiei curente; **alb** = numărul « cuişoarelor albe », **negru** =  $nu$ mărul «cuişoarelor negre».  $400-440 -$  există posibilitatea de corectare a unei erori în evaluarea curentă, caz în care se revine la cererea unei noi evaluări. 450 - deducerea este corectă. 470 eroare în eva-

luare.

**ne** de la linia 500 - sînt numărate la liniile  $510 -$ 530, respectiv, 550-590 şi comparate cu **alb** şi **negru,**  la liniile 540, respectiv, 600; combinatiile retinute sînt marcate la !inia 610. 640 - se trece la o nouă încercare.  $650-680 -$  mesaj de încheiere a deducerii, sonorizare şi revenire (la opţi-

unea de reluare).

 $475-620$  - se identifică acele combinații, din cele neeliminate încă (avînd adică valoarea din vectorul **c** corespunzătoare pasului,  $c(i) = inc - \text{linia } 490$ . care au aceeaşi evaluare cu cea specificată de jucător pentru ultima propunere; «cuişoarele» albe şi negre - variabilele **al** şi

**10 BORDER 1: PAPER 6: 30 PRINT AT 6,2;•Asteapta, te rog, putin.• 40** LET **nr=O so FOR** i•1 TO *6*  <sup>60</sup>FOR j•l TO <sup>6</sup> 70 IF j=i THEN GO TO 160 80 FOR k•1 TO 6 90 IF k•i OR k•j THEN GO TO **13**  o 100 FOR 1•1 TO *6*  110 IF  $l = i$  OR  $l = j$  OR  $l = k$  THEN  $\ddot{o}$ O TO 140 120 LET nr•nr+1 130 LET  $a(nr,1)=i$ : LET  $a(nr,2)=$ j: LET a(nr,3)=k: LET a(nr,4)=1 140 NEXT 1 130 NEXT li  $\epsilon$ 160 NEXT j 170 NEXT i 180 PRINT AT 6,2;"OK - Incepen" 185 PRINT AT 8,0; "Alege combina tic crara **repetar1>·**  190 FRINT "Cind esti gata apasa<sub>3</sub><br>o tasta"<br>200 PAUSE 0: BEEP .1,12: CLS : 200 PAUSE O: **BEEP** .1,12: CL'S ·: PRINT AT 1,29s360 • 210 DlM \_c<36q>: LET,·inc•O: **PRIN?** <sup>i</sup>. T<br>| 220 PRINT AT 4+inc,0;"Incerc<sub>.at</sub>;<sup>i</sup><br>|inc+1;\*:"; ١ï

230 FOR i=1 TO 360 240 IF c(i)=inc THEN GO TO 310 250 NEXT i *<sup>1</sup>* 260 PRINT: PRINT **•Eroare**  BEEP 1,-6 270 PRINT "Alt joc (d/n) ?" 280 PAUSE O: IF INKEY\$<>"d" THE N STOP 300 CLS: GO TO 180 310 FOR j•1 TO <sup>4</sup> 320 LET  $p(j)=a(i,j)$ : PRINT  $p(j)$ ; BEEP .1\*j,10\*j 330 NEXT j 340 PRINT " "; INVERSE 1; "="; INVERSE  $0; " A = "; FLASH 1; "?"$ 330 PAUSE O: LET rt•INKEYS: BEE P .1.12 360 IF r\$>="0" AND r\$<="4" THEN<br>PRINT AT 4+inc,25;r\$;" N = ";"F LASH 1;"?": LET alb=VAL r\$: GO T O 380 370 BEEP 1,~6: GO TO 330 380 PAUSE O: LET r\$=INKEY\$: BEE P .1·.12 390 IF r<sup>\${"0"</sup> OR r<sup>\$)</sup>"4" THEN BE<br>EP 1,-6: 00 TD 380 AOO PRINT AT 4+inc,31;r%: LET n~<br>egf=VAL r\$: PRINT <sup>Ali</sup>corect (d/n)<sup>:</sup>  $\begin{array}{ll}\n 2^{\prime\prime} & \rightarrow \\
 410 & \text{PAUSE} & \text{Q}_2 \setminus \text{LET}_c & \text{r*INKEY} \end{array}$  . BEE<br>P .1,12  $-420$ ) IF  $rs*rd*$  THEN PRINT AT  $5*$ The average environmental and

GO TO 45 nc.1:"Asteapta  $\circ$ 430 PRINT AT 4+inc, 25;" PRINT " 440 PRINT AT 4+inc, 25; FLASH 1; "?": GO TO 350 450 IF alb=4 AND negr=0 THEN GO TO 650 470 IF alb+negr>4 THEN GO TO 26  $\circ$ 475 LET nr=0: PRINT AT 1,29;"0 480 FOR i=1 TO 360 490 IF c(i)(inc THEN GO TO 620 500 LET al=0: LET ne=0 510 FOR j=1 TO 4 520 IF  $a(i, j) = p(j)$  THEN LET al=  $1 + 1$ 530 NEXT J 540 IF alb()al THEN GO TO 620

550 FOR j=1 TO 4 560 FOR k=1 TO 4 565 IF k=j THEN GO TO 580 570 IF  $a(i, j) = p(k)$  THEN LET ne= ne+1: GO TO 590 580 NEXT k 590 NEXT j 600 IF negr()ne THEN GO TO 620 610 LET c(i)=c(i)+1: LET nr=nr+ 1: PRINT AT 1,29;nr 620 NEXT i 640 LET inc=inc+1: GO TO 220 650 PRINT : PRINT "Am reusit  $\mathbf{I}$ 660 FOR i=1 TO 5: FOR j=7 TO 1  $STEP -1$ 670 BORDER BEEP .02\*i, i+2\* j+ 10 680 NEXT J: NEXT GO TO 270

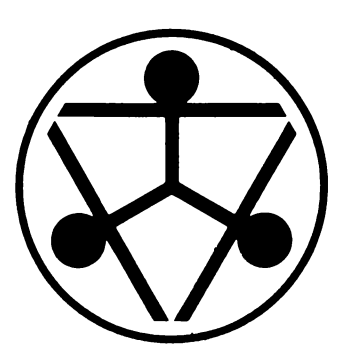

### PĂ.TRATUL **:MAGIC** *r-••* **A·~,q·** ., **AL LUI** .r. **TRAIAN PREDAN**

 $9378$  $*20$ 

~-~ **·L:.**   $a$ a:  $\sim$ 

Jocul a fost propus cu cîțiva an în urmă de T Predar ei pe atunci, în cadru Ld1u, concurs de Jocuri logice o-gan1zat de revista « Ştiinţă şi tehnică» în colaborare cu **Recoop.** Pe un suport ca cel din figură, sînt aşezate 16 pătrate numerotate de la 1 la 16 (în prog;-am se scrie 01, 02, Initial, piesele sînt asezate fie la întîmplare, fie într-o ordine anumită. Problema care se pune este ordonarea pieselor prin mișcări de tipul următor orice şir- de patru piese, aşezate orizontal sau vertical, poate fi deplasat spre capetele sale, cu un pas sau, dacă se poate, cu doi (nu pot fi, deci, deplasate şiruri de mai puţin de patru piese ş; nu se pot depăşi marginile tablei).

Ca și în cazul altor jocuri de permutare, numai configuraţ•1le pare (cu un număr par de inversiuni) pot fi ordonate priregulamentare rnut:ir

in program, mutările sînt indicate prin precizarea unei litere conform figurn **a d** 1nd1că deplasarea Innei corespunzătoare spre stînga cu un pas, **e h**  indică deplasarea spre dreapta și așa mai departe. Configuraţia de plecare poate fi specificată de calculator sau de jucător (programul verifică dacă se introduc « piese » distincte). În fiecare moment, se poate.fie efectua o mutare, fie se poate cere reluarea  $j$ ocului (tasta X) sau o «consu tatie » - referitoare - la faptul dacă problema este rezolvabilă sau nu (tasta Z). La această opțiune se răspunde numai dacă piesele sînt aşezate în pătratul central.

După fiecare mutare, programul verifică dacă JOcui este încheiat în caz afirmat1v se întreabă dacă se doreste reluarea

Printre modificările care se pot aduce programului, sînt introducerea posibilității de a alege dimensiunile tablei (jocul se desfăsoară 1a fel pe orice tablă pătrată), eventual, adăugarea opțiunii de «ajutor», a activarea căreia calculatoru! să preia sarcina rezolvării

#### **Descrierea programului**

20 în matricea **a\$** este memorată configuratia :urentă :ab!e. **sS** s1 **dS**  contin inscriptiile care se scriu în partea stîngă si dreaptă a ecranu1u1, iar **cS**  contine sirurile  $\ll 01$  »,  $\sqrt{(02 \, \text{m})}$  ((16  $\sqrt{02 \, \text{m}}$ )

30 80 se scrie numele JOCulu1 pe coloanele din stînga și din dreapta ecranului.

90 160 se desenează tabla de JOC.

170 180 se încarcă vectorul **c\$** (folosit pentru completarea de către calculator a configurației ini $t = le$ ).

190 200 se încarcă cu spații matricea aS.

210 220 se încarcă vectorul IS (folosit pentru marcarea tablei)

230 280 se marchează tabla.

310 330 opţiunea de completare.

340 540 jucătorul completează configurația de start (fiecare cîmp va contine două simboluri, **r\$** ş1 ts, introduse la liniile 380 respectiv, 410) dacă va loarea nu a mai fost introdusă (se erifică acesea este acceptată, tipărită pe ecran si introdusă în 820 - 910 se efectuează o matricea as (linia 510). 550 680 calculatorul completează configurația de plecare, alegînc la intîmplare linia 570 cîte o valoare pentri fiecare lîmb l 700 715 se introduce mutare 720 opțiunea reluare 730 optiunea consul 130 opțiunea consul spire scrige prince este exercităție se numără de 1390 1420 se numără de 1390 1420 se numără de 1390 1420 se numără de 1390 1420 se numără de 1390 1420 se numără de 1390 1420 se numără de 1390 1420 se n 780 810 se examinea

iucru la liniile 480 500), ză mutarea (linie sau co posibilă (dacă există loană ? în ce direcție?). mutare vertacală, în jos, pe coloana col. 920 1010 se efectuează o mutare verticală în sus, pe co pana col. 1020 1110 se efectuează o mu ează o mu ania lin. tra spre stîng e a componente de la componente de la componente de la componente de la componente de la componente de la compo Dectivă, compozitor de

puri libere în directia spe cificată). 1220 1240 se verifi ă încheierea jocului 1250  $132<sup>c</sup>$  mesaje de încheiere, opțiune de reluare 1330 380 se mută orizonta elle elle viene matricea as spre dreap intra lin. În vector vS, prilej cu<br>1120 121 - se efectu- care se verifică dacă toate orizontală, se găsesc în pătratui cen-

fiun continuare.

مرووب استدا 10 RESTORE BORDER 1: PAPER 6 CLS. 20 DIM a\$(6,6,2): DIM s\$(22): DIM d\$(22): DIM c\$(16,2) 30 LET s\$="PATRATUL MAGIC AL 40 LET d\$="LUI TRAIAN PREDAN. 50 FOR  $i=0$  TO 21  $\frac{1}{2}$  OF INVERSE  $i\frac{1}{2}\epsilon\frac{1}{2}\epsilon$  $i + 1$ ) 70 PRINT AT  $i$ ,  $31$ ;  $300$ ERSE  $3.30$  $(1+1)$ 80 NEXT i 90 FOR 1=1 TO 5 100 PLOT 32,24+24\*i: DRAW 191,0 110 PLOT 32+32\*i, 24: DRAW 0, 143 120 NEXT i 130 PLOT 32, 48: DRAW 0, 94 140 PLOT 223, 48: DRAW 0, 96 150 PLOT 64,24: DRAW 128,0 160 PLOT 64,167: DRAW 128,0 170 FOR  $i=1$  TO 16: READ  $c*(i)$ : NEXT i 180 DATA "01", "02", "03", "04", "0 5", "06", "07", "08", "09", "10", "11"  $, "12", "13", "14", "15", "16"$ 190 FOR i=1 TO 6: FOR j=1 TO 6 200 LET  $a*(i, j) =$ " ": NEXT j: N EXT i 210 DIM 1\$(16) 220 LET 1\$="abcdefghijklmnop" 230 FOR i=1 TO 4 240 PRINT AT 2+3\*i,3;1\$(i) 250 PRINT AT 2+3\*i,28;1\$(4+i) 260 PRINT AT 0,6+4\*i;1\$(8+i) 270 PRINT AT 19,6+4\*i;1\$(12+i)

280 NEXT I 310 PRINT AT 21,1; "Cine complet eaza (C/J) ?" 320 PAUSE 0: LET r\*=INKEY\$: BEE  $P = 1, 12$ 330 IF r\$="c" THEN GO TO 550 340 PRINT AT 21, 1; "Astept sa co mpletezi 350 FOR 1=1 TO 4 360 FOR j=1 TO 4 370 PRINT AT 2+3\*1;5+4\*j; FLASH **11** "??" 380 PAUSE O: LET r\*=INKEY\*: BEE  $P.1,12$ 390 IF r\$<"0" OR r\$>"1" THEN BE EP 1,-6: GO TO 380  $\Delta = 5.7$ 400 PRINT AT 2+3\*i, 5+4\*j; INVER **SE 1:r\$** 410 PAUSE O: LET t\$=INKEY\$: BEE  $P.1,12$ 420 IF t\$<"0" OR t\$>"9" THEN BE EP 1,-6: GO TO 410 460 IF r\$="1" AND t\$>"6" THEN B EEP.1,-6: 00 TO 410 465 IF r\$="0" AND t\$="0" THEN B EEP 1,-6: GO TO 370 470 PRINT AT 2+3\*i, 6+4\* j; INVER SE 1st\* 480 FOR k=1 TO i: FOR 1=1 TO } 490 IF a\$(k+1,1+1,1)=r\$ AND a\$(  $k+1$ ,  $1+1$ ,  $2$ ) = t\$ THEN BEEP  $1$ ,  $-8$ : 80 TO 370 500 NEXT 1: NEXT k 510 LET a\$(i+1, j+1, 1)=r\$! LET a  $\frac{1}{2}$  (i+1, j+1, 2)=t\$ 520 NEXT j 530 NEXT

```
570 LET J=INT (RND*(17-i))+1
  580 LET s=0
  620 LET s=s+1
  630 IF s(j THEN GO TO 660
  640 LET a$(k,1)=c$(i)
 650 PRINT AT 3*k-1,1+4*1; INVER<br>SE 1;c$(i): BEEP .02,12: BEEP .0
 4,22: GO TO 680
  660 NEXT 1
  670 NEXT k
  680 NEXT I
  700 PRINT AT 21,1;"Mutare(a-p), 1060 IF SUM()4 THEN GO TO<br>2-1(X) Cons(Z) = "
 Rel(X), Cons(Z)710 PAUSE 0: LET r$=INKEY$: BEE           1080 LET a${lin,i)=a${l}<br>2     1    19
 P. .1, 12715 PRINT AT 21,29;r$
  720 IF r$="x" THEN RESTORE : GO
 0 TO 1120
 0 TO 1020
 GO TO 920
 -810 LET col=i-11TQ 770
  850 NEXT I
 ERSE 1;a$(i,col)
 T AT 3N1-1, 1+4Ncol1''900 PRINT AT 3*(i-1)-1,1+4*col;<br>" ": BEEP .02,12: BEEP .04,22<br>910 NEXT i: 00 TO 1220
 TO 770
  925 LET sum=0
  930 FOR i=2 TO 6
  940 IF \frac{1}{2} is \frac{1}{2} in \frac{1}{2} if \frac{1}{2} if \frac{1}{2} if \frac{1}{2} if \frac{1}{2} if \frac{1}{2} if \frac{1}{2} if \frac{1}{2} if \frac{1}{2} if \frac{1}{2} if \frac{1}{2} if \frac{1}{2} if \frac{1}{2} if \frac{1}{2} if \frac{1}{SUM=SUM+1
  950 NEXT i
  960 IF SUM()4 THEN GO TO 770
```
ŧ

970 FOR i=1 TO 5<br>
550 PRINT AT 21,1;"Asteapta, te 970 FOR i=1 TO 5<br>
09, putin "980 LET a\$(i,col)=a\$(i+1,col)<br>
560 FOR i=1 TO 16<br>
990 PRINT AT 3#i-1,1+4\*col; INV ERSE 1;a\$(i,col) 580 LET s=0<br>
590 FOR k=2 TO 5: FOR 1=2 TO 5<br>
60 IF a\$(k,1)()" "THEN GO TO The at at 1,1+4\*col;" "<br>
60 TF a\$(k,1)()" "THEN GO TO The asset in the second to the second to the second to the second second to the<br>
420 LET s=s+1 1025 LET sum=0 1030 FOR i=1 TO 5 1040 IF a\$(lin, i)()" " THEN LET sum=sum+1 1050 NEXT i 1060 IF sum()4 THEN GO TO 770 1080 LET at (lin, i)=at (lin, i-1) 1090 PRINT AT 3\*1in-1,1+4\*i; INV ERSE 1:a\$(lin,i) 1095 IF a\$(lin, i)=" " THEN PRIN<br>T AT 3\*lin-1, 1+4\*i;" " 70 10<br>
730 IF r\$="z" THEN 00 TO 1330<br>
740 FOR i=1 TO 16<br>
750 IF r\$=1\$(i) THEN 00 TO 780<br>
750 IF r\$=1\$(i) THEN 00 TO 780<br>
760 NEXT i<br>
770 BEEP 1,-6: PRINT AT 21,19;<br>
770 BEEP 1,-6: PRINT AT 21,19;<br>
780 TO 710<br>
780 TO 710<br>
7 780 IF (<=4 THEN LET lin=1+1: 0<br>
130 FOR 1=2 TO 6<br>
130 FOR 1=2 TO 6<br>
140 IF a\$(lin, i)()" "THEN LET<br>
170 1020<br>
170 1020<br>
170 1020 PO 1020<br>
BOO IF  $1(-12$  THEN LET col=1-7:<br>
BOO IF  $1(12)$  THEN LET col=1-7:<br>
BOO IF  $1(12)$  THEN BOO IF  $1(12)$  THEN BOO IF  $1(12)$  THEN BOO IF  $1(12)$  THEN BOO IF  $1(12)$  THEN BOO IF  $1(12)$  THEN BOO IF  $1(12)$  THEN BOO I 1200 PRINT AT 3#11n-1, 1+4# (1+1) ; 040 IF sum()4 THEN 00 TO 770<br>
070 FOR I=6 TO 2 STEP -1<br>
02.0 FOR I=6 TO 2 STEP -1<br>
02.0 FOR I=6 TO 2 STEP -1<br>
02.0 FOR I=1 TO 4: FOR J=1 TO 4<br>
085 LET at(i-1,col)="<br>
0370 IF at(i+1, j+1)()ct((i-1)\*4+ 1230 IF  $a*(i+1, j+1)$  <  $>c*(i-1)*4+$ 885 LET a\$(i-1,col)="<br>
890 PRINT AT 3\*i-1,1+4\*col; INV (1240 NEXT ): NEXT |<br>
895 LF a\$(i,col) (1250 PRINT AT 21,1;"FELICITARI<br>
895 LF a\$(i,col) (1250 PRINT AT 21,1;"FELICITARI<br>
81 reusit !! "<br>
Al reusit !! "<br>
1260 FOR i=1  $\bullet$  $\rightarrow$  ? 1300 PAUSE 0: LET r\$=INKEY\$: BEE  $P$  .1,12 1310 IF rs="d" THEN RESTORE GO TO 10 1320 STOP

1330 **PRINT AT 21,1,•A•teapta, te**  rog, putln 1340 DIH v\$(16,2>: LET **loc•1**  1350 FOR i•2 TO 5: FOR J•2 TO 5 1360 IF  $a*(i, j) = " " THEN GO TO$ 1480 1370 LET v\$(loc)•a\$(1,J>: LET lo c=loc+l 1380 NEXT J: NEXT 1385 LET inv=0 1390 FOR i•l TO 15 1400 FOR J•i+1 TO 16 1410 IF v\$(i))v\$(j) THEN LET lnv  $=$ inv+1 1420 NEXT j: NEXT I

 $1425$  IF inv=2\*INT (inv/2) THEN G O TO 1440 1430 PRINT AT 21,1,•Impo•lbil - **regret...** •: BEEP 1, -6: <sup>P</sup> AUSE 60: 00 TO 1290 1440 PRINT AT  $21, 1;$  "Posibil - Co ntinui (d/n) ? 1450 PAUSE O: LET r\$•INKEY\$: BEE P .1.12 1460 IF r\$="d" THEN GO TO 700 1470 00 TO 1290 1480 PRINT AT 21,1; "Aranjeaza pi esele in centru 1490 BEEP 1,-6: PAUSE 60: 00 TO 700

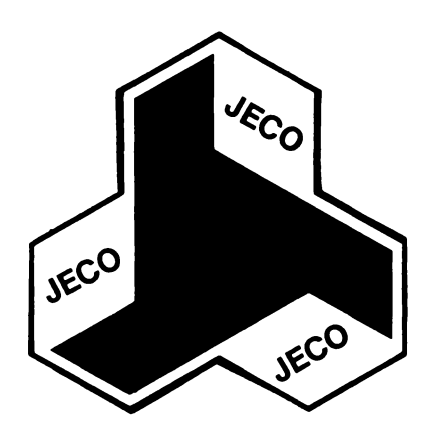

Jocuri didactice

*Vorbeam În introducerea* lucrării despre revoluţia pe care *calculatoarele*  - cu precădere cele *personale* - *sÎnt* pe cale să o *provoace În* invăţămint. *Folosirea calculatorului nu* este *un* fenomen *nou, primele* manifestări *datind*  de *prin anii '50.* PÎnă *prin 1965, s-a* mers *mai ales* pe *linia* realizării *de programe* ambiţioase, *incercind* să se *substituie in general profesorului, în* predare *sau in evaluare. În* unele *locuri,* demersul *a fost* exagerat, *~levii fiind* sufocaţi cu teste, repetitoare, *chestionare* puse pe *calculator Intre timp, lucrurile au evoluat, atit din punct* de vedere *psiho-pedagogic, cit* şi *informatic. Etapa calculatoarelor personale (cu* posibilităţi grafice, *inclusiv* de animaţie şi *sonore) a adus in prim-plan programele* de *simulare*  şi *programele-joc. Primele sint* deosebit de utile *in* invâţarea *chimiei, fizicii, biologiei, matematicii, acolo unde* se cere *ilustrarea unor* fenomene, rezultate, principii într-un mod cît mai cinematografic, dar cu posibilități de *dialog (precizare* de *parametri,* reluări, evaluări *ale* informaţiei *primite). Jocurile didactice pot fi* folosite *oriunde, cu* condiţia să f,e *jocuri,*  să includă adică o idee ludică vizibilă, *bine* adecvată *subiectului. Realizarea unor* asemenea *jocuri nu* este de/oe simplă, *pentru* că *trebuie* menţinută o balanţă potrivită *intre caracterul* de joc şi cel *didactic (* « *pericolele* » *fiind* de *a* obţine, *fa* extreme, f,e *un* joc *propriu-zis* de reflexe, fie *un program repetitor sau* de testare, *neatractiv).* Importanţa acestor *jocuri* **este** însă incontestabilă, *iar* răspindirea *lor* este *din* ce *in* ce *mai* mare, *antrenind*  şi *ajutind* ceea ce se cheamă *un* « invăţămînt *paralel» tot mai semnif,cativ, mai ales* că *pot beneficia* de e/ nu *numai elevii, ci oricine, indiferent* de virstă. Se realizază, *astfel,* nu *numai formarea* şi *aprofundarea* unor notiuni, rezultate, abilități de calcul etc., ci și rememorarea acestora, în *cazul celor* care *au absolvit* de *mai* mult *timp* şcoala. După cum se vede, *informatica* nu *mai* aspiră *la înlocuirea educatorului, ci la* îmbogăţirea *panopliei mijloacelor* de învăţămint, *a materialelor didactice* cu *un instrument nou, deosebit* de util, *inteligent, atractiv.* 

*Programele* care urmează, alese *din domenii* şcolare *diferite, sint doar* o mostră de ceea ce se *poate* face *in* acest sens **pe** *calculator,* un *mod de a indemna cititorul în* a-şi *valorif,ca fantezia prin* realizarea unor seturi de asemenea *programe, acoperitoare pentru capitole mai bogate din* matematică, chimie, *biologie* sau a/te *obiecte* de învăţămînt.
### **VRĂJITORUL PORTOCALIU DIN ȚARA NIJMERElOR**

Este un joc cu ajutorul căruia cop111 îşi pot exersa abilitatea de a efectua calcule aritmetice. Atragerea copiilor în acest JOC didactic se realizează printr-un dialog hazliu si antrenant cu un personaj de poveste, « Vrăjitorul portocaliu din ţara numerelor », care joacă rolul unui profesor Chiar dacă uneori copiii încearcă să îl păcălească şi să-l înfurie pe Vrăjitor, de obicei fac acest lucru cu bună știință, rezultatul final fiind totdeauna același și anume realizarea de exerciții (mintale) cu numere. La începutul jocului, Vrăjitorul se prezintă şi dă porunca: « ia un număr ş1 adună-l cu 3. Împarte rezultatul la 5, apoi înmul-

tește-l cu 8. Numărul obtinut îl împarti la 5. Mai aduni 5, după aceea scazi 1. Care este rezultatul?» Jucătorul va introduce un număr, iar în functie de acesta Vrăjitorul va « ghici» care a fost numărul initial. Dacă totul se desfăsoară corect, adică calculele au fost bine efectuate ş1 jucătorul îşi recunoaşte numărul 1n1ţ1al, Vră-11torul portocaliu este multumit și « zboară spre insulita sa». Dacă apare o neconcordantă între numărul ales de jucător și ce! indicat de Vrăjitor, acesta face o «demonstraţie» a calculului său. Dacă după această demonstraţie jucătorul s-a lămurit, Vrăjitorul portocaliu este multumit, dar dacă nu, înseamnă că JUCătorul vrea să-l păcălească pe Vrăjitor și acesta trimite asupra sa un « fulger cumplit», drept pedeapsă.

Observatie: dacă rezultatul la care a ajuns jucătorul este un număr zecimal, atunci jucătorul va introduce acest număr cu **punct zecimal** (nu cu virgulă zecimală). De asemenea, calculele se vor efectua cu mare prec1z1e (cu mai multe cifre zecimale, dacă este cazul) deoarece şi « puterea de calcul » a Vrăjitorului este mare (este. practic, puterea de calcul a limbajului BASIC).

Modificări **posibile:** pe aceeaşi idee, Vrăjitorul se poate transforma într-un profesor care să testeze capacitatea de a face calcule aritmetice pe diferite probe de dificultate si, la sfîrş1t, să pună o notă. De exemplu, să poată să testeze tabla înmulţim.

**Descrierea programului**  10 stabilirea atributelor şi apelul subrut1ne1 (GO SUB 260) care realizează calculul duratei și frecventei sunetelor (acestea sînt aleatoare în intervale alese în prealabil), emiterea unui sunet și calculul culorii cu care se va afisa pe ecran (aleatoare). Modificarea valorii de la adresa 23692 (linia 290) asigură realizarea unui dialog fără aparitia pe ecran a mesajului «scroll?».

 $20-40$  - prezentarea jocului şi a Vrăjitorului, însoţită şi de efecte sonore (apelarea subrutinei 260).  $50-60$  - începutul dialogului, marcat permanent de efecte sonore.

 $70-90$  - prezentarea problemei.

 $100 -$  solicitarea rezultatului (variabila **b**).

110 - efectuarea calculului de către Vrăjitorul portocaliu (este un calcul invers) pentru aflarea numărului ales initial de către jucător. Acest calcul se memorează în variabila **c.**   $120 -$  dialog.

130 - dacă jucătorul recunoaşte că numărul ales a fost «ghicit» de Vrăjitor, acesta« zboară» spre insuliţa lui (linia 240) şi apoi jocul ia sfîrşit.

140 - dacă jucătorul nu recunoaşte, Vrăjitorul îi solicită introducerea numărului ales initial (variabila  $\mathbf{k}$ .

 $150 -$  calculul « mintal », de verificare, al Vrăjitorului. Cu numărul introdus de jucător va obţine rezultatul *j.* 

 $160-180 - \kappa$  demonstratia» Vrăjitorului: dacă rezultatul obtinut de Vrăjitor (j) nu este egal cu cel introdus de jucător **(b),**  înseamnă că acesta a greşit la calcule, iar dacă cele două rezultate sînt identice înseamnă că jucătorul a minţit cînd nu a recunoscut că Vrăjitorul a ghicit numărul.

180 - dacă acum jucătorul recunoaşte, Vrăjitorul pleacă (linia 240) şi jocul se termină.

190 - jucătorul nu recunoaşte nici acum. Vrăjitorul se« înfurie».

 $200 - 230 -$  fulgerul.

**10 IORDER S: PAPER 6: INK 1: C LS: GO BUI 260**  20 PRINT AT 1,11; "VRAJITORUL": **GO BUI 260**  30 PRINT **\*\*\*\*TAB 8**: "Joc pentru **copil•: GO BUI 260: GO SUB 260: GO SUI 260 40 PRINT•••• Slnt vraJltoru 1 portocaliu din tara nu** er•lor .•: **GO BUI 260: GO SUB 2 601 PRINT.• Dac-a vr•I sa d•vl** I **uc•nlcul ••u,te voi pune la lnc•rcar•I•: GO SUB 260: GO SUB 260 so INPUT AT a.o,** - **Est** I **gata**  ? **Cda/nu> •,·at: GO BUI 260: JF at••da• THEN GO TO 70 60 GO BUI 260: PRINT•• Daca nu. ••t** I **at•nt. t• prerac un norlsor portocaliu** 1•: **GO SUI 2iiO: GO SUI 260 lntr-**70 PRINT<sup>\*</sup> Ia un numar si ad **una-1 cu 3** .•: **GO SUI 260 80 PR.JNT** • parte **rezultat ul la S. apoi** ln ultest• **cu 8.** Nu arul **obtlnut 11** <sup>I</sup> partl **las.• 90 GO BUI 260: GO SUI 260: PRI NT HHal aduni s. dupa ace•a scaz** I **1.•: GO BUI 260 100 PRINT• Spune-ai cite r• zultatul** ?•: **GO BUI 260: JNPUT** • **"ezultatul** • **•,b: GO SUI 260**  110 LET c=(b+1-5)\*5/8\*5-3: GO S **Ul 260 120 PRINT•** Nu arul **tau a rost \***;c: GO SUB 260: PRINT \*

• **dr•ptate? (da/nu> DO SUB 2 60 130 !NPUT dt: DO BUI 260: JF dt ••da• THEN GO TO 240 140 GO· SUB 260: PRINT \* Care**<br>•ra numarul initial ?\*: GO SUB 2<br>**60: INPUT \*** numarul = ";k: GO **60: INPUT•** nu arul • **•sk: DO SUI 260 1SO LET r•k+3: DO SUB 260: LET s•r1s: LET h•s•e: DO SUI 260: LE**  T i=h/5+5: LET j=i-1: 00 SUB 260<br>160 PRINT '" Te crezi de **160 PRINT \*\***<br>\*\*\*\*\* ? **Acum urmareste-ma** :•: **GO SUI 260: PRINT •TAI SJkf• plus 3 •sal •,f,: DO SUB 260 ·170 PRINT** • **•Ac•sta** I part <sup>I</sup>**t la S** egal ";g;'"Rezultatul inmultit cu 8 face ";h;'" Daca impartim la 5 •i adunam 5 obtinem ";i;"<br>care,minus 1 ,face ";j 180 80 SUB 260: 80 SUB 260: INP<br>UT " Acum ma crezi ? (da/nu)" Acum ma crezi ? (da/nu)" **,zt: GO BUI 260: JF zt••da• THEN DO TO 240 190 PRJNT** • **Ha fac** I **nebun** ?I **HA· IP• capul tau va cadea un rula •r cumplit** I **Ca ped•apsa**  111•: **GO SUI 260: DO SUI 260: PA USE 100 200 FOR x•S3 TO 45 BTEP ~1: QO BUB 300: PRINT TAB x; "X<CAPS 88>**  $X$ ": NEXT x xH: **NEXT x 210 PRJNT TAB 44,•X<CAPB 88>XXX xxx·,: GO SUB 300: PRINT r•• ~3, •x<CAPS 8888888>X•,: DO SUI 300:**  PRINT TAB 42; "XXXXXX(CAPS 88)X" **220 FOR y•46 TO 43,STEP -1: 80** 

SUB 300: PRINT TAB y; "X<CAPS 88) x": NEXT y: PRINT TAB 41; "X<CAPS **88888>X•,:** 00 SUI 300: PRINT TA I 42,-x<CAPS **88B>x·,:** 00 SUB 300 : PRINT TAI 43,-x<CAPS **8>x·,:** <sup>00</sup> **SUB 300: PRINT TAB 44; "X"** 230 INK 0: GO SUB 260: PRINT '<br>FLASH 1;" Alta data sa ma cre

zi !": 00 SUB 260: 00 SUB 260 240 PRINT,~ Oata! Zbor **spre** I nsullta eat-: FOR 1•1 TO *6:* IEE **P** • 1 • I : NEXT I 250 00 TO 320 260 LET durata=(INT (RND\*10+1)) /10 270 LET frecventa=INT (RND\*100-50>+1 280 **BEEP** durata.frecventa **290 POKE 23692,255: RETURN ~00 LET lnk•INT <RND•B>: IF ink**  *•6* **THEN 00 TO 300 310 INK lnk: RETURN** 

# şimultan **simultan simultan**

re adunării, scăderii sau înmulţirii. Rămîn de completat de către jucător 9 pătrate cu cifrele care vor rezolva simultan ecuatiile reprezentate. Rezultatul fiecărei ecuaţii se găseşte pe linia şi pe coloana respectivă, în afara caroiajului. Un exemplu de situaţie iniţială a jocului se poate urmări în fig. 16. În vederea rezolvării ecuaţiilor se deplasează curso $ru - r$  - (el apare inițial pe prima poziţie a caroiajului şi clipeşte) cu ajutorul tastelor ( $\mathbf{D}$  - cursor

Este un joc cu ajutorul căruia copiii îşi pot dezvolta deprinderea de a efectua rapid calcule matematice şi, mai mult, de a identifica anumite numere care satisfac **simultan**  mai multe egalităţi. Se poate spune că acest tip de joc va ajuta copiii (mai tîrziu) în problemele legate de rezolvarea sistemelor de ecuaţii şi a **modelelor matematice.** 

Pe ecran se afişează un caroiaj de  $5 \times 5$  pătrate, din care 4 pătrate sînt blocate (colorate), iar 12 au înscris în ele semnele matematice corespunzătoa-

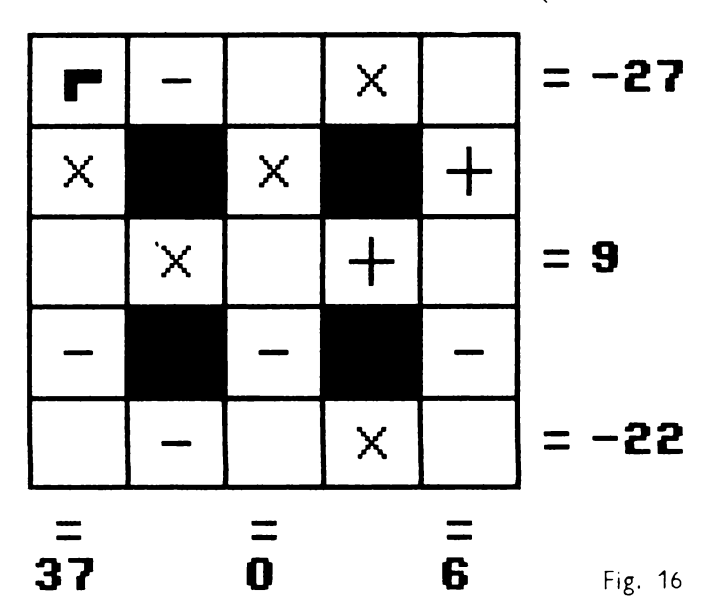

dreapta, **S** cursor stînga, **A** cursor sus, **Z**  cursor jos) şi se înscrie sau modifică cifre în pătratul pe care este poziționat cursorul, încercîndu-se prin modificarea făcută ca egalităţile să fie satisfăcute atît pe orizonrală, cît şi pe verticală. Scopul jocului este de a 1nd1ca rezultatul exact (completarea pătratelor libere cu cifre corespunzătoare) într-un interval cît mai mic de timp. Initial sînt 3000 de puncte. Numărul acestora va scădea proporţional cu timpul consumat pentru aflarea soluției. Dacă soluția nu este descoperită, se poate acţiona tasta **K** ş1 rezolvarea va apărea în colţul din dreapta-jos al fiecărui pătrat. Dacă solutia este bună, jucătorul va rămîne cu punctele din acel moment. Punctele se afişează permanent în partea de JOS a ecranului. Jucătorul are posibilitatea de a opta la începutul

Jocului pentru varianta de JOC în care c1f~ele să se poată repeta sau pentru aceea în care cifrele să nu se poată repeta. La sfîrşitul unui joc se poate introduce opţiunea de a se juca în continuare. Dacă au fost rezolvări corecte şi jucătorul nu mai dorește să mai joace mai departe, se va afişa numărul de puncte obţinut în medie pe un JOC.

#### **Descrierea programului**

80 respingerea răspunsurilor nelegale.

100 - rezervarea de spatiu de memorie pentru variabi le.

Variabila **C** va memora cifrele (vor fi cîte 3 cifre pe fiecare linie sau coloană): ,ar1ab1la **S** ,a memora semnele generate (vor fi 12 semne generate aleator), 1ar1ab1la **R** va memora re- ~ultatele (';or f1 9 rezultate, cîte căsuţe libere sînt) variabila **T** va memora răspunsurile introduse în căsutele libere.

110 - initializarea unor variabile, **A\$** semnele pentru operaţii, **joc** va reprezenta numărul jocului (1n1ţial 1), **SUMA** va reprezenta suma punctelor acumulate (initial este 0) 130 180 desenarea tablei de JOC

205 alegerea cifrelor de către calculator

210 punctajul pentru un joc, initial este 3000.

 $220 -$  generared aleatorie a cifrelor întregr

230 dacă răspunsul pr1 vitor la întrebarea « cifrele să se repete?» a fost **N**  (nu) se vor alege cifre diferite de către calculator

 $280$   $290$   $-$  alegerea semnelor

340 -- scrierea semnelor 350 - rezultatele.

390 ( GOSU3 860) apelarea subrutine, de calcul a rezultatelor

870 900 calcul rezultate. 870-880 calcul rezultate partiale.

890-920 calcul rezultate te **R.** 

400 scrierea rezultatelor 460 (  $S^s = 360$ ) apelarea subrutinei de calcul a rezultatelor și scrierea rezultatelor

480 540 bucla principală de introducere a datelor

480 stabilirea coordonatelor initiale de afîsare a cursorului.

510 530 stabilirea coordonatelor de afişare a cursorului, dacă se introduce o comandă de deplasare a sa (tastele **D, Z, S** sau **A).** 

560 afişarea mesajului din partea de jos a ecranulur.

570 la fiecare trecere prin buclă punctajul scade cu un punct. Dacă se ajunge la 0 se trece la indicarea solutiei (ca și cum s-ar fi dat un răspuns greșit). 580 dacă se actionează tasta **K** se indică solutia. 510 rezolvare terminală.

640 se apelează subrutina de calcul a rezultatelor

650 dacă rezultatul nu coincide cu soluția, se va afisa mesajul şi se va indica solutia.

730 750 rezultatul pentru rezolvare corectă. 760 **Joc** nou?

810 840 rezolvare corectă (soluţia).

850 joc nou?

LS. 70 PRINT AT 21,0%"Cifrele so.s e repete(D/N)?": LET P\$=INKEY\$ 80 IF P\$<>"D" AND P\$<>"N" AND P\$<>"d" AND P\$<>" " THEN GO TO 7 O: CLS **85 CLS** 100 RANDOMIZE : DIM C(3,3): DIM  $S(12)$ : DIM  $I(3,3)$ : DIM  $F(3)$ : DI  $M R(9)$ : DIM T(9) 110 LET A\$="+-x"; LET JOC=1: LE T SUMA=0 130 FOR K=48 TO 168 STEP 24 135 BEEP .01,K/8<br>140 PLOT K,39: DRAW 0,120 150 PLOT 48, K-9: DRAW 120, 0: NE XT K XT K 205 FOR K=1 TO 9: LET T(K)=0: N EXT K 210 LET PCT=3000: FOR K=1 TO 3: FOR L=1 TO 3 215 BEEP .01, K#10-L#15 215 BEEP .01,K\*10-L\*15<br>220 LET C(K,L)=INT (RND\*9)+1  $230.$  IF P+="N" OR P+="n" THEN GO TO 930 240 PRINT AT 3+XK-1)\*6,22;"="<br>
PRINT AT 3+XK-1)\*6,22;"="<br>
250 PRINT AT 6\*L-2,6\*K+1;" "1<br>
260 NEXT L: NEXT K<br>
260 NEXT L: NEXT K<br>
260 NEXT L: NEXT K<br>
280 POR K=1 TO 12<br>
280 POR K=1 TO 12<br>
280 POR K=1 TO 12 240 PRINT AT 6\*L-3.6\*K+11"  $PRINT$   $AT 3+$   $K-1$ )  $M6$ ,  $223 - 1$ 260 NEXT L: NEXT K<br>280 FOR K=1 TO 12 290 LET  $S(K) = INT$  (RND\*3) +1: NEX T K 300 FOR L=1 TO 2: FOR K=1 TO 3 305 BEEP .01, K\*10-L\*15<br>310 PRINT AT 3+(K-1)\*6, 10+(L-1)<br>\*6;A\$(S(L+(K-1)\*5)): NEXT K: NEX TL. 10 710<br>320 FOR L≖1 TO 3: FOR K=1 TO 2 800 325 BEEP .01, L\*15-K\*10 330 PRINT AT 6+(K-1)#6,7+(L-1)#<br>6;A\$(S(2+(K-1)#5+L)): NEXT K: NE XT L 350 FOR K=1 TO 3  $=$ S(2+(K-1)\*5) 370 FOR L=1 TO 3 380 LET F(L)=C(K,L): NEXT L 390 GO SUB 860 395 PRINT AT 3+(K-1)\*6,24;" 400 PRINT AT  $3+(K-1)*6,24;R(K)$ : NEXT K 410 FOR K=1 TO 3 415 BEEP .1, RND\*30-40 420 LET B1=S(K+2): LET B2=S(K+7  $\mathbf{v}$ 

 $T K = K + 3$ 450 GD SUB 860<br>455 PRINT AT 20,11-(K-1)#6;" 460 PRINT AT 20,11-(K-1)#6;R(K) : LET K=K-3: NEXT K 480 LET Y=4: LET X=8<br>490 PRINT AT Y, X; "(CAPS 4)": PA USE 5 495 BEEP .01,10<br>500 PRINT AT Y,X;" 510 LET X\$=INKEY\$<br>520 LET X=X+6#((X\$="d")#(X{16)-(X\$="s")\*(X>9)) 530 LET Y=Y+6#((X\$="z")#(Y<14)-XT K<br>
160 FOR K=0 TO 1: FOR L=1 TO 2<br>
170 FOR M=5 TO 7: FOR N=3 TO 5<br>
180 PRINT AT 6\*K+M,6\*L+N;"(CAPS<br>
2)/6)=VX: PRINT AT Y-1,X-1;VX<br>
2)/6)=VX: PRINT AT Y-1,X-1;VX<br>
8)": NEXT N: NEXT M: NEXT L: NE<br>
8)": NEXT N: NEXT M: NEX ;".Gata-apasa K"<br>'570 LET PCT=PCT-1: IF PCT=0 THE **N GO TO 800** 580 IF X\*="K" OR X\*="k" THEN GO TO 600<br>590 GO TO 490 610 FOR K=1-TO 3<br>620 LET B1=8(1+(K-1)\*5): LET B2<br>:=8(2+(K-1)\*5) **Contract** 630 FOR L=1 TO 3: LET  $\mathbf{F}(\mathsf{L})$ =I $\langle \mathsf{K}, \rangle$ 880 LET R=R-8: RE<br>670 FOR K=1 TO 3 680 LET B1=S(K+2): LET B2=S(K+7  $\rightarrow$ 690 FOR L=1 TO 3: LET F(L)=I(L, K): NEXT L: LET K=K+6: GO SUB 86 0.<br>710 IF R(K){}R(K-3) THEN GO TO 715 LET K=K-6: NEXT K<br>730 LET SUMA=SUMA+PCT<br>740 PRINT AT 21,25;"<br>750 PRINT AT 17,0;" "'""<br>""BRAVOIAI:";PCT;" puncte!"'"I 333 SEEP .1,RND\*30-40<br>360 LET B1=S(1+(K-1)\*5): LET B2 (UMA/JOC;" pct/joc!"<br>is(2+(K-1)=") 770 PRINT AT 21,0; Mai joci o d<br>ata?(D/N) 7: LET Z\$=INKEY \$: IF Z\$<>"D" AND Z\$<>"N" AND Z\$ !  $\langle \rangle$ "d" and 24 $\langle \rangle$ "n" Then 80 TO 770<br>780 IF 29="n" OR Z9="n" Then CL 8 : PRINT "Sper ca ti-a placut.. ": BEEP 2,RND\*24: STOP<br>790 LET JOC=JOC+1: PRINT AT 19,  $0.7$ 

": GO TO 190 810 PRINT AT 21,0; "Din pacate,r **au.lata rezolvarea:- 820 FOR K•1 TO 3: FOR L•1 TO 3 830 PRINT AT 4+<K-1>•6,8+<L-1>• 6JC(K,L) 840 NEXT L: NEXT K 84S FOR K•~30 TO 30 STEP S: BEE P .1,K: NEXT K ISO GO TO '160 8'10 IF B1•3 THEN LET W•F<1>•F<2**  >: **130 TO 900 880 IF B2•3 THEN LET W•F<2>•F<3**  >: **130 TO 8'10 88S 00 TO 910** 

890 LET R(K) =  $(F(1) + W * (B1 = 1) - (B))$ **1•2>>>: RETURN**  900 LET R(K) =  $(k + F(3) * ((B2=1) - (B))$ **2•2>>>•<B2<>3>+<F<3>•W>•<B2•3>: RETURN 910 LET W•F<1>+F<2>•<<B1•1>-<B1 •2» 920 LET R<K>•M+F<3>•<<B2•1>-<B2 •2>>: RETURN 940 IF T<C(K,L>>•1 THEN 00 TO 2 20 9SO LET T<C<K,L>>•l: PRINT AT 1 3.o,·scRIE·•·c1FRE·•·u1FE-·•-RIT El•: 130 TO 240** 

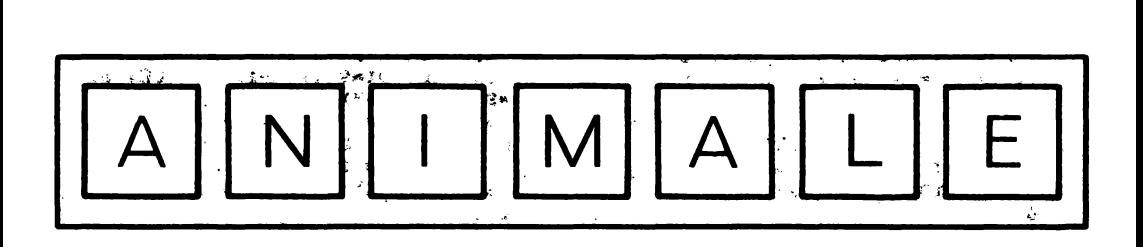

Un joc pe care copiii îl joacă deseori între ei, sub numele de « Ghiceşte ani malul ». Un jucător se gîndește la un animal, iar ceilalţi încearcă să-l « ghicească» punînd întrebări și obținînd astfel informaţiile necesare pentru identificarea lui. Cu cît întrebările vor fi puse mai inteligent, restrîngînd mai rapid clasa din care face parte animalul, cu atît numărul de încercări din care acesta va fi identificat va fi mai mic. Caracterul instructiv al jocului rezultă din învăţarea, pe această cale, a unor specii de animale precum şi a caracteristicilor importante prin care animalele se deosebesc între ele (mediul şi locul în care trăiesc, cum se înmulţesc, dacă este domestic, caracteristici fizice definitorii etc).

În jocul simulat pe calculator, acesta are rolul de a<< ghici» animalul. Jucătorul va fi deci invitat să se gîndească la un animal. Calculatorul pune apoi diverse întrebări (trăieşte la noi?, trăieşte în apă?, are blană?, are pene?, este domestic? etc), la care jucătorul va răspunde prin «da» sau «nu» (se poate răspunde şi numai prin indicarea primei litere a răspunsului: « d » sau « n »). După mai multe întrebări, calculatorul va indica un animal. Dacă răspunsul **a** fost corect (este chiar animalul la care se gîndeşte jucătorul), în urma opţiunii jucătorului, se va putea începe (sau nu) alt joc. Dacă răspunsul nu a fost corect, atunci calculatorul va cere jucătorului să formuleze o întrebare care deosebeşte animalul indicat de animalul

care trebuia ghicit. Astfel programul are o caracteristică foarte importantă. **el poate** învăţa **lucruri noi,** adică îşi adaugă animalul care trebuia ghicit printre animalele pe care le cunoștea deja. În acest fel, programul își poate îmbogăți neîncetat zestrea de cunoștințe ajungînd în timp să reprezinte pentru un Jucător un adevărat atlas zoologic. Dacă la întrebarea de continuare a jocului, jucătorul răspunde cu« nu» (sau« n »), calculatorul va întreba dacă se doreşte înregistrarea programului (Jocului) cu toate animalele pe care le cunoaște. Dacă jucătorul răspunde afirmativ, va apare mesajul « Start cass and press any key » se va pozitional caseta magnetică în dreptul unei porţiuni neînregistrate, se vor acţiona clapele casetofonului pentru înregistrare și apoi orice tastă a calculatorului. În acest fel programul se va înregistra (salva) din nou, dar cînd se va încărca cu altă ocazie pentru a se iuca jocul, va «cunoaşte» toate animalele pe care le ştia în momentul înregistrării.

Două aspecte noi intervin în acest joc față de jocul traditional (fără calculator). Primul este legat de achiziţionarea de cunoştinţe ş1, pe această bază, a dezvoltării deprinderii de arhivare şi sistematizare a informaţiilor (la copii), iar al doilea este legat de faptul că jucătorul interpretează

în timpul jocului atît un rol (aparent) pasiv (specific jucătorului care se gîndeşte la un animal), cît și un rol activ (specific jucătorului care «ghiceşte» animalul). Intr-adevăr în momentul în care jucătorul este solicitat de către calculator să pună o întrebare care face o deosebire esenţială între două animale, rolul său devine activ, semănînd într-o mare măsură cu rolul jucat pînă atunci de calculator Nu recomandăm modificări ale jocului (cu toate că s-ar putea realiza astfel de jocuri pe diferite specii de animale: peşti, păsări, animale sălbatice, animale domestice, mamifere etc), în schimb recomandăm adăugarea de cît mai multe animale în baza de cunoștințe a programului (programul va putea<< înmagazina» pînă la 500 de animale).

#### **Descrierea programului**

În realizarea programului s-au folosit tehnici specifice inteligenței artificiale. Astfel, pentru structurarea datelor (care constau din nume de animale sau întrebări) s-a utilizat un **arbore de tip binar**  (vezi fig. 17). Acesta este format din noduri, fiecărui nod fiindu-i asociată o întrebare (dacă este un nod intermediar) şi posibilitatea unei ramificații corespunzătoare răspunsului pozitiv sau negativ

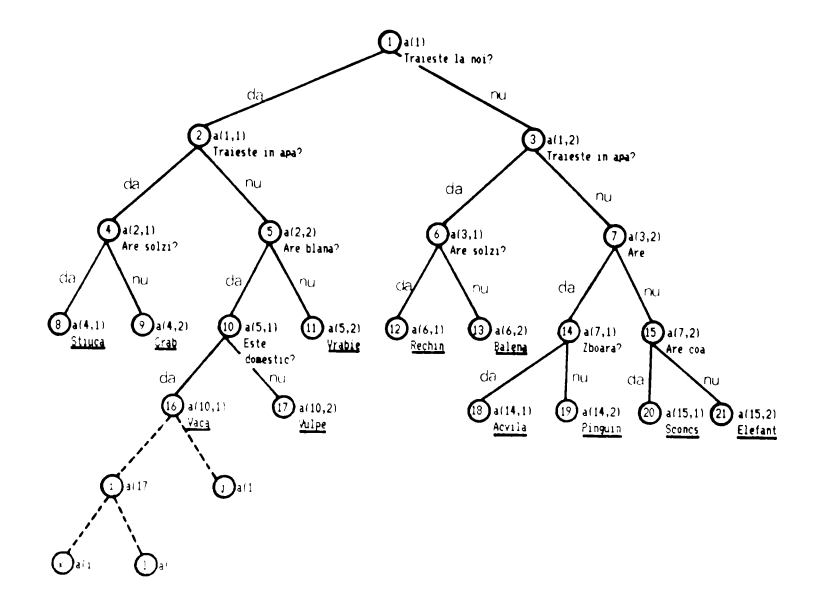

la întrebare (de unde și denumirea de arbore binar). Arborele porneşte de la un nod 11 șțial (rădăcina arborelui) și se<br>continuă cu noduri moștenitoare. Nodurile sînt numerotate: rădăcina este nodul 1 pe următorul nivel (primii moştenitori) sînt nodurile  $2$  și  $3$ , iar pe următoru nivel nodurile 4, 5. 6 şI 7 (moştenitori; nodurilor 2 ş1 respectiv 3) şi aşa mai departe : program : pore e este desc. invariabila **a(nq, j)** (vezi linia 15), în care **nq** reprezintă numărul nodului «tată», iar **j** poate fi **1** sau **2,** după cum nodul este pe ramura din partea stingă sau pe ramura din partea dreaptă. Moaul de creştere a arborelui este următorul dacă nodul **i**  este un nod «tată» atunci moștenitorii săi vor fi modurile **k** s: I, iar acestea vor avea asociate informatiile (pot fi întrebări sau animale) **a (i, 1)** pentru nodul moştenitor de pe ramura stingă şI **a (i, 2)**  pentru nodul moștenitor de pe ramura dreaptă. Dacă un nod are moștenitori, atunci el

va reprezenta în arbore un nod frunză. Aceste noduri au ca informații asociate animale iar informațiile asociate moștenitorilor au valoarea 0.

Programul parcurge arborele **de** sus în JOS (de la rădăcină spre frunze) şI, prin 1ntermed1ul răspunsurilor la întrebări, va ajunge a o frunză (deci la un animal), existînd în continuare posibilitatea de a se adăuga un nou animai. În acest caz frunza se transformă într-un nod Intermediar<sup>1</sup> se asociază întrebarea cu ajutoru căruia se deosebeşte animalul care trebuia ghicit de cel indicat. Animalul care era în frunză se mută într-un nod frunză, pe un nivel superior

ntrebăriie ... Jaiabile lumai pentru c ramură, parcurgerea aboreiui făcîndu-se de sus în jos, fără posibilitatea de toarcere Din această cauză este posibilă existenta aceleiași întrebări în mai muite noduri intermediare (care nu se află pe aceeaşi ramură) în cadrul arborelui, :um se poate observa şI în construcţia programului prezentat, de exemplu, cu

întrebarea « trăiește în apă? » Acest lucru este logic, deoarece atît animalele care trăiesc <sub>(a noi, cît și cele care trăiesc</sub>

în alte locuri pot avea (sau nu) ca mediu de viaţă, apa.

10 - variabila **nq** reprezintă numărul maxim de întrebări și animaje pe care le poate m programu exemplul nostru s-a luat un număr « rotund » (500), dar acesta se poate modifica pînă la 635 15 - rezervarea de spaţiu de memorie pentru întrebări și nume de animale Variabile: întrebarea pentru modu **i** se află în **qS(i).** Lungimea maximă a întrebării poate fi de 50 de caractere **a(i, 1)** pointer stînga pentru nodu i; a(i, 2) pointer dreapta pentru nodu **i; r\$(1)** răspunsu de tastatură. **da** sau **nu.**  2C• - Var1ab1!a **gf** reDrez1ntă număru/ 1n1 tial de noduri ocupate în arbore. Asa cum este construit programui, se porneste cu 21 de întrebări și răspunsuri (10 întrebări și 11 animale. totdeauna numă"Ur de animale - frunze func o unitate mai mare decît numărul de noduri intermedia e 30-50 se încarcă nodur:ie (se ci întrebările și pointerii - din stînga din dreapta). 60- 70 se în car că frunzele 110 - începerea jocului. 130 - variabila **c** reprezintă numărul nudului. Se începe parcurgerea arborelui de la rădăcină (cu o întrebare). 140 - dacă **a(c, 1) = O** înse>'nnă că s-a ajuns la o frunză, dacă nu inseamnă este o întrebare 150 se salvează întrebarea asociată dulu1 var·1ab1la **ps.**  Apelarea subrutinei - no 910 in intermediul căreia se tipăreste întrebarea fără blancuri la coadă 160 se apelează subri il a pentru citirea răspunsului GOSUB : XXX 1010 numai tere mir 160 - se ape ează subrie diplomatria pentru citerea răspunsului / GCS 1000 170 200 se selectes, ramurri catorul in poate f 1 s-a răspuns « **da)),** ramura stî-gă **2** /s-a ăs~ prin **«nu».** ramura dreaptă)

210 se trece la nodui următor și procedeul se repetă (GO TO 140). 310 s-a ajuns într-o frunză, dec

320 - se tipăreşte animalul la care s-a ajuns (GO SUB 900 - fără spații la coadă). 330 (GO SUB 1000) - se apelează subrutina pentru citirea răspunsului. 340-350 dacă s-a ghicit, se trece la opţiunea pentru alt JOC sau salvarea programului (800). 360 370 dacă nu s-a ghicit, se trece la inserarea unui nou animal prin lungirea arborelui. 510 - dacă nu mai este loc pentru un nou anima se trece la opțiunile pentru sfîrşit  $10c$  (800) 520 mutarea vechiului animal 530 introducerea numelui noului animal numărul de noduri ocupate din arbore **(qf)** creşte cu o unitate. 590 inserează întrebarea. 630 680 în functie de răspuns, ramu rile se schimbă între ele.

710 initializează efectiv nodurile, reface răspunsurile.

720 rezervă următorul spaţiu liber pentru animal.

725 - alegerea aleatorie a unuia din **cele**  cinci mesaje.

730 770 mesaje de afișat.

810 optiuni de final de joc

816 sterge mesaju! de pe liniile din partea de jos a ecranului

2010 2110 datele privind întrebările si numele animalelor

2010 nodul 1 și moșten torii săi (nodu<sup>i</sup> **2** şI nodul **3).** 

2020 nodul **2** ş1 moştenitorii sa1 (nodu' **4** şI nodul **5)** 

2080 nodul **15** ş1 moştenitorii săi **(20**  SI **21)** 

2120 numele animalelor (din nodur frunze).

10 LET na=100 **15 DiH q•Cnq~SO>: DlH oCnq,2>: D1H r•cu 20 LET qf'•22 30 FOR n•1 TO q('/2-1 40 READ q•Cn>: READ oCn,1>: RE AD a(n,2)**<br>50 NEXT n **SO NEXT n 60 FOR n•n TO qf-1**  70 READ q\$(n): NEXT n<br>110 PRINT <sup>\*\*</sup>\*Gindeste-te la un onlmal.<sup>\*\*\*</sup>;: PRINT \$1;\*Apasa ori<br>ce tasta\*;: BEEP 0.1,10 **120 PAUSE O: BEEP 0.0S,-S 130 LET c•1 140 IF oCc,1>•0 THEN GO TO 300**  150 LET p\$=q\$(c): GO SUB 910 **160 PRINT •1•: GO IUi 1000 170 LET ln•1: IF rt••d• THEN GO TO 210**  180 IF  $r$ **\*\*** $d$ a" THEN GO TO 210 **190 LET ln•2: IF rt••n• THEN GO TO 210 200 IF rtc>·nu• lHEN GO TO 150 210 LET c•o<c,ln): GO TO 140**  310 PRINT "Te gindesti la" 320 LET p\$=q\$(c): 00 SUB 9001 P **RINT**  $-2$ **330 GO SUI 1000 340 lF rt••d• OR rt••••• THEN G O TO 400 350 lF rt•·u· DR r••-uA· THEN 8 O TO 400** 

**MO IF rt••n• OR rt••nu• THEN G OTOSOO** , , **370 lF rt••N• OR rt••NU• THIN.I Ol~SOO** , , . **MO PRINT •Rospunde-al clor cin**  *d* **vor~••c •••cu tlne11••1 GO TO 300**  410 PRINT "M-am gindlt atital": **10 TO 100 SIO IF qf)nq-1 THEN PRINT "Sint •liur co** onl olul **teu ••t• roor te•,•1nteresont,dor nu** ••I•• *de*  **•tul loc** QCU ,•: **GO TO 100 520 LET qt(qf)•qS(c)**  530 PRINT "Ce este atunci?": IN PUT q\$(qf+1)<br>- 540 PRINT "Pune o intrebare car **540 PRINT ftPune o lntrebare cor a fac• o••• deosebire Intre•, 550 LET pS•qt(qf): 00 SUB 900: PRINT**  $*$  **si**  $*$ **560 LET pS•qS(qf+1): 00 SUB 900** : **PRINT**  580 IF s\$(b)="?" THEN LET b=b-1 **590 LET qS(c>•sS< TO b): REH in sereoz• lntrebarea 600 PRINT ••cere ••t• raspunsul 10• 610 LET pt•qt(qf+1): 00 SUB 900** : **PRINT** •7• **620 00 SUB 1000 630 LET ln•1: LET lo•2 640 IF rt••d• OR rt••do" THEN G O TO** *100* 

650 IF ri="D" OR ri="DA" THEN G 0 TO 700 660 LET in=2: LET io=1 670 IF ri="n" OR ri="nu" THEN G 0 TO 700 680 IF r\$="N" OR r\$="Nu" THEN G 0 TO 700 690 PRINT "Incearca sa fi mai p recis!"': 80 TO 600 710 LET a(c, in)=qf+1: LET a(c, i  $Q = qf$  $720$  LET  $af=af+2$ 725 GO TO 730+10\*INT (RND\*5) 730 PRINT "Asta ma ameteste. **80 TO 800** 740 PRINT "Nu m-as fi gindit !" : GO TO 800 750 PRINT "Foarte interesant.": **80 TO 800** 760 PRINT "Daca spul tu sigur e asa.": 80 TO 800 770 PRINT "Aflu lucruri noi 60 TO 800 810 LET r\$=INKEY\$: PRINT #1;"In ca un joc ?";: BEEP 0.5,2: LET r \$=INKEY\$: BEEP 0.2,6: PAUSE 50: LET r\*=INKEY\*: PAUSE 50 815 LET r\*=INKEY\*: PRINT : PRIN T r\$: PRINT : IF r\$="" THEN 80 T 0815 816 INPUT "" 820 IF r\$<>"n" AND r\$<>"N" THEN **60 TO 100** 840 INPUT "Vrei sa salvezi pros

mandration administration

**Commerced** 

ramul cu toate animalele? ";r 850 IF r\$(1)="d" THEN INPUT "Nu mele programului: ";r\$: SAVE r\$ **LINE 100 860 STOP** 905 PRINT " ": 910 FOR n=50 TO 1 STEP -1 920 IF p\$(n)()" " THEN GO TO 93  $\mathbf{S}$ 930 NEXT n 935 IF p\$(1))"'" THEN LET p\$(1)  $=$ CHR\$ (CODE  $p$ \$(1)-32) 940 PRINT p\$( TO n);: RETURN 1010 POKE 23658,16: BEEP 0.05,20 : INPUT LINE r\$: IF r\$="" THEN G 0 TO 1010 1020 LET r\$=r\$(1): RETURN 2010 DATA "Traieste la noi", 2,3 2020 DATA "Traieste in apa", 4,5 2030 DATA "Traieste in apa", 6,7 2040 DATA "Are solzi", 11, 12 2050 DATA "Are blana", 8,13 2060 DATA "Are solzi", 14, 15 2070 DATA "Are pene", 9,10 2080 DATA "Este un animal domest  $ic$ , 20, 21 2090 DATA "Zboara", 16, 17 2100 DATA "Are coada stufoasa", 1  $8,19$ 2110 DATA "o stiuca", "un crab"," o vrabie", "un rechin", "o balena" , "o agvila", "un pinguin", "un sco ncs", "un elefant", "o vaca", "o vu  $lpe^r$ 

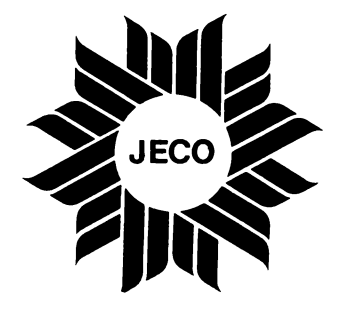

Í

 $1.5 \times 10^{-1}$ 

## **DIPI-MODELUL EVOLUTIEI UNEI POPULATII**

Este un joc renumit, prin care se simulează evolutia unei colonii (populaţii) de celule după anumite legi (reguli). Evoluţia unei celule va fi marcată de următoarele evenimente posibile: a) celula vie supravieţuieste;

b) celula vie moare, c) s-a generat o nouă celulă vie.

Cele trei stări se determină după următoarele reguli 1. O celulă supravieţuieşte dacă are 2 sau 3 celule vii vecine.

2. O celulă moare dacă nu are alte celule vii vecine (prin izolare) sau dacă are 4 sau mai multe celule vii vecine (prin suprapopulare).

 $3.$  Naștere  $-$  în fiecare locație adiacentă la 3 celule vii vecine se va naşte o celulă vie în generația următoare. Acest model de creştere a fost prima oară studiat de Conway. De aceea, uneori această simulare se mai numeste « Uni**versul lui Conway».** 

Modelul de creştere implică inexistența unor structuri iniţiale care să conducă la o creştere fără limite a populației și existenţa unor structuri simple care se dezvoltă trecînd prin mai multe generaţii înainte de a ajunge la un sfîrșit în 3 moduri posibile: dispariția populației, stabilizarea structurii sau intrarea într-o fază oscilatorie în care se repetă două sau mai multe structuri de generaţii.

Simularea evoluţiei cu ajutorul calculatorului se efectuează pe o zonă (grilă) de N × M locații pe care se generează celule vii (colonia) conform datelor introduse de utilizator. O locaţie poate avea două stări: contine sau nu o celulă vie. Din starea inițială, în baza legilor geneticii descrise, se ajunge la generaţia următoare. Jocul

se va termina atunci cînd populaţia dispare în totalitate şi nu mai este nici un supravietuitor, fapt semnalat de calculator prin afişarea unui mesaj. Pentru celelalte două cazuri posibile (stabilizare structură sau ciclare) rămîne ca utilizatorul să le identifice si să întrerupă simularea cînd va crede de cuviință (cu BREAK).

În jocul prezentat se cere 1n1ţ1al introducerea limitelor pentru fixarea cadrului grilei de  $N \times M$  locatii mai întîi limita la stînga și la dreapta (de la 2 la 19), apoi limita de sus şi de jos (de la 2 la 19). După introducerea primei limite se va actiona CR apoi se va introduce a 2-a limită. Apoi se începe 1n1ţializarea primei generații de către jucător Acest lucru se realizează conform indicatiilor afisate pe ecran ş1 anume:

pentru deplasarea cursorului (notat cu semnul "X") în vederea poziționării acestuia în locatia în care se doreşte marcarea unei celule, se folosesc tastele **5** (deplasare stînga); **6** (deplasare jos); **7** ( deplasare sus) şi **8** (deplasare dreapta). - pentru marcarea unei celule într-o locaţie a grilei (după ce cursorul a fost poziționat în acea locație) tasta **2.** 

- pentru ștergerea unei celule dintr-o locaţie a grilei (după ce cursorul a fost poziţionat în acea locaţie, deasupra celulei existente): tasta **O.** 

- pentru indicarea sfîrşi-

tului inițializării generației tasta ENTER (CR).

După terminarea iniţializării, pentru începerea simulării se va actiona orice tastă. Va apărea grila cu cursorul (semnul «X») pe prima locaţie a grilei. Cu ajutorul comenzilor indicate se va iniţializa de către jucător prima generaţie, după care va începe simularea: celulele generatiei actuale vor fi colorate în verde, celulele care se nasc vor fi colorate în rosu iar celulele care mor, în negru. Apoi se vor genera următoarele generaţii, una după alta. Trebuie avut însă răbdare deoarece intervalul de timp dintre două generaţii poate fi destul de mare din cauza numeroaselor calcule care se efectuează, precum şi a colorării celulelor

În funcţie de modelul (desenul) de la care se porneste initial, structurile se pot stabiliza (în cazul în care populația nu dispare) în nişte modele interesante (om, astronaut, iepure, pălărie etc.). Se poate efectua un studiu prin care să se identifice modelele initiale care conduc la modele interesante.

Modificări **propuse.**  Deoarece intervalul de timp între generatii este destul de mare, se poate renunţa la afişarea (în culori) a celulelor care se nasc și a celor care mor, mai ales că pentru un televizor monitor alb-negru această reprezentare nu evidenţiază clar celulele generatiei actuale de cele care se vor naste sau vor muri.

În acest caz se poate renunţa definitiv la culori va apărea reprezentată, de fiecare dată, numai generaţia actuală (nu se vor mai evidenția celulele care se vor naşte sau care mor). Această modificare va simplifica programul. Se mai propune o modificare: în realitate, populatiile de celule nu sînt limitate de un cadru. Ce se întîmplă atunci, însă, cu celulele care ar putea să se nască în locații care nu sînt pe grilă? Mărirea grilei la fiecare generaţie nu este o soluție pentru ecranul calculator; lui care este si

el limitat. În aces<sup>+</sup> caz, o soluţie pos1b1lă ar fi ca celulele care se pot naşte şi «ies» din grilă să fie reintroduse în grilă pe partea opusă faţă de aceea prin care au ieșit. Și acum pot apărea probleme, în special, cu celulele care« ies» prin colțurile grilei

#### **Descrierea programului**

15 (GO SUB 700) - apei rea subrutinei de creare a caracterului grafic utilizator pentru celule (corespunzător tastei **A)** 

700 datele pentru motivul (caracterul) celulă.  $710-750$  - crearea motivului

30 - fixarea limitelor grile1 pe orizontală.

35 - precauții pentru mite care nu sînt întregi. 40 - schimbarea limitei stînga cu cea pentru dreapta, dacă acestea au fost introduse în ordine inversă.

 $45-50$  - refuzarea valorilor pentru limite care nu se încadrează în intervalul cerut.

60-80 - introducerea s1 verificările privind limitele pe verticală.

82 - ştergerea mesajului afişat la linia 25.

90 - variabila **ng** va reprezenta numărul generatiei (initial va fi prima generatie).

110 - rezervarea de spațiu de memorie pentru fişierele care reprezintă indivizii (celulele) unei generații **a** reprezintă vechea generaţie iar **n** reprezintă noua generaţie.

120--150 •ciclu de initializare pentru primageneratie: 7 semnifică absenta unei celule (culoare albă). 170 - afisarea modului de lucru pentru constituirea primei generații.

177 pauză foarte lungă care poate fî întreruptă dacă se urmăreşte indicaţia din linia 175.

180 celulele care se nasc se vor desena cu roşu.

182 ( GOSUB 800) apelarea subrutinei de creare a unui caracter grafîc (corespunzător tastei **B)** ş1 de desenare cu ajutorul lui a grilei.

800 datele pentru crearea motivului

 $860$   $890$  - c·ciu pentru desenarea grilei.

190-200 poz1ţ1e 1n1ţ1aiă a semnului **«X»,** 1nd1cînd căsuţa gata a fî umplută. 205 mărimea initială a deplasamentului vertical si orizontal al semnului

« X »

210 taste acţionate. memorarea ultimei

220 - cazul umplerii unei căsuțe cu pregătirea deplasamentului orizontal al semnului « X». Caracterul grafic se obţine acţionînd tasta **A** în niodul grafic. 225-stergerea unei căsuțe umplute din greșeală; aceeaşi pregătire ca şi la linia 220.

230 - terminarea umplerii grilei.

 $235 -$  dacă s-a acționat comandă (tastă) invalidă.

 $245, 246, 247, 248 -$ deplasare viitoare (dreapta, jos, sus, stînga).

250, 260 - calculul viitoarei pozitii a semnului «X». 270 - dacă viitoarea poziție va fi în afara grilei (stînga sau sus) se refuză mişcarea. 280 - dacă viitoarea poziţie va fi la sfîrşitul liniei, semnul va trebui trecut la începutul liniei următoare. 290 - dacă viitoarea pozitie va fi în afara grilei

(sus sau jos) se refuză mişcarea.

295 - stergerea semnului « X », afişarea caracterului grafic corespunzător unei pătrăţele (tasta **B** în modu I grafic).

297 - afișarea unei căsuțe pline în cazul în care ea a

fost parţial ştearsă cînd semnul  $\kappa$   $\times$   $\infty$  a fost sters. 300, 310 - reîntoarcere la linia 200 pentru afişarea semnului «X» în noul său loc.

355 - valoarea iniţială a numărului total de indivizi (celule)ai unei generaţii **nt.**   $362$  (GO SUB 1000)  $-$  apelarea subrutinei de trasare a cadrului de viaţă a unei generatii.

1010-1030-trasare cadru sus şi jos.

1020 - se folosește caracterul grafic corespunzător tastei **l** împreurlă cu **CAPS SHIFT** în modul grafic.  $1025 - se$  foloseste caracterul grafic corespunzător tastei 3 în modul grafic. 1040-1070 trasare cadru dreapta şi stînga.

 $1050 - se$  foloseste caracterul grafic corespunzător tastei **5** în modul grafic.  $1060 -$  se folosește caracterul grafic corespunzător tastei **5** împreună cu **CAPS SHIFT** în modul grafic. 365-385 ciclu pentru afişarea unei generaţii şi recensămîntul populației. 395 - numărul total al indivizilor populaţiei este **O;** populaţia se stinge.

 $400-550$  - ciclu pentru studiul unei generatii determinarea naşterilor, a deceselor și actualizarea afişajului (verde pentru naşteri şi negru pentru decese).

 $430-460$  - ciclu pentru determinarea numărului de celule vecine **(ne)** 

470 - corecție pentru evitarea numărării celulei studiate ca propriul său vecin.

485 - decizie privind viitorul unei celule: supravietuire sau deces. Sînt 9 cazuri posibile în funcţie de numărul de vecini (de la O la 8).

 $490.492 -$  determinarea culorilor: verde pentru generaţia actuală, roşu pentru generatia viitoare.

Dacă nu se vor naște celule. culoarea va fi albă.

500 508 - studiul celor 9 cazuri.

530 actualizarea afişajului.

580-610 -- noua generaţie devine « vechea» generatie.

 $615 - 620$  - se trece la studiul generației noi (actuale).

 $640 - 660 -$  sfîrşit.

**10 BORDER 6: PAPER 7: INK O 15 GO SUI 700** 

**O TO 30 20 PRINT •Jocul viata•** 

**25 PRINT AT 2,2,•Llaltele CGdr ului?•** 

**30 BEEP 0.2,20: INPUT •Llalta**  stinga si dreapta (2 la 19) \*jc min,cmax

**35 LET cmin=INT cmin: LET cmax =INT** cmax

**40 IF** cmln>c ax **THEN LET caux• cain: LET** in•c ax: **LET** ax•~a **ux** 

- **45 IF** ln<2 **OR** ax>19 **THEN G 50 IF** ln•c ax **THEN 80 TO 30**
- 

*<sup>60</sup>***BEEP 0.2,20: INPUT •Llalta sus •i jos <2 la 19>** •,1 1n,laax **65 LET lmin•INT** ln: **LET** ax **•INT lmax** 

**70 IF** lmin)l ax **THEN LET laux•**  1min: LET 1min=1max: LET 1max=1a

**ux 75 IF** ln(2 **OR laax>19 THEN 8 O TO** *60* 

**80 IF lmln•lmax THEN 80 TO 600** 

```
82 PRINT AT 2.21"
    90 LET ng=1
    100 PRINT AT 2,2; "Initializarea
    primei generatii"
    110 DIM a(lmax+1.cmax+1): DIM n
   (lmax+1,cmax+1)120 FOR 1=1min-1 TO 1max+1
   130 FOR c = c \cdot 10 TO c = c \cdot 11140 LET a(1,c)=7: LET n(1,c)=7150 NEXT C: NEXT 1
  170 PRINT AT 5,2;"Introduceti g<br>eneratia : deplasare tast<br>ele 5 6 7 8 celula tast
  a<sub>2</sub>stergere tast
                         sfirsit tast
  Qa ENTER"
   175 PRINT AT 10,1; Apasati o ta
  175 PRINT NT WYST.<br>Sta pentru incepere"<br>To chier tanno
   180 CLS : INK 2
   182 GO SUB 800
   182 80 809 800<br>183 BEEP 9.2,20<br>190 LET 1=1min: LET c=cmin
190 LET 1=1min: Let c-c=...<br>- 200 PRINT AT 1,c;"X"<br>- 205 LET d1=0: LET dc=0<br>- Alexandre
    230 IF t*=CHR* 13 THEN GO TO 35 \frac{1}{2} TO 530
  \bullet235 IF t$<"5" OR t$>"8" THEN GO !
   TO 200
   240 80 TO 240+CODE t4-48
  245 LET dc=-1: 00 T0 250<br>
246 LET d1=1: 00 T0 250<br>
247 LET d1=1: 00 T0 250<br>
247 LET d1=1: 00 T0 250<br>
247 LET d1=1: 00 T0 250<br>
248 LET dc=1: 00 T0 250<br>
250 LET dc=1: 00 T0 250<br>
250 LET dc=1: 00 T0 250<br>
250 LET dc=1: 00 T0 2
  1260 LET crec+dc
  : LET 1f=1f+1, c; f''(a)', 350 CLS : INK 2
  arcu1, r<sub>rng</sub>
  362 80 SUB 1000
   345 FOR 1-1min TO 1max<br>370 FOR 1-1min TO 1max<br>370 FOR 1-1min TO 1max<br>380 IF a(1,c)=2 THEN PRINT AT 1 880 PRINT AT 1,c) "680 PRINT AT 1,c)"
  365 FOR 1=1min TO 1max<br>370 FOR c=cmin TO cmax
  ,cg"(a)": LET nt=nt+1
```
ومسدات

385 NEXT c: NEXT 1<br>395 IF nt=0 THEN 60 TO 440<br>400 FOR 1=1min TO 1max<br>410 FOR c=cmin TO cmax<br>420 LET nc=0<br>430 FOR i=1-1 TO 1+1<br>440 FOR j=c=1 TO C+1<br>440 FOR j=c=1 TO C+1 450 IF  $\alpha(i, j) = 2$  THEN LET ne=nc+  $\overline{\mathbf{1}}$ 460 NEXT j: NEXT i<br>, 470 IF a(1,c)=2 THEN LET nc=nc-<br>;1<br><sup>{</sup> 485 IF a(1,c)=2 THEN 60 TO 500+  $nc$ 490 LET cul=7 A92 IF nc=3 THEN LET cul=4: LET  $n(1,c)=2$ 495 GO TO 530 TO 530<br>
TO 530<br>
501 LET cul=0; LET n(1,c)=7; 60<br>
501 LET cul=0; LET n(1,c)=7; 60<br>
70 530<br>
10 530<br>
503 LET cul=2; LET n(1,c)=2; 60<br>
503 LET cul=2; LET n(1,c)=2; 60<br>
TO 530 200 PRINT AT 1,c;"X"<br>
200 PRINT AT 1,c;"X"<br>
200 LET d1=0: LET dc=0<br>
210 LET d1=0: LET dc=0<br>
210 LET d1=0: LET dc=0<br>
220 IF t\*="2" THEN LET a(1,c)=2<br>
: BEEP 0.2,10: PRINT DVER 1;AT 1<br>
530<br>
225 IF t\*="0" THEN LET a(1,c)=7<br>
:  $\frac{1}{2}$ -508 LET cul=0: LET n(1,c)=7 530 PRINT INK CUIPAT 1,CP"(a)"<br>550 NEXT C: NEXT 1 1 380 FOR 1=1min TO 1max 270 IF cf(cmin THEN 80 TO 200<br>
270 IF cf(cmin THEN 80 TO 200<br>
280 IF cf)cmax THEN LET telemin<br>
: LET 1f=1f+1<br>
290 IF 1f(lmin OR 1f)lmax THEN<br>
30 TO 200<br>
380 BEEP 0.2,13: BEEP 0.2,16<br>
290 IF 1f(lmin OR 1f)lmax THEN<br>
30 TO 2 3 290 IF (1min OR 11/1.1.1.)<br>
290 IF (1min OR 11/1.1.1.)<br>
295 PRINT INVERSE 11AT 1.c;"X":<br>
PRINT INVERSE OFAT 1.c;"(b)"<br>
297 IE a(1,c)=2 THEN PRINT AT 1<br>
720 READ a<br>
297 IE a(1,c)=2 THEN PRINT AT 1<br>
730 POKE USR CHR\$ 65+1,a<br> **840 NEXT I** 

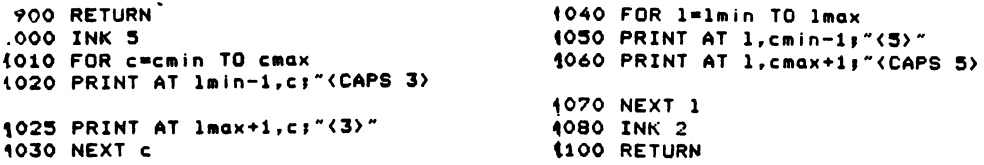

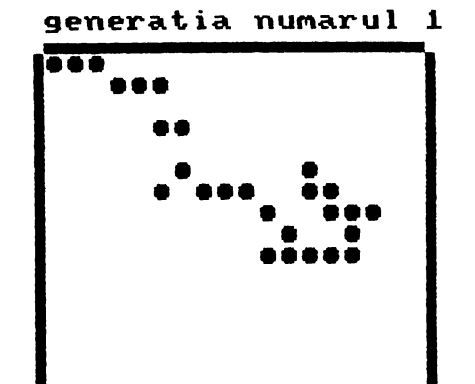

#### generatia numarul 2

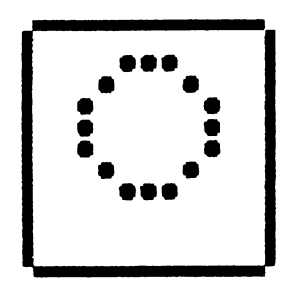

generatia numarul 4

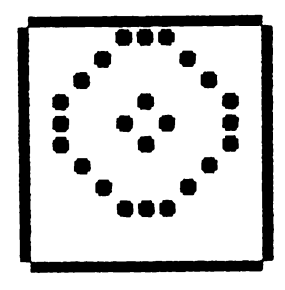

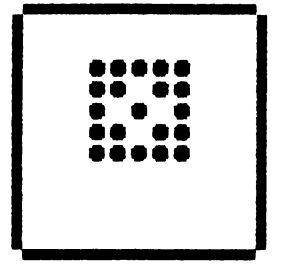

generatia numarul 3

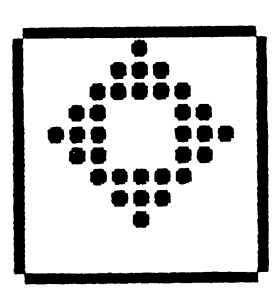

#### generatia numarul 1

### VALENȚA  $25 - 76$  $\hat{\gamma}$  and  $\hat{\gamma}$ 海棠院 ŷ  $\mathcal{L}_{\mathcal{S}}$ أجابها

Programul face parte dintr-o serie de jocuri pe calculator, utile în învățarea chimiei în gimnaziu, realizate de prof. Anisoara Păun și Gh. Păun. Notiunile de chimie implicate sînt destul de numeroase si de mare importantă în scoală, simbol chimic, denumire, configuratie electronică, valentă, număr atomic.

La joc pot participa 1 persoane, fiecare jucînd solitar contra-cronometru.

pentru a acumula cît mai multe puncte. Inainte de partidă, jucătorii trebuie să-și spună numele (8 caractere, completat cu spații la dreapta dacă este cazul), apoi trebuie să aleagă nivelul de joc (între  $1 =$ lent.  $2 = \text{median}$ .  $3 = \text{rad}$ pid). După începerea jocului propriu-zis, ecranul va arăta ca în figura 18. Distingem « fereastra » din stînga-sus, pe care sînt desenate un cilindru gradat si un pahar Berzelius, «fe-

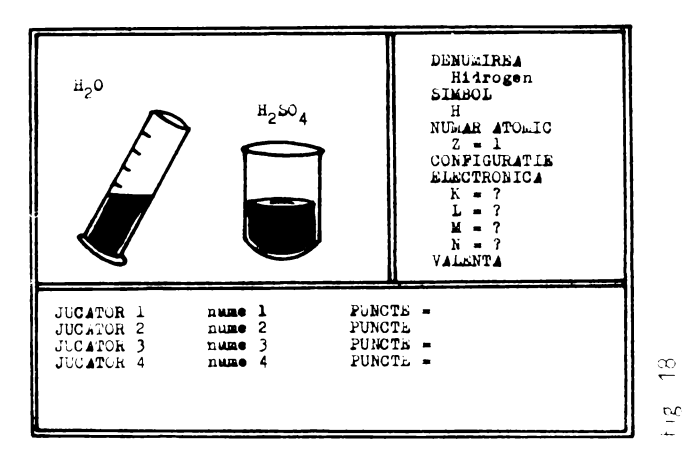

reastra » din dreapta-sus în care se desfăsoară dialogul cu calculatorul, și partea inferioară, unde sînt precizate numele jucătorilor și punctele realizate de fiecare.

Cilindrul gradat are rol de ceas. El se umple treptat cu lichid. În momentul în care continutul cilindrului se revarsă în pahar, timpul afectat jucătorului respectiv s-a terminat (și aflăm atunci că în cilindru se găsea apă iar în pahar acid sulfuric, operatia de turnare a apei în acid este interzisă, fapt sonorizat adecvat de program si « răsplătit » cu oprirea jocului). Viteza de umplere a cilindrului depinde de nivelui de joc; la orice eroare, nivelul apei în cilindru creste.

În partea dreaptă a ecranului, programul prezintă succesiv, alese la întîmplare de pe primele trei linii ale sistemului periodic, elemenmente chimice, indicînd denumirea, simbolul chimic si numărul atomic, Z.

Jucătorul trebuie să spună de fiecare dată cîți electroni se găsesc pe straturile K, L, M, N, ai atomului respectiv și apoi să calculeze valenta.

Regula de completare  $\alpha$ straturilor (se învată în clasa a VII-a) este următoarea: pe stratui K se asază doi electroni iar pe straturile L, M cîte opt. Compietarea începe în ordinea K, L, M, N. Dacă numărui de electroni (egal cu  $Z$ ) este insuficient, pe stratul ultim la care ajungem asezăm atîti electroni cîți

ne rămîn. De exemplu, fosforul are  $Z = 15$ ; pe stratul **K** vom avea doi electroni, pe stratul L vom avea opt (ambele sînt complete), iar pe stratul M vor rămîne 15 2  $8 = 5$  electrons. La stratul N nici nu ajungem. Valenţa unui element este egală cu numărul de electroni pe care un atom trebuie să-i piardă sau să-i primească pentru a avea ultimul strat complet. Dacă pe ultimul strat se găsesc 1, 2, 3 electroni, este mai usor să cedeze acesti electroni decît să primească 7, 6, respectiv, 5 electroni si atunci valenta va fi chiar egală cu numărul de electroni (la fel în cazul existenţei a **4** electroni pe ultimul strat). Dacă pe ultimul strat se găsesc 5, 6, 7 electroni, atunci valenta va fi 3, 2, respectiv, 1, adică numărul de electroni necesari pentru completarea la 8. Elementele cu ultimul strat complet au valenta zero (gazele rare).

Dacă jucătorul răspunde corect la toate aceste întrebări (după cîteva încercări, procedura devine foarte simplă), el primeşte un număr de puncte egal cu z.

Se continuă astfel pînă ce fiecare jucător își epuizează timpul alocat. in acel moment are loc « festivitatea de premiere» numele ceor care s-au clasat pe primele trei ocuri vor fi inscrise pe trei steaguri aibastre, nältate diferit, onform locuiui ocupat. jo-Ji poate ipoi reluat

Deprinderea în joacă a modului de completare a configuratiei electronice și de calculare a valentei elementelor uzuale poate fi de mare ajutor în învătarea chimiei. Iar procedura nu este deloc complicată: programul a fost experimentat și cu copiii care nu ştiau chimie (clasa a V-a şi VI-a) şi s-a constatat că nu au avut nici o dificultate în a reţine (desigur, fără să înţeleagă în detaliu despre ce este vorba) algoritmul respectiv (aplicîndu-I probabil fără referire la elementul concret propus de program, plecînd doar de la numărul atomic Z).

#### **Descrierea programului**

15 (GOSUB 9000) pe liniile 9000 9010 se desenează cifra *2* ca indice (pentru H<sub>2</sub>O, de exemplu),  $iar$  pe liniile 9020  $-$  9030 se desenează cifra 4 ca indice (vor fi identificate prin « s », respectiv, « r » în modul grafic). *20* (GOSUB 5000) pe liniile 5000 5040 se desenează picătura care va cădea din cilindru la umplere(« a» în modul grafic),  $iar$  pe liniile 5050  $-$  5090 se desenează punctele care « decorează» fondul ferestrei din stînga-sus a ecranului (<< b » în modul grafic) pe liniile 5100 5130 se desenează semnul minus care se scrie ca rexponent ,tera « e ndicind unitelectron e « c » în modul grafic).

25 30 instructiunile de joc.

100 (GOSUB 7000) rompletarea matrice lor cu **date: d\$** conţine denumirile elementelor, **s**\$ contine simbolurile chimice, **z** contine numerele atomice, **v** conţine valenţele, **t** conţine configuraţiile electronice pentru fiecare element (numărul de electroni de pe fiecare strat K, L, M, N), **v**\$ contine valentele scrise cu cifre romane, conform uzantei din chimie vectorul **p** va conţine punctele realizate de fiecare jucător 110 130 începerea jocului.

140 - 195 precizarea numărului de jucători (variabila **nj).** 

*200* numele jucătorilor sînt reţinute în **j\$.** 

210-280 se introduc numele jucătorilor

 $290-340$  - precizarea nivelului de dificultate (variabila **niv).** 

 $350-528$  - parcelarea ecranului, completarea informaţiilor din fereastra din dreapta-sus, « colorarea» ferestrei din stînga-sus (aceste operaţii se fac pentru fiecare jucător în parte). 540-760 - desenarea cil 1ndrului gradat şi a paharului Berzelius.

830 - 850 - se scriu numele 1ucător1lor

860 - **x** şi **y** sînt coordonatele unui punct situat pe peretele stîng al cilindrului gradat, la nivelul curent al lichidului.

870 jucătorul aflat la mutare este indicat prin număr (pîlpîie).

880 900 - se alege la

întîmplare un element dintre cele 20.

 $905 -$  se şterg cîmpurile ocupate eventual cu informaţii despre un alt **e**lement (apărut mai devreme pe ecran).

910-930 - **se** scriu pe ecran denumirea, simbolul şi numărul atomic al elementului ales.

 $940-1010 -$  se cere numărul. de electroni de pe straturile K, L, M, N.  $1000 - \hat{\text{in}}$  caz de eroare, nivelul apei din cilindru creşte.

 $1004 - se testează dacă$ cilindrul s-a umplut.

 $1020 - 1060 -$  se cere valența, se verifică, se penalizează eroarea, dacă este cazul.

 $1070 - 1160 -$  revărsarea cilindrului.

1170 - se indică continutul cilindrului (H<sub>2</sub>O) și al paharului Berzelius (H.SO.).  $1180 - 1230 -$  sonorizarea încheierii rîndului jucătorului **j.** 1520-1560 se scrie pe

1250 - rîndul lui **j** s-a încheiat.

1260 - răsplătirea jucătorului **j,** care continuă jocul (se reia de la linia 900 cu alegerea unui nou element).

1290--1390 - se desenează pe ecran trei steaguri la înăltimi diferite.

1400-1440 - se identifică şi se scrie pe cel mai înalt steag numele cîştigătorului întrecerii.

 $1460 - 1500 -$  se identifică și se scrie pe steagul al doilea numele ocupantului locului doi.

steagul al treilea numele ocupantului locului trei.

 $1560 - 1575$  -- sonorizarea sfîrşitului de partidă.

1580-1610 - opţiunea de reluare a programului.

**5 81\$DER.· 1: PAPER 7: CLS 10 PRINT AT·3,6t INUERSE 1,• U A L E N T A** • **15 RESTORE 9000: GO BUI 9000 20 RESTORE: GO SUI 5000**  25 PRINT AT 6,8; "Instructiuni" **30 PRINT AT 8,2,•cunosclnd** nu■ arul·ato lc, **tr•-bul• sa d•duc•t**  <sup>I</sup>**canfl1uratla •l•ctronlca sl**  valenta unor ele-mente alese la lntl plar• **din- tr-o lista** anu■ **Ita. La fl•car• raspuns cor•ct** primiti cite "; INVERSE 1;"Z"; **INVERSE o,• punct•• Put•tl Juca**  pina la um- plerea cilindrului **1radat, dupa ac••a ••• • 100 GO SUI 7000.**  110 PRINT AT 18,6; FLASH 1; Inc **ttHil Cdln> 7• 120 PAUBE O: LET rt•INKEYt: IEE P .02,12: BEEP .02,22 130 IF rt<>•d• THEN GO TO 120 140 CLS: PRINT AT 10,2,•c1tl J** ucaţorl **Cl,2,3,4> 1• 150 PAUSE O: LET rt•INKEYt: IEE P .02,12: BEEP .02,22 ·160 IF rt>••1• AND rt<••4• THEN LET nJ•UAL rt: DO TO 200 19s'. IEEP 1,-6:· GO TO 140** ·I **200 Dl" JtC4"8) 210 FOR !•1 TO nJ 230 PRINT: PRINT •~ucator** •,1, • **(8 llt•r•>:** •, **240 FOR J•1 TD 8 250 PAUSE O: LET Jt(l,J>•INKEYt** : **BEEP .02,12: BEEP .02,22 260 PRINT JtCl,J>, 220 HE.XJ \_j**  ţ

**280 NEXT** I **285 FOR 1•1 TO 4: LET p(l)•0: N EXT** I **290 PRINT: PRINT: PRINT• Nivel 7•**  295 PRINT : PRINT \* (1=lent,<br>2=mediu, 3=rapid) \* 2• edlu, **3•rapld>** • **300 PAUSE O: LET rt•INKEYt: BEE P .02,12: BEEP .02,22 310 IF rt>••1• AND rt<••3• THEN LET nlv•UAL rt: GO TO 350 340 BEEP 1,-6: GO TO 300 350 PAUSE 40: CLS 360 FOR** J•1 **TO nJ 365 INK 2 370 PRINT AT o,o,·ccAPS 8888888 8888888188888888888888888)· 380 PRINT AT 16,o,·ccAPS 888888 88888888888888888888888888)· 390 PRINT AT 21,0,·ccAPB 888888 88888889888888888888888888)· 400 FOR 1•1 TO 20** - **410 PRINT AT 1,0,·ccAPB 8>·: PR INT AT 1,31; "<CAPS 8>"**<br>420 **NEXT 1 "'20 NEXT** I I **430 FOR** 1•1 **TO 15 440 PRINT AT 1,11,·ccAPB 8>· 450 NEXT** I "'" **INK O 460 PRINT AT 2,19t INUERSE 1,•o ENU"IREA** • **470 PRINT AT 4,19, INUERSE 1,•s IMBOL** • **480 PRINT AT 6,19, INUERSE 1,•N UMAR ATOMIC"<br>485 PRINT AT 7,22;"Z = 485 PRINT AT 7,22,•z** • **490 PRINT AT 8,19f INUERSE 1,•c ONFIGURATJE•** 

à

```
LECTRONICA"
VALENTA
328 NEXT i<br>
328 NEXT i<br>
340 PLOT 20,100: DRAH 50,50<br>
350 DRAH 12,-12,PI/3<br>
360 PLOT 20,100: DRAH 50,50<br>
360 DRAH -12,12,PI/3<br>
360 DRAH -12,12,PI/3<br>
360 DRAH -12,12,PI<br>
360 DRAH 12,-12,PI<br>
486 DRAH 30,50<br>
360 PLOT 23,103: D
hhhhh > "
/3: DRAW 50,50
 630 NEXT I
 650 FOR 1=54 TO 74
 660 PLOT 60, I: DRAW 34,0
: DRAW -20, 0, -P1/4830 FOR t=1 TO nj
 850 NEXT t<br>
860 LET x=20: LET y=100 1150 NEXT t<br>
870 PRINT AT 16+j,9; FLASH 1; j 1160 NEXT i
```
300 PRINT AT 9,19; INVERSE 1;"<br>
LECTRONICA" 900 LET al=RND<br>
310 PRINT AT 10,21;"K = " 905 PRINT AT 3,21;" ": P<br>
312 PRINT AT 11,21;"L = " RINT AT 3,21;" ": PRINT AT 10,<br>
314 PRINT AT 12,21;" " AT 7,21;" ": PRINT AT 10,<br>
32  $15,21;$ "<br>910 PRINT AT 3,21;d\$(al) 965 PRINT AT 9+1.24: FLASH 1:"? /3: DRAH 30, 590 PLOT 23, 103: DRAH -6, -6, PI<br>
380 PLOT 23, 103: DRAH -6, -6, PI<br>
390 PLOT 20, 100: DRAH 22, 0<br>
592 PLOT 21, 99: DRAH 21, 0<br>
592 PLOT 21, 99: DRAH 19, 0<br>
592 PLOT 22, 98: DRAH 19, 0<br>
592 PLOT 23, 99: DRAH 970 IF INKEY\$="" THEN PAUSE 60\* 440 PLOT 60,105: DRAH 0,-51: DR<br>
AH 34,0,PI/3: DRAH 0,45: DRAH 4,<br>
4: DRAH -40,0,PI/3: DRAH 40,0,PI<br>
3030 IF INKEYS="" THEN PAUSE 60\*<br>
4: 1030 IF INKEYS="" THEN PAUSE 60\*<br>
450 FOR 1=54 TO 74<br>
4-n1v) (4-niv) 1032 IF INKEY\$="" THEN GO TO 106 380 FOR i=1 TO 3<br>
480 FOR i=1 TO 3<br>
490 PLOT 60+i,54-i: DRAH 34-2\*i<br>
700 NEXT i<br>
710 PLOT 65,50: DRAH 24,0<br>
710 PLOT 65,50: DRAH 24,0<br>
720 PLOT 69,49: DRAH 17,0<br>
730 PLOT 60,75: DRAH 4,0: PLOT<br>
42,0<br>
740 PLOT 94,75: DRAH -RAM -∠,υ<br>250 PLOT 60,77: DRAW 34,0,-PI/3 1080 FOR t=5 TO 11<br>260 PLOT 68,77: DRAW 20,0,-PI/4 1090 PRINT AT t,10; OVER 0;"<br/>b>"<sup>:</sup><br>: DRAW -20.0.-PI/4  $\rightarrow$   $\rightarrow$ 830 FUR T=1 TU TO<br>
840 PRINT AT 16+t,1; INVERSE 1;<br>
TUCATOR "Tt; INVERSE O; J\$(t); I<br>
NUERSE 1; "PUNCTE:"; INVERSE O; "<br>
NUERSE 1; "PUNCTE:"; INVERSE O; "<br>
"TP(t)<br>
850 NEXT t<br>
860 LET x=20: LET y=100<br>
1150 NEXT t<br>
1150 NEX 1170 PRINT AT 5,2; FLASH 1;"H";"<br><s>";"0": PRINT AT 13,12; FLASH 1; "H"; "<s>"; "SO"; "<r>" 1180 FOR 1=1 TO 14 1190 FOR t=0 TO 7 1200 BORDER t 1210 BEEP .01,6\*t 1220 NEXT t 1230 NEXT i 1240 PRINT AT 16+j,9;j 1250 80 TO 1280 1260 LET  $p(j) = p(j) + z(al)$ : PRINT AT  $16+j, 27j p(j)$ 1265 PAUSE 40 1270 GO TO 900 1280 NEXT J 1290 BORDER 3: PAPER 5: CLS : IN  $K<sub>1</sub>$ 1310 PLOT 13,0: DRAW 0,170: PLOT 15.0: DRAW 0.170 1320 PLOT 93,0: DRAW 0,150: PLOT 95,0: DRAW 0,150 1330 PLOT 173,0: DRAW 0,130: PLO T 175,0: DRAW 0,130 1340 FOR 1=0 TO 40: PLOT 16, 1: D RAH 68,0: NEXT I 1350 FOR 1=0 TO 40: PLDT 96, i: D RAM 68, 0: NEXT I 1360 FOR 1=0 TO 40: PLOT 176, 1: DRAH 68,0: NEXT I  $\sim 2.5$ 1370 FOR 1=0 TO 125: PLOT 14,149 DRAH 68,0: NEXT I 1380 FOR 1=0 TO 105: PLOT 96.1: DRAN OVER 1,68,0: PLOT 96,1+40: DRAH 68,0: NEXT I 1390 FOR 1=0 TO 85: PLOT 176, 1: DRAH OVER 1,68,0: PLOT 176,1+40: DRAW 68,0: NEXT I 1400 LET max=-10 1410 FOR J=1 TO nJ 1420 IF p(j)) as THEN LET max=p(  $j$ ): LET  $10c = j$ 1430 NEXT 1 1440 PRINT AT  $3,2$ ; j\$ $(\log)$ : LET  $\log$  $(10c) = -11$ 1450 IF n j=1 THEN 00 TO 1580 1460 LET max=-10 1470 FOR j=1 TO nj 1480 IF p(j))max THEN LET max=p(  $j$ ): LET loc= $j$ 1490 NEXT J 1500 PRINT AT 6,12; j\$ (loc): LET  $p(10c) = -11$ 1510 IF nj=2 THEN GO TO 1580 1520 LET max=-10 1530 FOR j=1 TO nj 1530 FOR j≈1 TU nj<br>1540 IF p(j)>max THEN LET max≈p(  $j$ ): LET loc= $j$ 1550 NEXT J 1560 PRINT AT 8,22; jt(loc) 1570 FOR i=-2 TO 4 1572 BEEP .05,12: BEEP .5, i\*10 1575 NEXT i

1580 PRINT AT 20,6; INVERSE 1;"A<br>LT JOC (d/n) ?" 1590 PAUSE 0: LET r\$=INKEY\$: BEE P.1,12: BEEP .1,22<br>1600 IF r\$="d" THEN 00 TO 140 1610 STOP 5000 FOR x=0 TO 7  $5010$  READ  $y$ 5020 POKE USR "a"+x,y 5030 NEXT x 5040 DATA BIN 00010000, BIN 00010 000, BIN 00111000, BIN 00111000, BI<br>N 01111100, BIN 01111100, BIN 0011 1000,0 5050 FOR x=0 TO 7  $5060$  READ  $y$ 5070 POKE USR "b"+x,y 5080 NEXT x 5090 DATA BIN 00100000,0,0,0,BIN 00000010,0,0,0 5100 FOR x=0 TO 7 5110 READ y  $\sqrt{20}$  POKE USR "c"+x, y 5125 NEXT x 5130 DATA 0, BIN 00111110, 0, 0, 0, 0  $, 0, 0$ 5140 RETURN 7000 DIM d\$(20,8): DIM s\$(20,2): DIM  $z(20)$ : DIM  $t(20,4)$ : DIM  $v(2)$ 0): DIM p(4): DIM u\$(20,3)<br>70% FOR i=1 TO 20<br>7020 READ d\$(i)<br>7030 NEXT i 7040 DATA "hidrogen", "heliu", "li 7040 DATA "hidrogen", "heliu", "li<br>
tiu", "beriliu", "bon", "carbon";"a<br>
zot", "oxigen", "fluon", "neon", "so<br>
diu", "magneziu", "dluminiu", "sili<br>
ciu", "fosfor", "sulf", "clor", "arg<br>
on", "potasiu", "calciu"<br>
7050 FOR i 7070 NEXT i 7080 DATA "H", "He", "Li", "Be", "B" "Ca" 7090 FOR i=1 TO 20 7100 READ v(i) 7110 NEXT i 7120 DATA 1, 0, 1, 2, 3, 4, 3, 2, 1, 0, 1,  $2, 3, 4, 3, 2, 1, 0, 1, 2$ 7130 FOR i=1 TO 20 7140 LET  $z(i) = i$ 7150 NEXT i 7170 FOR i=1 TO 20 7180 FOR j=1 TO 4 7190 READ t(i, j) 7200 NEXT<br>7210 NEXT i 7220 DATA 1, 0, 0, 0, 2, 0, 0, 0, 2, 1, 0,  $0, 2, 2, 0, 0, 2, 3, 0, 0, 2, 4, 0, 0, 2, 5, 0,$  $0, 2, 6, 0, 0, 2, 7, 0, 0, 2, 8, 0, 0, 2, 8, 1,$  $0, 2, 8, 2, 0, 2, 8, 3, 0, 2, 8, 4, 0, 2, 8, 5,$  $0, 2, 8, 6, 0, 2, 8, 7, 0, 2, 8, 8, 0, 2, 8, 8,$ 

```
1, 2, 8, 8, 27230 FOR i=1 TO 20
7240 READ U$(i)
7250 NEXT i
7260 DATA "I","0","I","II","III"<br>,"IV","III","II","I","0","I","II<br>","III","IV","III","II","I","0",
1, 117270 RETURN
9000 FOR i=0 TO 7: READ x: POKE
```

```
USR "s"+i,x: NEXT i
 9010 DATA 0,0,0,BIN 00110000,BIN
  01001000, BIN 01010000, BIN 00100
 000, BIN 01111000
, 9020 FOR 1=0 TO 7: READ x: POKE
 USR "r"+i,x: NEXT i
 9030 DATA 0,0,0,BIN 00010000,BIN
  00110000, BIN 01010000, BIN 01111
 000.BIN 00010000
 9040 RETURN
```
 $\omega$   $\chi^{0}$  $1000000$ nsă realizate joca. rogramele care urmeuză simp<sub>rofi</sub>a, a ostritivo refer  $\cdot$   $\mathfrak{n}$ unar jocury.mu eidin websit of the record

ele mai răspîndite jocuri pe calculator sînt cele numite « de reflexe », prin care sînt puse la încercare (implicit, antrenate) îndemînarea, rapiditatea în evaluarea unor situatii dinamice, în luarea unor decizii și exactitatea transpunerii acestora în practică. De obicei, jocurile de acest gen sînt bazate pe un « scenariu » care se vrea realist și spectaculos în același timp, insotit, desigur, de o « scenografie » cit mai convingătoare. Este aproape imposibil de făcut o descriere cît de cît cuprinzătoare a domeniului. O clasificare superficială poate distinge între jocuri solitare, jocuri pur competitive (doi jucători manevrează pe ecran doi « luptători » de cele mai diferite tipuri), jocuri la care participă mai multe persoane, fiecare însă pe rînd (biliard, flippere etc.). O clasificare mai de substanță se poate încerca plecînd de la tema Jocurilor Unele se referă la conducerea unui automobil, elicopter, avion, avind deci un pronuntat caracter de simulator (sint probabil cele mai valoroase jocuri de reflexe), altele, spuneam, se referă la lupte de diferite feluri (arte martiale,

*pistoale etc.);* o largă clasă se dezvoltă *in jurul temei* călătoriei, *a labirintului (un personaj trebuie condus pe un itinerar unde ii pindesc pericole, dar ii* aşteaptă şi *recompense); mu/.te jocuri* simulează o întrecere sportivă *(solitar* - *tenis la*  perete, de exemplu - *competitiv*, contra calculatorului), *altele au ca* trăsătură principală duelul de artilerie *(de obicei împotriva unor invadatori* extrateteştri. . *).* Bineînţeles rămîn *pe* dinafară *multe alte jocuri (inclusiv unele din lucrarea de* faţă).

*Tn general, realizarea unui* joc *de reflexe cere eforturi de programare deosebite* (grafică, animaţie, *sunete, evaluarea scorului),* depăşind *adesea nivelul limbajului BASIC. Pot* f, însă *realizate jocuri* reuşite şi *în acest cadru* şi sperăm că *programele care* urmează *vor demonstra aceasta, contribuind, in* acelaşi *timp, la* « ascuţirea *reflexelor» cititorului, incitindu-1 la realizarea unor jocuri mai elaborate.* 

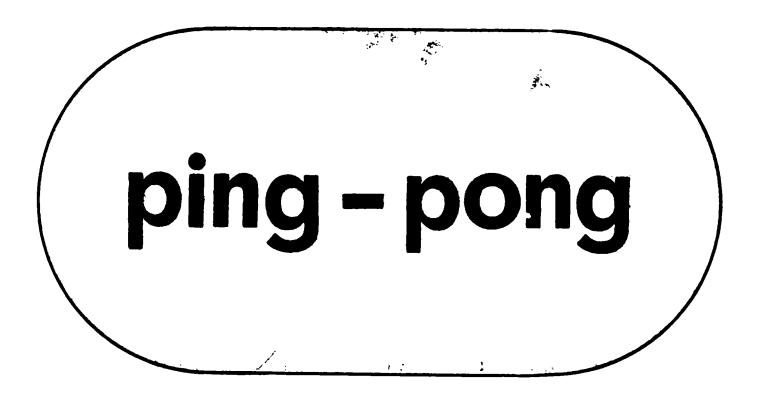

Pe mijlocul ecranului apare o «paletă» de tenis de masă aşezată vertical. Ea poate fi mutată în sus apăsînd tasta **S**  şi în jos apăsînd tasta **J.** De pe marginea de JOS a ecranului, dintr-o poziţie aleasă la întîmplare de program, pleacă o « minge de tenis», spre stînga sau spre dreapta (direcţia **este** aleasă tot la întîmplare), pe o dreaptă care face un unghi de 45 cu orizontala. Mingea ricoşează de la orice perete întîlnit (tot la 45°) şi îşi continuă mişcarea pînă ce face 50 de schimbări de direcţie (atunci jocul se încheie) sau întîlneşte paleta. La fiecare întilnire cu paleta, se acumulează un punct şi mingea pleacă din nou de pe marginea de jos

a ecranului. Punctele realizate și numărul de ciocniri de marginile ecranului sînt indicate în fiecare moment pe rîndul imediat inferior spațiului de joc (numărul ciocnirilor se cumulează, la relansarea mingii de pe linia de jos nu se plea'că de la zero. c1 de la numărul ciocnirilor anterioare). După încheierea unui joc (după 50 de ciocniri ale mingii de margine), programul întreabă « Alt joc (djn)? », putînd fi reluat (apăsînd tasta D) sau oprit.

Pentru a acumula cît mai multe puncte, în afară de manevrarea rapidă si exactă a paletei, ceea ce presupune o bună coordonare a mișcăriilor de mare importanță este anticiparea direcției de deplasare a mingii pentru a o interceptala locul potrivit.

O posibilă **modificare** a programului este mărirea paletei, în program ea ocupă două caractere pe verticală, dar ar putea fi de5enată din trei-patru caractere pentru a uşura sarcina jucătorului. Eventual, acesta poate fi un parametru, descriind nivelul de dificultate pentru care optează jucătorul. Schimbările necesare în program rămîn în seama cititorului

#### **Descrierea programului**

10 - **p** este numărul de puncte realizat de jucător la un moment dat; **t** este «timpul» de JOC alocat (numărul de c1ocnir1 de marginile ecranului).

100--120 paleta este desenată pe liniile **loc, loc+1,** pe coloana 15.

130 - **x** şi **y** sînt coordonatele curente ale mingiei.

140 - **dir** este direcția de deplasare a mingiei (între 1 și 8. conform celor patru direcții și două sensuri posibile pe fiecare direcție).

160-170 - se verifică atingerea marginilor

180-190 - comenzile jucătorului

210-220 - mingea își continuă drumul

 $230-240$  - se verifică atingerea paletei.

280-310 - se deplasează paleta în sus.

320-350 - se deplasează paleta în jos.

 $390-470$  - la atingerea unui perete se scade o unitate din **t** (pînă devine zero) ş1 se schimbă direcţia de mişcare a mingii. mod1ficînd variabila **dir** 

480-540 - la efectuarea a 50 de lovituri se întreabă dacă se reia jocul

1000--1020 - matricea **d** conţine regulile de mişcare a mingiei (pe primele două coloane) şi de schimbare a direcţiei (pe ultima coloană), în funcție de direcția anterioară (variabila **dir).** 

1030-1040 - se desenează paleta ( $\langle a \rangle$  în modul grafic). 1050-1060 - se desenează mingea (« b » în modul grafic) («a» grafic apare pe liniile 120, 290, 300, 330, 340 iar « b » grafic apare pe liniile 150, 200, 220).

```
5 GO SUB 1000
                                  -110 PAPER 6: BORDER 1: CLS : LE
T p=0: LET t=5080 FOR 1=0 TO 31: PRINT AT 20.
   INK 1;"(CAPS 8)": NEXT i
  90 PRINT AT 21.0; INVERSE 1;"
 PUNCTE = "PP1"RESURSE =
30<sup>o</sup>100 LET loc=9
 120 PRINT AT loc, 15; \text{``(a)}": PRIN
T AT 18641;15;"(a)"
130 LET x=19: LET y=INT (RND#28
3 + 2140 LET dir=4*(INT (RND*2)+1)
 150 PRINT AT x.y;"(b)"
 160 IF x=0 OR x=19 THEN GO TO 351
60
 170 IF x=0 OR y=31 "HEN GO TO 3
60
 180 LET r$=INKEY$: IF r$="s" TH
EN GO TO 280
 190 IF r#="j" THEN GO TO 320
 200 PRINT OVER 1;AT x,y;"(b)"
 210 LET x=x+d (dir.1)
 211 LET y=y+d (dir.2)
 220 PRINT OVER 1:AT x, y; "(b)"
 230 IF y()15 THEN GO TO 160
 240 IF x()loc AND x()loc+1 THEN
 GO TO 160
 250 FOR i=1 TO &: BEEP .1, i
NEXT i
 260 LET p=p+1: PRINT AT 21,12;p
270 PRINT AT loc.15;" ": PRINT<br>AT Ioc+1.15;" ": 80 TO 110
 280 IF loc=0 THEN GO TO 200
 290 PRINT OVER 1;AT loc+1,15;"<
a \rangle "
 300 PRINT OVER 1:AT loc-1.15:"(
n Y''310 LET loc=loc-1: GO TO 200
 320 IF loc=18 THEN GO TO 200
 330 PRINT OVER 1;AT loc.15:"(a)
 340 PRIN OVER 1:AT loc+2,15:"(
\alpha ) ^{\prime\prime}350 LET loc=loc+1: GO TO 200
 360 LET t=t-1: BEEP .03,-31 BEE
P .003.4: NEXT i
 370 PRINT AT 21,29;" PRINT
AT 21,29;t
 380 IF t=0 THEN GO TO 480
```
 $\sim$ 

 $\mathbf{I}$ 

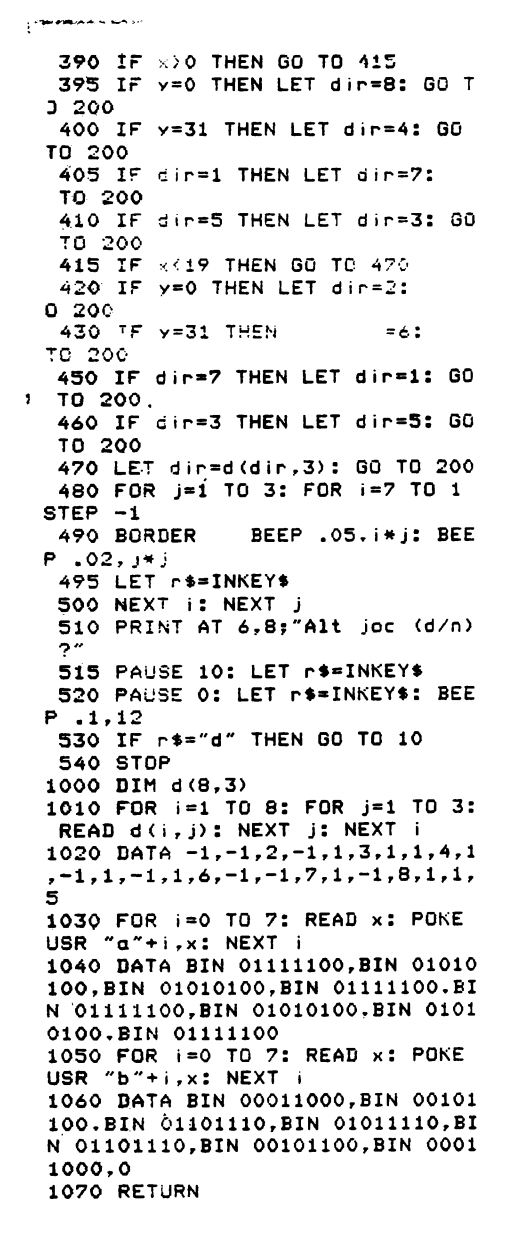

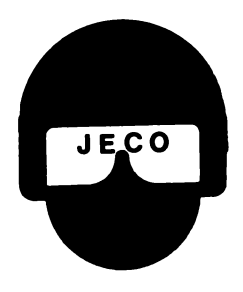

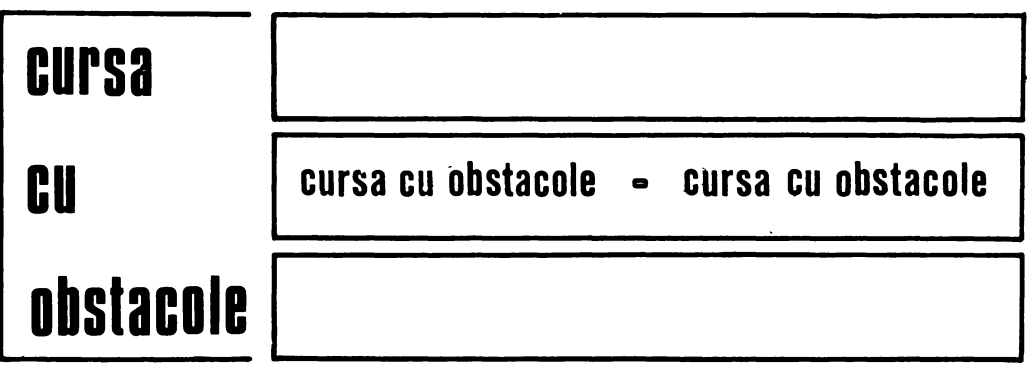

Un joc care se poate juca cu numai o singură tastă și aceasta poate fi oricare de pe tastatură (în afară de cele două taste de control CAPS SHIFT si SYMBOL SHIFT).

La începutul jocului se solicită introducerea vitezei alergătorului (care reprezintă de fapt gradul de dificultate al jocului), un număr de la 1 la 10. Apoi, pe ecran apare parcursul cu cele 12 obstacole aşezate cîte 3 pe 4 linii drepte, distanța dintre obstacole fiind egală, indicîndu-se locul de plecare ş1 cel de sosire.

În partea de JOS a ecranului (sub parcurs) apare un text care indică permanent numărul de obstacole dărîmate și viteza alergătorului. Se dă un semnal sonor și alergătorul porneşte din partea stîngă cu o viteză proportională cu valoarea introdusă de jucător în prealabil. Acționînd o tastă la momentul potrivit, alergătorul va sări peste obstacole. Dar dacă tasta se va acționa prea devreme sau prea tîrziu, obstacolul va fi dărîmat. Cursa terminată, jocul se poate relua (eventual de alt jucător cu comanda RUN). Pentru ca jocul să se reia automat se poate introduce linia **135 RUN.** 

**Modificare** sugerată: o cursă cu obstacole cu doi alergători, fiecare condus de către un jucător

#### **Descrierea programului**

20 (GO SUB 1200) apelarea subrutinei de introducere a vitezei alergătorului şi de validare a acesteia (un număr cuprins între 1 şi 10). Pentru viteză se foloseşte variabila **v.** În linia 1230 a subrutinei se atribuie variabilei **d** (exprimă durata de parcurgere a distanței dintre doi « pasi ») valoarea **11-v.** De fapt, valoarea **d** reprezintă cît timp «stă» alergătorul pînă ce face următorul «pas», cînd va fi şters de pe vechea poziție și desenat pe următoarea. 30 iniţializarea variabilelor: **no** reprezintă numărul de obstacole dărîmate **n** reprezintă numărul de« paşi» efectuaţi după trecerea ultimului obstacol, **t** specifică dacă s-a acționat prea devreme o tastă (1  $=$  da). La începutul jocului toate aceste variabile au valoarea O.

40, 55, 57 tablou de afișaj.

50 (GO SUB 1000) apelarea subrutinei de definire a caracterelor grafice corespunzătoare alergătorului (1000 1060) și a traseului cu obstacole (1100 1135). Obstacolele sînt aranjate pe 4 linii drepte care corespund liniilor 3, 5, 7 ş1 9 ale ecranului grafic (vezi linia de program 1100 în care variabila I reprezintă linia).

Liniile de program 1105 și 1120 servesc la desenarea obstacolelor Se observă

din linia 1105 că pe fiecare din cele 4 linii obstacolele sînt aşezate în alt mod (şi anume pe coloana ecranului grafic **12-1).**  Din linia 1120 se poate remarca distanţa egală dintre obstacole şi anume de 9 celule caracter. Caracterul grafic pentru obstacol nedărîmat se obţine acţionînd tasta 5 (cu CAPS SHIFT) în modul grafic.  $65$  - semnalul sonor de start.

70-210-ciclu de parcurs al celor 4 linii drepte.

 $80-210$  - ciclu de parcurs al unei linii (este o linie a ecranului grafic de 32 de celule  $-$  poziții caracter  $-$ , de la 0 la 31). Alergătorul se deplasează din poziţie în pozitie, dar pentru a se sugera mişcarea, pe pozițiile corespunzătoare coloanelor cu numere pare, alergătorul va avea alt aspect faţă de alergătorul afişat pe poziţiile corespunzătoare coloanelor cu numere impare.

Din această cauză, în linia 80 apare STEP 2: caracterul alergător se afişează pe poziţia corespunzătoare liniei I şi coloanei **c,**  dar din două în două coloane (pe coloanele cu număr par).

90-afişarea alergătorului pe poziţia corespunzătoare liniei I şi coloanei **c** (cu număr par). Caracterul «alergător» ( de pe coloană cu număr par) se obţine prin acţionarea tastei **Q** în modul grafic.

100 - pauză care serveşte la reglarea vitezei. Dacă s-a introdus iniţial o viteză **v = 1,** atunci pauza între doi « paşi » va fi **d = 11 - v = 10,** adică circa o cincime de secundă (PAUSE 10). După pauză se va şterge caracterul alergătorului de pe poziţie pentru afişarea lui pe coloana următoare.

110 - variabila **k** indică dacă alergătorul are de gînd să «sară» sau nu **(k = O** nu sare  $-$  la începutul jocului  $-$ , **k**  $=$  **1** sare). Numărul de «paşi» **n** efectuaţi după ultimul obstacol creşte cu 2.

120 - dacă s-a apăsat prea devreme pe o tastă.

130 - alergătorul a ajuns la obstacol (dacă **n = 10** înseamnă că a parcurs 10 «paşi» de la ultimul obstacol). În acest caz, dacă se actionează o tastă, saltul va avea loc. În acest scop numărul liniei I va scădea cu o unitate (caracterul «alergător» urmează să se afişeze pe o linie mai sus, deasupra obstacolului), iar **k** se va face **1,** indicaţie că alergătorul va «sări». Dacă nu se acţionează nici o tastă se va trece la linia următoare (140).

140 - variabila **t** devine **O** şi imediat este readusă la **1** dacă s-a acţionat o tastă înainte de a se fi ajuns la un obstacol.  $150 -$  pauză pentru a se trece la poziția următoare și se afișează caracterul « alergător» (de pe coloană cu număr impar) pe poziția următoare. Acest caracter se obtine prin actionarea tastei **P** în modul grafic.

160 - apelarea subrutinei de dărîmare a obstacolului (GO SUB 1300). La dărîmarea obstacolului numărul de «paşi» după trecerea de ultimul obstacol **n** devine **O**  (linia 1300), iar numărul de obstacole dărîmate **no** creşte cu **1** (linia 1310). Acest număr (scorul) se afişează imediat după căderea obstacolului (linia 1350). În locul obstacolului « în picioare» se afişează unul dărîmat care se obţine acţionînd tasta **3 (cu CAPS SHIFT)** în modul grafic (linia 1340). Dărîmarea obstacolului este însoţită de un sunet (linia 1320). 170 - dacă alergătorul nu sare,  $(k = 0)$ şi nu se găseşte deasupra unui obstacol, atunci se șterge de pe poziția respectivă. 180 - dacă alergătorul sare, atunci se şterge de pe poziţia respectivă şi se face pregătirea pentru « coborîrea » lui **pe**  linia inferioară (numărul liniei grafice I creşte cu o unitate).

230, 240 - sfîrşitul jocului.

<sup>~</sup>**BORDER** *6:* **PAPER 7: INK** *9*  10 PRINT "Cursa cu obstacole" **20 00 SUB 1200 30 LET no•O: LET n•O: LET t•O 40 PRINT AT 12,l;Or• obstacol darimat viteza •,v** 

**SO 00 SUB 1000 SS PRINT AT 2,0r•PLECARE• 57 PRINT AT 10.24,•soSIRE· 65 BEEP 1,S ?O FOR 1•3 TO** *9* **STEP 2 eo FOR c•O TO 31 STEP 2** 

```
90 PRINT AT 1,c;"(q)"
 100 PAUSE d: PRINT AT l, c, r *<br>110 LET k = 0: LET n = n + 2:120 IF t•1 THEN GO TO 140 
 130 IF n=10 THEN IF INKEY$<>"
THEN LET l•l-1: LET k•1 
140 LET t•O: IF n<>10 AND INKEY 
t<>•• THEN LET t•1 
 150 PAUSE d: PRINT AT 1,c+1;"(p
>· 
 160 IF na10 THEN GO SUB 1300 
170 IF k=0 and n \geq 0 Then Pause<br>d: PRINT at 1, c+1; "
 180 IF k=1 THEN PAUSE d: PRINT
AT l,c+1,• •,: LET 1•1+1 
 200 NEXT c 
\overline{\mathbf{3}}'210 NEXT l 
 230 BEEP .2,13: BEEP .2,16 
 240 STOP 
 OOO DATA 8,28,61,90,24,164,66,1 
 010 DATA 16,56,16,58,84,48,40,6 
1020 FOR ••80 TO 81 
1030 FOR i•O TO 7 
1040 READ o: POKE USR CHRt s+l,o
```
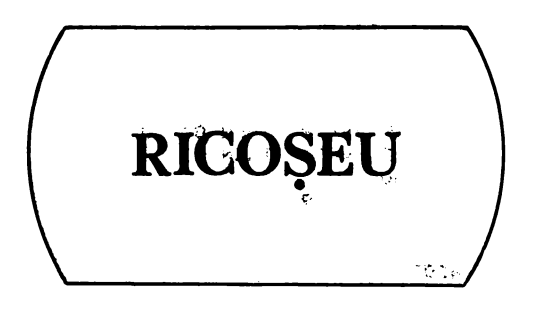

Pe ecran apar o serie de obstacole (« pereţi») orizontale şi verticale, de diferite dimensiuni, cinci ţinte şi o steluţă, aşezată pe linia de jos a spaţiului de joc. Steluța poate fi deplasată spre stînga apăsînd tasta 5, spre dreapta cu ajutorul tastei 8 și poate fi lansată - apăsînd tasta 4 sau tasta  $9 - pe$  o direcție care face un unghi de 45° cu orizontala, înspre stînga, respectiv, înspre dreapta. Dacă

```
1050 NEXT i 
1060 NEXT • 1100 FOR 1•3 TO 9 STEP 2 
1105 PRINT AT 1,12-lJ 
1110 FOR h•1 TO 3 
1120 PRINT •<CAPS 5> •, 
1130 NEXT h 
1135 NEXT l 
1150 RETURN 
1200 BEEP .2,20 
1210 INPUT •introduceti vitezo( 
1 \pm i \ 10) "; v
1220 IF v<1 OR v>10 THEN GO TO 1 
200 
1230 LET d•11-v 
1240 RETURN 
1300 LET n•O 
1310 IF k=1 THEN RETURN
1320 BEEP .1,30 
1330 LET no•no+1 
1340 PRINT AT l,c+1,•<CAPS J)• 
1350 PRINT AT 12,1,no 
1360 IF no•2 THEN PRINT AT 12,11 
,•e doril!lote• 
1380 RETURN
```
în drumul ei, steluţa întîlneşte un perete, ea ricoşează (tot **·la** 45° faţă de perete) şi își continuă drumul pînă ce face 40 de asemenea schimbări de direcţie. După 40 de ciocniri steluța revine pe linia de jos şi poate fi din nou controlată (aşezată în poziţie dorită şi lansată în direcţia potrivită).

Scopul fiecărei încercări este lovirea celor cinci ţinte (direct sau în urma unui număr arbitrar de ricoşeuri). Pot fi făcute opt încercări, după care jocul se încheie (cu întrebarea « Alt joc  $(d/n)$ ? » — deci poate fi reluat).

**Modificare interesantă:** Pentru că, după lansarea steluţei, programul « joacă» singur ar putea fi atractivă posibilitatea deplasării unui perete/unor pereţi, eventual introducerea în partea de jos a spaţiului de joc a unui perete manevrabil, pentru a putea modifica traiectoria stelutei.

#### **Descrierea programului**

10 (GOSUB 1000) - matricea **m** conţine modificările de coordonate ale steluţei, în funcţie de direcţia de mişcare, iar matricea **d** conţine schimbările direcţie; de mişcare la întîlnirea obstacolelor.  $20-40$   $-$  se coloreaz $\zeta$  ecranul.

verticale sînt obţinute scriind cifra 1 (cu aceeaşi culoare ca fondul) iar cele orizontale scriind cifra 2. 300 - se plasează țintele. 330 - **inc** este numărul de încercări (pînă la 8), **sc** este scorul realizat. 340-350 - steluța are coordonatele **X, y.**   $370-400$  - comenzile de mișcare a steluței pe linia de jos și de lansare a ei. 420-440- deplasarea steluței spre stînga. 450-470 - deplasarea stelutei spre dreapta.

 $70-299$  - se desenează obstacolele; cele

**10 BORDER 1: GO SUB 1000 20 FOR i•O TO 21: FOR J•O TO 2 8 STEP 4 30 PRINT AT l,JJ INK 4J.<CAPS 8888>•:** BEEP .02,l+J 40 NEXT J: NEXT I 50 DIH a\$(22>: LET a••• SUPER **BILIAR0-** 60 FOR  $i=1$  TO 22: PRINT AT  $i-1$ ,o, INVERSE 1Ja\$(1): NEXT I *70* INK 02 **PAPER** O 80 FOR i•l TO 31 *90* **PRINT AT 0,1,•1•: PRINT AT**   $^{1}$  20.11<sup>\*</sup>1<sup>\*</sup> **100 NEXT** I **110 FOR i•1 TO 25 120 PRINT. AT 5,1,•1• 130 NEXT** i **140 PRINT AT 10,15,•111• 142 PRINT AT 16,15,•111• 150 FOR 1•1 TO 21 160 PRINT AT 1,1,•2• 165 PRINT AT 1,31,•2•**  180 NEXT I **190 FOR 1•8 TO 16 200 PRINT AT i,8,•2• 202 PRINT AT 1,4,•2• 205 PRINT AT 1,24,•2• 207 PRINT AT 1,28,•2• 220 NEXT** I **230 FOR 1•11 TO 15 240 PRINT AT 1,13,•2• 245 PRINT AT 1,19,•2•**  *260* **NEXT** i **290 PAPER 4 295 PRINT AT 11,4,•** •: **PRINT AT**  11,2e,· • **297 PRINT AT 12,4s•** •: **PRINT AT 12.29,•** • *299* **INVERSE 1 300 PRINT AT 3,11,•t•: PRINT AT 3,16,•t•: PRINT AT 3,21,•t• 305 PRINT AT 8,16,•t•** 

 $500-520$  - noile coordonate ale stelutei.  $525-550$  - testare a cîmpului curent (ţintă? obstacol? liber?).

 $560-590$  - deplasare în spațiu liber.  $600-650$  - lovirea unei tinte.

 $660 - 740 -$  optiunea de reluare a jocului. 720 - lovirea unui obstacol.

730 - se schimbă direcția de deplasare (în funcţie de direcţia anterioară şi de sensul de deplasare pe direcție, indicat de variabila **p,** fixată la liniile 540, 550).  $740 - 780 - s$ -au făcut deja 40 de schimbări de direcție; steluța revine pe linia de jos a ecranului (dacă nu s-au făcut încă 8 încercări).

**310 PRINT AT 13,16,•t• 320 PRINT AT 21,1,•NUHAR INCERC ARI:•: PRINT AT 21,20,•LOVITURI: 330 INVERSE O: LET lnc•O: LET** • **c•O 340 PRINT AT 19,16; FLASH 1,•••**  : **BEEP .1,22 350 LET x•19: LET y•16 360 PAUSE O: LET r\$•INKEY\$: BEE P .1,22 370 IF rs-•5• THEN GO TO 420 380 IF r•••8• THEN GO TO 450 390 IF r•••4• THEN LET dlr•4: G O TO 500 400 IF rs-•9• THEN LET dlr•3: G O TO 500 410 BEEP 1,-6: GO TO 360 420 IF y•2 THEN GO TO 360 430 PRINT AT x,y,•** •: LET y•y-1 440 PRINT AT x, y; "\*": GO TO 360 450 IF y•30 THEN GO TO 360 460 PRINT AT x,y,• •: LET y•y+l *410* PRINT AT x,ys•••: GO TO 360 500 LET lnc•inc+l: PRINT AT 21, 18; inc: LET lov=0  $510$  LET  $x1=x+m$  (dir, 1) 520 LET  $y1=y+m$  (dir, 2) 525 IF SCREENS  $(x1, y1) = " " THEN$ GO TO 560 530 IF SCREENS  $(x1, y1) = " +"$  THEN GO TO *600*  540 IF SCREENS  $(x1, y1) = "1"$  THEN LET p•l: GO TO *120*  **550** IF SCREENS (xl,yl)••2• THEN LET p•2: GO TO *120*  560 PRINT AT x,y,• • *510* LET x•xl: LET y•yl 580 PRINT AT x,y;"\*" 590 GO TO 510 *600* FOR 1•1 TO 5: FOR J•7 TO 1 610 BORDER J: **BEEP** .02,l•J: BEE P .01,l•J+lO

ن ۽ د

```
620 NEXT J: NEXT i 
630 PRINT AT x,y,• • 640 PRINT AT x1,y1s•••: LET se• sc+1 
 650 IF sc<5 THEN BD TO 510 
 660 PRINT AT 11,2,•TERNINAT• 
 670 FOR 1•1 TO 10: LET c•INT CR 
ND•20> 
 680 BEEP .1,a: NEXT I 
 690 PRINT AT 19,2,•Alt Joc Cd/n 
) ?· 
 700 PAUSE 0: IF INKEY$<>"d" THE
N STOP 
 710 BEEP .3,22: BD TO 20 
 720 LET lov•lov+1: PRINT AT 21, 
29Jlov: BEEP .01,33 
 730 IF lov<40 THEN LET dir=d(di
r,p>: GO TO 510 
 740 PRINT AT 21,291 FLASH 1slov
```
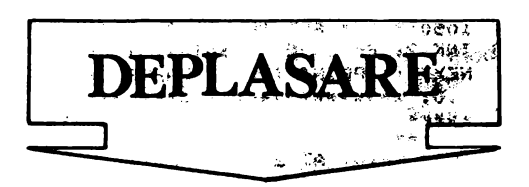

Pe ecran apar, aşezate la întîmplare, 30 de semne &, iar în centru o steluţă. Aceasta poate fi deplasată în sus sau în jos, apăsînd tastele A, respectiv, Z, şi la stînga sau la dreapta, apăsînd tastele N, respectiv, M. În mişcarea ei, steluţa « marchează» drumul parcurs. Problema care se pune este colectarea de cît mai multe semne & (trecînd peste ele), dar fără a depăşi marginea spaţiului de joc **;,i** fără a reveni cu steluţa într-un cîmp în care ea a mai fost o dată (fără a intersecta drumul parcurs).

Programul permite patru niveluri de dificultate (1 = lent, 2 = mediu, 3 = rapid,  $4 =$  expert), ca timp permis pentru deplasare; sînt alocate 100 de unităţi de timp, de mărimi diferite, corespunzătoare nivelului. Contorul de măsurare a timpului scurs nu înaintează atunci cînd

**750 FOR 1•1 TO 10: LET a•INT <R ND•10) o 760 BEEP .02,a: NEXT I: PAUSE 3 770 IF inc•I THEN GO TO 660 775 PRINT AT x,y,•** • **780 PRINT AT 21,21,• O•: GO TO 340**  1000 DIM m(4,2): DIM d(4,2) **1010 FOR 1•1 TO 4: FOR J•1 TO 2: READ •<i,J>: NEXT J: NEXT i 1015)DATA 1,--1,1,1,-1,1,-1,-1 1020 FOR 1•1 TO 4: FOR J•1 TO 2: READ d(l,J>: NEXT J: NEXT I 1040 DATA 4,2,3,1,2,4,1,3 1050 RETURN 2700 PRINT AT 5,7,•3•: PRINT AT 5,25,•3• 2750 PRINT AT 10,13,•3•: PRINT A T 10,19,•3•** 

se apasă una dintre tastele care comandă deplasarea steluţei, dar, deplasînd fără rost steluța se « consumă » din spațiul disponibil pe ecran, deci şansa de a intersecta drumul parcurs creşte. La încheierea unui joc, programul poate fi re- ·1uat.

#### **Descrierea programului**

5 - sc este scorul curent; ti este timpul scurs (creşte pînă la 100, cînd jocul se opreşte): GOSUB 1000: după instrucţiuni (linia 1000) se cere nivelul de dificultate dorit (liniile  $1020 - 1040$ ), apoi se marchează marginile spaţiului de joc (linia 1050) și se distribuie la întîmplare 30 de trofee pe ecran (linia 1070): nivelul de dificultate este indicat de variabila **niv.** 

10 - coordonatele curente ale steluței sînt **a si b.** 

 $15 - \kappa$  ceasul», funcție de nivelul ales.  $20-50$  - comenzile de deplasare a steluței (coordonatele viitoare se modifică pe loc).

 $70 -$  se verifică dacă steluța a atins marginea sau intersectează propriul drum. 80 - se verifică dacă se culege un trofeu. 100 - deplasarea steluţei într-un loc gol. 120-160 -- la atingerea marginii, intersectarea drumului sau cînd **ti = 100**  (linia 15), jocul se opreşte, putînd fi reluat  $(liniile 140 - 150)$ .

5 CLS : BORDER 5: LET sc=0: L ET ti=0: GO SUB 1000 10 LET a=10: LET b=15: PRINT A T a, b; FLASH 1; "\*" 15 PAUSE 6\*(4.3-niv): IF INKEY \$="" THEN LET ti=ti+1: PRINT AT 21,29;ti: BEEP .05,33: IF ti=100 THEN GO TO 120 20 IF INKEY\$="z" THEN LET a=a+ 1: PRINT PAPER 4:AT a-1.b:"\*": G 0 TO 70 30 IF INKEY\$="a" THEN LET a=a-1: PRINT PAPER 4:AT a+1.b:"\*": G 0 TO 70 40 IF INKEY\$="m" THEN LET b=b+ 1: PRINT PAPER 4; AT a, b-1; "\*": G 0 TO 70 50 IF INKEY\$="n" THEN LET b=b-1: PRINT PAPER 4;AT a,b+1;"\*": G 0 TO 70 60 GO TO 15 70 IF SCREEN\$ (a,b)="\*" THEN B EEP .1,22: BEEP .2,33: GO TO 120 80 IF SCREEN\$ (a,b)="&" THEN L ET  $sc=sc+1$ : BEEP .1,40 90 PRINT AT 21,13;sc 100 PRINT AT a, b; INK 2; FLASH  $11"$ \*" 110 GO TO 15 120 BEEP 1,1: CLS : PRINT AT 6, 8; FLASH 1;" TERMINAT ! 130 PRINT AT 10,7; "Scorul = ";s c.," puncte" 140 PRINT AT 15, 7; "Alt joc (d/n  $2.7"$ 

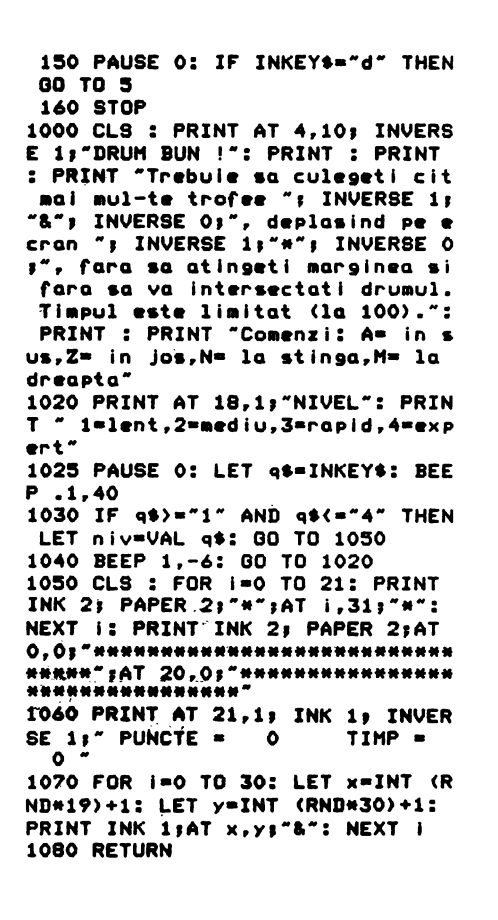

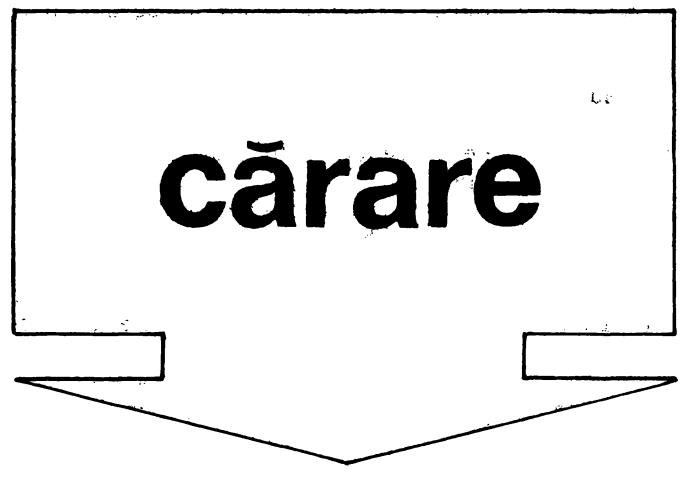

 $\bigcap$ e ecran apare o linie serpuită (o « cărare»), de culoare închisă, care merge

din coltul din stînga-jos pînă în cel din dreapta-sus, unde se află o steluță pîl-

pîitoare. Tot din stînga-jos pleacă o linie subțire de contrastînd cu culoare culoarea fondului pe care ea se mișcă. Ea se deplasează inițial în sus, dar poate fi făcută să cotească spre stînga, apăsînd tasta C și spre dreapta, apăsînd tasta V Atenție: virarea **la stîn**ga și la dreapta se raportează la direcția curentă de mers. De exemplu, dacă linia este în mișcare în sus, atunci indicația stîngadrepta corespunde înțelesului uzual, dar dacă linia se deplasează spre dreapta, orizontal, atunci «spre stînga» în raport cu direcția de mișcare este în

sus, iar « spre drepta» este în jos.

Obiectivul este conducerea liniei subtiri de-a lungul «cărării». pînă la steaua din colţul din dreapta-sus al ecranului. Orice pas în afara «cărării» este numărat, iar la efectuarea a 100 asemenea paşi eronaţi, jocul se încheie (şi poate fi reluat din starea iniţială, deoarece programul întreabă în final « Alt joc  $(d/n)$ ? »). **De** reţinut că apăsarea **tas**telor **trebuie** să se facă cu finete, altfel, zăbovind asupra lui C, de exemplu, programul va interpreta aceasta ca o dublă comandă « spre stînga » (sau chiar triplă), ceea ce revine la întoarcerea în sensul contrar de deplasare. Mai mult, reparcurgerea unei porţiuni de drum (pe cărare) va fi interpretată ca eroare

şi paşii respectivi vor fi contorizaţi ca atare (nu este însă interzisă parcurgerea unei porţiuni de cărare de mai multe ori, dar pe linii distincte). **Modificare posibili:** introducerea şi a unei comenzi de oprire, pentru momentele de derută, dar

cu adăugarea unei limite de timp (eventual şi a unor niveluri diferite de joc), înainte de care trebuie ajuns la tintă.

#### **Descrierea programului**

5-15 - matricea **a** contine modificările coordonatelor punctului în mişcare, în funcţie de direcţia de mişcare anterioară şi de comenzile jucătorului.  $21 - 41 -$  desenarea cărării de pe ecran şi a steluţei din colţul din dreapta-sus. 50 - coordonatele curente ale punctului care se mişcă sînt **x** şi **y.** 

55 - **ab** este numărul de abateri (paşi ai punctului, efectuaţi în afara cărării). 70-80 - comenzile de modificare a direcţiei de mers.

 $90-95$  - coordonatele viitoare ale punctului mobil.  $100 -$  punctul nu are voie să iasă din ecran.

105 - un pas în afara cărării.

 $120-180$   $-$  terminarea jocului (fie au fost efectuaţi 100 de paşi în afara cărării, fie a fost părăsit spaţiul de joc).

200 - verificarea atingerii stelei-ţintă.

 $230-260$   $-$  schimbarea direcţiei de deplasare, spre stînga, respectiv, spre dreapta.

**S DIH a(4,2>**  10 FOR  $i=1$  TO 4: READ a( $i, 1$ ): **READ a(l,2>: NEXT** I **1S DATA 0.1,-1.0.0.-1.1,0 20 CLS: BORDER 1: PAPER** *6*  **21 PRINT**  22 PRINT• <CAPS **888888) <CAP**  <sup>S</sup>**8888888888888888888888)** • 23 PRINT• <CAPS 8> (CAPS 8 > <CAPS 8> < CAPS 8) "<br>24 PRINT (CAPS 8) (CAPS 8 > <CAPS B> <CAPS **888888888888)**  <CAPS 88>"; FLASH 1;"<mark>\*"; FLASH</mark><br>0;" <CAPS 8> " o,• <CAPS 8> • 2S PRINT• <CAPS **888>** <CAPS 88 > <CAPS 8) <CAPS 8> < CAPS 8> <CAPS 88><br>26 PRINT " <CA 26 PRINT• <CAPS 8> <CAPS 8> <CAPS B> <CAPS 8> < CAPS 8) <CAPS 8) < CCAPS 8) \*<br>27 PRINT \* < CCAPS 8) <CAPS 8) <CAPS BB> <CAPS **888888888>** < CAPS 8> <CAPS **8888>** <CAPS 8) • 28 PRINT• <CAPS 8) <CAPS 8> (CAPS 8) (CAPS 8)<br>CAPS 8) (CAPS 8) (CAPS 8) " 29 PRINT \* <CAPS 8) <CAPS 8) <<br>CAPS 8) <CAPS 8) < <CAPS 8) <CAPS 8> <

#### CAPS **888888)** <CAPS 8>

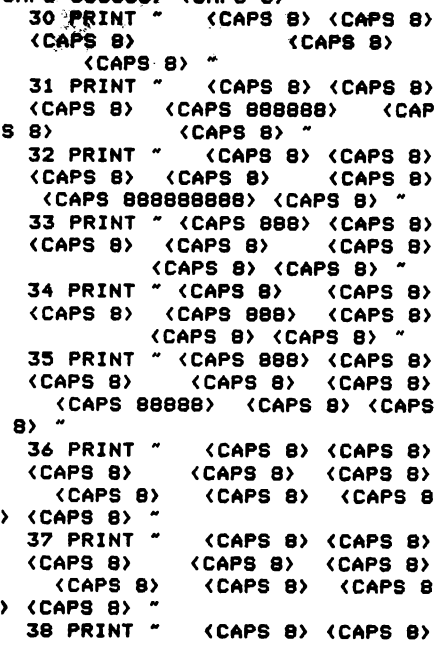

```
<CAPS 8888> <CAPS 8> <CAPS 88
8888) (CAPS 8888) (CAPS 8)
  39 PRINT *
               <CAPS 8> <CAPS 8>
     <CAPS 888>
CAPS B) "
  40 PRINT "
               (CAPS B) (CAPS B)
                        <CAPS 8>
  41 PRINT "
               <CAPS 8> <CAPS 88
50 LET x=27: LET y=13
  55 LET ab=0: PRINT AT 21,0;ab
  60 PLOT x, y: LET dir=1: BEEP
2,30
  70 IF INKEY *= "c" THEN GO TO 23
\mathbf{o}80 IF INKEY *= "v" THEN GO TO 25
\circ90 LET x=x+a(dir,1)
  95 LET y=y+a(dir,2)
 100 IF x=0 OR x=255 OR y=0 OR y
=175 THEN GO TO 120
 105 IF POINT (x,y)=0 THEN LET a
b=ab+1: BEEP .02,-6: PRINT AT 21
, 0; abCE SHOP
```
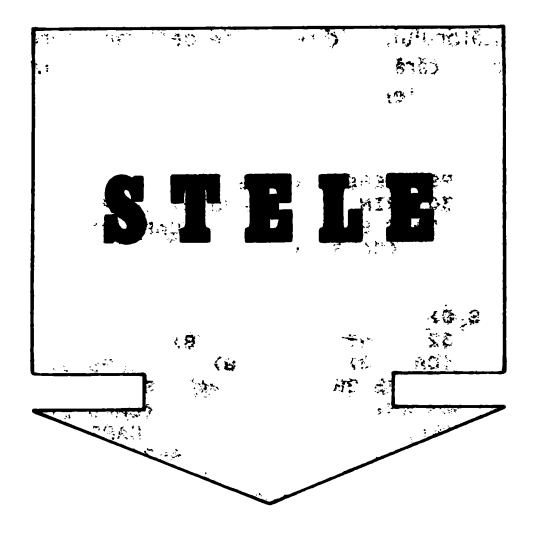

Pe ecran apar, dispuse la întîmplare, 20 de steluțe, iar pe marginile de sus și de jos sînt marcate două liniuțe. Cea de sus poate fi deplasată spre stînga sau spre dreapta apăsînd tastele T, respectiv, Y, iar cea de jos poate fi deplasată în aceleași direcții apăsînd tastele V, respectiv, B. In orice moment, dacă se apasă tasta F, între cele două liniuțe se trasează o

```
110 IF ab<100 THEN GO TO 190
  120 FOR i=1 TO 5
  130 FOR j=7 TO 1 STEP -1: BORDE
R J: BEEP .02, i* J: NEXT j
  140 NEXT i
  150 PRINT AT 21,0; "Alt joc (d/n
\rightarrow 2
  155 PAUSE 20
  160 PAUSE 0: LET r$=INKEY$: BEE
 P.1, 12170 IF r$="n" THEN STOP
  180 60 TO 20
  190 PLOT OVER 1;x,y: BEEP .003,
 33
  200 IF ABS (y-148))4 OR ABS (x-
 228) > 4 THEN GO TO 70
  210 PRINT AT 21,0; "BRAVO
                             BRAVO
   BRAVO !!"
  220 GO TO 120
  230 LET dir=dir+1: IF dir=5 THE
 N LET dir=1
  240 GO TO 90
  250 LET dir=dir-1: IF dir=0 THE
 N LET dir=4
  260 GO TO 90
```
dreaptă. Toate stelele care sînt atinse de această dreaptă « se sting » (sînt sterse de pe ecran). Problema care se pune este « stingerea » tuturor stelelor printr-un număr cît mai mic de încercări. Evident, este avantajos ca dreptele să fie trasate în așa fel încît să fie atinse în același timp (coliniare sau aproape coliniare) cît mai multe stele. Pot fi făcute oricît de multe încercări. La epuizarea stelelor, jocul poate fi reluat.

an and

Modificare posibilă: introducerea unei restricții de timp (eventual cu niveluri diferite de dificultate), pentru a mări dinamismul jocului.

#### Descrierea programului

20—80 — pregătirea ecranului

90 - coordonatele vîrfului liniuței de sus sint x1, y1.

100 - coordonatele vîrfului liniuței de jos sint x2, y2.

110 - vectorii  $x, y$  conțin coordonatele stelutelor.

120 - lin este numărul de linii trasate. iar st este numărul de stelute existente pe ecran.

130–160 — se precizează la întîmplare 30 de coordonate.

 $170-250$  - se desenează pe ecran 20 de steluțe diferite, verificînd, deci, dacă există stele care coincid - linia 190; variabila **k** indică numărul de coordonate disponibile pentru alegerea celor 20 de perechi distincte (iniţial - linia **120** - **k**  era egal cu 30). 230 - dacă nu găsim 20 de steluțe distincte, atunci programul se reia de la început. 290-300 - se desenează liniuțele de pe margini. 350-390 - comenzile jucătorului: mișcarea liniuţei de sus (liniile 350--360), a celei de jos (liniile 370-380) sau trasarea unei drepte între acestea (linia 390).  $410-440 -$  deplasarea spre stînga a liniutei de sus.

**10 CLS: OVER O: BORDER 1 20 FOR i•O TO 31 30 PRINT AT 0,1,•<CAPS 8>•. 40 PRINT AT 20,1,•<CAPS 8)• SO NEXT** I **60 FOR 1•1 TO 19**  70 PRINT AT i, 0; "< CAPS 8>" 75 PRINT AT 1,31; "<CAPS 8>" 80 NEXT I 90 LET x1•128: LET y1•16 100 LET x2=128: LET y2=167 110 DIM  $x(30)$ : DIM  $y(30)$ 120 LET lln•O: LET st•20: LET k •30 130 FOR 1•1 TO 30 140 LET x(i)=INT (RND\*17)+2 1:50 LET y(i>•INT <RND•2S>+3 160 NEXT i 165 PRINT AT x(1), y(1); "\*": BEE P .01,22 170 FOR 1•2 TO 20 **180 FOR** J•l TO 1-1 190 IF  $x(i) = x(j)$  AND  $y(i) = y(j)$ THEN 80 TO 220 200 NEXT .J 210 **PRINT** AT x(l),y(I>,•••: **BEE P** .01,x<l>+y(I>: GO TO 2:50 220 LET  $x(i) = x(k)$ : LET  $y(i) = y(k)$  $\lambda$ 230 LET k•k-1: IF k<20 THEN GO **TO 10 240 BOTO 180 2:50 NEXT** I **260 PRINT AT 21,0J INVERSE 1,•**  Linii **= Stele ramase = ''**<br>270 PRINT AT 21,10;1in;AT 21,29 <br>sst **280 OVER 1 290 PLOT x1,y1: DRAW o,-4** 

450-480 - deplasarea spre dreapta a liniutei de sus.

 $490-520$  - deplasarea spre stînga a liniuţei de jos.

530-560 - deplasarea spre dreapta a liniuţei de jos.

570-585 - trasarea unei drepte între liniuţe şi numărarea ei.

590-660 - verificarea dacă au fost atinse stele (ștergem stelele pe rînd  $$ linia 610 - şi verificăm dacă rămîne loc gol în urma lor - linia  $620 -$ , caz în care linia n-a trecut pe acolo, deci refacem steluţa).

680-710 - la terminarea stelelor **(st**  = **O** la linia 650), se comentează acest lucru și se cere optiunea de reluare.

**300 PLOT x2,y2: DRAW 0,4 340 BEEP .001,2:S 350 JF JNKEYt••v• THEN GO T0.41 o 360 IF INKEYt••b• THEN 80 TO 45 o 310 IF INKEYt••t• THEN 80 TO 49 o 380 JF JNKEYt••y• THEN 80 TO 53 o 390 JF INKEYt••r• THEN GO TO 57 o 400 GO** TO 340 **410 JF** x1•10 THEN GO TO 340 420 PLOT x1,y1: **DRAW o,-4**  430 LET xl•xl-2: PLOT x1,y1: DR **AW 0,-4**  440 GO TO 340 450 IF x1•246 THEN GO TO 340 460 PLOT x1,y1: **DRAW 0,-4**  470 LET x1•x1+2: PLOT x1,y1: DR AW 0,-4 480 80 TO 340 490 IF x2•10 THEN 80 TO 340 SOO PLOT x2,y2: DRAW 0,4 510 LET x2=x2-2: PLOT x2, y2: DR AW 0,4 :520 GO TO 340 S30 JF x2•246 THEN 80 TO 340 540 PLOT x2,y2: **DRAW** 0,4 550 LET x2•x2+2: PLOT x2,y2: DR AW 0,4 S60 BD TO 340 *<sup>510</sup>*FOR 1•1 TO 10: **BEEP** .01,3•i : NEXT i :580 PLOT x1,y1: **DRAM** x2-x1,y2-y 1 585 LET lin•lln+l: PRINT AT 21, 10s OVER Oslln

```
390 FOR i•1 TO 20 
 600 IF x(i)sO THEN GO TO 660 
 610 PRINT AT x(i), y(i); "*"
 620 IF SCREEN$ (x(i), y(i)) ="
THEN PRINT AT x(i), y(i); "*": GO
TO 660 
 630 LET x(i)=O: LET st=st-1 
 640 PRINT AT 21,29; OVER 0;"
JAT 21,291st 
 630 IF staO THEN GO TO 680
```
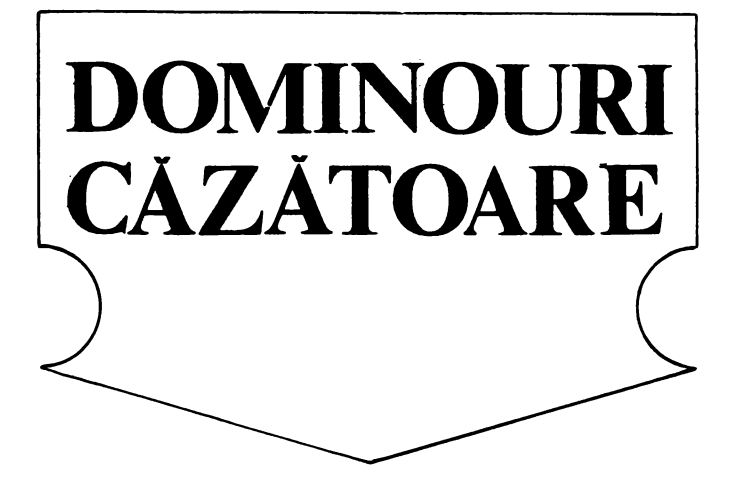

Pe ecran este «decupat» un spaţiu de culoare deschisă (galben), care are la bază un « zid» orizontal de pătrate iar în centru-sus o steluţă. Din această steluţă vor începe să cadă dominouri, « cărămizi » formate din cite două pătrate alipite. Aceste dominouri cad mai repede sau mai încet, în functie de nivelul de joc ales la început; acesta poate fi  $1 =$ lent,  $2 =$  mediu,  $3 =$  rapid,  $4 =$  expert. Dominourile pot fi abătute spre stînga sau spre dreapta, apăsînd tastele B, respectiv, N şi pot fi rotite în aer, spre stînga folosind tasta V şi spre dreapta

folosind tasta M. Rotirea este relativă la poziţia an-

*660* NEXT i *670* GO TO 340 680 OVER 0: PRINT AT 19,1;"Ai r eusit - felicitari !!! 690 FOR i=1 TO 20: BEEP ,01,INT <RND•30>: NEXT i 700 PRINT AT 20,1; "Alt joc (d/n ) ? 710 PAUSE 10: PAUSE O: IF INKEY •-d" THEN GO TO 10

> terioară: un domino vertical devine orizontal după rotire şi invers. Fiecare rotire înseamnă şi căderea cu un pas.

> Jocul poate avea două obiective: (1) așezarea cît mai compactă a dominourilor pentru a avea pe ecran cit mai multe piese în momentul în care « construcţia» atinge steluţa din partea de sus a spaţiului de joc (atunci partida se încheie) şi (2) realizarea unor construcţii cit mai ingenioase din dominourile respective. Desigur, primul obiectiv este interesant la niveluri superioare de dificultate, al doilea poate

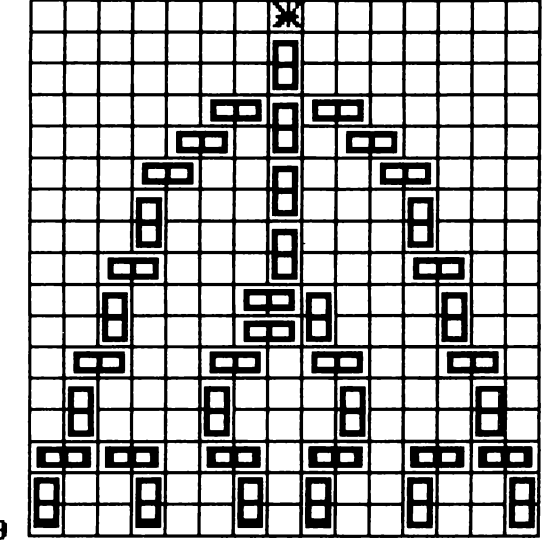

**Fig.19** 

fi atractiv si la niveluri inferioare. Eventual, cele două probleme pot fi combinate: realizarea contracronometru a unei constructii date. O asemenea construcţie este indicată în figura 19. La ce nivel de viteză de cădere a doininourilor puteți s-o realizați? În loc de dominouri, jocul ar putea folosi și altfel de piese. În particular am putea face să cadă pentaminouri de forme precizate sau de oricare dintre cele 12 tipuri posibile (alese la întîmplare de program). Jocul (ş' programul) se complică însă atunci cînd piesele au forme diferite.

#### **Descrierea programului**

20 50 se marchează pe ecran spaţiul de joc. 60 70 se desenează un pătrat (jumătate de domino); el va fi identificat de«a» în modul grafic. 80 - **p** este numărul de

10 BORDER 1: PAPER 6: CLS  $K_1$  1 20 FCR 1=0 TO 21 30 PRINT AT 1,0; PAPER 3; INK<br>\*\*\*\*\*\*\*\*\*" 40 PRINT AT 1,23; PAPER 3; INK  $3;''$ \*\*\*\*\*\*\*\*\*" 50 NEXT i: RESTORE 60 FOR 1=0 TO 7: READ POKE USR  $a + 1 + x$ : NEXT i 70 DATA 255,129.129,129,129,12 **.129:-255**  80 LET  $p=0$ 85 FGR =19 TO 21: PRINT AT i. 8: INK 3: (CAPS 88888888888888888 NEXT 90 PRIN = 21,0; PAPER 0; INN<br>': poncte = 0 7; puncte 100 PRINT AT 6.8;"N1vel (1 4)  $\sim$ 

piese intrate în joc (scorul). 85 se colorează baza spatiului de <sub>JOC</sub>.

100 140 precizarea n1 velului de dificultate (var1ab1la **niv)** 

145 se desenează şirul de dominouri de la bază ş1 steluţa.

150 **x** şi **y** sînt coordonatele dominoului curent (ale pătratului stîng sau de sus, în funcţie de poziţie, orizontală sau verticală).

160 **dir** indică pozitia -- orizontală sau verticală a dominoului.

170 se desenează dominoul.

190 « ceasul ».

210 240 comenzile jucătorului.

260 280 cade liber, vertical **(dir**  dominoul

 $= 1$ .<br>290 se testează dacă s-a completat construcția pînă la stelută.

300 320 minat. jocul s-a ter-

330 350 reluare. opţiunea de

360 380 dominoul cade liber, orizontal  $(\text{dir} - 2)$ .

390 440 dominoul, în pozitie verticală este deplasat cu o coloană spre stînga și cade cu un pas. 450 480 dominoul, în pozitie orizontală, este deplasat cu o coloană spre stînga şi cade cu un pas. 490 530 dominoul, în pozitie verticală, este deplasat cu o coloană spre dreapta şi cade cu un pas. 540 560 dominoul, în poziție orizontală, este deplasat cu o coloană spre dreapta şi cade cu un pas. 570 600 - dominoul, în pozitie orizontală, este rotit spre stînga.

610 640 dominoul, în poziţie verticală, este rotit spre stînga.

 $650$   $690$  - dominoul, în poziție orizontală, este rotit spre dreapta.

700 730 dominoul, în poziție verticală, este rotit  $spre$  dreapta;  $-$  înainte de fiecare rotire se verifică dacă se poate continua căderea şi dacă se poate efectua rotirea, iar după rotire se modifică adecvat variabila **dir.** 

H: 110 PAUSE O: LET **r\$=INKEYS:** BEE P .1.12 120 IF r& "1 AND r\$C="4" THEN LET niv=VAL r\$: GO TO 140 130 BEE? 1,-6: GO TC 110 140 PRINT AT 6,8: 145 PRINT AT 18.8; PAPER 2: Coc aadaadaceedaa) : PPINT AT 0,15; PAPER O: INK 7: \* 150 LET x=l: LE- ,=15: LET c=p+ **1**  160 LET dir=i: PRINT AT 21,9; P APER O: INN 7:p 170 PRINT AT PAPER 4; PRINT AT  $x+1$  PAPER 4;  $\langle a \rangle$ 180 IF  $n/v=4$  THEN 30 TO 200 190 PAUSE (3.1-n (v) \*6 210 IF INKEY \*= "b THEN GO o

```
220 IF INKEY$="n" THEN GO TO 49
 \mathbf o230 IF INKEY *= "v" THEN GO TO 57
 \bullet240 IF INKEY *= "m" THEN GO TO 65
 \Omega250 IF dir=2 THEN GO TO 360
  260 IF SCREEN$ (x+2,y) ()" " THE
IN GO TO 290
  270 PRINT AT x, y; ": LET x=x+1280 PRINT AT x+1,y; PAPER 4;"(a
 >": BEEP .001.33: GO TO 180
  290 IF x>1 THEN BEEP .001,33: G
 0 TO 150
  300 FOR i=1 TO 5: FOR j=7 TO 1
 STEP -1310 BORDER J: BEEP .02, i * j + 20\mathbf{J} .
  320 NEXT j: NEXT i
  330 PRINT AT 15,2; PAPER 0; INF
  7;"TERMINAT - Alt joc (d/n) ?"
  340 PAUSE 10: PAUSE 0: IF INKEY
 #="d" THEN GO TO 10
  350 STOP
  360 IF SCREEN$ (x+1,y) \leftrightarrow THE
 N GO TO 290
  365 IF SCREEN$ (x+1,y+1) <)" T
 HEN GO TO 290
  370 PRINT AT x, y;" LET x=x+\mathbf{1}380 PRINT AT x, y; PAPER 4; "(aa)
 ": BEEP .001,33: GO TO 180
  390 IF dir=2 THEN GO TO 450
  400 IF SCREEN$ (x+2, y) (y'' " TH
 N GỞ TO 290
  410 IF SCREEN$ (x+1, y-1) \left\langle \right\rangle" T
 HEN GO TO 270
  415 IF SCREEN$ (x+2, y-1) \left\langle \right\rangle" T
 HEN GO TO 270
                       PRINT AT
  420 PRINT AT x, y;"
 x+1, y; "
 : PRINT AT x+1, y; PAPER 4; "(a)":
  450 IF SCREEN$ (x+1,y)()" " THE
 N GO TO 290
  455 IF SCREEN$ (x+1,y+1)()" " T
 HEN GO TO 290
  460 IF SCREEN$ (x+1,y-1)\langle \rangle" T
 HEN GO TO 370
  i: LET y=y-1": BEEP .001,33: GO TO 180
```
.<br>Nasalin masjid na katalog na katalog na katalog na katalog na katalog na katalog na katalog na katalog na katalog na

Ť

 $\mathbf{I}$ 

 $\mathbf{I}$ 

**Contract** 

490 IF dir=2 THEN GO TO 540 500 IF SCREENS  $(x+2, y) \leftrightarrow w$  THE N GO TO 290  $\parallel$  510 IF SCREEN\$  $(x+1,y+1)\langle \rangle$ "  $\mathbf{\tau}$ **HEN GO TO 270** 515 IF SCREENS  $(x+2, y+1)$  ()" " T HEN GO TO 270 520 PRINT AT x,y;" PRINT AT  $x+1, y;$  " 530 LET x=x+1: LET y=y+1: GO TO 440 540 IF SCREENS  $(x+1,y)(y' - 7HE)$ N GO TO 290 545 IF SCREEN\$  $(x+1,y+1)$  ()"  $\mathbf{\tau}$ **HEN GO TO 290** 550 IF SCREEN\$  $(x+1, y+2) \land ?$  " T<br>
HEN GO TO 370<br>
560 PRINT AT  $x, y;$ " ": LET  $x=x+$ <br>
1: LET  $y=y+1$ : GO TO 480<br>
570 IF dir=1 THEN GO TO 610<br>
580 IF SCREEN\$  $(x+1, y) \land ?$  " THE<br>
N GO TO 290 550 IF SCREEN\$ (x+1,y+2)()" " T N GO TO 290 585 IF SCREEN\* (x+1,y+1)<  $\mathbf{T}$ HEN GO TO 290 590 LET dir=1: PRINT AT x, y+1; 600 PRINT AT x+1, y; PAPER 4; "(a) >": BEEP .001,33: GO TO 180 610 IF SCREEN\*  $(x+2, y) \leftrightarrow$  " THE  $^{\dagger}$ 010 IF SCREE!<br>N GO TO 290<br>620 IF SCREE!<br>HEN GO TO 270<br>470 150 10 620 IF SCREEN\$  $(x+1, y-1)$  ()" " T 630 LET dir=2: PRINT AT x,y;"<br>640 LET x=x+1: LET y=y-1: PRINT AT x, y; PAPER 4; "(a)": BEEP .00 1,33: 80 TO 180 650 IF dir=1 THEN GO TO 700 660 IF SCREEN\$  $(x+1, y) \land ?$  " THE N GO TO 290 665 IF SCREEN\$  $(x+1, y+1)$  ()" " T 430 LET  $x=x+1$ : LET  $y=y-1$ <br>
440 PRINT AT  $x,y$ ; PAPER 4; " $\alpha$ "<br>
290 BBC LET dir=1: PRINT AT  $x, y$ ; PAPER 4; " $\alpha$ "<br>
290 BBC LET dir=1: PRINT AT  $x, y$ ; "<br>
290 LET  $y=y+1$ : PRINT AT  $x+1, y$ ; PAPER 4; " $\alpha$ ": PAPER 4; " $\alpha$ ": 680 LET dir=1: PRINT AT x, y;"" TO 180 700 IF SCREENS (x+2,y)()" " THE N GO TO 290 710 IF SCREEN\$ (x+1,y+1)()" " T **HEN GO TO 270** 720 LET dir=2: PRINT AT x,y;" "<br>730 LET x=x+1: PRINT AT x,y; PA

**COMPOSITION** 

**TORIC ISLAND FOR MINUTE** 

**The State State State Co.**
Traversarea Strázii

După ce se introduce nivelul de dificultate (4 niveluri posibile), apare pe ecran o arteră cu două sensuri de circulatie, fiecare sens avînd cîte 3 benzi. Pe cele două sensuri circulă în mod continuu maşini: pe sensul din partea stîngă apar în mod aleator maşini **(pe** cele 3 benzi) care circulă de sus în jos (descendentă), iar pe sensul din partea dreaptă circulația este de jos în sus (ascendentă). Viteza de deplasare a masinilor va fi în functie de nivelul de dificultate ales. Pietonul (apare în partea stîngă a ecranului) poate traversa strada de la stînga la dreapta pe locul marcat. În acest scop el poate fi deplasat de jucător cu ajutorul **tastei 8 (pas inainte).** De asemenea, jucătorul poate acționa şi **tasta 5** pentru **mers înapoi,** dacă observă o maşină venind şi nu poate evita altfel accidentul.

Orice impact al pietonului cu o maşină va fi marcat, dar (din fericire) pietonul va putea continua imediat traversarea. În partea de jos a ecranului se afişează în permanenţă numărul de accidente şi numărul de traversări. Jocul are şi un scop educativ, arătînd ce uşor se pot face accidente în caz de neatentie pe o arteră cu o circulație intensă. De asemenea, copiii vor înţelege (chiar şi intuitiv) că cel mai periculos lucru pe o arteră de circulație este graba: într-adevăr, cu cît jucătorul se grăbeşte mai tare cu atît pericolul de accident este mai mare; în acelaşi timp jucătorul care nu se grăbeşte va obţine un scor mai bun (mai puține accidente la același număr de traversări). Din această cauză nu s-a introdus în joc parametrul timp. Tot din acelaşi motiv nu s-a introdus în joc o

limită a numărului de traversări: jocul poate dura oricît, el putînd fi însă oricînd întrerupt cu BREAK (tastele SPACE şi CAPS SHIFT).

Modificări **propuse:** pornind de la această idee, jocul se poate complica şi transforma într-un joc didactic pentru învătarea și respectarea regulilor de circulație. Pietonul se va putea deplasa şi sus-jos şi traversa strada pe locurile marcate. Se pot introduce şi semafoare, în final obţinîndu-se un punctaj în functie de corectitudinea traversărilor și ( eventual) a timpului în care se realizează.

### **Descrierea programului**

 $22 - a$ legerea unuia dintre cele 4 niveluri de dificultate (variabila **dif**). Maşinile vor apărea şi vor dispărea cu atît mai aproape de trecerea de pietoni (dînd astfel senzatia unei viteze sporite din cauza unei frecvențe mai ridicate a lor în dreptul trecerii de pietoni) cu cît nivelul *de* dificultate introdus a fost mai mare.

 $25 -$  refuzul nivelurilor de dificultate fără interes. 27 - determinarea punctului de apariție a mașinilor care circulă de sus în jos (variabila **start 1)** şi a masinilor care circulă de jos în sus (variabila **start 2**). 28 - determinarea punctelor de dispariție a mașinilor (variabilele **fin1** şi **fin 2**). Valorile acestor variabile sînt calculate în

functie de valoarea nivelului de dificultate ales **(dif)** 

30 rezervarea unui spatiu de memorie pentru ~atricea **b** ale cărei componente vor reprezenta pozitiile pe verticală (linia) ale tuturor maşinilor care circulă pe arteră (sînt 6 maşini). Aceste maşini sînt numerotate prin poziţia lor pe orizontală: 6,7 şi 8 pentru maşinile descendente, 13,14 şi 15 pentru cele ascendente.

40 inițializarea variabilelor care reprezintă numărul de traversări **(nt)**  si respectiv numărul de accidente **(na).** La început acestea sînt egale cu **O.**  45 initializarea poziției (pe orizontală) a pietonului de fapt a poziţiei-coloană a caracterului pieton (variabila **c).** Caracterul « pieton » porneşte de pe coloana **1** (deci din stînga ecranului).

 $55-65$  buclă de determinare a punctului de aparitie a fiecărei masini descendente (ales întîmplător dintr-un interval), maşinile pe fiecare bandă nemergînd în rînd (au puncte de apariție diferite).

70-90 acelasi lucru pentru masinile ascendente.  $1000$  GOSUB  $500$  -- apelarea subrutinei pentru desenarea arterei de circulatie.

110 ( GOSUB  $600$ ) - apelarea subrutinei de definire a caracterelor grafice corespunzătoare pentru pieton (două modele, liniile 600 şi 61 O) şi pentru maşină ( două modele: maşină descendentă, linia 700, şi maşină ascendentă, linia 690). În ciclurile 620- 660 şi 710-750 se citesc și se introduc în memorie valorile pentru definirea caracterelor pentru pietoni şi respectiv maşini. Cele două caractere grafice pentru pieton se obţin cu **tasta Q** şi respectiv **P**  în modul grafic.

120 **a** este in indicator al caracterului « pieton ». Poate fi **1** sau **O.** 

140 - **d** este un' indicator al deplasării pietonului **O**   $=$  oprire,  $\mathbf{1} =$  pas înainte,  $-1$  = pas înapoi. Initial pietonul este oprit·

150 - dacă este actionată **tasta S** pietonul face un **pas înapoi.** 

160 - dacă este actionată **tasta 8** pietonul face un **pas înainte.** 

 $170 - \text{acc}$  este un indicator pentru accident. El poate fi **O** (nu este accident) **1** (accident, dacă pietonul se află sub o maşină sau se va afla sub o maşină), sau **2** (accident dacă pietonul era şi se va găsi sub maşină) (vezi linia 185). 175 - dacă pietonul nu se află sub o maşină, atunci caracterul « pieton » se sterge de pe poziția respectivă.

180 - se calculează noua poziție pe orizontală a pietonului (noua coloană **c)**  185 - se recalculează **ace.**  190 - dacă nu este accident. **(ace = O)** se afişează caracterul pieton pe noua poziție calculată.

195 - este accident **ace**   $(<>0$ : se emite un semnal sonor, valoarea lui **na** (numărul accidentelor) creşte cu o unitate şi se afişează această valoare în partea de jos a ecranului.

 $210 - 270$   $-$  buclă pentru deplasarea maşinilor descendente.

220 - ştergerea caracterului grafic corespunzător unei maşini.

230 - apariția unei noi maşini (în parteasuperioară a ecranului) de fiecare dată cînd o alta a dispărut (în partea de jos a ecranului).

 $\,$  240  $-$  noua poziție pe verticală a unei maşini descendente (numărul liniei creşte cu o unitate).

 $250 - a$ fisarea pe această poziție a unui caracter grafic corespunzător unei masini descendente. Caracterul grafic se va obține prin acţionarea tastei **S** în modul grafic.

 $310-370 - bucl\ a$  pentru deplasarea maşinilor ascendente.

340 - noua poziţie pe verticală a unei maşini ascendente (numărul liniei scade cu o unitate).

350 - afişarea pe această poziție a unui caracter grafic corespunzător unei masini, ascendente. Caracterul grafic se va obține prin acţionarea tastei **R** în modul grafic.

400 - sfîrşitul unei traversări: recalcularea numărului de traversări efectuate şi afişarea sa, pietonul dispare şi se reinițializează poziția sa de pornire (de data aceasta de la coloana 2).

410 - se reia ciclul unei traversări.

```
10 BORDER 6: PAPER 7: INK 0
  20 PRINT "Traversore"
  22 BEEP 0.2,20: INPUT "grad de
 dificultate (1-4) ";dif
  25 LET dif=INT (dif): IF dif(1
 OR dif>4 THEN GO TO 22
  27 LET start1=2+INT (dif/2): L
ET start2=16-INT (dif/2)
  28 LET fin1=16-dif: LET fin2=3
+dif
  30 DIM b(15)
  40 LET nt=0: LET na=0
  45 LET c=1
  50 PRINT AT 19,2; "accidente"
  52 PRINT AT 19,18; "traversari"
  55 FOR 1=6 TO 8
  60 LET b(i)=INT (RND*4)+2
  65 NEXT i
  70 FOR 1=13 TO 15
  80 LET b(i)=INT (RND*4)+16
  90 NEXT i
 100 GO SUB 500
 110 GO SUB 600
 120 LET a=1
 140 LET d=0
 150 IF INKEY$="5" THEN LET d=-1
: LET a=NOT a
 160 IF INKEY *= "8" THEN LET d=1:
 LET a=NOT a
 170 LET acc=POINT (c*8+4,88)
 175 IF acc=0 THEN PRINT AT 10,c
\cdot \cdot \cdot180 LET c=c+d
 185 LET acc=acc+POINT (c*8+4,88
\lambda190 IF acc=0 THEN PRINT AT 10,c
:CHR$ (159+a): GO TO 210
 195 BEEP 0.2,15: LET na=na+1: P
RINT AT 20,2;na
 210 FOR 1=6 TO 8
 220 PRINT AT b(i), i;" "
 230 IF b(i)=fin1 THEN LET b(i)=
```

```
INT (RND*4)+start1
 240 LET b(i)=b(i)+1250 PRINT AT b(i), i;"(s)"
 270 NEXT I
 310 FOR 1-13 TO 15
 320 PRINT AT b(i); i;" "
 330 IF b(i)=fin2 THEN LET b(i)=
INT (RND*4)+start2
 340 LET b(i)=b(i)-1350 PRINT AT b(i), i; "(r)"
 370 NEXT I
 400 IF c=18 THEN LET nt=nt+1: P
RINT AT 20,20;nt: PRINT AT 10,18
; " " : LET c = 2410 GO TO 140
 500 PLOT 40,32: DRAW 0,56
 510 PLOT 40,96: DRAW 0,56
 520 PLOT 80,32: DRAW 0,56
 530 PLOT 80,96: DRAN 0,56
540 PLOT 96,32: DRAW 0,56
 550 PLOT 96,96: DRAW 0,56
 560 PLOT 136,32: DRAW 0,56
 570 PLOT 136,96: DRAW 0,56
 580 RETURN
 600 DATA 8,28,61,90,24,164,66,1
 610 DATA 16,56,16,58,84,48,40,6
8
 620 FOR $=80 TO 81
630 FOR 1=0 TO 7
640 READ a
 650 POKE USR CHR$ s+i,a
 660 NEXT I: NEXT &
 690 DATA 60,189,255,189,60,189,
295,189
 700 DATA 189,255,189,60,189,255
,189,60
 710 FOR $=82 TO 83
720 FOR 1=0 TO 7
730 READ a
740 POKE USR CHR$ s+i,a
750 NEXT I: NEXT &
```
The concerning in the research indicate process process of

```
760 RETURN
```
المندار

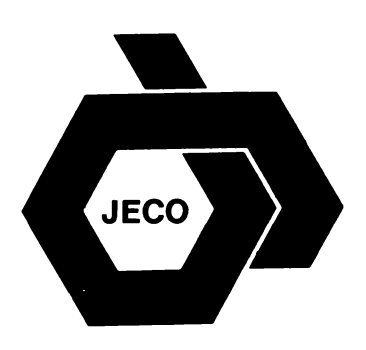

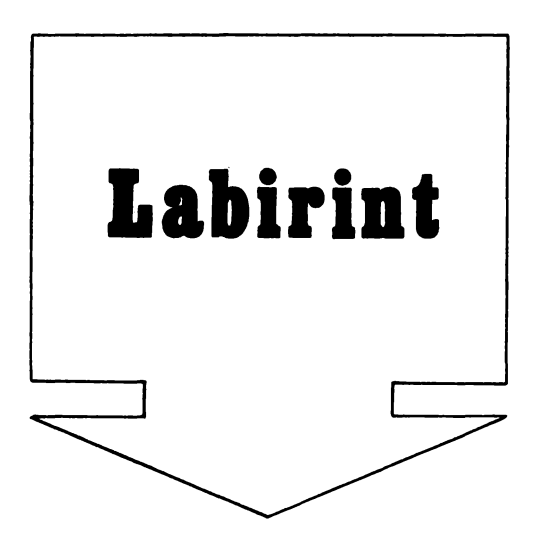

Pe ecran apare un labirint, dar nu se pune problema de a găsi o ieşire din labirint, ci de a reuşi să se conducă personajul «bun», astfel încît să scape de creaturile« rele». Se stabileşte iniţial numărul « răilor» (adversarilor) prin introducerea răspunsurilor la întrebarea pusă de calculator. Pot fi unul, doi sau trei «răi». Apoi, începe cursa, care este contracronometru. Jucătorul poate deplasa personajul « bun» orizontal sau vertical cu tastele: **5** - pentru stînga,  $6$  - pentru jos,  $7$  - pentru sus și  $8$  pentru dreapta. «Răii» cunosc poziţia «bunului», dar se deplasează într-un mod puțin dezordonat, mai ales atunci cînd se lovesc de pereţii labirintului. Ei pot avansa o poziţie sau chiar două, pe orizontală, dar şi pe diagonală, putînd « sări» peste pereţii subţiri. De aceea nu este indicat să staţi prea mult ascuns după pereţi, mai cu seamă că numărul de paşi pe care i-aţi făcut contează, fiind afişat la sfîrşitul jocului, fie că aţi fost « mîncat» de « răi», fie că ați reușit să scăpaţi pînă la sfîrşitul timpului regulamentar. În partea dreaptă jos a ecranului este afişat în permanenţă cronometrul care marchează timpul.

Modificari propuse. Se poate încerca și varianta clasică a labirintului în care

acesta va avea o iesire, încercîndu-se iesirea din labirint în timpul regulamentar. Versiunea propusă se poate complica, introducîndu-se în labirint si niste << obiecte» pe care personajul bun va trebui să le culeagă în număr cît mai mare. În acest caz « răii» vor fi niște paznici, iar scopul jocului va fi culegerea de cît mai multe obiecte. De **asemenea,** pe măsura scurgerii timpului, labirintul îşi poate restrînge posibilităţile de parcurs, îngreunînd sarcina jucătorului. În sfîrşit, altă variantă ar fi existenţa a două tipuri de « obiecte **:t** de cules, pentru unele acordîndu-se mai multe puncte. În această stuatie, jucătorul va trebui să încerce să-şi optimizeze parcursul prin labirint.

## **Descrierea programului**

 $10$  ( GOSUB 3000)  $-$  apelarea subrutinei de definire a caracterelor grafice pentru « bun **:t** şi pentru « răi».

3000 - datele pentru caracterul grafic « bun».

3010 - datele pentru caracterul grafic « rău».

3020-3070 ciclu de citire şi memorare a datelor care definesc caracterele« bun» şi « rău».

15 ( GOSUB 1000) - apelarea subrutinei de trasare a labirintului.

1000- pereţii vor fi verzi.

 $1005-1130$  - ciclu pentru calculul locului şi lungimii pereţilor. Acestea vor fi întîmplătoare.

1020, 1030 - calculul extremităţii peretelui (întîmplătoare, dar între 1 şi 30 pe orizontală şi 1 şi 20 pe verticală). 1040 - perete vertical calculul celeilalte extremităţi a peretelui, cu limită la 20, lungimea cuprinsă între 1 şi 3.

1050 - același lucru pentru peretele orizontal.

1070-1110 - ciclu pentru trasarea peretelui.

1140 - trasare perete margine superioară. Se foloseşte tasta **8** împreună cu **CAPS SHIFT** în modul grafic.

1150 - trasare perete margine laterală.

**1170** - trasare perete margine inferioară. 20 - rezervarea de memorie pentru fişierul poziţiilor celor 3 «răi» (variabila **c** - pentru coloană, variabila **I** pentru linie). 25 - introducerea numărului de răi, ng. 26 - refuzul răspunsurilor defectuoase.  $30$  ( GOSUB  $900$ ) - apelarea subrutinei pentru afişarea« răilor» şi« bunului». La începutul jocului pornesc din aceleaşi poziţii fixe. 900 - poziţia orizontală **(x)** şi verticală **(y)** a bunului. 905 - numărul de paşi **(pas)** la început este **O** (nu s-a făcut nici o mişcare). 910 - afisare « bun » - tasta  $\mathbf{A}$  în modul grafic. Afişarea se face cu negru pe alb. 920 - ciclu pentru afișarea « răilor» **(1,** 2 sau 3, după alegerea făcută în linia 25). **940** - poziţia orizontală şi verticală **a**  unui « rău». 950 - afişare «rău»- tasta **B** în modul grafic. Afişarea se va face cu albastru,  $rosu$  sau purpuriu (primul - albastru, al  $d$ oilea - roșu, al treilea - purpuriu). 32 - semnalul de începere.  $40-85$  - ciclu pentru cronometrarea unei partide (s - unitate de măsură a timpului afişat). 50 - posibilitate de deplasare a unui «bun». 60-75 - ciclu pentru fiecare « rău». 65 - deplasare a unui « rău». 70 - posibilitate de deplasare a unui « bun». 80 - afişarea cronometrajului. 95,  $100 -$  terminarea timpului regulamentar. 110 - ciclu pentru neutralizarea acționărilor de taste care intervin imediat după gong.  $120, 130 -$  sfîrşit. 500-670 - subrutină de deplasare a « bunului> în funcţie de tasta acţionată de jucător. 500 - memorarea tastei actionate. 510 - nu s-a acționat nici o tastă: întoarcerea la punctul de apel (linia 50 sau 70).

530 - mărimea inițială a deplasării pe orizontală **(dx)** şi pe verticală **(dy).**  540 - saltul la o linie de program în funcţie de tasta acţionată. 545 - pregătirea deplasării spre stînga. 546 - pregătirea deplasării în sus. 547 - pregătirea deplasării în jos. 548 - pregătirea deplasării spre dreapta. 580, 590 - calculul viitoarei poziții orizontale şi verticale. 610, 620 - respingerea posibilităţii de ieşire din labirint (ecran). 630 - respingerea posibilității de traversare a unui perete. 634 — ştergerea «bunului».  $635 - a$  fost efectuat un pas, numărul paşilor **(pas)** creşte cu o unitate. 640, 650 - poziţia viitoare devine poziția actuală. **660** - afişarea « bunului» în poziţia actuală. Pentru « bun» se foloseşte tasta **A** în modul grafic. 700-870 - subrutină de deplasare a unui « rău ». 700, 710 - determinarea deplasării orizontale și verticale în direcția « bunului», lăsînd o parte de hazard: 0,1 sau 2 căsuțe (celule caracter) cu posibilitate de salt. 730-740 - viitoarea poziție a « răului» **(xgn** - coordonata pe orizontală, **ygn**  - coordonata pe verticală). 750, 760 - respingerea posibilității de ieşire din labirint (ecran). 770 - respingerea posibilității de aterizare pe un perete·  $775 -$  ștergerea « răului » din poziția sa actuală. 780, 790 - memorarea noii poziții. 800 - afișarea «răului» cu albastru, roşu sau purpuriu, în funcţie de numărul său, la noua poziţie. Pentru caracterul grafic« rău» se foloseşte tasta **B** în modul grafic.  $810, 820 -$  dacă « bunul» nu se găsește în acelaşi loc cu « răul», Jocul continuă.  $830 - \kappa$  bunul» se găsea în acest loc, afişarea mesajului ş1 a numărului de paş1. 840 - ciclu pentru neutralizarea actionărilor de taste care intervin după oprirea jocului. 860, 870  $-$  sfîrsit.

8 PRINT "LABIRINT" 10 GO SUB 3000 15 GO SUB 1000 20 DIM c(3): DIM 1(3) 800<br>25 BEEP 0.2,20: INPUT "1,2 sau (b)" 3 rai ;ng 26 IF ng(1 OR ng)3 THEN GO TO 25 60 FOR 9=1 TO ng 65 GO SUB 700 70 GO SUB 500 75 NEXT 9 75 NEXT 9<br>80 PRINT AT 21,29;\$ 85 NEXT s 95 BEEP 1,15 100 PRINT AT 21,0; "Salvat de 90 (b) ng! :pas; pasi ig: :pas; pas;<br>110 FOR d≈1 TO 200; NEXT d<br>120 INK 0 10 FOR d=1 TO 200: NEXT d<br>
120 INN 0<br>
130 STOP<br>
500 LET f\$=INKEY\$<br>
510 IF f\$=" THEN RETURN<br>
535 LET dx=0: LET dy=0<br>
535 IF f\$("5" OR f\$)"8" THEN RE<br>
1020 LET x1=INT (RND\*30)+1<br>
535 IF f\$("5" OR f\$)"8" THEN RE<br>
1030 LET y1= TURN 546 LET dy=1: GO TO 580 547 LET dy=-1: GO TO 580 548 LET dx=1: GO TO 580 580 LET xn=x+dx 590 LET  $\gamma$ n= $\gamma$ +d $\gamma$ <br>610 IF  $x \nabla \cdot \delta$  OR  $x \nabla \cdot 31$  THEN RETUR 1100 NEXT  $\gamma$ N 620 IF yn(0 OR yn)21 THEN RETUR N 4<br>630 IF POINT (xn\*8,(21-yn)\*8)=1<br>THEN RETURN THEN RETURN 1150 FOR 1=1 TO 20: PRINT AT 634 PRINT AT y,x; 635 LET pas=pas+1 700 LET dx=SGN (x-c(g))\*INT (RN  $D*3$ 710 LET dy=SGN (y-1(g))\*INT (RN  $D*3$ 730 LET xgn=c(g)+dx  $740$  LET  $ygn=1(q)+dy$ 740 LET ygn≃1(g)+dy<br>750 IF xgn(0 OR xgn)31 THEN RET 3050 POKE USR CHR\$ (65+j)+i, **JIRN** 760 IF yan(0 OR yan) 21 THEN RET URN.

5 BORDER 6: PAPER 7: INK 4<br>
7 CLS<br>
8 PRINT "LABIRINT" 8 -4)=1 THEN RETURN<br>
8 PRINT "LABIRINT" 775 PRINT AT 1(9),c(9);"<br>
10 GO SUB 3000 780 LET c(g) = x gn 790 LET l(g)≖ygn 800 INK 9: PRINT AT 1(9), c(9);" BIO IF x()c(g) THEN RETURN<br>820 IF y()1(g) THEN RETURN 830 BEEP 0.2,10: BEEP 0.3,5: PR 830 BEEP 0.2,10: BEEP 0.3,5: PR<br>
27 LET ng=INT ng<br>
30 GO SUB 900<br>
32 BEEP 3,5: BEEP 0.2,10<br>
40 FOR s=0 TO 96 STEP ng+1<br>
50 GO SUB 500<br>
50 GO SUB 500<br>
70 GO SUB 500<br>
70 GO SUB 500<br>
820 STOP<br>
820 STOP<br>
820 STOP<br>
820 STOP<br>
82 970 STOP<br>
900 LET x=5: LET y=11<br>
905 LET pas=0<br>
910 INK 0: PRINT AT y,x;"(a)"<br>
920 FOR g=1 TO ng<br>
940 LET c(g)=20: LET 1(g)=INT (<br>
16\*g/ng)<br>
950 INK PRINT AT 1(g),c(g); 960 NEXT 9<br>970 RETURN y2=y1+INT (RND\*3)+1: IF y2)20 TH y2=y1+INT (RND\*3)+1: IF y2>20 TH<br>EN LET y2=20<br>1050 IF k=1 THEN LET y2=y1: LET<br>x2=x1+INT (RND\*3)+1: IF x2>30 TH<br>EN LET x2=30<br>1070 FOR x=x1 TO x2<br>1080 FOR y=y1 TO y2 1110 NEXT x 1130 NEXT t 1140 PRINT AT 0,0; < CAPS 8888888 1150 FOR 1=1 TO 20: PRINT AT 1,0 ; "<CAPS B> : PRINT AT 1,31; <CAP S B> : NEXT 1 1170 PRINT AT 21,0; "< CAPS 888888 3000 DATA 60,66,129,165,129,255, 36,36 3010 DATA 60, 126, 255, 255, 255, 255  $36,36$ 3020 FOR j=0 TO 1 3030 FOR =0 TO 7 3040 READ a 3060 NEXT 3070 NEXT 3080 RET!

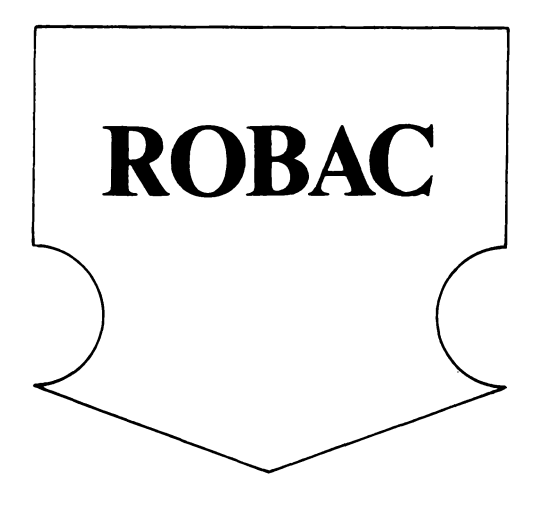

După apăsarea unei taste, pe ecran apare o rimă de dimensiuni mai mari - ROBAC. Acesta va trebui condus pe suprafata de joc marcată cu o culoare mai deschisă, cu scopul de a mînca cît mai mulţi păianjeni (gîndaci). Sînt 4 feluri de păianjeni care apar în mod întîmplător pe ecran în timpul jocului, iar pentru fiecare păianjen mîncat de ROBAC. jucătorul primeşte 10 puncte. Deplasarea lui ROBAC se va realiza prin intermediul tastelor:  $\mathbf{A}$  - deplasare în jos;  $\mathbf{Q}$  - deplasare în sus;  $\bullet$  - la stînga;  $\bullet$  -- la dreapta. In timpul jocului (tot întîmplător) apar pe ecran şi ciuperci otrăvitoare, care îl omoară pe ROBAC. dacă acesta le mănîncă. În acest caz, ROBAC. va pierde o viaţă (are în total 5 vieţi) şi jocul se va relua de la început, însă cu punctajul acumulat pînă în acel moment şi cu vieţile care i-au mai rămas la dispoziţie. După pierderea tuturor celor 5 vieti, jocul se va putea relua ( eventual de alt jucător) prin acţionarea oricărei taste, de data aceasta, însă punctajul va porni de la O. Atingerea unei margini a suprafeţei de joc va marca o pierdere de 10 puncte, iar în acest caz, dacă nu se va actiona o tastă pentru identificarea direcției de deplasare, se vor pierde puncte în continuare şi jocul se va pierde de-

finitiv (cînd se ajunge la un punctaj negativ). El se poate relua de la început prin actionarea oricărei taste.

În partea de jos a ecranului apare afişat numărul de vieti ale lui RO BAC: cu cît acesta va fi de dimensiuni mai reduse (mai scurt) cu atît numărul de vieţi care mai rămîn la dispoziție este mai mic. Tot în partea de jos a ecranului (dreapta) apare afişat şi numărul de puncte realizat.

Modificări **posibile.** Jocul se poate complica prin următoarele adăugări sau modificări:

- introducerea nivelelor de dificultate. Un nivel de dificultate sporit va însemna apariţia mai rapidă a ciupercilor faţă de păianjeni şi/sau deplasarea mai rapidă a lui ROBAC;

 $-$  acordarea de puncte, diferențiat, în functie de tipul păianjenului. În acest caz jucătorul va trebui să-şi optimizeze traseul încercînd să-l determine pe ROBAC să mănînce mai repede păianjenii mai « pretioși »:

- la atingerea marginilor suprafeței de joc, se vor pierde mai multe puncte (toate sau o parte din ele);

- creşterea dificultăţii jocului pe măsură ce se pierd din vieţi: apariţia ma'i rapidă a ciupercilor faţă de păianjeni. Pe aceeasi idee se poate modifica şi scenariul jocului ROBAC: în loc de o rîmă poate fi un personaj, de exemplu Făt Frumos (caracter grafic pentru om), care culege mere fermecate sau omoară balauri, ce apar din loc în loc pe ecran. Pe Făt Frumos îl poate urmări un zmeu care, dacă îl prinde, îl omoară. ln acest caz, spre deosebire de ROBAC. în care ciupercile apar pe ecran, dar stau pe loc. va trebui realizată şi deplasarea zmeului care îl urmărește pe Făt Frumos.

### **Descrierea programului**

10 ( GOSUB 6000) - apelarea subrutinei pentru descrierea lui ROBAC. .

 $6010 -$  citirea datelor pentru descrierea lui ROBAC (linia 9700).

 $6020-6050$  - definirea caracterelor grafice pentru corpul lui ROBAC (guri, cozi) și a păianjenilor.

6060 - variabila **r\$** este o variabilă şir de caractere care conţine toate caracterele grafice pentru gura deschisă. Ele se obțin astfel gură deschisă în sus tasta **A** în modul grafic, gură deschisă spre stînga - tasta  $\mathbf{B}$  în modul grafic, gură deschisă spre dreapta tasta **C** în modul grafic gură deschisă în  $cos$ tasta **D** în modul grafic.

6070 - variabila **g\$** este o variabilă şir de caractere, care contine toate caracterele grafice pentru gură închisă. Ele se obţin astfel gură închisă în sus - **E**  în modul grafic, gură închisă spre stînga

**F** în modul grafic, gură închisă spre dreapta - **G** în modul grafic gură închisă în jos - **H** în modul grafic.

6080 variabila **o\$** este o variabilă şir de caractere care contine toate caracterele grafice pentru coadă. Ele se obţin astfel coada, cînd deplasarea se face spre stînga

**J** în modul grafic, coada, cînd deplasarea se face spre dreapta  $-$  **K** în modul grafic coada cînd deplasareaa se face în JOS **L** în modul grafic.

6090 - **b\$** este o variabilă şir de caractere, care conţine toate caracterele grafice pentru păianjeni. Cele 4 feluri de păianjeni se obţin cu tastele: **N, P, O** şi **Q** în modul grafic.

20 alocarea spaţiului de memorie pentru descrierea lui ROBAC. El poate avea o dimensiune maximă de 10 caractere grafice (2 cozi, 7 bucăţi de corp şi o gură sau, o coadă, 8 bucăţi de corp şi o gură).

90 - **a\$** este o var1ab1lă şir de caractere cu ajutorul căreia se va afişa ROBAC în partea de jos a ecranului. Aici el este de dimensiuni mai mici decît ROBAC-ul care se mișcă pe suprafața de joc. Caracterele grafice pentru obtinerea ROBACului mai mic se vor realiza cu tastele **S** pentru coadă, **T** pentru o bucată de corp şi **U** pentru cap, toate în modul grafic. ROBAC-ul din partea de jos a ecranului va reprezenta numărul de vieţi pe care le are ROBAC la un anumit moment dat. Iniţial el este format din 3 bucăţi, după pierderea unei vieţi, o bucată va dispare, apoi încă una, apoi o jumătate din ultima bucată etc.

100 - iniţializarea cu **O** a variabilei pentru punctaj (puncte).

110 începe pregătirea suprafeței de JOC.

130 GOSUB 5000) apelarea subrutinei pentru afişarea punctajului şi a vieţilor în partea de jos a ecranului.

140 1niţ1alizarea variabilei **paian.** Aceasta este un indicator care arată dacă ROBAC a mîncat un păianjen (0=nu,  $1 = da$ ).

150, 160 -- Inițializarea variabilelor pentru mărimea lui ROBAC. Corpul (gura şi corpul propriu-zis) este format din 9 părţi (caractere grafice) variabila **cap,**  plus o parte pentru coadă (variabila coadă).

170 ROBAC începe să circule, Mişcarea lui se realizază astfel porneşte dintr-un punct fix spre dreapta avînd 2 cozi, 7 bucăţi de corp şi gura deschisă; se şterge o coadă, se închide gura, se înlocuieşte gura cu o bucată de corp; se pune o gură deschisă pe celula caracter din față; se șterge coada și ciclul se repetă.

 $210, 220 -$  stabilirea coordonatelor

230 stabilirea direcțiilor în care este condus ROBAC. Dacă variabila **x1** este diferită de 0, mișcarea se va face pe orizontală (s-a acţionat tasta **O** - pentru deplasare stînga - sau  $P$  - pentru deplasare dreapta), iar dacă variabila **y1** este diferită de **O,** mişcarea se va face pe verticală (s-a acţionat tasta **Q** - pentru deplasarea în sus - sau  $A$  - pentru deplasarea în jos).

270 stabilirea coordonatelor lui ROBAC pentru deplasarea pe orizontală.

280 - stabilirea coordonatelor lui ROBAC pentru deplasarea pe verticală.

 $290 -$  testarea atingerii marginilor suprafeţei de joc.

295 se indică sonor atingerea marginii şi se diminuează puncatjul cu 10 puncte. Dacă acesta a devenit negativ, jocul ia sfîrşit (1080).

298 - dacă nu s-a atins marginea, se continuă înaintarea.

300-320 avansarea capului şi a cozii. 340, 350 - stabilirea direcției de deplasare.

370 ce s-a aflat în fața lui ROBAC? 380 în fata lui ROBAC a fost o ciupercă se pierde o viaţă. 390 ( GOSUB 3000) apelarea subrutinei pentru deplasarea lui ROBAC. 3010, 3020 se arată mai întîi capul. 3030-3070 corpul. Caracterul pentru corp din linia 3060 se obţine cu tasta **M**  în modul grafic. 3080, 3090 coada. 400 ( GOSUB 4000) în fata lui ROBAC a fost un păianjen.  $4010 -$  purctajui crește cu 10 puncte. 4020 note muzicale. 4030 se apeiează subrutina pentru afişarea din partea de JOS a ecranului (punctaj ş1 1eţ1). 4040 -- '.ariab1la **paian** redevine **O.**   $410$  ( GCSJB 2000)  $-$  apelarea subrutinei pentru afișarea pe ecran a ciupercilor sau păianjenilor 2020 aoare o ciupercă. 2030 caracterul grafic pentru ciupercă se obţine cu tasta **R** în modul grafic. 2040 - apare un păianjen.  $2080 - \text{nu}$  apare nimic. **7 PRINT AT 10,8;"Asteapta un pi C** • • •" **10 GO SUB 6000 20 DIM p(3,10) 30 INK 6: BORDER 4: PAPER 6 40 CLS**  50 PRINT #1; "Apasa o tasta" **60 PAUSE O 80 CLS**  90 LET a\$="<sttu sttu sttu>" 100 LET puncte=0 **110 CLS 120 PRINT tl;AT 1,0; PAPER** *7JH*  **;•2** 

**130 GO SUB 5000 140 LET paian=O 150 LET cap=9 160 LET coadaz1 170 RESTORE 9500 180 FOR i=1 TO 9 190 READ p(2,i),p(l,i),p(3,i) 200 NEXT i 210 LET x•l 220 LET** *y•0*  230 LET x1=(INKEY\$="p")-(INKEY\$  $=$ " $\circ$ ") 240 LET yi=(INKEY\$="a")-(INKEY\$  $=$ " $q$ " $)$ 

430 de la început pentru a se verifica ce tastă s-a acţionat pentru deplasarea lui ROBAC. 1010 după ce a mîncat ciuperca, ROBAC va deveni pentru o secundă clipitor și va pierde o viată. 1040 diminuarea lungimii lui ROBAC afișat în partea de jos a ecranului. 1050 apelarea subrutinei pentru afișarea în partea de JOS a ecranului. 1070 se testează dacă mai sînt v1eţ1. Dacă da, jocul se reia de la început cu punctajul actual (linia 110), dacă nu, se începe secventa de final de JOC.  $1100 -$  mesajul de sfîrșit de joc. 1120 1180 melodia de sfîrsit de joc. 9500 9900 date. 9500 date ce reprezintă începutul drumului pentru ROBAC. 9600, 9610 date pentru notele muzicale 9700 9790 date pentru definirea carac terelor pentru gurile lui ROBAC. 9800 9890 date pentru definirea caracterelor pentru cozi 9900 date pentru definirea caracterului

**250 IF xl<>O THEN LET x=xl: LET**  *y•0*  **260 IF y1(>0 THEN LET y=y1: LET x•O 270 LET x2•p(l,cap)+x 280 LET y2•p(2,cap)+y 290 IF x2>31 OR x2(0 OR y2>21 O R y2(0 THEN GO TO 295 293 GO TO 300 295 BEEP .1,-10: LET punct••pun ct•-10: IF punct•<O THEN GO TO 1**  *079*  **1 340 LET p(1,cap)•x2 298 GO TO 390 300 LET cap•cap+l 310 IF cap>10 THEN LET cap•1 320 LET caada•coada+1 330 IF coada)10 THEN LET coada• 350 LET p(2,cap)•y2 360 LET p(3,cap)•x+2\*y+3 370 IF ATTR (y2,x2>•48 THEN LET paian•l 380 IF ATTR (y2,x2)•50 THEN GO TO 1000 390 GO SUB 3000 400 IF paian THEN GO SUB 4000 410 GO SUB 2000 420 PRINT AT p(2,cap),p(1,cap);** 

cozii.

```
1;" PUNCTE "; puncte; #2
5020 RETURN
6010 RESTORE 9700
6020 FOR I=USR "a" TO USR "u"+7
6030 READ a
6040 POKE i.a
6050 NEXT i
6060 LET r$="(ab cd)"
6070 LET q$="(ef gh)"<br>6080 LET o$="(ij kl)"
6090 LET b$="(npog)"
6100 RETURN
9500 DATA 5,5,4,5,6,4,5,7,4,5,8,
4, 5, 9, 4, 5, 10, 4, 5, 11, 4, 5, 12, 4, 5, 13.49600 DATA .4,12,.3,14,.1,12,.4,9
 , 4, 9, .3, 9, .1, 7, .3, 9, .1, 10, .6, 99610 DATA .4,0,.3,2,.1,0,.4,-3,.
4, -3, .3, -3, .1, -5, .3, -3, .1, -2, .6,-39700 DATA 66,195,195,231,255,255
 ,126,609710 DATA 60,126,31,15,15,31,126
, 609720 DATA 60,126,248,240,240,248
,126,60
9730 DATA 60,126,255,255,231,195
,195,66
9740 DATA 44,110,239,239,239,255
,126,60
9750 DATA 60,126,255,255,7,255,1
26,60
9760 DATA 60,126,255,255,224,255
,126,60
9770 DATA 60,126,255,239,239,239
, 110, 449780 DATA 60,126,126,126,60,60,2
4,249790 DATA 0,112,124,255,255,124,
112,0
9800 DATA 0,14,63,255,255,63,14,
\bullet9810 DATA 24,24,60,60,126,126,12
6,60
9820 DATA 60,126,255,255,255,255
 ,126,60
9830 DATA 129,90,60,255,24,60,66
 ,1299840 DATA 0,153,221,60,255,60,90
,129
9850 DATA 36,153,126,24,255,24,1
26,129
9860 DATA 36,36,153,126,36,36,10
2,153
9870 DATA 56,124,254,254,16,16,1
6,16
9880 DATA 0,28,62,126,255,126,62
 ,28
9890 DATA 0,115,255,255,255,255,
255,115
9900 DATA 0,144,254,252,248,252,
254,144
```

```
INK 1:9$(p(3,cap))430 GO TO 230
1010 FLASH 1
1020 GO SUB 3000
1030 FLASH 0
 1040 LET a$=a$(5 TO )+"
1050 GO SUB 5000
1060 BEEP 2.-10
1070 IF a$()"
                            T THE
N 60 TO 110
1080 CLS
1090 INK 2
1100 PRINT AT 5,11; "AI MURIT!"; A
T 10,10-LEN (STR$ puncte)/2;"PUN
CTE : "spuncte
1110 RESTORE 9600
1120 FOR I=1 TO 2
1130 FOR 3=0 TO 9
1140 READ timp, ton
1150 BEEP timp, ton
1160 NEXT j
 1170 PAUSE 20
1180 NEXT i
1190 PRINT AT 20,9; "tasteaza ENT
 ER"
 1200 PAUSE 0
1210 GO TO 30
 2010 RANDOMIZE
 2020 LET ik=2
 2030 LET st="(r)"
 2040 IF RND(.3 THEN LET s$=b$(IN
T (4*RND)+1): LET ik=0
2050 LET tx=INT (21*RND)
 2060 LET ty=INT (32*RND)
 2070 IF ATTR (tx, ty) =48 THEN RET
 URN
 2080 IF ATTR (tx, ty) <> 54 THEN LE
T ik=7: LET s$="
2090 PRINT AT tx, ty; INK Ik;s$;
 2100 RETURN
 3010 PRINT AT p(2,cap), p(1,cap);
 INK 1; r*(p(3,cap))3020 LET a=cap
 3030 FOR i=1 TO 7
 3040 LET a=a-1
 3050 IF a(1 THEN LET a=10
 3060 PRINT AT p(2,a), p(1,a); INK
 1;'' (m) ";
 3070 NEXT i
 3080 PRINT AT p(2,coada), p(1,coa
 da); INK 1;o$(p(3,coada));
 3090 LET a=coada-1
 3100 IF a(1 THEN LET a=10
 3110 PRINT AT p(2, a), p(1, a); ";
 3120 RETURN
4010 LET puncte=puncte+10
4020 BEEP .2,5: BEEP .1,10: BEEP
  .05,24030 GO SUB 5000
 4040 LET paian=0
 4050 RETURN
 5010 PRINT #0;AT 1,0; INK 0; PAP
 ER^{\pi}7)" ROBAC ";a$;"
                        ";AT 1,2
```
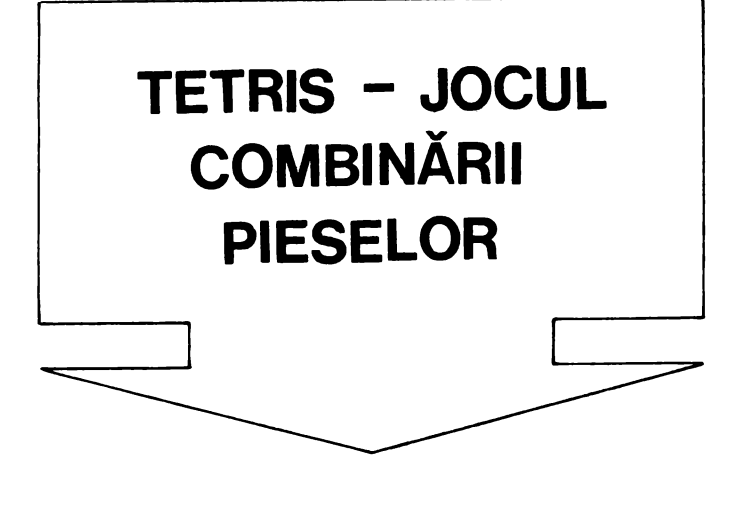

Jocul a apărut mai întîi în variante clasice fără calculator si a fost descris în multe lucrări, inclusiv în cartea « Între matematică şi jocuri» [10), fiind şi comercializat de RECOOP sub denumirea de Pentamino. Jocul constă în abi-1 itatea de a îmbina mai multe piese geometrice alcătuite din cuburi de dimensiuni mai mici şi de a forma astfel, diverse construcţii. Dacă piesele sînt formate din 4 unităţi de bază (cubuleţe), atunci jocul se numeşte Tetramino, iar dacă piesele sînt formate din 5 unități de bază, Pentamino, putînd de asemenea exista şi Hexamino (cu 6 unităţi de bază). Cu cît numărul de unități de bază din care sînt formate piesele este mai mare, cu atît numărul pieselor crește şi implicit şi posibilităţile de combinare a lor devin mai complexe.

Transpunerea pe calculator

a jocului a modificat într-un fel datele problemei şi a pornit de la ideea semnalată şi în lucrarea mai sus-amintită: « este însă nepractic să studiem prea mult aceste constructii, în sensul că, în loc să facem pentru fiecare teorie, este mai uşor să rezolvăm problema prin încercări, intuitiv, exploatînd restrictiile adhoc ale constructiei. unele vizibile cu uşurinţă». Astfel, Tetris (varianta pe calculator a lui Tetramino) este practic un joc de îndemînare si reflexe, dar care dezvoltă abilitatea de a îmbina cît mai armonios piesele într-un interval de timp scurt. Nu mai avem de-a face cu piese formate din cubuleţe (cu toate că şi *ol* versiune în tridimensional a Tetrisului nu ar fi imposibilă), ci cu piese geometrice plane pentru care unităţile de bază sînt pătratele. Este vorba de 7 piese (pătrate,

dreptunghiuri, L-uri) formate din compunerea a cîte 4 pătrate unite între ele, astfel încît toată piesa să poată fi parcursă p. n mişcări ale unui turn de şah (vezi fig. 20).

În partea dreaptă a ecranului apare delimitat un spatiu de joc în formă de cilindru, piesele (de diverse forme şi culori) căzînd una cîte una în partea de jos a acestui spatiu, care se va umple treptat.

Jucătorul va deplasa orizontal şi va roti piesele cu ajutorul comenzilor specificate, încercînd să imbine compact piesele (fără spaţii goale între ele). Completarea unui rînd de piese va avea ca efect scăderea nivelului pieselor din spaţiul de joc cu un rînd (linie). Scopul jocului este de a umple cît mai multe linii, obţinîndu-se astfel, cît mai multe puncte, fiecare piesă însernnînd adăugarea unui număr de 7 puncte

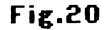

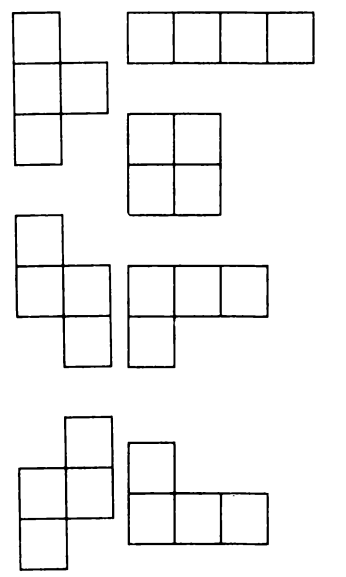

la scor. Cînd spaţiul de joc se umple cu piese, jocul se termină şi se cintă o melodie, în timp ce spaţiul de joc este golit (şters). Jocul se poate relua ta dorinţa jucătorului.

În partea stingă-sus a ecranului apare afişat permanent scorul maxim posibil  $(MAX = 3000)$ , scorul actual (AC) şi numărul de linij complete realizate **(UNII).** 

Dedesubt apare afişată statistica pieselor (fiecare din cele 7 piese fiind simbolizată cu o culoare), precum şi comenzile disponibile. Repartiţia pieselor **este** teoretic uniformă. Comenzile disponibile sînt **P** - mută piesa o poziție

la dreapta; **O** - roteste piesa;  $I -$  mută piesa o poziţie la stînga; **M**  aruncă (lasă) piesa jos; **N**  - optiune pentru vizualizarea piesei următoare (succesorul). Odată luată, această opţiune rămîne activă pe toată durata jocului respectiv.

Optiunea M are ca efect adăugarea unui număr de puncte la scorul actual, număr ce va fi cu atît mai mare cu cit piesa a fost lăsată să cadă mai de sus.

Pentru jocul prezentat sugerăm o posibilă **modificare:** includerea optiunii pentru selectarea unor niveluri de dificultate diferită. De asemenea, pornind de la ideile jocului, se poate încerca realizarea unui joc **Pentis** (cu 12 piese formate din 5 unităti de bază) și a unuia **Hex** (cu piese formate din 6

unităţi de bază). În sfîrşit, se poate realiza şi un joc **Mix** în care să se combine toate piesele din cele 3 jocuri **Tetris, Pentis** şi **Hex.** 

### **Descrierea programului**

14-15 - rezervarea spaţiului de memorie pentru variabilele programului: **r**  este un vector pentru generarea piesei. S-a rezervat spaţiu de memorie pentru 14 piese, deoarece fiecare piesă poate apărea de 2 ori (vezi-linia 1460); **s** contorizează statistica pieselor (de cite ori apare fiecare din cele 7 piese); **u** şi **v** conţin descrierea piesei curente. Fiecare piesă este formată din 4 pătrătele.

**u (4,1)** reprezintă coordonata pe orizontală a pătrăţelelor care descriu piesa. Această coordonată se adună la coordonata piesei de referinţă.

**u (4,4)** reprezintă faptul că piesa poate fi pusă în 4 poziţii diferite.

**v** - acelaşi lucru pentru coordonata pe verticală. Cînd se ia decizia pentru o piesă, se citesc datele din DATA, se formează vectorii **x** şi **y** de descriere a pieselor, iar pentru piesa curentă se umplu **u** şi **v.**  Vectorii **x** şi **y** au cite 3 dimensiuni: prima reprezintă numărul piesei (max. 7 piese), a 2-a; reprezintă pozitia ( coordonata pe orizontală şi respectiv pe verticală) a piesei, iar a 3-a dimensiune, reprezintă descrierea locului pătrăţelelor

din care este formată piesa. ln vectorul **a** se ţine minte care suprafațe din spațiul de joc sînt ocupate. În spatiul de joc pot fi maximum  $23 \times 15$  poziții ocupate.

 $20$  (GOSUB 1000) - apelarea subrutinei pentru încărcarea vectorilor **x** și y.  $30$  ( GOSUB 2000) - apelarea subrutinei pentru afişarea informaţiilor de pe partea stingă a ecranului;  $2070 - 2110 - a$ fişarea comenzilor disponibile. Apelarea subrutinei pentru scor ( GOSUB 1800).

Inițial se pleacă de la scorul **O.** Dacă scorul actual a depăşit scorul cel mai mare **(hi)** atunci scorul actual devine scorul maxim **(hi).**   $40-60$  - desenarea spaţiului de joc.

110 -- bucla principală; **pv** reprezintă piesa viitoare. Va fi aleasă în mod aleator una din cele 14 piese. **s(p)** - statistica piesei curente; creşte cu o unitate la fiecare apariţie a piesei respective.

130 - variabilele **xx** şi **yy** reprezintă coordonatele pe orizontală şi pe verticală ale piesei de referinţă, iar **vx** şi **vy** reprezintă vechile coordonate (vechiul **x** şi vechiul **y)**  140 - se copiază din **x**  şi **y în u** şi respectiv **v.**  170 - variabila **poz** arată poziţia piesei (cit este de rotită). Astfel, **poz** poate lua 4 valori, de la 1 la 4. Se calculează poziția viitoare a piesei, **vpoz.** Se apelează subrutina pentru citirea tastaturii şi ştergerea piesei de pe poziţia anterioară ( GOSUB 1900).

Se apelează subrutina care încearcă să mute piesa conform comenzii citite de la tastură ( GOSUB **try).**   $180 - ($  GOSUB tip)  $$ apelarea subrutinei pentru afisarea piesei în poziția **xx, yy.** 

200 se citeste tastatura, testarea se realizează de 4 ori, corespunzător celor 4 posibilități  $(K = 4)$  de mişcare a piesei (stînga, dreapta, rotire, cădere).

 $210 - se testează în pri$ mul rînd dacă s-a acţionat tasta I.

220 - dacă s-a acționat tasta **I,** se începe mişcarea în stînga a piesei, scăzîndu-se coordonata pe orizontală cu o unitate (vechea coordonată pe orizontală

**vx** – rămîne cu o unitate mai mare decît coordonata **xx).** 

230 se apelează subrutina de testare a posibilității de mutare în stînga a piesei. Dacă testul este pozitiv, piesa se va şterge din poziţia respectivă.

240 - apelarea subrutinei de ştergere a piesei **(del)**  după care ciclul se reia. 250 începe ciclul pentru testarea comenzii de deplasare la dreapta (tasta **P).**  De această dată, coordonata pe orizontală creşte cu o unitate (vechea coordonată pe orizontală - **vx**  rămîne cu o unitate mai mică decît coordonata **xx).** 

260-290 se aplică algoritmul asemănător pentru ştergerea piesei şi mutarea ei la dreapta, după ce s-a testat această posibilitate. 300 ver1ficărea dacă s-a acţionat tasta **N** pentru indicarea succesorului.

Variabila **nxt** este un indicator care arată dacă s-a acţionat sau nu tasta **N (nxt** = 1 înseamnă că s-a acţionat tasta **N).** 

305 - verificare dacă s-a acţionat tasta **M** pentru opţiunea de lăsare jos a piesei.

350 - calculul scorului și afisarea lui.

5000 - cînd piesa nu se mai poate mişca încă de la apariție, înseamnă că jocul a luat sfîrşit. lncepe ştergerea pieselor din spaţiul de joc însoţită de o melodie.  $510, 550 -$  datele pentru notele muzicale ale melodiei.

 $520, 580, 585 -$  melodia. 590 - opţiunea pentru un alt joc.

10 RANDOMIZE : PAPER O: INK 7: EORDER o: BRIGHT 1: CLS: LET t itlu=1000: LET imagine=2000 15 DIM r-(14>: DIM s(7): DIM u< 4,4): DIM v(4,4): DIM a(23,15):  $DIM \times (7, 4, 4)$ :  $DIM \times (7, 4, 4)$ 20 GO SUB titlu 30 CLS : GO SUB imagine: GO SU B 1800 40 FOR i=l TO 21 50 LET a(i+l,14)=8: LET a(i+l, 2)=8: PRINT AT i.17; FLASH l;CHR \$ 134;AT i ,29;CHR\$ 134J: BEEP O. 01,8 60 NEXT 70 FOR =18 TO 28 80 LET a(2, i-15)=8: PRINT AT 2 1, i; FLASH 1;"(6)";: BEEP 0.01,8 90 NEXT 110 LET  $pv=r$  (INT (1+RND\*14)) 120 LET p=pv: LET pv=r<INT <l+R ND\*14)): LET s (p) =s (p) +1: PRINT AT p+8,7;s(p); 130 LET xx=6: LET yy=19: LET =6: LET vy=19 140 FOR i=l TO 4: FOR j=l TO 4 150 LET  $u(i, j) = x(p, i, j)$ : LET  $v(i)$ i,j)=y(p,i,j) 160 NEXT j: NEXT 1~0 LET poz=l: LET vpoz=l:

UB **1900:** GO SUB try: IF da=, N GO **TO 500**  180 GO S'JB **tip**  190 FOR k=l TO 4 200 PAUSE 2: LET c\$=!NKEY\$: c\$=·· THEN GO TO 320 210 IF c\$()"i AND c\$()"I" ·THEN GO TO 250 220 LET xx=xx+l 230 GO SUB try: IF da=0 THEN LE T xx=vx: GO TO 320 240 GO SUB del: LET vx=xx: GO O 310 250 IF c\$="p" OR cS=" THEN LE  $T$  xx=xx-1: GO TG 230<br>260 IF c\$<>>
AND c\$<>  $260$  IF  $c$ \$ $\langle$  > AND  $c$ \$ $\langle$  >  $\rangle$  .THEN GO TO 300 270 LET poz=poz+1: IF THE N LET poz=1 280 GO SUB try: IF da=0 THEN T poz=vpcz: GO TO 31u 290 GO SUB del: LET vPoz=poz: G O TO 310<br>300 IF c‡=" OR C\$="N" THEN LE **T nxt=!**  305 !F c\$=" OR c\$=" THEN TO 470 310 LET k/4 THEN  $NEX$ 

0 190 350 LET scor=scor+5+(1-nxt)#2: BEEP 0.01;8: PRINT AT 3,6;scor;:<br>LET  $yy=vy$ : FOR i=1 TO 4: LET a(<br> $yy+2+v$ (poz,i),xx+2+u(poz,i))=p: NEXT I: LET w=0 360 LET 1=yy: LET q=0 370 FOR  $j=3$  TO 13<br>
380 IF  $\alpha(1, j) = 0$  OR  $\alpha(1, j) = 8$  THE<br>
N LET  $j=14$ : NEXT  $j$ : GO TO 450<br>
390 NEXT  $j$ : LET  $q=q+1$ : LET line<br>
400 LET  $k=0$ : FOR  $j=3$  TO 13<br>
400 LET  $k=0$ : FOR  $j=3$  TO 13<br>
400 LET  $k=0$ : FOR  $j=3$ 370 FOR j=3 TO 13 400 LET  $a(1, j) = a(1+1, j)$ : IF  $a(1$  $, j$ ) = 0 THEN LET  $k=k+1$ (1, j); ""; BEEP 0.005,8<br>
430 NEXT j<br>
440 IF k(11 THEN LET 1=1+1: GO<br>
TO 400<br>
TO 400 LET w=w+1: IF q=0 THEN LET<br>  $y=yy+1$ <br>
450 IF w(4 THEN 60 TO 360<br>
455 IF w(4 THEN 60 TO 360<br>
455 IF w(4 THEN 60 TO 360<br>
460 GO TO 900<br>
460  $(1, j)$ ;" ";: BEEP 0.005,8  $\circ$ 500 FOR 1=17 TO 29: PRINT AT 0,<br>i; FLASH 1;"〈6〉";: BEEP 0.01,8:<br>NEXT i: FOR 1=16 TO 21: PRINT AT  $i, 8;$  "  $\blacksquare$  ": NEXT  $i$ : PRINT AT 21,8; "Joul s-a sfirsit";: LET<br>sc=168: INK 0:: FOR j=1 TO 2: R ESTORE 510<br>
510 DATA 0,12,16,12,2,11,11,19,<br>
510 DATA 0,12,16,12,2,11,11,11,9,<br>
510 DATA 0,12,16,12,2,11,11,11,9,<br>
520 DATA 0,0,-1,0,1,0,0,-1,-1<br>
520 POR i=1 TO 30: READ nota: B<br>
520 POR i=1 TO 30: READ nota: B<br>
EEP 0.25, ESTORE 510

330 LET yy=yy-1: GO SUB try: IF<br>
da=0 THEN GO TO 350<br>
340 GO SUB del: LET vy=yy: GO T<br>
340 GO SUB del: LET vy=yy: GO T<br>
340 GO SUB del: LET vy=yy: GO T<br>
340 GO SUB del: LET vy=yy: GO T<br>
4 dia?(d/n)";: LET t=0<br>
4 dia?(d/n) 591 LET c\$=INKEY\$: LET t=t+1: I 591 LET c\$=INKEY\$: LET t=t+1: I<br>F c\$="" and t<1000 then GO TO 59<br>1 592 IF c\$="" OR (c\$<)"n" AND c\$ 592 IF c»= un \c+.. ..<br><>"N") THEN DIM a(23,15): CLS :<br>---- on sur 1800; GO 00 SUB imagine: 00 SUB 1800: GO TO 40 810 PRINT AT 21-vy-v(vpoz,e), 29 -vx-u(vpoz,e);""; (1)  $\frac{1}{20}$  inch Lei Rekta<br>
420 PRINT AT 23-1,31-j; PAPER a<br>
(1)  $\frac{1}{20}$  (1)  $\frac{1}{20}$  (1)  $\frac{1}{20}$  (1)  $\frac{1}{20}$  (1)  $\frac{1}{20}$  (1)  $\frac{1}{20}$  (1)  $\frac{1}{20}$  (1)  $\frac{1}{20}$  (1)  $\frac{1}{20}$  (1)  $\frac{1}{20}$  (1)  $\frac$ 1100 DATA  $0,0,0,1,1,0,-1,-1$ 1100 DATA 0,0,0,1,1,0,-1,-1<br>1120 DATA 1,0,-1,-1,0,0,0,0,1<br>1130 DATA 0,0,0,1,-1,0,1,1<br>1140 DATA -1,0,1,1,0,0,0,-1<br>1150 DATA -0,0,0,-1,0,0,-1,-1<br>1170 DATA 1,0,0,-1,0,0,-1,0<br>1180 DATA 0,0,-1,0,-1,0,0,1<br>1190 DATA -1,0,0,1,0,0, 1190 DATA -1,0,0,1,0,0,1,0 

1470 FOR i=1 TO 14: READ r(i): N EXT i 1480 LET scor=0: LET line=0: LET  $h$ i =3000: LET try=600: LET del=8 00: LET tip=950 1490 LET t=0 1495 LET 2\$=INKEY\$: LET t=t+1: I F t<800 AND c\*="" THEN GO TO 149 5 1496 RETURN 1800 IF scor>hi THEN LET hi=scor 1805 PRINT AT 2,6;hi 1810 LET scor=0: LET line=0: DIM  $5(7)$ 1820 PRINT AT 3,6; scor; AT 4,6; li  $nes: FOR i=1 TO 7: PRINT AT i+8,$  $7; s(i);$ 1830 NEXT i 1840 LET nxt=0: RETURN 1900 IF nxt()1 THEN RETURN 1910 FOR e=1 TO 4 1920 PRINT AT 18-y (p, 1, e), 11-x (p  $, 1, e)$ ;""; 1930 NEXT e

1940 FOR e=1 TO 4 1950 PRINT AT 18-y(pv, 1, e), 11-x(  $pv, 1, e$ ; PAPER  $pv; " ";$ 1960 NEXT e 1970 RETURN 2000 INK 6: PRINT AT 0,0; "T E T  $R I S''$ 2010 PRINT AT 2,0; "MAX"; AT 3,0; " AC";AT 4,0;"LINII"; 2020 PRINT AT 7,0; "Statisti 2030 FOR i=1 TO 7 2040 PRINT AT 8+i, 1; PAPER ; PAPER 0;".... 2050 NEXT i 2060 PRINT AT 21, 11; "SUCC"; 2070 PRINT AT 17.0; "I-stinga"<br>2080 PRINT AT 18.0; "P-dreagta" 2090 PRINT AT 19,0; "O-rotatie" 2100 PRINT AT 20,0; "M-cade" 2110 PRINT AT 21,0; "N-succesor" 2120 RETURN 9990 CLEAR : SAVE "tetri LINE 10 9995 VERIFY "tetris

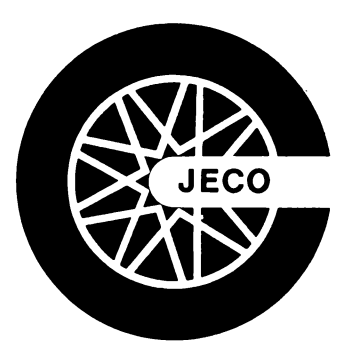

# • **Jocut'**

*jn timp* ce *toate jocurile logice (solitare sau competitive)* şi *multe dintre jocurile de reflexe pot* f, *practicate* şi *cu alte mijloace decit cu un calculator (a* se *vedea* « *jocurile mecanice» din* sălile *cu* această destinaţie), *jocurile didactice* şi *jocurile* de aventură sint *tipice pentru calculator.* Am *numit* « *de* aventură » *acele jocuri in care, intrind in rolul unui personaj anumit, trebuie* să duceţi *la bun* sfirşit o sarcină *relativ* complexă *care presupune gestionarea* adecvată *a unor resurse,* în *sensul larg al cuvintului, alegerea* permanentă *intre mai multe variante de* acţiune, *propuse de program, prevenirea unor pericole* şi aşa *mai departe.* Se *cer astfel implicate*  o bună analiză *a* situaţiilor *in care* vă aflaţi, *decizii echilibrate,* intuiţie, *uneori* şi puţin *noroc. Multe dintre jocurile de acest* gen *sint veritabile* jocuri de intreprindere, *similare celor folosite cu mare succes* în pregătirea/ *testarea persoanelor care* se pregătesc *pentru* funcţii *de decizie* economică. *Deosebirea* este că *de data aceasta obiectivul aparent al jocului are* o tentă ludică pronunţată, *f,ind vorba despre drumuri in* junglă, comerţ *interstelar,*  administrarea resurselor unui imperiu istoric, confruntat cu diferite pericole *interne sau externe,* căutarea *unei comori* într-o peşteră şi *010 mai departe. Multe dintre jocurile de* aventură renunţă *Io imagine,* desfăşurindu-se *la nivelul unui text-dialog, constind in descrierea* situaţiei *curente,* întrebări, răspunsuri şi evaluări *ale deciziilor.* Adesea *intfrvin* şi restricţii *de timp, cerind de data aceasta rapiditate in gindire,* în *alegerea* acţiunii *de intreprins, nu in executarea ei, ca la jocurile de reflexe. Mai* puţin *spectaculoase ca* înfăţişare, *jocurile de* aventură *devin* insă *pasionante* după *intrarea* în *«hainele» personajului (ceva* asemănător cu *identif,careo* cu *un personaj dintr-o* aventură literară, *dintr-un roman, de* pildă). lncercoţi-le *pe cele care* urmează şi vă veţi *convinge.* 

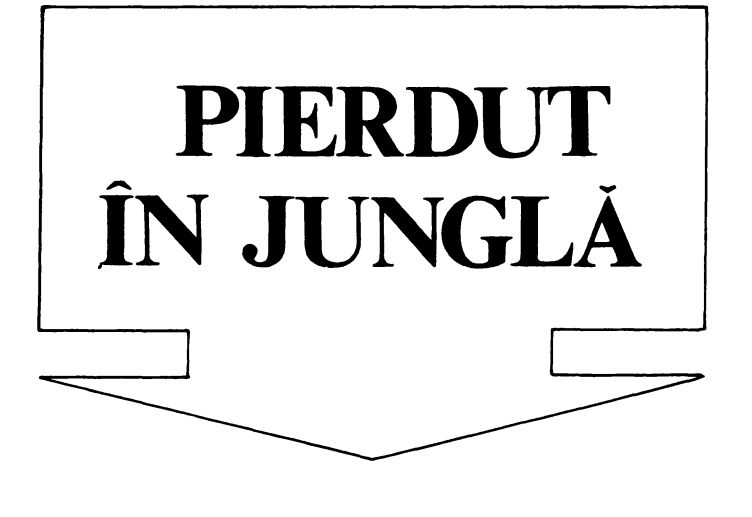

Jucătorul se află în mijlocul junglei, avînd la dispozitie cîteva resurse pentru supravieţuire: o busolă (pentru a se putea orienta), un pistol cu 6 gloanţe, un cuţit ş1 **o**  praştie (pentru a se putea apăra). Prin deciziile pe care le ia, va trebui să străbată jungla şi să iasă cu bine din ea, aiungînd la o aşezare omenească. Jucătorul îşi poate alege un joc ușor, potrivit sau greu. ln funcţie de nivelul de dificultate ales, probabilitatea de aparitie a unei situaţii speciale (leu, păianjen uriaş, mlaştină, nisipuri mişcătoare, crocodil etc.) creşte. Jungla are o formă pătrată  $(100 \times 100 \text{ km})$ , punctul din care porneste inițial jucătorul fiind ales întîmplător Jocul se desfăşoară sub formă de dialog prin care calculatorul descrie situația în care se află jucătorul și optiunile pe care acesta le are la

dispoziţie şi cere luarea unei decizii de către jucător Deciziile jucătorului pot fi **de deplasare** (taste folosite:  $A -$  pentru nord,  $\mathbf{B}$  - pentru sud,  $\mathbf{C}$  pentru est și  $\mathbf{D}$  - pentru vest), jucătorul parcurgînd la fiecare optiune o distanţă de 1 km, sau **de** ieşire dintr-o situație specială descrisă în prealabil de calculator (leu, păianjen, etc.). Schema de desfăşurare a

jocului se poate urmări în fig. 21. Se observă cum deciziile initiale sînt cele de deplasare, putînd apoi apare (în mod aleator, în funcție de gradul de dificultate ales), situaţii speciale (pe nivelul 1) care, la rîndul lor, pot genera alte situaţii speciale (pe nivelul 2). După fiecare decizie a jucătorului, calculatorul evaluează locul în care se găseşte jucătorul în cazul în care a fost o decizie de deplasare, sau starea (puterea) jucătorului în cazul în care a fost o decizie de rezolvare a unei situaţii speciale. Jocul poate lua sfîrşit după evaluarea locului în care se află jucătorul (dacă acesta a ieşit din junglă) sau după evaluarea stării sale (dacă« puterea» sa a ajuns la O). Jocul se poate relua, eventual de către alt jucător.

### **Descrierea programului**

1 - modificări ale variabilelor de sistem pentru realizarea unui dialog fără

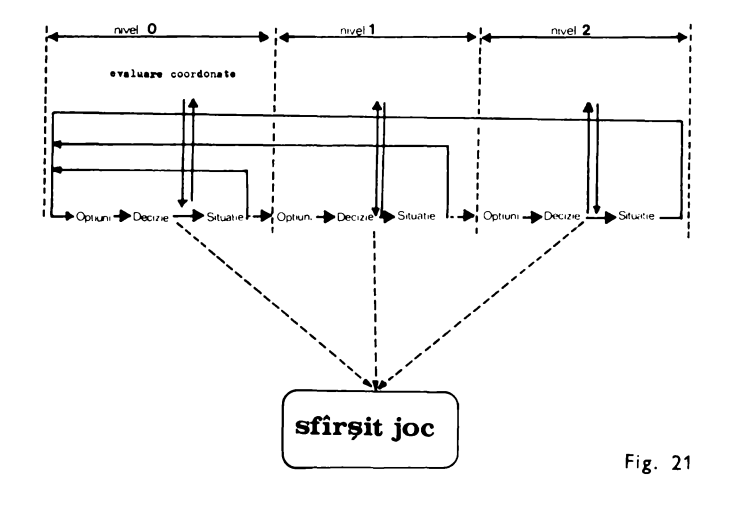

mesajul« scroll?» şi numai cu litere mari (cursor C).  $30-80$  - prezentare sumară a jocului.

 $110-120$  - introducerea gradului de dificultate. Variabila **J\$** reprezintă gradul de dificultate introdus de către jucător (U, M sau **G).** Această valoare (şir de caractere) se transformă într-o valoare numerică (prin intermediul variabilei **J** cu care se va lucra în program și care va reprezenta gradul de dificultate.

160 - comenzile disponibile, reprezentate prin variabilele: **A\$** (pentru nord), **B\$** (pentru sud), **C\$** (pentru est) ş1 **D\$**  (pentru vest). Variabilele **F\$** şi **GS** reprezintă alte şiruri de caractere folosite pentru dialog (în situații speciale numărul comenzilor disponibile poate fi mai mare).

 $170 - K$  reprezintă puterea Jucătorului aceasta crește cînd jucătorul bea apă, mănîncă zmeură etc. ş1 scade cînd aşteaptă, se răneşte etc. Iniţial **K** este **100** iar cînd ajunge la **0,** aceasta implică sfîrșitul JOCUiui.

H, F, G, T, - coordonatele jucătorului în junglă. jucătorul începe Jocul dintr-un punct al junglei ales la întîmplare.

Coordonatele pe orizontală ş1 pe verticală vor fi de minim 21 km ş1 de maxim 70 km.

180 - M reprezintă numărul de gloanţe (1niţ1al **6).**  200 în funcție de nivelul JOCUI fiecare situatie specială va apărea cu o anu-

mită probabilitate. Variabila **Y** va reprezenta valoarea cu ajutorul căreia se va selecta numărul de linie la care se generează o situatie.

 $220 - 340 -$ stabilirea punctului de pornire a Jocului (linia de program) şi generarea diferitelor situaţii în funcție de gradul de dificultate introdus.

350 situație obișnuită (jucătorul a parcurs 1 km în directia indicată), puterea scade cu o unitate. Dacă K ajunge la 0, jocul 1a sfîrş1t (linia 2050), nema1 apelîndu-se rutina  $(GO)$ SUB 1760). prin care se generează dialogul pentru o situație obișnuită.

1760 mesajul și cererea de indicare a comenzii. 1770 - tipărirea comenzilor disponibile.

1780 1810 selectarea unei linii (în functie de comanda introdusă) pentru modificarea coordonatelor locului din junglă în care se află JUCătorul.

1820 dacă se acţionează o tastă care nu reprezintă o comandă validă se cere reintroducerea comenzii. 1830--1860 modificarea coordonatelor· în funct1e de comanda introdusă.

1870 1890 testarea coordonatelor locului în care se află jucătorul.

380 încep situațiile speciale pe nivelul 1 **« un** tufiş **cu** zmeură ».

390 optiunea pentru situația « tufis cu zmeură ». introducere dec1z1e.

420 450 consecinte decizie în 3.4 din cazuri, consecințe pozitive (creș-

te puterea jucătorului), în 1/4 din cazuri, consecinte negative (zmeură otrăvitoare).

calcului situatiei jucătorului **(K).** 

470 situație specială « **nisipuri** mişcătoare». descriere optiuni pentru situatia specială «nisipuri mișcătoare» introducere decizie (520). 530--550 selecatare consecință în funcție de optiune.

 $560 - 730$  - consecințe.

750 - situație specială **«leu»** (sau « şarpe»)

 $760 - 820 -$  descriere optiuni pentru situatia specială, introducere decizie.  $830-870$  - selectare consecințe funcție de optiune

 $880 - 1200 - \text{consecutive}$ 

1220 - situație specială « **paianjen** uriaş **pe cea**fă».

 $1230 - 1260 -$  descriere opțiuni pentru situatia specială introducere decizie **(Q\$).** 

 $1270-1300 -$  selectarea unei ramuri de program în functie de decizia luată.  $1310 - 1380 - \text{conservative}$ posibile ale deciziei luate  $1350 -$  dacă i luat decizia « strigi  $1/3$  din cazuni paianju - va muşca, 1ar în 2 3 din cazuri va pleca.  $1430 -$  situație specială « mlaştină».

 $1440 - 1460 -$  descriere optiuni pentru situatia specialá introducere decizi **(Q\$).** 

 $1470 - 1490$   $\rightarrow$  seiectarea unei ramu de program. în funcție de decizia luată.

1510—1540 — consecințe în prealabil s-a luat de- 1910—1930 — jucătorul a posibile ale deciziei luate în care aceasta a fost « bei apă».  $1510 - \hat{m}$  1/3 din cazuri  $(RND < 0.3)$  va rezulta o consecinţă negativă, iar în 2/3 din cazuri una pozitivă. 1610 — situație specială de nivel 2: **«crocodil»** (în anumite cazuri, dacă

cizia de trecut mlaştina înot).

1630-1650 - descriere opţiuni (consecinţe) ale apariţiei crocodilului (întîmplătoare).

ciocnire de un copac, omenească. leu sau șarpe. Este în funcţie de Y (1710, 1720, 1730).

îndeplinit scopul jocului şi a ieşit cu viaţă din junglă.  $1940 -$  opțiunea de joc nou. 1950 — jucătorul s-a 1690 — situație specială: apropiat de o așezare 1960-1970 - jucătorul se aproprie de marginea

junglei.

1 POKE 23692,233: POKE 23638, 8 • 3 FOR G•l TO 23: PRINT NEXT G 20 RANDOHIZE 30 BORDER 5: PAPER 6: INK 1: C LS: PRINT \*\*\* Pierdut in Jun91a• 40 PRINT FLASH l;•<CAPS 333333 33333333333333333333333333>·: 80 SUB 2110 30 PRINT••• ln jungla• Te-ai ratacit *60* PRINT •Al un pistol cu **sas•**  gloante, un cutit, o prastie si o busola.• *70* PRINT•••• TREBUIE SA IESI CU VIATA DIN JUN8L **A•**  e 80 PRINT \*\* – Jungla are 100x<br>100 Km.\* 100 PRINT••: POKE 23692,233 110 PRINT "Vrei un joc:"'"U-uso r1•••H-••diu1·•·8-9r•u?• 120 PRINT: INPUT JS 130 LET JS•JS<l>: LET J•CODE JS : LET J•<J-30>•J/80 140 PRINT•••• APASA O TASTA CA SA PORNESTI!": PAUSE O 160 LET **AS••A•:** LET **Bt••a•:** LET cs-·c·: LET **Ds•·n·:** LET **E••·E·:**  LET F\$="F": LET G\$="G" 170 LET K•lOO: LET H•INT **<RND•3**  0+21): LET F=INT (RND\*50+21) 180 LET H•6: LET G•lOO-F: LET I •100-H: LET **Zt•CS**  200 LET S=J-10: LET Y=INT (RND\* 210 GO SUB 1190 S<sup>3</sup> 220 IF Y•l THEN 00 SUB 470 230 IF Y•2 OR Y•3 THEN 00 SUB 7 **30**  240 IF Y•4 THEN 00 SUB 1220 250 IF Y•5 THEN 00 SUB 1430 260 IF Y•6 THEN GO SUB 380 270 IF Y=7 THEN GO TO 350 280 IF Y•8 THEN 00 TO 350

*290* IF *Y•9* THEN 00 TO 330 300 IF Y•10 THEN 00 TO 330 310 IF Y•11 THEN 80 TO 330 320 IF Y•12 THEN 00 TO 330 330 IF Y•13 THEN 00 TO 330 340 IF Y•14 THEN 00 SUB 1690 330 LET K•K-1: IF K>O THEN 00 S UB 1750 333 IF K<•O THEN 00 TO 2030 360 00 TO 190 380 PRINT **••Ai 9asit** un tufis c u **z11•ura•**  390 PRINT •L• manlnct?•••A-da;• ••a-nu·: INPUT as 400 IF **QS~As** THEN GO TO 450 410 RETURN 420 IF RND(.75 THEN GO TO 450 430 PRINT "ERAU OTRAVITOARE !!! ••"Te-ai i mbolnav i t" 440 LET IsINT (1-RND>: RETURN 450 PRINT •Ti-al mai potolit fo **amea·**  460 LET K=INT (K+J/10): RETURN 470 PRINT •·Nisipuri **miscatoar•**  I! 1•: 00 SUB 1190 480 PRINT "Ce faci?" *490* PRINT "A-te zbati **sa i•si1•**  500 PRINT "B-stai nemiscat;" 310 PRINT •c-tnc•rcl **sa te** apuc 520 PRINT "D-strigi dupa ajutor<br>;": INPUT Q\$ ,·: INPUT as 330 IF **aS•BS** THEN GO TO *<sup>690</sup>* 540 IF at•CS THEN GO TO 630 330 IF **as•DS** THEN GO TO 610 560 PRINT ••••••: PRINT AT 20,4;<br>"B^L D ^ B ^ C !!!" 370 80 SUB 1190 580 PRINT \*\*\*\*TE SCUFUNZI !!!\*\* : GO SUB 1190 **390 PRINT •••••••••••••••••••••** ••TE-AI DUS LA FUND!!!•: PAUSE 1 00: PRINT \*\*\*\*\*\*\*\*\*\*\*\*\*\*\*\*\*\*\*\*\*\* *60'0* LET K•O: RETURN 610 PRINT• A J U T O R III GO SUB 1190

R !": GO SUB 1190: IF Y=4 THEN R **ETURN** EIURN<br>
640 PRINT TAB 12;"AJU..... 60<br>
50 BI 1190: PRINT TAB 14;"A...":<br>
60 SUB 1190: PRINT TAB 14;"A...":<br>
7 L=L\*2<br>
60 SUB 1190: PRINT TAB 14;"Ah...<br>
7 L=L\*2<br>
60 SUB 1190: PRINT TAB 14;"Ah...<br>
1040 LET Q=INT (RND\*L+1)<br>
7 L 80. 670 GO SUB 1190: PRINT "AI REUS  $IT$   $II$ 680 LET K=INT (K\*(1-RND\*.67)): 680 LET K=INT  $(K*(1-RND*67))$ :<br>
RETURN 1090 IF Y=3 THEN GO TO 1130<br>
690 PRINT : GO SUB 710: PRINT ... 60 SUB 710: FRINT ...<br>
490 PRINT : GO SUB 710: PRINT ... 60 SUB 710: IF K<30 THEN<br>
AU trecut : Q; " ore.": IF Q<24 A 70 118 0 480 700 GO TO 1120  $= INT (K-Q)$  $n$  LEU  $111$ 760 IF Y=3 THEN PRINT TAB 10:  $n$  SARPE  $1 \cdot 1$ 770 PRINT "Ce faci?"  $\alpha$ : 790 PRINT "B- tragi istolul 800 PRINT "C- tragi cu prasti 810 PRINT "D- folosesti cutitul  $"$ : INPUT Q\$ 880 LET K=INT (K-1): PRINT "Nu<br>s-a miscat din loc.: 60 T0 770<br>890 G0 SUB 1990: G0 SUB 2040<br>900 IF Z\$=Q\$ THEN G0 SUB 1690: GO TO 770 920 PRINT "Uff !!": GO SUB 1190<br>930 PRINT "Uff !!": GO SUB 1190<br>DETUDU **RETHRN** 940 PRINT "TE-A AJUNS DIN URMA  $111.$ 950 LET K=INT (RND\*K): IF K(5 T HEN GO TO 1060

1020 LET L=J/1.5: GO TO 1040 1030 LET L=J/1.7: IF Y=J THEN LE Te-a muscat E-A MINCAT !!! ": LET K=0: RETURN 1075 GO TO 960 1080 IF Y=3 THEN GO TO 1130 1090 PRINT "Leul sta si asteapta .": GO SUB 710: IF KK30 THEN GO ": IF Q>24 THEN GO TO 1120 .110 PRINT "De acum poti cobori. 720 LET 0=INT (RND\*40+1): LET K (RETURN 1120 GO SUB 1190: GO SUB 1190: G<br>
FINT (K-Q) 1120 GO SUB 1190: GO SUB 1190: G<br>
730 PAUSE Q\*10: RETURN 0 SUB 1190: PRINT "TI-E FOAME SI<br>
750 IF Y=2 THEN PRINT TAB 10;" TI-E SETE !!!": 1130 PRINT "Sensii paci mai 770 PRINT "Ue faci?"<br>780 PRINT "A- o la sanatoas il 140 PRINT "S-A INCOLACIT IN JUR<br>^\* UL TAU !!! : GO SUB 710: PRINT TE-A INGHITIT !!! LET K= 0: RETURN 1150 PRINT "L-ai omorit GO S UB 1190: GO SUB 1190 910 PRINT "D-folosesti cutitul 1160 PRINT "Il maninci :""A-da:<br>
920 PRINT "E- te unci in copac? "B-nu ?" INPUT Q#: IF Q#=A# T<br>
": INPUT Q#<br>
930 IF Q#=A# THEN 60 TO 890<br>
940 IF Q#=B# THEN 60 TO 970<br>
940 IF Q#=B# THEN 60 TO 1160 PRINT "Il maninci :"'"A-da: 1270 IF Q\*=A\* THEN GO TO 1390 1280 IF 0\$=B\$ THEN GO TO 1350 1290 IF Q\$=C\$ THEN GO TO 1320 1300 IF Q\$=D\$ THEN GO TO 1340 1310 GO TO 1360 260 LET 3=3-1: PRINT "Acum" 6<br>
960 LET 3=3-1: PRINT "Acum" 6<br>
970 IF M(1 THEN PRINT CLIC 1330 PRINT "" BANG"<br>
970 IF M(1 THEN PRINT CLIC 1330 PRINT "" BANG"<br>
1...": PRINT "NU MAI AI GLOANTE" : GO SUB 1190: PRINT "TE-AI IMP

1380 PRINT Uff A plecat 2\$=x\$<br>
1400 PRINT "Au trecut ;Q;" ore<br>
1780 IF X\$="A" THEN GO TO 1830<br>
1780 IF X\$="A" THEN GO TO 1830<br>
1410 IF Q(5 THEN PRINT "Acum ";:<br>
1790 IF X\$="A" THEN GO TO 1840<br>
1800 IF X\$="C" THEN GO TO 1850<br>
1800 IF X\$="C" THEN 1440 PRINT Ce faci "A-iti po tolesti setea; 1450 PRINT "B-treci inot mai 1540 PRINT "ERA INFECTATA (1999)<br>Ai febra se sti foarte slabit. (1920 PRINT (1950 LET N=N-INT (RND\*K): RETURN (1999) (1999) (1999) (1999) K=K-1: GO SUB 1190<br>1620 PRINT INCA UNUL 60 SUB 1190: PRINT "Inoata mai repe de : GO SUB 1190 1630 LET Q=INT (RND\*J)+1 1640 IF Q(20 THEN PRINT

1360 PRINT Te-a muscat 1720 IF Y=14 THEN PRINT ... COP<br>
1370 PRINT ERA VENINOS ... A.B.: RETURN<br>
1370 PRINT ERA VENINOS ... RETURN ... RETURN<br>
1370 PRINT ERA VENINOS ... 1730 IF Y" PETINEN PRINT SARP E !": RETURN 1740 RETURN 1820 GO TO 1770<br>1830 LET F=F-1: LET G=G+1: GO TO 1870 1840 LET F=F+1: LET G=G-1: GO TO ante:<br>1460 PRINT "C-te intoncial and INP and 1850 LET H=H-1: LET I=I+1: GO TO 1460 PRINT "C-te intorci INP<br>
UT Q\$: GO SUB 1190<br>
1470 IF Q\$=A\$ THEN GO TO 1510<br>
1680 IF F=0 OR G=0 OR H=0 OR I=0<br>
1490 IF Q\$=C\$ THEN GO TO 1560<br>
1690 IF F=0 OR G=0 OR H=0 OR I=0<br>
1490 IF Q\$=C\$ THEN GO TO 1670<br>
1690 IF F< 1930 LET RENDRY: RETURN<br>
1930 PRINT (RNDRY): RETURN<br>
1930 PRINT AI AJUNS LA O ASEZAR<br>
1940 GO SUB 1190: PAUSE 0: PRINT<br>
1970 IF Q=1 THEN GO TO 1600<br>
1940 GO SUB 1190: PAUSE 0: PRINT<br>
1970 IF Q=1 THEN GO TO 1600<br>
1940 GO SU 1930 PRINT AI AJUNS LA 0 ASEZAR E !!!"<br>1980 RETURN K=0: RETURN<br>1650 PRINT Uff Ai ajuns 1a 2040 PAUSE INT (RND\*30/J): PRINT<br>mal .": PRINT "Ai scapat doar china is fugi !: LET K=INT (K\*.9);<br>60 SUB 1780: RETURN 0 9 9 9 9 1990: LET K = K = 1: RET<br>
1660 LET K = K = INT (RND\*K): RETURN<br>
1670 GO SUB 1990: LET K = K = 1: RET<br>
1670 GO SUB 1990: LET K = K = 1: RET<br>
1710 IF Y = 2 THEN PRINT<br>
1710 IF Y = 2 THEN PRINT<br>
1710 IF Y = 2 THEN P

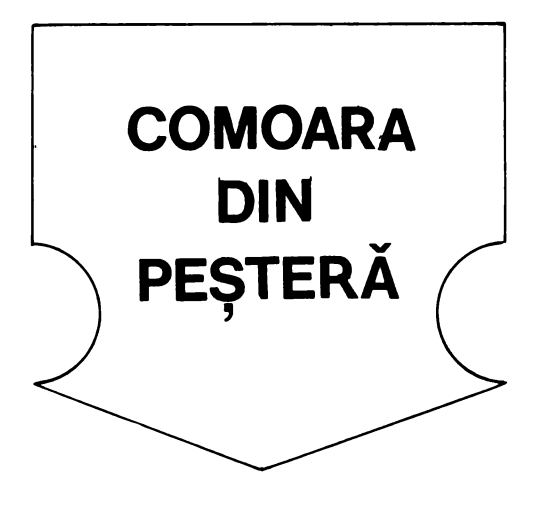

Un joc clasic de aventură în care jucătorul se plimbă într-un labirint (peșteră) încercînd să găsească o comoară ascunsă aici şi să iasă cu ea afară din peşteră. Dar, pe lîngă faptul că aceasta este păzită cu străşnicie de uriaş, jucătorul are de înfruntat şi o serie întreagă de alte primejdii: pirați, lilieci, un personaj ciudat (Bill Bones), care nu se arată niciodată, dar trece din loc în loc şi pe unde lasă urme nu se mai poate înainta etc. Cu cît jucătorul înfruntă mai multe primejdii şi reuşeşte să ia comoara şi să o scoată la lumină cu atît primeşte mai multe puncte. Pe de altă parte, cu cît va găsi un itinerar mai scurt cu atît va scoate FTA comoara dintr-un număr mai mic de paşi. Jocul se desfăşoară printr-un dialog continuu între jucător (care ia decizii prin introducerea comenzilor) şi calculator, care, după fiecare comandă, descrie situaţia şi locul unde se află jucătorul. Comenzile disponibile pentru jucător sînt:

 $N$  - merge la nord;  $S$  - merge la sud;  $ET\Delta H$ **E** – merge la est;  $V$  – merge la vest;  $U -$  urcare;  $C -$  coborîre;  $\overline{P} -$  punctaj. Deci, are la dispoziţie 6 comenzi pentru deplasare şi o comandă prin care poate afla oricînd punctajul acumulat. Dacă se acţionează o tastă care nu indică una

din comenzile disponibile, atunci se va afişa din nou setul de comenzi disponibile, iar jucătorul se va menţine în aceeaşi situație (loc).

În indicarea comenzilor, jucătorul are de înfruntat două tipuri **de** probleme. Primele sînt de natură logică. Dacă, de exemplu, după o comandă de mers spre nord **(N)** apare mesajul: « Tunelul coteste. În ce direcție mergi?», în acest caz, jucătorul va trebui să indice ca direcţie est **(E)** sau vest **(V),** dar în nici un caz nord **(N)** sau sud **(S).** Fapt aparent banal, care poate da însă bătaie de cap jucătorilor neexperimentaţi. Alte probleme sînt legate de orientarea într-un labirint iar aceste probleme sînt mai dificile. **De** aceea, considerăm necesar explicarea unor amănunte legate de geografia peşterii, precum şi unele indicaţii referitoare la modul **de** abordare **a** jocului de către copii mai mici sau jucători neexperimentati.

Peştera este organizată pe 3 niveluri (vezi figura 22): parter (simbolizat cu **O),** etaj

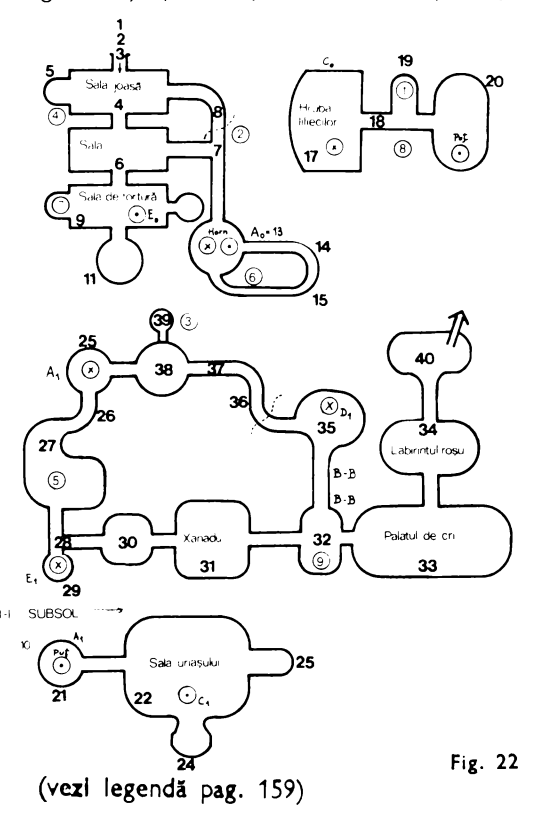

(simbolizat cu **1)** şi subsol (simbolizat cu **-1).** De la un nivel la altul se poate trece numai prin anumite puncte. Unui punct de urcare de la parter la etaj (de exemplu) îi va corespunde un punct de coborîre de la etaj la parter Comoara nu va fi ascunsă în acelaşi loc la fiecare joc.

Pentru copiii mici, recomandăm utilizarea hărții peșterii (figura), iar pentru cei de 8-15 ani, desenarea planului peșterii pe măsură ce jocul avansează. ln acest fel se vor evita situatiile în care se merge în cerc (se trece de mai' multe ori prin aceleași puncte) și se va forma deprinderea de a realiza planuri și hărți după descrieri.

Modificări **posibile.** Deşi în joc pare destul de complicată, peștera are numai 40 de locuri (încăperi), în plus existînd şi suficientă memorie disponibilă pentru dezvoltarea jocului. Deci, se poate creste numărul încăperilor, a etajelor, a situaţiilor etc. De asemenea, pe baza logicii programului se poate concepe un alt scenariu cu alte aventuri, în locul uriaşului poate fi un balaur, în locul comorii poate fi o Ileană Cosînzeană furată etc. Ar fi interesantă şi posibilitatea adăugării graficii: tablouri pentru fiecare (sau unele) încăpere a peșterii (lucru complicat, deoarece fiecare imagine-ecran ocupă o memorie de aproape 8 KO) sau desenarea (reconstituirea) automată a planului (hărţii) peşterii, pe măsură ce ea este străbătută.

# **Descrierea programului**

5 - dialog pe ecran fără mesajul « scroll? ». 20 - rezervarea de spatiu de memorie pentru încăperile peșterii — variabila **A**, pentru încăperile (locurile) unde se pune comoara la începutul jocului **(P)** şi a celor şapte comenzi disponibile **(C** ). 30-40 - asignarea variabilor pentru comenzile disponibile. 50 - iniţializarea variabilelor: **KT** re-

prezintă numărul de comenzi (paşi de program), pe care le-a dat jucătorul; **K** - reprezintă numărul încăperii (inițial se porneşte de la 3, primii 3 paşi fiind în pădure); **PT** reprezintă punctajul; **INC** - numărul încăperii în care se află

jucătorul la un moment după indicarea unei comenzi; **MC** - numărul de încăperi.

 $60 -$  apelarea subrutinelor pentru cazul în care nu s-a indicat una din comenzile disponibile: GO SUB 300 - se vor afișa 4 rînduri goale fără mesajul «scroll?»; GO SUB 400 - se vor repeta comenzile disponibile.

 $66 -$  se citesc datele care indică locul unde este ascunsă comoara **P(I).** Acestea se interpretează astfel prima oară comoara se ascunde în încăperea nr. 19, a doua oară în încăperea nr 7 etc.

80 - se citesc datele referitoare la încăperi **A(l ,J).** Fiecărei încăperi îi sînt asociate date care indică posibilităţile pentru fiecare comandă, precum şi numărul de puncte pe care îl obţine jucătorul trecînd prin acest loc.

85 - variabila **CO** este un indicator pentru comoară. Dacă **CO =0** comoara nu este în posesia jucătorului; **CO = 1**  comoara este în posesia jucătorului. Cînd jucătorul găseşte şi ia comoara, primeşte un număr de puncte (la începutul jocului **50** de puncte).

 $100 -$  jocul începe cu o întrebare; se păstrează prima literă din răspuns (comandă) şi se tipăreşte cu litere mari.

110 - numărul de comenzi date (pași) a crescut cu o unitate

965 - afișarea unui mesaj pentru fiecare comandă în funcţie de încăperea în care se găseşte jucătorul.

 $970-1095 -$  mesajele.

890-960  $\div$  datele care descriu peștera. 890 - datele referitoare la numărul încăperii în care se pune comoara: prima oară în camera 19, a doua oară în camera 7 etc.

900-960 - descrierea încăperilor peșterii. Fiecărei încăperi îi sînt asociate cîte 8 date (deci linia 900 conţine descrierea primelor 6 camere), în următoarea ordine: Nord, Sud, Est, Vest, Urcare, Coborîre, numărul mesajului asociat fiecărei încăperi, punctajul pentru fiecare încăpere sau 10 în cazul în care comoara se află în încăperea respectivă. Pentru o deplasare, datele se interpretează după formula: **INC = INC+ data.** 

Astfel, data **O** înseamnă că nu se poate merge în direcţia asociată **(INC** - numărul încăperii rămîne acelaşi, deci jucătorul se va găsi în aceeaşi încăpere). De exemplu, cele 8 date asociate primei încăperi se citesc astfel **0** - la Nord nu se poate merge, **2** - dacă se indică Sud, la numărul camerei actuale se adaugă 2 şi se obţine numărul camerei în care se ajunge, **0** - la Est nu se poate merge; **O** la Vest nu se poate merge; **O** nu se poate Urcare; **0** - nu se poate Coborîre, **15 POKE 23692,215:S 10 BORDER 5: PAPER 5: INK 2: F LASH O: OVER O: INVERSE O: BRIGH T O: CLS** .

**20 DIH AC40,8>: DIH CS<?>: DIN P(10)**<br>- 30.LET C\$(I)="N": LET C\$(2)="S , **3()--1.E"T C.tl">i!"N":** LET **CS<2>•"S** •: **.LET CS<3>•"E": LET Ct(•4)•"V" 40 LET CSC:S)•"U": LET ·cs<6>•"C**  Ť •: **LET CS<?>•"P" :SO LET KT•O: LET K•3: LET PT•O** : **LET INC•1:** LET **NT•26: LET HC•4 o**  *60* **GO SUB 300: GO SUB 400: GO SUB 300**  *66* **FOR I•1 TO 10: READ PCI>: N EXT** I **?O GO SUB 300**  80 FOR I•t TO HC: FOR J•l TO <sup>8</sup> READ A<I,J>: NEXT J: NEXT I 85 LET A(P(INC), 8)=10: LET CO= o 90 LET T•A(K,?>: GO SUB 500 100 PRINT 'JTAB 5r"lR CE DIRECT IE MERGI ?";: POKE 23692,255: GO { SUB 102: LET AS=CHRS ((CODE AS) -32>: PRINT AS 101 GO TO 110' 102 PAUSE-,0: LET AS•INKEYt 103 IF CODE **At<99** OR CODE At>11 8 THEN LET **AS•"--** 104 RETURN 110 PRINT : LET KT=KT+1 120 FOR I•l TO <sup>7</sup> 130 IF At•CSCI) THEN 00 TO 160· 140 NEXT I 1:so ·,eo SUB 400: GO TO 100 160 IF I<>7 THEN GO TO 170 162 IF PTC20 THEN LET **PS•"** PUNC **n:,-": GO TO 166** . **165 LET PS•" DE PUNCTE," 166 PRINT "AI ",PT,Pt: GO SUB 3 00: GO TO 100 1?0 LEJ N~~(K,I> 180 IF· N•O "AND C0<>1 THEN PRINT**  **3** mesajul asociat camerei actuale este cel cu numărul **3.** 

O dată negativă, de exemplu, prima dată **(-1)** pentru datele asociate celei de-a doua încăperi, se va interpreta astfel numărul încăperii în care se ajunge dacă se va da comanda asociată (Nord) se va găsi adunînd **1** la numărul camerei actuale **(2).** Deci Jucătorul va ajunge în camera **1** A 24-a dată **(SO),**  indică numărul de puncte obţinut dacă se trece prin această cameră **(3** deoarece este ultima dată din al treilea set de 8 date).

TAB 7: "NU POTI ":A\$ **190 LE·T K•K~N: .LET T•A<K,?> :-.:.Li> T CaA** (!< **.B> 200 00 sui 600: GO SUB 500: 00 TO 100**  300 POKE 23692,255: FOR J=1 TO **4: PRINT: NEMT J: RETURN 400 PRINT** " **COHENZIL.E DISPQNJ:B** ILE **SINT** :• . **410 PRINT "rTAB 9J "N-NORD** • **S-SUD"**  r,420 PRINT **•sTAB** 9r"E-EST • V-UE ST" 430 PRINT ';TAB 5;"U-URCARE C -COBORIRE" 440 PRINT "+TAB 11+"P-PUNCTAJ" ~.50 RETURN 500 GD TO 965<br>510 GD SUB 300 S20 RETURN 400 IF C=0 THEN-BO TO 640 610 IF INT (C/10)()1 THEN 00 TO 6:SO 620 00 SUB 300: PRINT "'FELICIT ARI! Comoara este aici!"'" VRE I SA O IEI ? (DAZNU)": PAUSE O: LET AS•INKEY\$: PRINT 630 IF **AS•"D"** OR **AS•"d"** THEN LE T CO•INC: LET PT•PT+50 640 LET PRU•O: RETURN 6150 JF JNT CC/10><>2 THEN GO TO 700 6~ IF CO•O THEN GO TO .690 . 670 PRINT \*" Este un tunel ngust."<sup>\*</sup> Nu poti trece cu com oara.• 680 LET K•K-N: LET T•A<K.?>: LE  $T$ ,  $C = A(K, B)$ *690* LET PRU•O: RETURN 700 IF INT  $(C/10)$   $\leftrightarrow$  3 THEN 00 TO 190 ,710 IF CO•O THEN 00 TO ?80 ,20 LET PRU•PRU+1 730 LET T=T+1: IF C-INT (C/10)\* 10=5 THEN LET T=MT-1

**TIBANCO OBAVE DO LO FIXO REL** 

740 IF PRU=1 THEN GO SUB 500 750 IF PRU>1 THEN GO TO 770 760 LET K=K-N: LET T=A(K,7): LE T C=A(K, B): RETURN 770 LET T=T+1: GO SUB 500: LET A(P(INC), 8)=40: LET INC=INC+1: L ET PT=PT-20: LET CO=0: LET PRU=0 : IF INC>10 THEN LET INC=1 775 LET A(P(INC), 8)=10 780 RETURN 790 IF INT (C/10)=4 THEN PRINT "Pe un bilet scrie :"!" Doar nu  $\frac{1}{2}$  crezi ca fac greseala sa c as  $\frac{1}{2}$ cund in acelasi loc!"; TAB 20; "BI LL BONES": GO SUB 300 800 IF INT (C/10)()5 OR CO=0 TH EN 00 TO 860 810 PRINT " **FELICITAR** I!"'" AI REUSIT SA FURI COMOARA DIN "', KT;" PASI!" 820 GO SUB 300: PRINT " Mai vr ea cineva sa incerce ?";TAB 13;" (D/N)": PAUSE O: LET A\$=INKEY\$ 830 IF AS()"D" AND AS()"d" THEN CLS: STOP 840 FOR I=1 TO 10: LET A(P(I),8 )=0: NEXT I: LET PT=0: LET K=3: LET INC=INC+1: LET CO=0: LET KT= 0: IF INC)10 THEN LET INC=1 845 LET A(P(INC), 8)=10 850 RETURN 860 IF INT (C/10)=6 THEN LET PT  $=$ PT+20 870 IF (INT (C/10)=7 AND (CO-IN T (CO/2)\*2=0)) THEN PRINT "Aceas ta este o zona in curs de "creer"<br>e interzisa vizitatorilor.": 00 TO 680 880 RETURN 890 DATA 19,7,39,5,27,16,10,36, 32,21 900 DATA  $0, 2, 0, 0, 0, 0, 3, 1, -1, 1, -1$  $1, -1, 0, 0, 2, 0, -1, 1, -1, -1, 0, 0, 1, 50$  $, -1, 2, 4, 1, 0, 0, 4, 0, 0, 0, -1, 0, 0, 0, 5$  $, 0, -2, 3, 1, 0, 0, 0, 7, 35$ 910 DATA 1,6,0,-1,0,0,8,0,0,-1,  $0, -4, 0, 0, 6, 20, -3, 2, 3, 1, 20, 0, 9, 0,$  $0, 0, -1, 0, 0, 0, 5, 0, -2, 0, 0, 0, 0, 0, 5,$  $0, 0, 0, 0, -3, 0, 0, 5, 0$ 920 DATA  $-6,3,1,0,12,8,10,60,1,$  $0, 0, -1, 0, 0, 6, 0, 0, -1, 0, 1, 0, 0, 6, 0,$  $-3, 0, -1, 0, 0, 0, 6, 35, 0, 0, 1, 0, 0, 5, 2$  $1, 0, 1, 0, 2, -1, 0, 0, 22, 0$ 930 DATA 0,-1,0,0,0,0,5,60,0,0,  $0, -2, 15, 0, 15, 0, 0, 0, 1, 0, -8, 0, 15, 0$  $,0,2,1,-1,-5,0,11,30,0,0,0,-1,0,$  $0, 5, 0, -2, 0, 0, 0, 0, 0, 5, 0$ 940 DATA 0,1,13,0,0,12,23,0,-1,  $0, 0, 1, 0, 0, 6, 0, 0, 1, -1, 0, 0, 0, 20, 0,$  $-1, 1, 2, 0, 0, 0, 22, 0, -1, 0, 0, 0, 0, -20$  $, 24, 35, 0, 0, 1, -2, 0, 0, 20, 0$ 950 DATA 0,0,1,-1,0,0,19,60,3,0  $,1,-1,0,0,14,60,1,0,0,-1,0,0,16,$  $70, 0, -1, 0, 0, 0, 6, 17, 1, 0, -3, 0, 1, 0,$  $-15, 14, 0, 1, 0, -1, 0, 0, 0, 6, 20$ 

 $\mathbb{P}^{\times}$  components **CONVERSIONS CONTRACTOR CONTRACTORS (SECONDO DE CONTRACTOR) DE CONTRACTORS DE CONTRACTORS DE CONTRACTORS DE CONTRACTORS DE CONTRACTORS DE CONTRACTORS DE CONTRACTORS DE CONTRACTORS DE CONTRACTORS DE CONTRACTORS DE CONTRACTO** 960 DATA 0.-1.0.1.0.0.20.0.1.0.  $-1, -13, 0, 0, 22, 0, 0, -1, 0, 0, 0, 0, 5, 0$ ,-36,-36,-36,-36,-36,-36,18,50 965 IF T()0 THEN GO TO 965+T#5 970 PRINT "Esti in padure ; int rarea in pestera este in sud. ": GO TO 520 975 PRINT "Nu cred ca in felul acesta vei gasi pestera.": GO T 0 520 980 PRINT "Te-ai ratacit in pad ure.": 00 TO 520 985 PRINT "Esti intr-o sala joa sa.Spre nordse vede lumina.": 80 TO 520 . 10 520<br>- 990 PRINT "Tunelul se infunda."<br>-: 80 TO 520 995 PRINT "Esti intr-un tunel c are coteste.": 00 TO 520 .. TOOO PRINT "Esti in sala piratil or ; din fericire sint plécat i.": 80 TO 520 1005 PRINT "Tunelul merge N-S : exista o **Tramificatie spre V":** GO TO 520 1010 PRINT "Sala de tortura.Pe j os sint imprastiate schelete .": GO TO 520 1015 PRINT "Treci pe linga un ho rn.": 60. TO 520 1020 PRINT "Esti in sala uriasul ui.Caica Usor : doarme!": GO TO 520 1025 PRINT "S-a trezit uriasul! FUGI!!!": GO TO 520 , 1030 PRINT "Prichindelule, vrei s comoara? Mai Incearc a furi  $a!$  .  $60$  TO 520 1035 PRINT "Pe zid scrie: BILL B : ONES A FOST AICI.": GO TO 520 1040 PRINT "Esti la baza unui pu  $t.$ ": GO TO 520 1045 PRINT " **Palatul de cr** istal . Muzica izvoraste de pretutindeni": GO TO 520 1050 PRINT " Ratacesti in Labir intul Rosu.": GO TO 520 1055 PRINT " Bine ai veni t!": GO TO 520 1060 PRINT "In fata to este FLUV IUL MORTII. Pe o tablita scrie: XANADU...": GO TO 520 1065 PRINT "Tunelul se largeste. Sint gauni in pereti.": GD TO 5 -20 1070 PRINT "Esti in hruba liliec Grabeste-te!": GO T ilor. 0 520 1075 PRINT "Tunelul se ramifica.  $"$ : 60 TO 520 1080 PRINT "S-a lasat o ceata de asa . Din cind in cind se aud tipete.": GO TO 520 1085 PRINT "Esti in galeria came tortura.Se vad urme rei de

insingerate.": GO TO 520 1090 PRINT "Se aud piratli certi ndu-•e.FUGit•: GO TO 520 1095 PRINT "Aha! La tine este co<br>| moara! S-o punem la loc •i<br>| mai vorbim! Nu fi prost! FU mal **vorbim!** Nu fi **prosti** FU Git•: GO TO 520

ALTE

*Numeroase jocuri au* rămas *in afara claselor avute in vedere mai înainte, anume toate acelea la care hazardul are un rol* hotăritor. *(Sigur,* şi *la Jocurile de reflexe, ba chiar* şi *la cele de* aventură şi *didactice* se *intilnesc* intervenţii esenţiale *ale factorului aleator, dar* nu în modul în care acţionează jucătorul, *ci in alegerea sarcinii curente pe care acesta* o *are de rezolvat; altfel spus,* acţiunile jucătorului *depind numai de el* însuşi şi, *desigur, de starea jocului in acel moment, hazardul intervenind numai in definirea acelei*  stări). *Din punctul de vedere al* antrenării inteligenţei şi *a altor* trăsături *de acest tip, jocurile* « *de noroc» nu au* o *valoare* deosebită. *Trebuie* insă operată o diferenţiere *intre aceste jocuri, in* funcţie *de ceea* ce *ii mai* rămine totuşi jucătorului *de* făcut. *Unele jocuri sint* « *"!ai de noroc» decit altele.*  Să considerăm *un exemplu:* tablele. *Un joc clasic. ln 1979, campionul mondial la* table, un italian, a fost învins de un calculator cu un scor categoric. 6 *la* 1. Un fapt semnificativ, care arată că tablele sînt un joc rational, pentru că un *calculator nu* joacă *la intimplare! Sau, mai corect spus. asta* dovedeşte că *pentru a juca bine* table *trebuie efectuate calcule probabiliste exacte, pe care oamenii le fac probabil din instinct* şi experienţă, *putindu-se astfel contracara* influenţa *(mare, evident) hazardului.* Bineînţeles, *nu* pledăm *aici nici pentru* table, *nici pentru alte jocuri similare, ci pentru* afirmaţia că *aceste jocuri nu trebuie ignorate sau negate pur* şi *simplu, pentru* că *multe dintre ele* prezintă *componente* raţionale *semnificative, iar marea majoritate sint realmente atractive* (şi răspindite *). Atractive pentru do*rinţa *de* aventură, *de necunoscut din psihologia omului, care este atras nu numai de limpezimile* raţionamentului, *dar* şi *de fiorul indus de clarobscurul* neprevăzutului, *ol* « *baftei». Nu am ales* însă *aici decit citeva jocuri de* această factură, două *(popularul* « şeptică» şi mult-răspinditul *in rindul copiilor,* « spinzurătoare *») nefiind jocuri pure de hazard (primul*  cere evaluări de probabilităţi, *iar programul face* acest *lucru cind* joacă, *al doilea bazindu-se* pe o bună cunoaştere *a limbii* române - *din partea*  jucătorului).

<sup>l</sup>o

 $C \bigcup R$ 

Jocul este destul de răspîndit în rîndul copiilor, care îl numesc « spînzurătoare ». Unul din jucători (în cazul nostru, calculatorul, alege un cuvînt, despre care nu dezvăluie decît cite litere are, iar adversarul trebuie să-l ghicească, propunînd în mod repetat cite o literă. Dacă litera se găseşte în cuvîntul ascuns, o dată sau de mai multe ori, cel care a ales cuvîntul indică locurile respective. Dacă litera nu apare în cuvînt, se desenează o « piesă» a unei spînzurători. Jocul continuă în felul acesta, pînă ce fie cuvîntul a fost identificat, fie se desenează întreaga spînzurătoare, după care omuleţul agăţat de ea este « spînzurat ». Programul care urmează are un dicţionar de 25 de cuvinte, de lungimi cuprinse între 2 şi 9 litere, din care alege un cuvînt. Spînzurătoarea este compusă din 8 părți, deci, la a noua literă eronată partida este pierdută. După « spînzurare », cuvîntul ascuns este făcut cunoscut. Literele propuse sînt precizate permanent pe ecran. Dacă o literă care apare în cuvînt este propusă în mod repetat, ea va fi din nou scrisă pe ecran, fără a constitui eroare (dar după umplerea a două rînduri, va apărea eroare de execuţie).

La încheierea unei partide, jocul poate fi reluat.

Desigur, o **modificare** de interes poate fi introducerea unui set mai bogat de cuvinte, pentru a mări gradul de dificultate a jocului. Atenţie însă, lungimea cuvintelor nu trebuie să depăşească 9 litere, altfel sînt necesare schimbări mai detaliate în program.

#### **u Descrierea programului**

**C** 

**u** 

**V** 

**Î** 

**N** 

**T** 

**L** 

**A** 

**s** 

**C** 

**u** 

10 - **v** prezintă literele ghicite, iar **c\$** conţine fond\JI de cuvinte din care calculatorul alege.

- $20 30$  citirea matricel  $c$ \$
- $40 \text{cadrul}$  desenat.
- 60 **x** este coordonata de bază a omuleţului.
- $70 -$  gura omuletului.
- $80$  se alege la întîmplare un cuvînt.

100-120 - se calculează lungimea cuvîntului (variabila **b).** 

- 130 **q** este o variabilă-indicator, pentru a permite scrierea literelor propuse de jucător pe două linii.
- 150 **ceste** numărul de litere propuse, iar **d** este numărul de încercări infructuoase.

160-180 - se indică lungimea cuvîntului pe ecran.

- $190-200$  se propune o literă.
- 205 **ind = O** indică o încercare infructuoasă, **ind = 1** indică ghicirea unei litere.
- 230-240 dacă s-au propus peste 30 de litere, cele care urmează se scriu pe rîndul următor $q = 1$ ).
- 250-270 se caută litera în cuvîntul ascuns.
- 280 se scriu literele deja ghicite.
- **N**   $300 - 4$ acă s-a ghicit o literă se continuă.

 $410 - a$  fost făcută a noua eroare, jocul se încheie.

- $420-450$  se mai adaugă o piesă la spînzurătoare.
- **s**   $500 -$  ghicire reușită.
	- 510-530 omulețul este șters din partea dreaptă.
		- $540-570$  omulețul este desenat în stînga.

 $500 - 630 - \text{cade trapa}.$ 640-730 - omuleţul este spînzurat. 740 - se dezvăluie cuvîntul.  $800 - 830 -$  optiune de reluare. 1000-1001 - se desenează omulețul, luînd ca bază de plecare valoarea lui x (în dreapta sau în stînga spînzurătorii). 2000-2030 - coordonatele şi lungimile pieselor spînzurătorii (sînt folosite la liniile 420-450).  $+112$ 

**ABUTAKAK LURANT** 

5 BORDER 1: PAPER 6: CLS 10 DIM v\$(10): DIM c\$(25,10) 20 FOR i•l TO 25: READ **cS(i>:**  NEXT i 30 DATA "cocostirc", "vacanta", "om","profesor","substanta","arg ument","inghetata","hipopotam"," artilerie","invatator","oaie","<mark>9</mark> irafa","chimie","oras•,•stea",•a lpinist","african","var","siluet<br>a","joc","doc","geometrie","alfa bet","cuvint","fotbal" 40 PLOT 93,52: DRAM 150,0: DRA W 0,110: DRAM -150,0: DRAM 0,-11 o 60 LET x=220: GO SUB 1000 70 PLOT 218,128: DRAM 4,0 80 LET wS=cS<INT <RND•25)+1) 90 PRINT AT 8,l;"Cuvint•: **PRIN**  T " de ghicit" 100 FOR t=l TO 10 110 IF  $w*(t) = "$  " THEN GO TO 120 115 NEXT t 120 LET bst-1 130 LET q=O 150 LET c=l: LET d•O 160 FOR  $i=1$  TO b 170 PRINT AT 12,i;" 180 NEXT T 190 PRINT AT 18,1; "Propune o li tera• 200 PAUSE O: LET rS•INKEYS: BEE P .1.12 205 LET ind•O 210 IF **rs•·"** THEN GO TO 200 220 PRINT AT 20+q,c;rS  $230$  LET  $c=c+1$ 240 IF c=30 JHEN LET q=1: LET c  $=1$ 250· FOR i=l TO b 260 IF wS(il=rS THEN LET **vS(i>•**  rS: LET ind=l 270 NEXT i 280 PRINT AT 11,l;vS 290 IF **vS=wS** THEN GO TO 500 300 IF ind•l THEN GO TO 200 410 IF d=8 THEN **BEEP** 1,-1: **BEEP**  .5,0: BEEP 1,7: BEEP 2,-3: GO T *O* 600  $420$  LET  $d=d+1$ 430 READ xO,yO,x,y 440 PLOT x0-20,yO: DRAM x,y 450 GO TO 200

 $\frac{1}{2}$  500 FOR  $:=1$  TO 3: FOR  $:=20$  TO 4 O: BEEP .03,RND•20+j: NEXT J: NE XT i 510 OVER 1 520 LET x•220: GO SUB 1000 530 PLOT 218,128: DRAM 4,0 540 OVER <sup>O</sup> 550 LET x=126: GO SUB 1000<br>560 PLOT 123,129: DRAW 6,0,PI/2 570 GO TO 800 600 OVER 1 620 PLOT 238,65: DRAM -48,0 630 DRAM 0,-48 640 PLOT 218,128: DRAM 4,0 660 PLOT 235,117: DRAM -15,-15: DRAM -15,15 670 QVER 0<br>680 PLOT 216,81: DRAW 4,21\$ **pr**a  $14, -21$ 690 OVER 1 700 PLOT 235,66: DRAW -15,15: D RAM -15,-15 710 OVER O 720 PLOT 216,60: DRAW 4,21: DRA M 4,-21 730 PLOT 217,127: DRAW 6,0,-PI/ 2 740 PRINT AT 11,1;w\$ 800 PRINT AT 18, 1; "Alt joc (d/n ) ? 810 PAUSE 0: LET r\$=INKEY\$: BEE **P** .1.12 820 IF r\*="d" THEN RESTORE CL S: GO TO 10 830 STOP 1000 CIRCLE **x,132,8**  1030 PLOT **x+4,134:** PLOT **x-4,134:**  PLOT x,131 1040 PLOT x,123: DRAM 0,-20  $1050$  PLOT  $x,101$ : DRAW 0,-19 1070 PLOT x-15,66: DRAW 15,15: <sup>D</sup> RAM 15,-15 1090 PLOT x-15,117: **DRAW 15,-15: DRAW 15,15**  $\frac{3}{2}$ 1100 RETURN<br>2000 DATA 120,65,138,0,184,65,0,<br>91 2010 DATA **168,65,16,16,184,81~16**  .-16 2020 DATA 184,156,68,0,184,140,1 6,16 2030 DATA 204, 15o ,,-20 ,-20 ,240., 15 **6,0.~16** 

::-. ....... ,\_,..1.,-

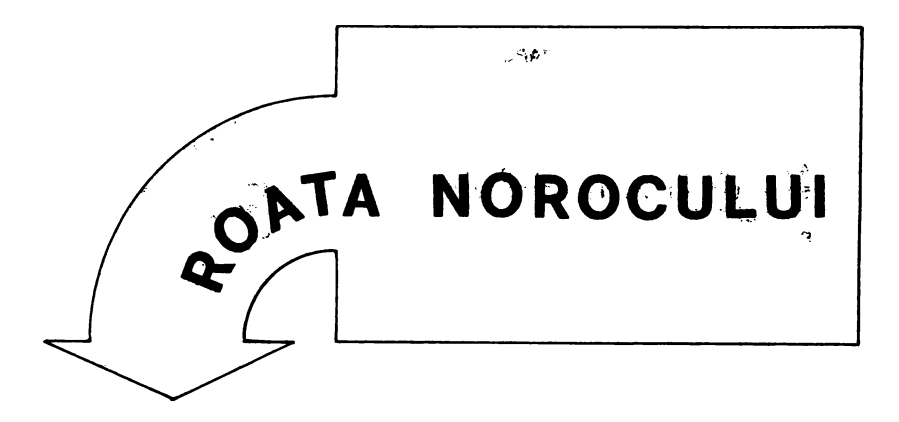

Programul simulează un « joc mecanic » dintre cele uzuale în locurile cu acestă destinație din stațiunile turistice, anume acele aparate cu manetă, în care se introduc monede şi, în funcţie de combinaţia apărută pe un «ecran», se cîştigă sau nu anumite premii. În cazul programului, se consideră că jucătorul (avînd iniţial cel mult 99 de lei) poate miza de fiecare dată mai multe monede (între una şi suma pe care o are, fără a depăşi 99), apoi « trage de manetă» apăsînd o tastă şi pierde monedele jucate sau cîstigă un premiu proportional cu miza, în funcție de combinațiile de cîte trei numere care apar pe ecran Pentru joc trebuie deci specificată suma de plecare şi, ia fiecare tragere, miza. Toate aceste numere se consideră formate din cite două cifre, deci pentru numerele mai mici ca 10 se tastează mai întîi un zero (03 în loc de 3). După fiecare joc se întreabă « Mai joci (d/n)? ». comentîndu-se adecvat decizia de renunțare (precum și situația de pierdere a tuturor monedelor). La epuizarea « fondului de joc», programul poate fi reluat.

### **Descrierea programului**

20-120 - pregătirea ecranului.

130 (GOSUB 1000) - desenarea « masinii de joc ».

140-238 -- regulile de joc (pierdere și cîștig).

240-300 -- precizarea sumei de plecare (din două cifre, deci prima se înmulteste cu 10 - linia 260); suma este ret1nută în variabila **fond.**  330-410 -- precizarea sumei mizate (tot de două cifre) și verificarea dacă depăşeşte suma disponibilă.

410-450 - alegerea combinaţiei **(x, y, z).** 

460-580 - simularea rotirii celor trei discuri ale « mașinii de joc ». 590-610 - scrierea combinaţiei alese **(x, y, z).** 

620 - 710 evaluarea combinației (deci a cîștigului), conform regulilor de joc; **m = O** indică pierdere, **m = 1** indică cîştig.

760 - cîştigul (variabila **cis)** este calculat în funcţie de combinaţie (variabila **m)** şi de miză.

 $770-790$  - modificarea fondului curent.

800-910 comentarii la pierdere (liniile 810-850), opţiune de continuare, dacă mai există fonduri (liniile 860-900) comentariu la renunţare (linia 910).

```
10 CLS : BORDER 1: PAPER 6: IN
K<sub>2</sub>20 FOR 1=0 TO 31
  30 PRINT AT 0, i; "(CAPS 8)"
  40 PRINT AT 17, i; "< CAPS 8>"
  45 PRINT AT 19, i; "(CAPS B)"
  50 PRINT AT 21. I. CAPS 8)"
  70 NEXT I
  80 FOR 1=1 TO 20
  90 PRINT AT 1.0:"(CAPS 8)"
  95 IF 1)16 THEN GO TO 110
 100 PRINT AT 1,17; "(CAPS B)"
 110 PRINT AT 1,31; "< CAPS 8>"
 120 NEXT 1
 130 INK 1: GO SUB 1000
 140 PRINT AT 2,18; "REGULI DE JO
C^{\prime\prime}150 PRINT AT 4,18:"1 1 1 = X100
 155 PRINT AT 5,18; "MARELE PREMI
U"
 160 PRINT AT 7,18; "crescator=X1
5"
 170 PRINT AT 8,18; "descresc.=X1
2"180 PRINT AT 9,18; "n n n = X10''190 PRINT AT 10,18,7n n - 2X3200 PRINT AT 11,18;"n - n = X2"
 210 PRINT AT 12, 18; "1 - - = \times1"
 220 PRINT AT 13,18;"- 1 - = X1"<br>230 PRINT AT 14,18;"- - 1 = X1"
 235 PRINT AT 15,18; "altceva = "
 238 PRINT AT 16,18;" pierde
ne"
 240 PRINT AT 18,1; "Cit lei ai (
1 - 99) ?"
 250 PAUSE 0: LET r$=INKEY$: BEE
P.1, 12260 IF r$>="0" AND r$<="9" THEN
 LET fond=10*VAL r$: 80 TO 280
 270 BEEP 1,-6: 00 TO 250
 280 PAUSE 0: LET r$=INKEY$: BEE
P.1,12290 IF r$)="0" AND r$<="9" THEN
 LET fond=fond+VAL r$: 00 TO 310
 300 BEEP 1,-6: GO TO 250
 310 IF fond=0 THEN GO TO 300
 320 PRINT AT 18,1;"Al in acest
moment ";fond;" lei. "
 330 PRINT AT 20,1; "Citi lei miz
ezi (1 - 99) ?
 340 PAUSE 0: LET r$=INKEY$: BEE
790 PRINT AT 18,1;"Ai<br>
LET miza=10*VAL r$: GO TO 370<br>
360 BEEP 1,-6: GO TO 340<br>
370 PAUSE 0: LET r$=INKEY$: BEE<sup>1</sup><br>
370 PAUSE 0: LET r$=INKEY$: BEE<sup>1</sup><br>
380 IF r$>="0" AND r$<="0" THEN<br>
380 IF r$>="0" AND r$<="0" THEN<br>
380 
P.1,12P. 1.12380 IF r$>="0" AND r$<="9" THEN
 LET miza=miza+VAL r$: GO TO 400
 390 BEEP 1,-6: 00 TO 340
 400 IF miza=0 OR miza>fond THEN
 GO TO 390
 410 PRINT AT 20,1; "Se accepta -
 apasa o tasta !
                                 He we saude all
```
420 PAUSE 0 430 LET x=INT (RND\*9)+1 440 LET y=INT (RND\*?)+1<br>450 LET z=INT (RND\*?)+1<br>455 INVERSE 1<br>460 FOR i=1 TO 4<br>470 FOR j=1 TO ? 480 BEEP .01, i+ j-10 530 PRINT AT 8.9:k 540 BEEP .01.i+i 550 LET k=k+2: IF k>9 THEN LET  $k=k-9$ 560 PRINT AT 8,12;k 570 NEXT j 580 NEXT i 590 PRINT AT 8.6;x: BEEP .03,30 600 PRINT AT 8, 9; y: BEEP .03, 30 610 PRINT AT 8,12;z: BEEP .03,3  $\circ$ 615 INVERSE 0 620 IF  $x=1$  AND  $y=1$  AND  $z=1$  THEN LET m=100: GO TO 740  $630 \text{ IF x=y-1 AND y=z-1 THEN LET}$   $630 \text{ IF x=y-1 AND y=z-1 THEN LET}$   $640 \text{ IF x=y+1 AND y=z+1 THEN LET}$   $640 \text{ IF x=y AND y=z THEN LET}$   $645 \text{ IF x=y AND y=z THEN LET}$   $610 \text{ TO 740}$   $645 \text{ IF x=y AND y=z THEN LET}$ 650 IF x=y THEN LET m=5: GO TO 740 660 IF x=z THEN LET m=2: GO TO 740 670 IF  $x=1$  OR  $y=1$  OR  $z=1$  THEN L ET m=1: GO TO 740 710 LET m=0 720 PRINT AT 20,1;"Ai pierdut ! 730 BEEP .3,-6: BEEP .6,-9: BEE P 1,-20: GO TO 760 740 PRINT AT 20,1; "Ai cistigat 750 BEEP .01,16: BEEP .03,29: B EEP .1,20 760 LET cis=miza\*(m-1) **765 PAUSE 90** 770 LET fond=fond+cis<br>780 IF cis)0 THEN PRINT AT 20,1 " 4;" (";cis;" lei)" 790 PRINT AT 18,1; "Al in acest 800 IF fond)0 THEN 00 TO 860<br>810 PRINT AT 18,1; "HA HA Ai pie on rKINT AT 19, ده<br>**ie** daca joci asa<br>830 PRI<sup>NT د</sup> 820 PRINT AT 19,1; "Asa-ti trebu 830 PRINT AT 20,1; "ceva SALUT A It fraier la rind" 840 BEEP .2,-3: BEEP .4,2: BEEP .sa apese o tasta)" CONTRACTORIES, N. A. ANDREW COMPANY THE LINES SHOWS SERVICES FOR

 $\sqrt{2}$ 

```
850 PAUSE 0: GO TO 10
 860 PRINT AT 20,1; "Doresti sa c
ontinui (d/n) ?
 870 PAUSE 0: LET r$=INKEY$: BEE
P.1, 12880 IF r$="d" THEN GO TO 330
 890 IF r$="n" THEN GO TO 910
 900 BEEP 1,-6: GO TO 870
 910 PRINT AT 20,1; "Inteleapta h
otarire - bravo !!": STOP
1000 PLOT 36,80: DRAW 78,0: DRAW
 0.55: DRAW -78,0: DRAW 0,-55
1010 PLOT 40,84: DRAW 70,0: DRAW
 0.47: DRAW -70,0: DRAW 0,-47
1020 PLOT 36,80: DRAW -10,6: DRA
H 0,43: DRAW 10,6
1030 PLOT 44,80: DRAW 0,-20: DRA
W 5.0: DRAW 0,20
```

```
1040 PLOT 100,80: DRAW 0,-20: DR
AW 5,0: DRAW 0,20
1050 PLOT 32,83: DRAW 0,-17: DRA
W 5,0: DRAW 0,14
1060 PLOT 87,80: DRAW 0,-14: DRA
W 5,0: DRAW 0,14
1070 PLOT 45,90: DRAW 0,35: DRAW
13,0: DRAW 0,-35: DRAW -13,0
1080 PLOT 69,90: DRAW 0,35: DRAW
13,0: DRAW 0,-35: DRAW -13,0
1090 PLOT 93,90: DRAW 0,35: DRAW
 13,0: DRAW 0,-35: DRAW -13,0
1095 INVERSE 1
1100 PRINT AT 8,6;"*"
1110 PRINT AT 8, 9; "*"
1120 PRINT AT 8,12; "*"
1125 INVERSE 0
2000 RETURN
```
Jocul cunoaște o răspîndire « folclorică » de aceea nu-i mai precizăm regulamentul. Programul - se numește CAMPION - joacă absolut regulamentar contra unui singur partener (nu știe să joace « în trei » sau « în patru »). Cărțile sînt împărțite de fiecare dată de calculator (folosind generatorul de numere aleatoare, deci la întîmplare, « cinstit »), dar partida începe alternativ, un joc el, un joc partenerul. Jucătorul trebuie să-și spună la început numele (apare pe ecran, cu prima literă pîlpîind atunci cînd este la rînd să joace). Pentru indicarea cărții cu care se joacă se folosesc tastele D și N. În dreptul cărților jucătorului se găsește un semn? pîlpîitor Dacă se apasă tasta D, este jucată cartea respectivă. Dacă se apasă N, semnul ? se mută mai jos (de la ultima carte, el revine din nou la cea de sus). Tot prin  $D$  ( = da) și  $N$  (= nu) trebuie răspuns la întrebarea « Continui? », pe care calculatorul o formulează în momentul în care taie « pe mîna jucătorului ».

De la un joc la altul, punctele se cumulează (desigur, se consideră 16 la 0 atunci cînd nu se ia nici o carte tot jocul).

Cum arătam mai sus, programul joacă « cinstit » fără să se uite în cărțile adversarului. În schimb, el reține toate cărțile care au ieșit din joc, de aceea, atunci cînd joacă (cu precădere atunci cînd joacă primul), alege cu grijă cartea depusă, în funcție de cărțile, folosite deja și de cele pe care le are « în mînă ». Pentru că atunci cînd joacă primul joacă bine, el va încerca tot timpul să fie primul, de aceea va tăia uneori fără rost, doar pentru a prelua inițiativa. În momentul în care cărțile sînt epuizate (numărul celor care mai sînt de jucat apare în partea de sus a ecranului), cunoscînd cărțile ieșite și pe cele de care dispune, el cunoaște implicit și cărțile adversarului și ca atare joacă finalul (aproape) perfect. Toate aceste caracteristici fac din programul CAMPION un jucător de septică de mare clasă. Desigur, el poate fi bătut, asta depinde și de cărțile distribuite, dar, după un număr mai mare de confruntări, supe rioritatea sa are toate șansele să iasă la iveală, cîstigînd mai mult d jumătate dintre partide.

Bineînțeles, după fiecare partidă se pune întrebarea « Alt joc (d/n)? » Pentru că programul este foarte lung, conține cîteva comentarii și a fost modificat de un mare număr de ori, renunțăm la descrierea sa (mai ales că nu avem modificări esențiale și relativ simple care i se pot aduce; pentru joc în trei sau în patru este nevoie de un program mult diferit).

5 BORDER 1: PAPER 6: CLS : FO.  $R$  i=1  $T0$  40 10 PLOT 0,0: DRAH 6\*1,170-3\*1 15 PLOT 255,0: DRAW -6\*1,170-3  $H_{\rm A}$ 20 NEXT I 25 LET meci=0: LET tots=0: LET tot  $j=0$ 30 DIM n\$(8): LET rin=-1 35 PRINT FLASH 1;AT 6,8;"S E P TICA" 40 LET v=4: GO SUB 2000 45 PAUSE 50 50 PRINT AT 10,0;" Spune-mi nu mele tau (8 litere) " 55 INPUT n\$: BEEP .05,22: BEEP  $.1.32$ 60 PRINT PRINT " Incepen pe rind 65 PAUSE 60 70 PRINT : PRINT " Esti gata (  $d = da$ ) " $sin 3x$ "?" 75 LET caj=0: LET cas=0 80 PAUSE O: LET Q\$=INKEY\$: BEE P .05,12: BEEP .1,32 90 IF as="d" THEN GO TO 130 100 PRINT : PRINT " Bine, astep<br>t sa te pregatesti " 110 BEEP .2,6: BEEP .6,15: BEEP .2,6: BEEP .6,0: BEEP .6,-8: PA **USE 10** 120 IF INKEY \*\*\* THEN GO TO 1  $10<sub>1</sub>$ 130 IF rin=-1 THEN PRINT : PRIN Incepe CAMPION  $-7: 60 70 140$ 135 PRINT : PRINT " Incepe ";n\*  $^{\prime}$ 140 IF nin=-1 THEN LET a\$="C": GO TO 170 150 LET a\$="j" 180 DIM c(32): DIM m(8): DIM s(  $2, 4$ ): DIM  $f(8)$ 200 LET sp=0: LET jp=0: LET cf=  $\mathbf o$ 210 FOR 1=0 TO 7 220 FOR j=1 TO 4 230 LET  $c(4+1) = i+7$ 240 NEXT J 245 NEXT i 250 PRINT AT 21,0;" Incepem 260 LET v=4: GO SUB 2000 280 PAUSE 160: LET ce=0: LET cd  $= 4$ **285 CLS** 290 GO SUB 2100 300 GO SUB 2300 310 LET mut=1 320 IF a\$="j" THEN GO TO 1200 325 IF cf=32 THEN GO TO 3500 330 REM prima mutare calculator 335 PRINT AT 21,1;"  $\mathbf{1}$ 340 PRINT AT 1,1; FLASH 1; "C" 345 FOR i=2 TO 8

350 LET n=0 360 FOR k=1 TO ce 370 IF  $s(1,k)=6+i$  THEN LET n=n+  $\blacksquare$ 380 NEXT k 390 IF n=0 THEN GO TO 410. 400 IF n+f(i)=4 THEN LET sda=6+ i: GO TO 700 410 NEXT i  $420$  LET max=0 430 FOR i=1 TO ce 440 LET n=0 450 FOR k=i TO ce 460 IF  $s(1,i) = s(1,k)$  AND  $s(1,i)$ <>? THEN LET n=n+1 470 NEXT k 480 IF max(n THEN LET max=n: LE T sda=s $(1, i)$ 490 NEXT i 500 IF max $\rangle = 3$  THEN GO TO 700 510 IF max <= 1 THEN 00 TO 620 520 IF sda()10 AND sda()11 THEN<br>BO TO 700 530 IF sda=10 AND  $f(4)$ )=1 THEN GO TO 700 540 IF sda=11 AND  $f(5)$  >=1 THEN **GO TO 700** 545 LET ns=0 550 FOR i=1 TO ce  $\frac{1}{2}$  560 IF s(1,1)=7 THEN LET  $n = 1$  $\mathbf{1}$ **570 NEXT I** 580 IF  $ns+f(1)>=3$  OR  $ns>=2$  THEN **GO TO 700** 590 IF ns=1 AND cf <= 12 THEN GO TO 700 600 LET zar=INT (RND\*3)<br>510 IF zar=1 THEN 60 TO 700<sup>8</sup> 620 FOR 1=1 TO ce 630 LET sda=s $(1, i)$ 640 IF  $sd\alpha$  ()7 AND  $sd\alpha$  ()10 AND  $s$ da<>11 THEN GO TO 690 650 NEXT I 660 FOR 1=1 TO ce 665 IF  $s(1,1)\langle \rangle$ 7 THEN LET sda=s  $(1, i)$ : GO TO 700 670 NEXT I 680 LET sda=7: GO TO 700 690 BD SUB 2400 700 REM joaca calculatorul 800 GD SUB 2500 810 GO SUB 2700 815 LET ce=ce-1: 00 SUB 2300 820 IF  $m(1) = m(mut-1)$  OR m(mut-1 >=7 THEN GO TO 1080 830 PRINT AT 21,1;" ": PRINT AT 18,4; "Le iau"  $\frac{1}{2}$  835 LET cas=1 840 LET V=61 00 SUB 2000<br>850 PAUSE 60: LET a\$="C"<br>860 FOR i=1 TO mut-1<br>870 IF m(i)=10 OR m(i)=11 THEN LET spesp+1 **880 NEXT I** 

 $\gamma_{\rm 0.0000}$ 

890 LET cd=4-ce 900 CLS : 00 SUB 2300 900 CLB : 80 8UB 2300<br>910 IF cf=32 Thẹn 80 to 940<br>920 IF cf+2\*cd{=32 Then 80 to 2 90 930 LET cd=cd=1: 80 TO 920<br>940 IF ce}0 THEN 80 TO 310<br>950 CLS : PRINT AT 6,1;"Partida totj+jp: LET meci=meci+1 1000 PRINT "  $\frac{1}{2}$  and  $\frac{1}{2}$  and  $\frac{1}{2}$ **TIJP** 1010 IF sp) jp THEN LET V=8: GO S UB 2000: PRINT : PRINT " Invinge CAMPION": GO TO 1040 1020 IF sp=jp THEN PRINT : PRINT " Esalitate": GO TO 1040 1030 LET v=2: 00 SUB 2000: PRINT<br>: PRINT " Invinge ";n\* 1040 PRINT : PRINT " Jocul nr. = 230<br>
"Janeci: PRINT " Jocul nr. = 1350 PRINT AT 21,1;"<br>
"Janeci: PRINT " Total: CAMPION<br>
= "jtotj: PRINT " "jn\$;" 1360 LET m(mut)=s(2,1)<br>
= "jtotj: PRINT AT 21,1;"Alt jo 1370 PRINT AT 5+1#2  $c$  (d = da) ?" 1045 LET rin=-1#rin 1050 PAUSE O: LET Q\$=INKEY\$: BEE P.05,22: BEEP.1,32 1060 IF at ()"d" THEN CLS : STOP 1070 CLS 1 GO TO 70 1080 IF Ce=0 THEN GO TO 1110 1085 FOR 1-1 TO ce 1090 IF  $m(1) = s(1, 1)$  THEN LET sda  $m(1)$ : GO TO 700 1100 NEXT | 1102 FOR 1=1 TO ce 1105 IF  $s(1,i)=7$  THEN LET sda=7: **GO TO 700** 1108 NEXT I 1110 PRINT AT 18,22; "Ia-le": PRI NT AT 21,1;" 1120 LET caj=1: LET v=3: GO SUB 2000 1130 PAUSE 60: LET a\$="j"<br>1140 FOR i=1 TO mut-1 1140 FOR  $i=1$  TO mut-1 1150 IF  $m(i) = 10$  OR  $m(i) = 11$  THEN LET jp=ip+1 1160 NEXT i 1170 GO TO 890 1200 GO SUB 2700<br>1205 IF cf=32 THEN GO TO 4020<br>1210 GO SUB 3000<br>1215 GO SUB 2500: LET ce=ce-1: G<br>0 SUB 2300<br>1220 IF m(1)()sda AND sda()7 THE<br>N GO TO 1110<br>125 IF ce=0 THEN GO TO 830 1225 IF ce=0 THEN 00 TO 830 1230 PRINT AT 21, 1; "Continui (d  $=$  da) ? 1240 PAUSE O: LET d\$=INKEY\$: BEE

P .05,22: BEEP .1,32<br>1250 IF d\$<>"d" then GO TO 830> 1255 PRINT AT 21,11" 1260 PRINT AT 1,23; FLASH 1;n\$(1 .<br>1270 LET i=0<br>1280 LET i=i+1: IF i=ce+1 THEN L<br>ET i=1 -a terminat"<br>
960 LET v=5: 60 SUB 2000<br>
970 IF cas=0 THEN LET jp=16<br>
980 IF caj=0 THEN LET sp=16<br>
985 LET tots=tots=tots=2 CI totj=<br>
1300 PAUSE 0: LET d\$=INKEY\$: BEE<br>
985 LET tots=tots=tots=2 Ci totj=<br>
1320 IF d\$="n" THEN ,1;"Eroare - repeta ": BEEP 1,0: PAUSE 40: PRINT AT  $21, 117$ 1270 1270<br>1340 IF s(2,i)()m(1) AND s(2,i)(<br>)7 THEN PRINT AT 21,1;"Continuar e eronata<br>
: PRINT AT 5+2\*i,25;" ": 00 TO 1 230 1370 PRINT AT 5+1+2,25; FLASH 1;  $*(6)$ 1380 IF  $s(2,i)$ )=10 THEN PRINT AT 20-mut\*2,15; INVERSE 1;s(2,i); INVERSE 0," J": 80 TO 1390<br>1385 PRINT AT 20-mut\*2,15;"\CAPS  $8$ )"; INVERSE 1;s(2,i); INVERSE<br>0;" J" 1390 LET  $s(2, i) = s(2, ce)$ 1400 LET  $f(s(2, i)-6)=f(s(2, i)-6)$  $+1$ 1410 LET mut=mut+1: PAUSE 30 1420 PRINT AT 5+1#2,25;" 1430 PRINT AT 1,23;n\$(1): PAUSE 30 1440 GO TO 1210 2000 REM muzica 2010 FOR 1=1 TO 4<br>2020 BEEP :3/v, INT (RND\*7\*v) 2025 NEXT I 2030 RETURN 2100 REM se impart carti  $2105$  PRINT AT 0,15;32-cf;" 2110 PRINT AT 21,0;" Se impart c artí 2120 FOR j=1 TO 2 2130 FOR i=1 TO cd 2140 LET nr=INT (RND\*(32-cf))+1 2145 LET t=1 2150 FOR k=1 TO nr 2170 IF  $c(t)=0$  THEN LET  $t=t+1$ : 6 **0 TO 2170** 2175 LET t=t+1 2180 NEXT k<br>2185 LET t=t−1<br>2190 LET s{j,i+ce}=c(t)<br>2200 LET c(t)=0

2210 LET cf=cf+1<br>
2215 PRINT AT 0,15;32-cf;" " 2750 PAUSE 0: LET d\$=INKEY\$<br>
2220 NEXT i 2760 BEEP .05,22: BEEP .1,32<br>
2770 IF d\$="n" THEN PRINT AT 2235 LET ce=ce+cd 2238 PRINT AT 21,1;" 2240 RETURN 2300 REM listeaza 2300 REM listeaza<br>2305 PRINT AT 1,1;"CAMPION": PRI NT AT 1,23;n\$ 2310 FOR 1=1 TO ce 2340 PRINT AT 5+i\*2,3;"<CAPS 88> 2350 IF  $s(2,i)$  (=9 THEN PRINT AT 2350 IF S(2,1)(=7 THEN FRINT OF<br>5+1\*2,27;"(CAPS 8)"; INVERSE 1;s  $(2.1)$ : 60 TO 2370 2360 PRINT AT 5+i\*2,27; INVERSE  $1, 1, (2, i)$ 2370 NEXT i 2370 NEXT i<br>
2380 FOR i=ce+1 TO 4<br>
2380 FRINT AT 51+12,3;" ": PRIN  $7*77"$ <br>
2380 FRINT AT 54.1=2 25.7;" ": PRIN 2830 LET s(2,i)=s(2,ce) T AT  $5+ i*2, 25;$ 2390 NEXT I 2393 PRINT AT 0,15;32-cf 2395 RETURN 2395 RETURN<br>2860 PRINT AT 3+1#2,25;"<br>2870 PRINT AT 1,23;n\$(1): PAUSE losita 2410 LET max=0 2420 FOR i=1 TO ce 2430 LET ca=s(1,i)<br>
2440 IF ca()7 AND ca()10 AND ca(<br>
13010 LET ns=0<br>
13020 FOR i=1 TO ce<br>
13030 IF m(1)=s(1,i)<br>
3030 IF m(1)=s(1,i) 2450 NEXT i 2460 RETURN 2500 REM joaca calculatorul  $2510$  FOR  $i=1$  TO ce 2510 FUR I=1 TU Ce<br>
2520 IF sda=s(1,i) THEN GO TO 25<br>
40<br>
40 40 2530 NEXT i 2540 PRINT FLASH 1;AT 5+i\*2,6;"-2550 PAUSE 60 2560 IF sda>=10 THEN PRINT AT 20<br>-mut#2,13;"C "; INVERSE 1;sda: G<br>-mut#2,13;"C "; INVERSE 1;sda: G 0 TO 2570 2565 PRINT AT 20-mut\*2,13;"C <CA PS 8)"; INVERSE 1;sda 2570 BEEP .05,22: BEEP .1,32: PA 3130 LET cass(1, i) **USE 30** 2580 PRINT AT 5+i#2.3:" 2580 PRINT AT 5+1\*2,3;<br>2590 LET f(sda-6)=f(sda-6)+1 3150 NEXT i<br>2600 LET s(1,i)\*s(1,ce): LET m(m 3160 FDR i=1 TO ce<br>3160 FD =11 11/17 1

2740 PRINT AT 5+1#2,25; FLASH 1; 2770 IF d\$="n" THEN PRINT AT 5+2 #1,25;" ": GO TO 2730 2780 IF d\$<>"d" THEN PRINT AT 21 .1; "Eroare - repeta": BEEP 1,0:<br>PRINT AT 5+i\*2,25; " : PAUSE 40: PRINT AT 21,1;"<br>": GO TO 2720 2790 PRINT AT 21,1;"  $2800$  LET m(mut)=s(2.i) 2810 PRINT AT 5+i\*2,25; FLASH 1;  $-65 -$ 2820 IF  $s(2,i)$ >=10 THEN PRINT AT 20-mut\*2,15; INVERSE  $1$ ;s(2,i); INVERSE 0;" J": GO TO 2830 2825 PRINT AT 20-mut\*2,15; INVER 2840 LET  $f(s(2,i)-6)=f(s(2,i)-6)$  $+1$ 2850 LET mut=mut+1: PAUSE 30 60 2880 RETURN 3000 REM raspunde calculatorul ( 3030 IF  $m(1) = s(1, i)$  THEN LET sda  $= s(1, i): 60$  TO 3200 3040 IF  $s(1,i)=7$  THEN LET ns=ns+  $\mathbf{1}$ 3070 IF  $ns>=3$  THEN LET sda=7: 80 **TO 3200** 3080 IF  $m(1)$  ()10 AND  $m(1)$  ()11 TH EN GO TO 3120 3090 IF  $ns+f(1)>=3$  THEN LET sda= 7: GO TO 3200 3100 LET zar=INT (RND#3) 3110 IF zar=1 THEN LET sda=7: 00 TO 3200 3120 FOR i=1 TO ce 3140 IF ca()7 AND ca()10 AND ca()11 THEN LET sda=ca: 60 TO 3200 10 1950<br>
2610 LET mut=mut+1<br>
2620 PRINT AT 1,1;"C": PAUSE 30<br>
2630 RETURN<br>
2700 REM joaca jucator<br>
2710 PRINT AT 1,23; FLASH 1;n\$(1)<br>
2720 LET i=0<br>
2730 LET i=iti: IF i=ce+1 THEN L<br>
ET i=1<br>
2730 LET i=iti: IF i=ce+1 THEN L

الروابطة مردان

3535 IF  $s(2, i) = 7$  THEN LET nsj=ns  $1 + 1$ 3540 NEXT i 3550 FOR i=1 TO ce 3560 IF s(1,i)=7 THEN 00 TO 3640 3570 LET sda=s(1,i): LET nc=0: L  $ET$   $n$   $i=0$ 3580 FOR j=1 TO ce 3590 IF s(1, j) =sda THEN LET nc=n  $c+1$ 3600 IF  $s(2, j)$  =sda THEN LET nj=n  $j+1$ 3610 NEXT i 3620 IF nc+nsc<=nj+nsj THEN GO T 0 3640 3630 LET r=0: GO TO 3750 3640 NEXT i 3650 LET r=1 3660 FOR i=1 TO ce 3670 LET sda=s(1,i)  $3690$  IF sda()7 AND sda()10 AND s da<>11 THEN GO TO 3750 3700 NEXT i 3710 FOR i=1 TO ce 3720 IF  $s(1,i)=7$  THEN LET  $sda=7$ : GO TO 3750 3730 NEXT i  $3740$  LET sda=s $(1,ce)$ 3750 GO SUB 2500 3760 GO SUB 2700 3760 60 508 2700<br>3770 LET ce=ce-1: GO SUB 2300<br>3780 IF m(1)=m(mut-1) OR m(mut-1 )=7 THEN GO TO 3870 3790 PRINT AT 18,4; "Le jau" 3800 LET cas=1: LET v=6: GO SUB 2000 3810 PAUSE 60: LET a\$="C" 3820 FOR i=1 TO mut-1 3830 IF m(i)=10 OR m(i)=11 THEN LET sp=sp+1<br>3840 NEXT i 3845 CLS : GO SUB 2300 3850 IF ce) O THEN LET mut=1: GO **TO 3500** 3860 GO TO 950 3870 IF r=0 AND ce>0 THEN GO TO 3960 3880 PRINT AT 18,22; "Ia-le"  $3890$  LET caj=1: LET  $v=3$ : GO SUB 2000 3895 CLS : GO SMB 2300 3900 PAUSE 60: LET  $a$ \$="j"<br>3910 FOR i=1 TO mut-1  $3910$  FOR  $i=1$  TD mut-1 3920 IF  $m(i) = 10$  OR  $m(i) = 11$  THEN  $\begin{picture}(20,20)(-0,0) \put(0,0){\vector(1,0){10}} \put(15,0){\vector(1,0){10}} \put(15,0){\vector(1,0){10}} \put(15,0){\vector(1,0){10}} \put(15,0){\vector(1,0){10}} \put(15,0){\vector(1,0){10}} \put(15,0){\vector(1,0){10}} \put(15,0){\vector(1,0){10}} \put(15,0){\vector(1,0){10}} \put(15,0){\vector(1,0){10}} \put(15,0){\vector(1,0){10}} \put(15,0$  $LET$  jp=jp+1 3930 NEXT i 3940 IF ce=0 THEN GO TO 950 3950 LET mut=1: GO TO 1200 3960 FOR i=1 TO ce 3970 IF  $m(1) = s(1, i)$  THEN GO TO 3 750 3980 NEXT i 3990 FOR 1=1 TO ce 4000 IF s(1, i)=7 THEN LET sda=7: GO TO 3750

4010 NEXT i 4020 PRINT AT 1,1; FLASH 1; "C": LET nsc=0: LET ntc=0: LET ntj=0 4030 FOR 1=1 TO ce 4040 IF  $s(1, i) = 7$  THEN LET nsc=ns c+1: GO TO 4055 4050 IF s(1,i)=m(1) THEN LET ntc  $=$ ntc+1 4055 IF i=ce THEN GO TO 4070 4060 IF  $s(2, i) = m(1)$  OR  $s(2, i) = 7$ THEN LET ntj=ntj+1 4070 NEXT I 4080 IF ntj>=nsc+ntc THEN GO TO 4340 4090 IF ntc>0 THEN LET sda=m(1): GO TO 4110 4100 LET sda=7 4110 GO SUB 2500 4120 LET ce=ce-1: GO SUB 2300 4125 IF ce=0 THEN GO TO 3790 4130 PRINT AT 21,1; "Continui (d  $= da$ ) ? 4140 PAUSE 0: LET a\$=INKEY\$: BEE P .və,z.. \_\_<br>21,1;"<br>4150 IF a\$<>"d" THEN GO TO 3790<br>4160 PRINT AT 1,23; FLA&H 1;n\$() P.05,22: BEEP.08,33: PRINT AT 4160 PRINT AT 1,23; FLASH 1;n\$(1 4170 LET i=0 4180 LET i=i+1: IF i=ce+1 THEN L  $ET$  i=1 4190 PRINT AT 5+i\*2,25; FLASH 1:  $-22$ 4200 PAUSE 0: LET d\$=INKEY\$ 4210 BEEP .05,22: BEEP .08,33 4220 IF d\$="n" THEN PRINT AT 5+i<br>\*2,25;" ": GO TO 4180 4230 IF d\$<>"d" THEN PRINT AT 21 ,1; "Eroare - repeta": BEEP .5,-6 : PAUSE 30: PRINT AT 21,1;" ": GO TO 4170 4240 IF s(2,i)()m(1) AND s(2,i)(<br>)7 THEN PRINT AT 21,1;"Continuer  $e$  eronata": BEEP .5,-6: GO TO 41 30  $4260$  LET m(mut)=s(2,i) 4270 PRINT AT 5+i\*2,25; FLASH 1;  $\sim$  (6) 4280 IF  $s(2,i)$ )=10 THEN PRINT AT  $20$ -mut\*2,15; INVERSE 1;s(2,i); INVERSE 0;" J": GD TO 4290<br>4285 PRINT AT 20-mut\*2,15;"(CAPS<br>- All Internet 1:-(2 il. Inueper 8)"; INVERSE 1;s(2,i); INVERSE  $0: 7.7$ 4290 LET s(2, i)=s(2, ce)<br>4300 LET mut=mut+1: PAUSE 40<br>4310 PRINT AT 5+i\*2, 25;" 4320 PRINT AT 1,23;n\$(1): PAUSE 30<br>4330 80 TO 4020<br>4340 LET r=1: FOR i=1 TO ce<br>4340 LET r=1: FOR i=1 TO ce  $\frac{1}{24}$  and the state of the state of the state of the state of the state of the state of the state of the state of the state of the state of the state of the state of the state of the state of the state of the state o  $4345$  IF sda=7 OR sda=m(1) OR sda \*10 OR sda=11 THEN GO TO 4355

**Product Professional Control** 

```
4346 IF ce=1 THEN GO TO 4410
4347 FOR j=1 TO ce-1
4349 IF sda=s(2, j) THEN 00 TO 43
55
4351 NEXT J
4353 GO TO 4410
4355 NEXT I
4360 FOR i=1 TO ce
4363 LET sda=s(1, i)4365 IF sda=7 OR sda=m(1) THEN G
0 TO 4375
4366 IF ce=1 THEN GO TO 4410
4367 FOR j=1 TO ce-1
4369 IF sda=s(2, j) THEN GO TO 43
75
4370 NEXT j
4372 GO TO 4410
4375 NEXT I
```
4380 FOR 1=1 TO ce  $4383$  LET sda=s $(1, i)$ 4385 IF sda<>7 AND sda<>>40 AND s da<>>>>>>11</>
THEN<br/>
GO TO 4410 4387 NEXT i 4390 FOR i=1 TO ce 4392 LET sda=s(1,i) 4395 IF sda<>> AND sda<>>><</>
MI</>>>>
THE N GO TO 4410 4397 NEXT 1 4400 LET r=0: LET sda=s(1,ce) 4410 BO SUB 2500 4420 LET ce=ce-1: GO SUB 2300 4430 IF m(mut-1)()m(1) AND m(mut  $-1$ ) () 7 THEN GO TO 3880 4440 IF ce=0 THEN GO TO 3790 4450 GO TO 4130

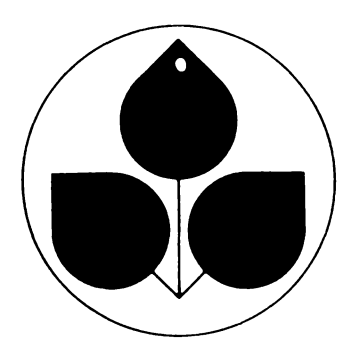
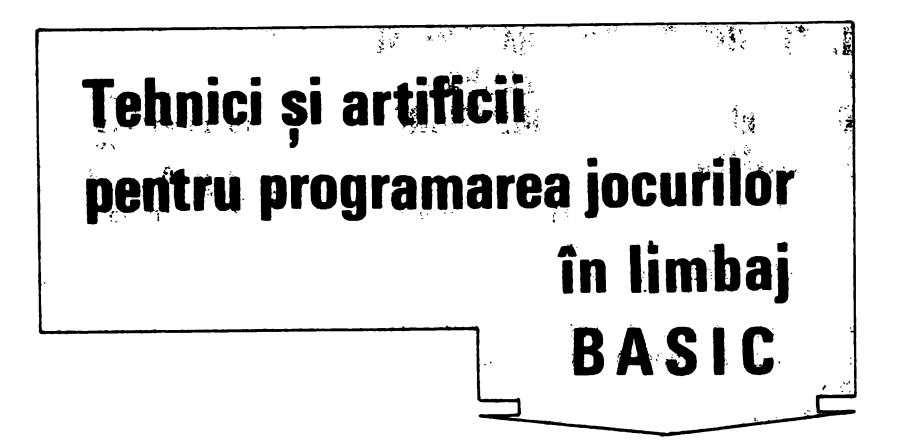

*Pentru* îmbunătăţirea *jocurilor sau pentru programarea altora,* considerăm utilă prezentarea unor tehnici și artificii de programare pe care cititorii le *vor putea experimenta, e,* înşişi, *pe programele prezentate. Scopul* este *dublu: pe de* o *parte jocurile vor marca* creşteri *calitative importante, în special sub aspect estetic iar pe de* altă *parte se va deschide orizontul spre* o *cu*noaştere *mai* aprofundată *a limbajului* **BASIC,** *spre* o *utilizare avansat a calculatoarelor* Sînt *descrise tehnici speci (,ce de programare, cîteva sfaturi utile În vederea* evitării *unor erori pe care un programator neexperimentat în JOcuri le poate comite,* o mică colecţie *de subrutine car" se pot utiliza deseori în programare,* cîteva «trucuri» *de programare etc. Ca* şi *jocurile programate, toate aceste tehnici se* referă *la limbajul BASIC* 

*pentru calculatoare compatibile cu tipul* **Sinclair ZX Spectrum,** *cu o memorie* internă *la* dispoziţia *util1zatorulu1 de* **48Ko** *(putîndu-se experimenta pe*  **HC, TIM, COBRA, CIP sau JET).** *Multe din tehnicile prezentate fac apel* şi *la* cunoştinţe *mai aprofundate legate de organizarea* internă *a calculatorulw,* cum *ar* f,: ,nstrucţiun, ş, *comenzi* **BASIC** *speci (,ce, variabilele de sistem, organizarea mernor,ei interne* etc. *Pentru a veni în sprijinul cit1torulu,,* odată *cu experimentarea acestor tehnic, s-a* căutat şi *prezentarea unora din aspectele ma, importante legate de organizarea* internă **a**  *t,pulw de calculator amintit.* 

*Referindu-ne la artificii de programare (în special cele legate de organizarea*  internă *a calculatorului), ele nu vor putea f, folosite la alte tipuri de calculatoare* **(aMIC, PRAE** etc), tocmai *din cauza unei* organizări *interne diferite.*  Pentru unele din tehnicile și artificiile prezentate s-au făcut exemplificări *chior pe jocurile prezentate, altele s-au utilizat efectiv în jocuri, existînd, în* sfîrşit, şi o categorie *pentru care* invităm *pe cititor* să *le experimenteze singur* Oricum, *arti f,ciile prezentate nu au* pretenţia *de o epuiza întreg*  setul posibil (sîntem siguri că cititorii vor «descoperi» și alte artificii, *poate chiar cînd vor experimenta pe cele propuse) iar* soluţiile *sînt doar*  nişte *propuneri susceptibile* şi *ele de a f,* îmbunătăţite.

Sperăm totodată, ca prin invitația adresată cititorilor de a experimenta *diverse* soluţii, să stimulăm imaginaţia şi *creativitatea acestora, de o* găsi *noi* soluţii, *originale* ş, *spectaculoase.* 

## I. **TEHNICI DE PROGRAMARE SI SFATURI PENTRU EVITAREA IJNOB ERORI IN PROGRAMAREA JOCURILOR**

1. Utilizarea cu prudenţă a structurilor în care dec1z11le se iau pe baza comparării a două numere (IF X Y THEN .), deoarece pot apărea erori datorită modului în care sînt rotunjite numerele (în virgulă mobilă) în interpretorul BASIC

a) la numerele provenite din scăderi Pentru a vă convinge rulați programul

## **100 LET X=3.25-3-.25 110 PRINT X**

Veți observa că pe ecran se va afișa valoarea 11641532E 10 care este foarte mică, dar nu egală cu O. Dacă valoarea X, astfel calculată, o vom utiliza ulterior într-o linie IF  $X = 0$  THEN programul va avea o funcţionare eronată.

Pentru evitarea acestei erori (în funcţionarea logică a programului) sugerăm utilizarea cu precădere a funcției valoare absolută (ABS) asupra diferenței.

b) la numere provenite din ridicări la puteri (pare). Exemplificare

100 LET A=5\*5 **110 LET B•s•2 120 PRINT A,B 130 IF A•B THEN GO TO 150**  140 PRINT "NU E BINE": STOP **150 PRINT -oK** : **STOP** 

Veţi observa că se va afişa NU E BINE. La fel, dacă vom utiliza A și B ulterior  $într-o$  linie IF  $A = B$  THEN programul va avea o funcționare eronată. Pentru evitarea acestei erori sugerăm utilizarea înmulţirilor repetate (în locul semnului  $\dagger$ ) pentru calcularea valorilor provenite din ridicările la puteri.

c) la numere provenite din împărtiri care nv dau un rezultat exact. Eroarea de rotunjire provenită pe această cale se datorează şi unei greşeli din cadrul sistemului de operare a calculatorului, din

care cauză se pierde un (ultim) oit. Exemplificare

```
10 INPUT A,B 
20 LET A•A/B 
30 IF A=0 THEN PRINT "ATINS O"
STOP 
40 GO TO 20
```
Dacă se vor introduce pentru A 3 valorile 1 și respectiv 2 programui intra într-o buclă infinită. Dacă se 101 introduce valorile 1 și 3, după circa 1 sec (82 de c1clur1) se va afişa ATINS O

Reamintim că în cadrul limbajului BASIC pentru calculatoarele arătate o conditie care are valoarea 0 este falsă, iar o conditie care are valoarea diferită de 0 este considerată adevărată.

În mod evident, pot apărea și erori mari cînd se efectuează calcule numeroase asupra valorilor rezultate din exemplele a), b) și c), erorile de rotunjire putîndu-se amplifica.

2. Utilizarea ramurilor multiple.

În lipsa unei instrucțiuni GO TO calculât pentru BASIC-ul calculatoarelor avute îr vedere (instrucțiuni care optimizează structurile de program), se pot folosi mai multe ramuri de program prin simularea uner instructiuni de tipul amintit. Se va folosi o var1ab1lă (A) în funcţie de valoarea căreia programul va« intra» pe o anumită ramură. Simularea se va face printr-o linie GO TO  $100 \times A$ .

3. lesirea dintr-un ciclu FOR-NEXT

Se recomandă evitarea ieșirii forțate (cu GO TO) dintr-un ciclu FOR-NEXT (pînă cînd variabila 1nd1ce nu ş1-a epuizat toate valorile). Deși nu este interpretată ca o eroare, este posibil ca acest lucru să conducă la functionări eronate ale programului, variabila 1ndrce ·ămînînd la valoarea din momentul ieşirii forțate din ciclu.

Se recomandă, de asemenea, utilizarea ciclurilor prin incrementarea indicelui cu LET fată de ciclurile FOR-NEXT

4. Instructiunea INPUT

Se recomandă precedarea instrucțiunii INPUT de un mesaj, deoarece spre deosebire de alte sisteme BASIC (PRAE, TPD JUNIOR etc.) o instrucţiune INPUT

nu produce automat un semn de întrebare pe ecran, atentionînd utilizatorul asupra faptului că se așteaptă o introducere. De asemenea, se recomandă ca o 1nstructiune INPUT să fie urmată de un PRINT care să afișeze ceea ce a fost introdus. Se atenţionează asupra faptului că acţionarea tastei BREAK nu va avea ca efect oprirea unui program atunci cînd se aşteaptă o introducere (aceasta va fi interpretată de INPUT ca spaţiu). În acest caz, pentru oprirea programului se va acționa STOP  $(A + SYMBOL SHIFT)$ . 5. Inițializarea variabilelor

Orice variabilă trebuie inițializată printr-o instrucţiune de asignare sau printr-o 1nstrucțiune DIM înainte de a fi folosită în memorui drept al unei instrucțiuni de asignare. In caz contrar, programul se va întrerupe cu mesajul de eroare corespunzător Menţionăm că pentru alte srsteme (PRAE, BASIC 80), orice variabilă (neinițializată), este inițializată automat la O, nesemnalîndu-se o eroare. Deși aparent « drastică » la început, regula privind in1ţ1al1zarea variabilelor pentru calculatoarele compatibile Sinclair ZX Spectrum este foarte folositoare la depanarea programelor: se va semnala orice variabilă a cărei 1niţ1al1zare a fost omisă ş1, de asemenea, orice variabilă al cărui nume s-a tastat greşit.

6. Generarea liniilor de program similare. Un mod rapid de a genera mai multe linii de program similare este introducerea primei linii, apoi editarea ei și modificarea numărului de linie prin facilităţile oferite de editare.

7 Atenție la folosirea instrucțiunilor: SCREEN\$, STR\$ și PAUSE care prezintă unele anomalii (datorate unor greșeli în sistemul BASIC al calculatoarelor Sinclair ZX Spectrum). Exemplificări:

**10 PRINT "1234" 20 LET 0\$=SCREEN\$ <O,O)+SCREEN** \$ **(0, 1) 30 PRINT 0\$** 

La rulare se va afișa 22 în loc de 12. Pentru evitarea erorilor provenite astfel se recomandă să nu se utilizeze semnul  $+$ pentru valorile SCREEN\$ (ele să se adauge cîte una).

 $PRINT$   $AAA$   $-$  "BBB"  $-STR$$  .001 Se va afişa .001.

Pentru evitarea erorilor, se recomandă să nu se utilizeze STR\$ la valori cuprinse  $în$  intervalul  $(-1, 1)$ .

```
10 PRINT "ELIBEREAZA TASTA CIN 
D SE AUDE BEEP" 
  20 FOR I=l TO 500: NEXT I 
  30 BEEP 1,30 
  40 PAUSE O 
  50 PRINT "SFIRSIT"
```
La rulare se va afișa SFÎRȘIT deoarece dacă se acționează o tastă înainte de PAUSE, aceasta este ignorată.

8. Linia pentru salvare-verificare la sfîrșitul programului.

Este indicat ca un joc să aibă încorporată (recomandabil ultima linie de program după un stop) o facilitate de salvareverificare program, astfel încît utilizatorul să-ş1 poată salva ş1 venfica programul după ce l-a introdus în memorie. Linia respectivă va fi<sup>·</sup> 9999 SAVE  $\langle$  nume  $\vert$ oc  $\rangle$  LINE  $\langle$  număr  $\rangle$ VERIFY  $\leq$  nume  $\log \geq$  Această tehnică s-a folosit la cîteva din Jocurile prezentate ca: VINATOARE, SIMULTAN. DAME etc. 9 Utilizarea tehnicii selectării opțiunii dintr-o listă de opțiuni și a dialogului între jucător și calculator în scopul creării unui climat prietenos, a sugerării unui partener plăcut și inteligent pentru jucător Astfel, selectarea nivelului de joc, indicarea dorinţei de a cunoaste sau revedea instrucțiunile jocului, indicarea dorintei de a continua sau nu jocul sau de a juca un alt joc se vor face de către Jucător prin introducerea răspunsului la întrebarea (întrebările) afişată pe ecran. La analizarea răspunsului este recomandabil să se epuizeze toate variantele posibile de răspuns (de exemplu la întrebarea. Doriţi alt JOC? să se analizeze răspunsurile posibile "D", "d" "N" .,n', .,Da , .,da .,Nu'', alte taste în afară de D,d, N, n etc). Se pot utiliza în acest scop structuri dec1Z1cnale cu

șiruri de caractere. Mesaje se pot afișa în partea inferioară a ecranului (liniile 22 și 23), folosind PRINT  $\#0$  și PRINT  $\#1$ 10. Utilizarea lui INKEY\$.

Este recomandată utilizarea lui INKEY\$ mai ales în jocurile de îndemînare și reflexe, nemafiind necesară în acest caz si actionarea lui ENTER (CR).

De asemenea, este recomandată utilizarea lui INKEY\$ și în structuri decizionale pentru selectarea unei ramuri a programului.

11. Sfîrșit de joc.

Prezentăm un exemplu de sfîrșit de joc posibil, care foloseste INFEYS pentru selectarea unei ramuri, afișarea de mesaje în partea inferioară ecranului, analiza răspunsului, dialog politicos etc. De asemenea, se observă folosirea formei INPUT u scopul de se ungelmesaju afișat în partea inferioară a ecranul renunța la irformațule afișate fără a pe ecran (cum s-ar fi întîmplat la folosirea lui CLS). O tehnică similară se utilizea în jocul ANIMALE.

10 REM Inceput joc 20 PRINT "Inceput 1000 PEM Secventa 1010 LET R\$=INNEY\$ 1020 PRINT #1; INCA UN JOC?" 1030 BEEP 0.5.2: PAUGE 200 1040 LET R\$=INKEY\$ 1050 IF R\$= THEN GO TO 10 1060 INPUT 1070 IF R#="d" OR R#=" THEN CL  $S$  : 30 TO 10 1080 IF R\$ P\$("N" THEN las min 1090 REM SFIRSIT JOC EVENTUAL CU SECVENTA SONORA 1100 CLS : PRINT AT 6,8; LA REVE DERE ' : STOP

## **II. COLECTIE DE SUBRUTINE** UTILIZABILE ÎN PROGRAMAREA **IOCURILOR**

## 1. Subrutine pentru afișarea mesajelor

Mesajele se pot afișa în mod obișnuit cu ajutorul instrucțiunilor PRINT și PRINT

AT Este indicat ca mesajele pentru jucător să fie afișate în partea de jos a ecranului (eventual cu PRINT #0 și PRINT #1). Apariția unui mesaj în alt mod decît uzual poate face această parte a programului mult mai atractivă.

În exemplul dat (care se poate foiosi chiar în forma prezentată la jocul Cursa cu obstacole), litera care va trebui afișată este plimbată pe ecran și adusă la locul potrivit odată cu un sunet muzical. Subrutina pentru afișarea mesajului începe la tinia 1400, iar în variabila șir de caractere a\$ se memorează mesajul care va fi afișat. De remarcat pentru alte programe că mesajul afișat poate fi oricît de lung (chiar mai lung decît un rînd 32 caractere), în acest caz, el afișîndu-se pe mai multe rînduri.

10 LET a\$=" OBSTACOLE-JOC DE INDEMINARE" 15 LET linie=0 17 GO SUB 1400 18 REM RESTUL PROGRAMULUI. DAC A SE FOLOSESTE NUMAI SUBRUTINA P ENTRU DEMONSTRATIE SE VA ADAUGA 19 STOP LINIA. 1400 FOR x=1 TO LEN a\$ 1410 PRINT AT linie, 0; a\$ ( TO 1420 BEEP .05, CODE a\$(x)/4 1430 IF x=LEN a\$ THEN BEEP .1,30 : BEEP .1,20 1440 NEXT x 1450 LET lini  $ie+1$ 1460 RETURN

Linia 1420, care realizează un sunet specific pentru fiecare caracter al mesajului (în funcție de codul caracterului respectiv). se poate înlocui cu altă linie (mai simpiă) care realizează același sunet pentru fiecare caracter: 1420 BEEP .05.0 Următoarea subrutină realizează aproximativ acelasi lucrui dar pe ecran nu se va plimba cîte un caracter, ci tot mesajul odată, care va fi adus în locul stabilit. În acest caz, mesajul (de fapt ce se memorează în variabila a\$) nu va trebui să depăsească 32 de caractere. La fel ca si prima subrutină, cea de a doua se poate folosi în jocul Cursa cu obstacole.

```
10 LET a$=" OBSTACOLE
                          JOC DE
 INDEMINARE
  15 LET linie=0
  17 GO SUB 1400
  18 REM RESTUL PROGRAMULUI.
                               DA
CA SE FOLOSESTE NUMAI SUBRUTINA
PENTRU DEMONSTRATIE SE VA ADAUGA
I TNTA
         19 STOP
1400 LET b :=
```

```
1410 LET b$=b$+a$
1420 FOR x=1 TO LEN b$-31
1430 PRINT AT linie, 0; b$(x TO x+
31)1440
1450
```
lată și o contină care afișează mesaje cu lungimea maximă de un rînd (32 caractere), așa numitul efect de șenilă: caracterule apar unui după altul din partea creaptă a ecranului și dispai în partea gă și cum ar fi legate de o șeni care le readuce din nou prin partea dreaptă pe ecran

10 LET c\$= OBSTACOLE JOC DE INDEMINARE 15 LET LINIE=0 17 GC SUB 400 18 REM RESTUL PROGRAMULUI.DACA SE FOLUSESTE WUMAI SUBRUTINA PE NTRU DEMONSTRATIE SE VA ADAUGA 19 STOP LINIA 1400 LET c\$=a\$(2 TO 32)+a\$(1) 1410 PRINT AT 1; ie, 0; a\$ 1420 BEEP .1.20 1430 IF INKEYS="" THEN GO TO 140  $\Omega$ 1440 PETURN

Pentru ieșirea subrutina de afișare a titlului va treu. să se actioneze orice tastă. Linia 1420 se poate înlocui cu BEEP .1, CODE a \$/4 dacă se dorește ca apariția unui caracter pe ecran să fie însoțită de un sunet specific sau cu PAUSE 8 dacă se dorește ca afișarea titlului să se facă în liniște.

Uneori apare necesitatea atenționării asupra unor mesaje importante. În afară de o atenționare sonoră a acestor mesaje (sau a titlurilor jocurilor) se poate realiza și una grafică prin: subliniere, videoinversare sau clipire (FLASH).

Prezentăm o subrutină cu ajutorul căreia se poate sublinia un mesaj afișat pe ecran fără a se ocupa linia de caracter de sub mesaj. Se folosesc în acest scop instructiunile OVER și caracterele de cor trol CHRS 8 (cursor înapoi) și CHRS 95 (-). Subrutina se poate utiliza efectiv în jocul Traversarea străzii.

```
15 LET ($= Thavensone
 18 FOR 1=1 TO LEN x*
 20 PRINT OVER 1:AT 1.6++:x4
:CHR$ 8:CHR$ 95
  21 NEXT
```
Pentru tublinierea ulterioară nfisării mesajului

```
15 PRINT AT 1
 18 FOR = 0 TC20 PRINT OVER 1:AT 1,6+1;CHR*
95.
  21 NEX
```
Se poate reali și o subliniere a mesajului prin videomversare utilizîndu-se racterul CHRS 143 (viduoinvers). In **The linia 30 CHRS 95** scop se înlocu  $cu$  CHR $$3$   $143$ La oricare cele două variante, atentionare sonoră pot: urm. toarele modificări linia 20 till stormal  $\lim$  19 noua linie 20 putea fi 20 PAUSE 3 sau 20 BEEP .05,15+i

## 2. Subrutine pentru grafică

Instrucțiunile pentru culori și graf (INK, PAPER, BORDER, BRIGHT, **INVERSE** și OVER) sint foarte puternice ele se pot exprima sub formă parametrică nu numai prin valori (întregi) prin expresii ji variabile și, de asemenea, ele pot fi obținute prin intermediul cuvîntului BASIC CHRS (urmat de un număr de la 16 la 21). Recomandăm ca inițial un joc să fie rea-

lizat în alb/negru și a se verifica functio Fig. 23 narea lui, organizarea înlăntuirii rutinelor ameliorarea rapidității etc. și după aceea, în cea de a doua etapă, să se introducă culorile, avînd în vedere întreg ansamblul instrucțiunilor și subrutinelor de grafică. Atribuirea anumitor valori pentru culori (1 pentru albastru, 2 pentru rosu etc) nu este întîmplătoare, între ele existînd legături bazate pe principiul combinării. trei culori de bază care sînt albastru, verde și roșu. Rezultă că pentru calculatoarele studiate există 3 culori de bază, 3 culori rezultate din combinația acestora, plus o singură culoare (alb) rezultată prin suprapunerea celor 3 culori de bază (negrul, a 8-a culoare se consideră a reprezenta absenta culorii).

## **Amestecare culori**

Următorul program ilustrează principiul combinării (amestecării) culorilor utilizînd funcțiile logice. Tehnicile de obtinere a culorilor prin amestec sînt utile în unele jocuri în care modificarea culorii poate corespunde unei anumite faze (secvente).

```
!O FOR I=O TO 21 
  20 FOR J=O TO 31 
  30 LET albastru=<I>l ANO 1<15 
AND J>7 AND J(23)
  40 LET rosu=2*(I)5 AND I(20 AN
D J);:> AND J<14) 
  50 LET verde=4*(I>ll AND I<18 
ANO J)10 ANO J<30) 
  60 LET culoare=albastru+verde+ 
rosu 
  70 PRINT PAPER culoare:AT I.J: 
  80 NEXT J: NEXT I
```
Logica combinării culorilor în program se poate urmări în fig. 23.

## **36 de culori**

Într-adevăr, utilizatorul nu este limitat la cele 8 culori de bază ale calculatorului. Recurgînd la un artificiu foarte simplu, el va dispune de un număr de culori mult mai mare prin amestecarea culorilor Este suficient în acest scop să se definească în

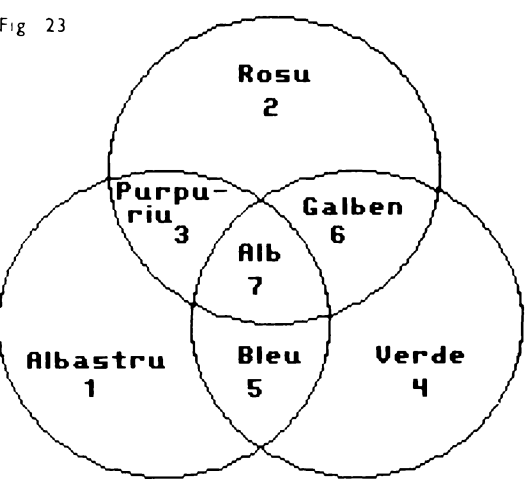

zona rezervată caracterelor definite de utilizator **(UDG**) unul sau mai multe caractere reprezentînd modele mai mult sau mai puţin dense. Astfel, ceea ce pe un display alb<sub>i</sub>negru va fi reprezentat printr-un gri, pe unul color va deveni un amestec de culori, ochiul avînd iluzia unei culori intermediare între aceea a hîrrt1e1 **(PAPER)** ş1 aceea a cernel11 **(I NK).**  Bineînteles, efectul va fi satisfăcător dacă cele două culori de amestec nu vor fi foarte contrastante rosu și galben, verde si albastru etc. Subrutina prezentată utilizează proprietatea expusă. După ce s-a definit un caracter gri uniform (linia 2000), se va apela succesiunea de culori a curcubeului (linra

4010) ş1 se va realiza afişarea alternativă a unei linii de culoare normală cu una de o culoare amestecată cu aceeaşi culoare si cu culoarea care urmează.

**~80i <sup>5</sup> DATA 170,85,170,85,170,85,1 2010 FOR I=0 TO 7: READ R: POXE**<br>(65368+1) R: NEXT I: STOP<br>4000 REM Culori amestecate<br>4010 DATA Lt5t5,4,4 666,2,2,3<br>4020 PRINT PAPER I;" 0 4030 PRINT PAPER I; INK J; #\*\*\*\*\*<br>4040 NEXT C<br>8890 STOP **~888 Î~~PO: PAPER 7: BORDER 7: C LS** 

Efectul pe ecran va fi acela al unei succesiuni de culori mult mai nuanţate. Pentru utilizare se va introduce comand a

**RU N** şi se va obţine caracterul grafic utilizator corespunzător tastei **A.** Apoi se va introduce programul începînd cu linia 4000 şi după aceea cu **GO TO 4000** se vor obţine cele 10 culori (amestecate) ale curcubeului.

### **Video-inversarea unei imagini**  afişate

După ce s-a sfîrșit pe ecran un desen sau un text, pentru a da răgazul necesar analizării imaginii este de efect trecerea acesteia pe re ,ers prin baleierea ecranului cu o linie de grosimea unui pixel, alegînd unu, din următoarele moduri: a) de jos în sus:

100 O'JER 1 **<sup>l</sup>**l(, FC,f;, I=O TO 1~~ *I..;*  120 PLOT O. I: DRAfJ **255.0 130 NEXT I: OVER O** 

b) de sus jos program anterior în care se modifică linia 110:

110 FOR  $I = 175$  TO 0 STEP  $\overline{1}$ 

de la stînga la dreapta

**100 OVER** 1 **110 FOR I=O** TO 255 **120 PLOT I,O: DRAW** 0.175 **130 NEXT** I: OVER O

d) de la dreapta la stînga. programul anterior în care se modifică linia 110

110 FOR  $1 = 255$  TO 0 STEP  $-1$ 

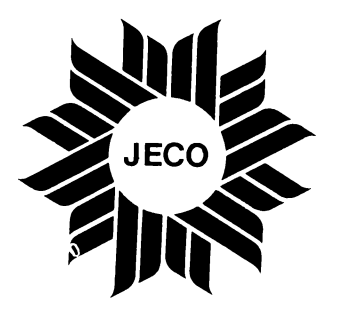

# **Deplasarea transparent I a unui mobil**

Metoda clasică de deplasare a unui mobil (afişarea mob1lulur pe noua sa poz1ţ1e ş1 ştergerea lui de pe poziţia anterioară) prezintă inconvenientul că distruge iremediabil conținutul pozitiilor traversate de mobil. Aceasta are ca efect lăsarea unei « urme» pe traiectoria mobilului şi distrugerea decorului desenat pe ecran. Cîteodată însă, este indispensabilă păstrarea anumitor desene pe ecran.

Instructiunea PRINT OVER 1 permite afişarea printr-o operaţie de tipul SAU EXCLUSIV a două caractere avînd aceeasi pozitie pe ecran, realizîndu-se astfel o deplasare « transparentă» a unui mobil. Mobilul se va suprapune în decorul pe care îl traversează, apoi va dispare lăsînd decorul intact grație proprietății de involuție a lui SAU EXCLUSIV

Deci, atenție! Operația SAU EXCLUSIV este involutivă, aceasta însemnînd că repetată de două ori are un efect nul.

Pe baza acestei tehnici se va realiza ştergerea mobilului de pe poziția anterioară.

Instructiunile PRINT OVER 1 nu păstrează atributele (culoarea, clipirea, sclipirea) pozițiilor traversate. Din fericire se pot utiliza instructiunile complementare care permit obtinerea unei transparențe totale la nivel de atribute **PAPER 8; INK 8; FLASH 8; BRIGHT 8.** 

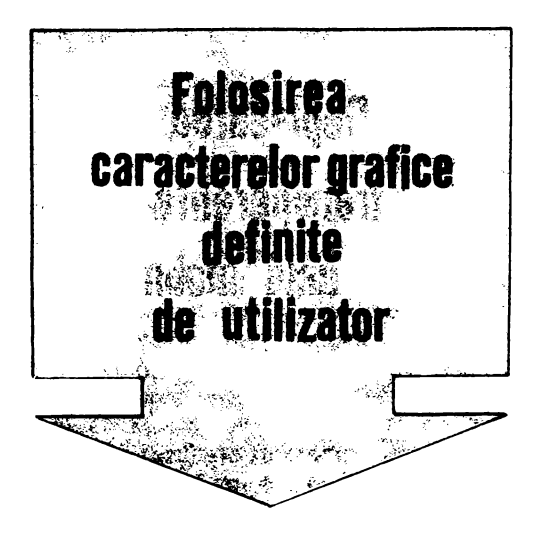

Crearea de noi caractere grafice reprezintă o facilitate importantă în special în realizarea de jocuri. Această facilitate este foarte des folosită în programele prezentate, atît pentru cele de îndemînare SI reflexe (PING, BILI, STELE, TRAVER-SARE, OBSTACOLE etc), cît si pentru cele logice, de strategie sau cu caracter didactic (BROSC, NIM, DIPO etc). Atenționăm că pentru crearea de modele de desene care ulterior vor fi animate (« spiridusi» de dimensiuni mai mari, decît un caracter), se poate utiliza aceeași tehnică pentru alăturarea mai multor caractere grafice definite de utilizator De obicer se foloseste unirea mai multor caractere grafice definite obținîndu-se un model în formă de pătrat sau dreptunghi. Pentru cei care utilizează des crearea de caractere grafice indicăm realizarea unui program unealtă ajutător prin intermediul căruia - acterele grafice să se genereze mult mai simplu (editor grafic de caractere) Practic se - simula grafic de asemenea grila de 8 ca să existe pos »litatea plimbăr pe căsuțele gr alui grafic  $\blacksquare$ (de exemplu prin in ermediul tastelor care reprezintă săgețiie stînga, dreapta, sus și jos), precum și posibii tatea marcării unei căsuțe cu acest acter Bineînțeles,

cînd caracterul a fost creat, el se va putea « memora » prin salvarea sa pe caseta magnetică. Utilizînd această tehnică se poate crea și un nou set de caractere pentru calculator care va fi memorat și apelat la nevoie dintr-o anumită zonă a memoriei calculatorului (vezi mai departe utilizarea variabilelor de sistem).

#### Subrutină pentru mărirea dimensiunilor caracterelor afișate

Caracterele sînt memorate în memoria ROM începînd cu adresa 15616 prin secvențe de 8 octeți. Numărul binar corespunzător fiecărui octet va fi, în acest caz, un sir de 0 si de 1 reprezentînd o parte a modelului caracterului. Acesta este înscris într-o grilă de  $8 \times 8$  puncte, în care orice 1 va reprezenta un punct (aprins).

Programul prezentat ilustrează principiul de memorare a codurilor corespunzătoare unui caracter și realizează în final o afișare a unui caracter pe o matrice de  $8 \times 8$ celule caractere. Subrutina poate fi folosită în jocuri atunci cînd se dorește apariția pe ecran a unui caracter de dimensiuni mari (sau a unui mesaj foarte important, deci de dimesniuni mari) și nu se cunoaste dinainte care va fi caracterul sau mesajul respectiv. Pentru a realiza acest lucru, programul găsește în memorie secvența de numere care codifică caracterul a cărei afisare apare ca necesar a fi mărită. În final se va desena forma mărită a caracterului, înscriindu-se în matricea de  $8 \times 8$  cifre binare cîte un caracter grafic « > pe locul celulei caracter corespunzătoare pentru cifra binară 1. lăsîndu-se neschimbate celulele caracter corespunzătoare pentru (fre binare 0. O tehnică similară s-a propus și pentru realizarea editorului grafic pentru generarea de caractere.

In programul prezentat pentru identificarea locului din memorie unde este memorat carac ui care se dorește a se afișa sub formă mărită, se utilizează următorul algoritmi: cunoscîndu-se adresa de memorie de unde încep să se memoreze caracterele (15616 - 256 = 15360), adresa

oricărui caracter se va găsi cu formula 15360 +  $8 \times$  codul caracterului. Setul de caractere memorat începe cu simbolul SPACE (codul 32) și se termină cu simbolul © (cod 127). Adresa la care este memorat caracterul fiind identificată. se vor citi și se vor afișa cele 8 adrese consecutive corespunzătoare celor 8 octeți, una cîte na (cu PEEK) și se vor afisa în continuare numerele zecimale precum si forme'e binare corespunzătoare fiecărui octet. Se va putea obține modelul mărit al oricărui caracter sau simbol (de la codui 32 pînă la 127). Liniile de instrucțiuni 110 și 130 servesc la conversia numărului zecimal L în forma sa binară (se fac împărțiri succesive la 2, iar resturile se citesc și se afișează în ordine normală, nu inversă, deoarece în cazui de față, numărul binar se citește și se scrie de la dreapta spre stînga conform liniei 80). Cu acest principiu se pot reprezenta caractere de orice mărime cu conditia să nu se depăsească limitele ecranului. Dar iată rutina:

```
10 LET A=15360
  20 INFUT INTRODUCETI UN CARAC
TER :A$
 30 CLS
 40 LET D=A+8*CODE A$
 50 FOR X=0 TO 7
  60 LET L=PEEK (D+X)
 70 PRINT D+X:TAB 6:L
 80 FOR Z=18 TO 11 STEP -1
 90 PRINT AT X, Z:L-2*INT (L/Z)
 100 IF L-2*INT (L/2)=1 THEN PRI
NT AT X.Z+10:
 110 LET L=INT (L/2)
 120 NEXT Z
 130 NEXT X
```
lată și o altă subrutină care, funcționînd pe baza acelorași principii, va facilita o afișare de dimensiuni mari a unor mesaje pe 3 rînduri, fiecare rînd conținînd 4 caractere (deci, un mesaj de 12 caractere):

o sapieni coli – comunica 10 DIM A(4) 20 INPUT "INTRODUCETI MESAJUL (12 CARACTERE) ; A\$ 30 CLS 40 FOR F=1 TO 3 50 FOR L=1 TO 4 60 LET A(L)=CODE A\$(L) 70 NEXT L

```
80 LET A$=A$(5 TO)
90 FOR B=1 TO 7
100 FOR C=1 TO 4
110 LET X=PEEK (15360+A(C)*8+B)
120 FOR V=0 TO 7
130 IF XK128 THEN GO TO 170
140 PRINT
150 LET X=X-128
160 GD TO 180
170 PRINT
180 LET X=X*2
190 NEXT V
200 NEXT C
210 NEXT B
220 NEXT F
```
In locul subrutinelor descrise (destul de lungi), în vederea afișării unor mesaje cu caractere mărite se poate folosi un artificiu, care, utilizînd o locație de memorie din zona variabilelor de sistem (și anume 23681), realizează afișarea cu caractere mărite a unor texte de maxim un rînd (32 de caractere).

Mărirea caracterelor se face, în acest caz, în primul rînd în înălțimea lor, caracterele rezultate fiind înguste (pentru a se menține o afișare de 32 de caractere pe un rînd).

De exemplu, înlocuiți linia 20 a jocului Vrăjitorul Portocaliu cu următoarea linie:

20 FOR 1=64 TO 71: POKE 23681. I: LPRINT "VRAJITORUL PORTOCALIU ": NEXT I

Veti observa cum textul dintre ghilimele va apărea afișat cu litere mărite în partea superioară a ecaranului.

De remarcat că artificiul se poate realiza pe 3 zone ale ecranului:

partea superioară a ecranului, cum a fost în exemplul de față, pentru un indice cuprins între valorile 64 și 71

partea de mijloc a ecranului, pentru un indice cuprins între valorile 72 și 79; - partea inferioară a ecranului, pentru un indice cuprins între valorile 80 și 87. În acest fel, repetînd de 3 ori procedeul pentru cele 3 părți ale ecranului, se poate realiza afișarea mărită a unui text de 3 linii a cîte 32 de caractere.

Artificiul admite și forma cu TAB după LPRINT pentru a evita utilizarea excesivă

blancurilor atunci cînd se dorește să se pozitioneze textul din partea dreaptă a ecranului

#### **3. Subrutine sonore**

Adăugarea de mici secvente sonore are ca efect cresterea calitativă a jocurilor Acest lucru apare esențial, de exemplu, în cazul 1ocur·1lor cu caracter d1dact1c, în care este recomandat să se atenţioneze sonor atît un răspuns pozitiv cît și negativ și, mai ales, cazul jocurilor de îndemînare și reflexe în care mișcările obiectelor sau actiunile personaielor însotite de efecte sonore ajută jucătorul și simulează mai bine un JOC sau fapt real

Recomandăm de asemenea utilizarea jud1c1oasă a **BEEP-ului** în cicluri, pentru obtinerea de efecte muzicale mai putin monotone și liniare față de succesiunea plată a repetării de mai multe ori a instructiunii. Se indică modificarea pasului de incrementare, astfel incit să depindă de o variabilă. Aceste tehnici permit producerea de sunete mai apropiate de cele reale, mai ales tinînd seama de faptul că, pentru calculatoarele avute în vedere, nu se poate produce decît un sunet odată și fără armonice.

Următoarele exemple demonstrează cîteva din tehnicile utilizate în acest scop, reprezentînd subrutine sonore care se pot fo105; în J0CUrl

40 BEEP 0.1,-10\*C+1: BEEP 0.1

:o REM RIS IRONIC 20 FOR K=O TO 1000 30 LET C=COS K+0.5

10 REM ELICOPTER

50 NEXT K

NEXT

-20\*C+i: BEEP 0.1,-30\*C+i

20 FOR N=1 TO 1000 STEP 1 30 BEEP .001.ABS (SIN 10\*N Se va nota că în primele două exempe s-au utilizat funcții circulare (cosinus și sinus) în scopul obtinerii unor efecte interesante.

În subrutineie sonore se va avea în vedere evitarea valorilor corespunzătoare pentru notele introduse, astfel încît, acestea să nu depășească limitele permise pentru înălțime (frecvență) și să poată fi practic auzite. Sunetele foarte joase (care se aud ca niște păcănituri pot fi prelungite pentru a deveni mai naturale prin modificarea continutului adresei de memorie 23609 (vezi artificii de program prin utilizarea variabilelor de sistem).

Tehnicile descrise au fost utilizate în majoritatea jocurilor prezentate, inclusiv cea privitoare la modificarea continutului adresei de memorie 23609

Pentru producerea sunetelor sau zgomotelor se pot folosi si instructiunile pentru porturi, portul cu numărul 254 referindu-se la difuzor Modificați, de exemplu, linia 300 a 1oculu1 VRAJITORUL PORTO- CALIU astfe i ea devină

#### 300 OUT 254,10: OUT 254,20: LET ink=INT <RND\*Bl: IF ink=6 THEN GO TO 300

la larea prog imului veți observa că acum căderea fulgerului va fi însoțită de zgomote.

REM TREN FOR t,=O TO 1000 BEEP 0.05,-2: BEEP 0.05.-2 40 BEEP 0.5.-10: BEEP 0.2.-60: BEEP 0.2.66 50 NEXT K

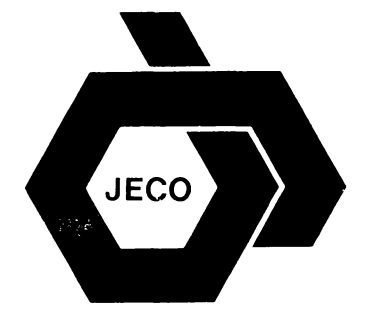

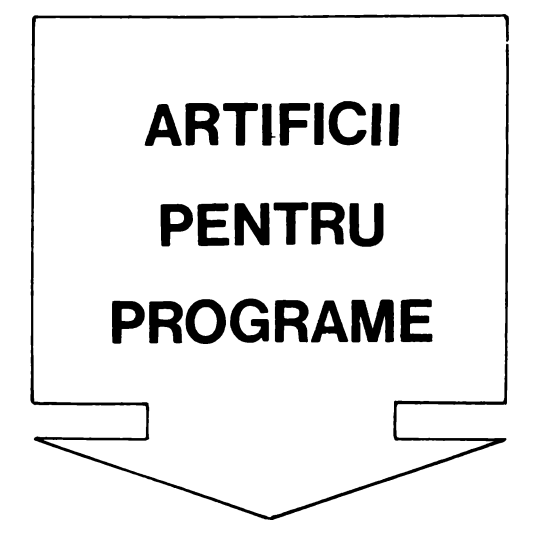

## **1. TITLU LA LISTARE** ŞI **PROTEJAREA UNOR LINII DE PROGRAM**

Pentru realizarea acestui artificiu sînt necesare cunoștințe referitoare la organizarea memoriei interne. lnceputul unui program BASIC (informații referitoare la prima linie de program) se regăseşte în memorie de la adresa **23755.** Citirea acestor informatii din memorie se face ţinînd seama de codificarea fiecărei linii de program BASIC, şi anume: pe primii doi octeţi (23755 şi 23756) se reprezintă numărul liniei respective (primul octet este cel mai semnificativ), iar următorii doi octeţi (23757 şi 23758) codifică lungimea liniei respective, adică numărul de caractere (al doilea octet este cel mai semnificativ). Pentru codificarea lungimii liniei **de** program, un caracter este reprezentat pe Uh octet, la fel ca şi un cuvînt cheie care se reprezintă tot pe un octet. O constantă numerică este urmată de forma sa binară, utilizîndu-se în acest scop caracterul number (cod 14), urmat de octeţii care codifică numărul în baza 2. O variabilă are un format diferit în functie de natura ei.

Începînd cu adresa 23759 se regăseşte textul liniei respective (în 23760 va fi primul caracter după cuvîntul cheie cu care debutează orice linie de program). Pentru a exemplifica cele expuse și a obține titlu la listare și protejarea primei linii de program, adăugaţi următoarele linii jocului VRĂIITORUL PORTOCALIU:

După cum se poate observa, în linia 1, după REM, s-au lăsat 11 spaţii (spaces), începîndu-se comentariul de la pozitia 12. În linia 3, s-a realizat introducerea în primii 8 octeţi, corespunzători textului primei linii de program, a caracterului de control, codificat cu 8 (cursor înapoi), astfel încît la listarea programului (după rularea sa), linia 1 nu va mai fi afişată normal, ci ca un titlu (centrat) de program, fără număr de linie.

În linia 5, s-a introdus în locaţiile de memorie 23755 si 23756 valoarea O, astfel încît, după rularea programului, linia 1 se va transforma în linia O. ln plus, această linie va fi în continuare protejată, nemaiputînd fi nici ştearsă şi nici editată.

Protecția asupra liniei 1 se va putea înlătura prin: POKE 23755, INT (NNNN/ 256): POKE 23756, NNNN-256\*1NT (NNNN/256) după care numărul primei linii revine la cel inițial (NNNN).

În cazul nostru, numărul initial fiind 1, va fi suficient să se comande: POKE 23756,1

## **2. UTILIZAREA CARAC-TERELOR DE CONTROL**

Uneori, o **protejare** eficientă **a** listării **liniilor de program** poate fi realizată numai prin simpla utilizare a caracterelor de control în cadrul unei instrucţiuni PRINT, prin modificarea culorii cernelii **(INK)** sau a fondului **(PAPER),** astfel încît, culoarea cernelii să fie aceeaşi cu cea a fondului.

Amintim că pentru modificarea culorii fondului **(PAPER),** se trece în modul extins (E) și apoi se acționează tasta numerică corespunzătoare culorii dorite, obtinîndu-se în acest mod modificarea culorii pe toată linia respectivă precum și pe urmàtoarele. Pentru modificarea culorii ernelii (INK) se trece în modul extins  $E$ ) apoi se actioneazá tasta numerică corespunzătoare culorii dorite împreună tasta CS. Se not obt ne astfel caractere

de cuioare aibă pe un fond alb. Pentru exemplificare, în jocul VRĂJITO-RUL PORTOCALIU puteti introduce inia 2 PRINT AT 1,5; "VRĂJITORUL PORTOCALIU" iar după primele ghilimele se va introduce caracterul de control care va determina modificarea culorii negre cu care se afisează caracterele. în culoarea albă. Acest lucru se obtine după pozitionarea cursorului după ghilimele trecind in modul extins  $(E)$  apoi actionînd tasta 7 (corespunzătoare culorii albe) împreună cu CS. În acest caz la listare va apare numai

#### VRĂJITORUL PORTOCALIU 3 PRINT

Bineînteles că în acest caz linia 20 se va șterge nemaifiind necesară.

La jocul ROBAC s-a realizat o protejare a listării programului prin simpla folosire a culorilor pentru fond (PAPER) și pentru cerneală (INK) fără a se mai utiliza nici măcar caractere de control pentru mascarea acestui artificiu. Astfel, după rularea programului, dacă veți dori listarea sa, nu veți reuși, culoarea fondului fiind aceeasi cu culoarea cernelii. Pentru a putea realiza listarea pentru acest program va trebui restabilită în prealabil culoarea neagră a cernelii **INK 0:** LIST.

Caracterele de control care modifică culorile pot fi anuiate cu **DELETE** (CS si 0), dar trebuie inut cont de faptul că pentru onice caracter de control introdus este necesară actionarea de două ori a tasteior pentru DELETE

Caracterele de control se pot utiliza nu numai în vederea protejării listării, ci și în vederea protejării unor mesaje din jocuri, continute în inii de program cu PRINT. Astfel, introducerea prin texte a unor caractere de control, de exemplu TRUE VIDEO (CS  $3$ . **INVERSE VIDEO (CS SI 4) SI ADOI TRUE** VIDEO (pentru revenirea la modul normal de afișare), culoarea fondului albă (7 în modul E), dacă atunci se introduce linia. culoarea fondului este albă etc. toate acestea pot produce dificuități atunci cînd se editează linia care le contine, mai ales daçă linia abundă cu caracterele de control mentionate. De remarcat este faptu! că linia apare « curată » la listare, aceste caractere de control filind invizibile la listare. La listările la imprimantă (în listinguri) caracterele de control apar sub forma unor semne de întrebare.

Pentru editarea liniei, fiecare caracter de control va putea fi înlăturat prin acționarea de două ori a tastei. DELETE (prima oarà apare un semn de întrebare, în locul in care fusese inserat caracterul de control, iar acesta va fi înlăturat prin a doua acționare a tastei DELETE).

Folosind caracterele de control pentru deplasarea cursorului se poate realiza si modificarea numelui unui joc salvat pe caseta magnetică sau, cu alte cuvinte, se poate realiza un heder (antet) « fals ». Numele unui program BASIC este o expresie de tip sir de caractere de maxim 10 caractere și el reprezintă numele sub care a fost salvat programul pe caseta magnetică. Atunci cînd la o operație de încărcare a unui program BASIC se identifică un anume program, pe ecran se afișează mesajul

#### Program:  $<$  nume program  $>$

Dacă la comanda de salvare a jocului NIM vom introduce.

#### SAVE CHRS 8+ "el NIM"

atunci la încercarea de a încărca alt joc sau chiar pe aceste va apărea mesajul

#### Programul: NIM

deoarece cele două caracture de control introduse în numele programului vor determina deplasarea cursorului de două ori spre stinga. Se pot crea hedere « false si mascînd complet mesajul « Program » și de asemenea hedere cu « clipire ».

Pentru primul caz, vom lua de exemplu jocul PING, căruia îi vom adăuga următoarele linii:

```
2 LET o$= 
   3 LET ol=at+CHR! 22+CHRt 1+CH 
R1 O+"PING"+CHR$ 23
   4 REM REETUL PROGRAMULUI 
1100 SAVE a$
```
Cu **GO TO 1100** vom realiza o salvare a jocuiui astfel încît la încărcarea ulterioară va apărea numai PING ».

Pentru cel de-al doilea caz, restricția de 10 caractere în titlu este foarte puternică, nemairămînind loc decît pentru denumiri foarte scurte (de 3 sau mai puține caractere). In schimb, se pot utiliza codurile pentru cuvintele cheie și forma astfel titluri chiar din aceste cuvinte. Observați ce titi va apărea pentru jocul PING dacă acesta se va salva după ce linia 3 **este** înlocuită cu:

3 LET **oS=oS+CHRS** 18+CHRS l+CH RS 19+CHRS 1+CHRS 22+CHR\$ 1+CHR\$ O+CHRS **219+CHRS** 239

## **3. Utilizarea variabilelor de sistem**

Octeţii de memorie de la adresa **23552**  la adresa 23733 sînt rezervați pentru operații specifice sistemului. Ei pot fi citiți pentru a afla diverse lucruri despre sistem, iar unii dintre ei pot fi modificați. Acești octeți se numesc variabile **de sistem** şi au cîte un nume. Unele variabile de sistem sînt localizate într-un singur octet de memorie, altele pe doi octeți de memorie și, mai puține, pe trei sau chiar mai multi octeti. Fiind vorba de adrese de memorie, în cazul variabilelor formate din mai mulți octeți, primul (adresa cea mai mică) va fi octetul cel mai putin semnificativ

Modifica: valorilor pentru variabile de sistem conduce (poate) la cele mai spectaculoas rezultate pentru jocur rămî nînd to sfera BASIC-ului. pot astfel realiza antificii interesante si eficiente cu efort minim. Dar atentie! modificarea unor variabile de sistem poate conduce la. o functionare eronată a sistemu!ui, de aceea acest lucru nu este în general recomandat. De obicei, în

tabelele în care se regăsesc aceste variabile se indică variabilele asupra cărora nu se poate acționa, precum și cele a căror modificare nu are efect asupra functionării normale a sistemului.

#### Protecţia **jocurilor la întreruperi**

De obicei, pentru astfel de protecții se foloseste variabila de sistem ERR SP (la adresele de memo1·1e **23613-23614**  în care se pot introduce diverse valori), deoarece aceasta este variabila de sistem care specifică adresa de intoarcere în caz de eroare.

Astfel, dacă vom introduce valoarea **O** în cele două locații de memorie specificate, sistemu! se va bioca atunci cînd se va încerca oprirea programului prin STOP De exemplu, dacă se adaugă la jocul **Traversarea** străzii următoarea linie

#### **5 POKE 23613.0: POKE 23614,**

Încercarea de a opri programul cu STOP (SYMBOL SHIFT şi A), cînd se va solicita introducerea unui număr pentru gradul de dificultate, se va solda cu blocarea sistemului. La alte valori, de exemplu pentru

> **TRAFFIC RAEAS** RAINA POKE 23614.244

sistemu! va face NEW la STOP De remarcat că pentru aite jocuri (programe), la modificarea valorii variabilei **ERR SP** în modurile arătate, sistemul se va bloca sau va face NEW s1 în cazul unei tentative de a opri programul cu BREAK. Aceleaşi efecte se produc şi atunci cînd programu! se opreşte datorită unei erori (de exemplu. se acționează o literă atunci cînd se asteaptă introducerea unei valori numerice pentru o variabilă numerică). Cu această variabriă de sistem se poate rea prote:area programelor contra unor erori. De exemplu POKE 23613, PEEK 23730-5

*·ia* proteja programul contra oricărei erori, mai puţin cea de tip C iar

#### **POKE** 23613, **PEEK** 23730-3

va reface posibilitatea BREAK-ului Tot în scopul protejării programelor la întreruperi sau la listări se poate utiliza variabila de sistem **ELINE** (adresa 23641-23642). Dacă această variabilă la valoarea **O,** se poate întîmpla ca tastatura să se blocheze la comenzi sau să se distrugă programul. Astfel, în jocuri, se poate atribui varrabiler valoarea **O** atunci cînd se va răspunde « nu » la întrebarea prrvitoare la dorinta de a mai juca o dată. De exemplu, la VINĂTOAREA, dacă se modifică lrnia 6130 (care se va executa în cazul în care nu s-a răspuns prrn «da» la întrebare) astfel

#### **6130 POKE 23642.0**

Dacă se va încerca să se listeze programul după ce jocul s-a terminat, programul se va autodistruge.

Altă variabilă de sistem care poate fi folosită la protejarea programelor la întrerupere este **DF SZ** (adresa **23659)**  care contine numărul liniilor din partea de JOS a ecranului. Astfel, dacă se va introduce **O** în această locatie de memorie **(POKE 23659,0),** acest lucru este echivalent cu declararea a zero linii în partea de JOS a ecranului. În aceast caz, la o întrerupere a programului cu BREAK, programul se va distruge, sistemul nemaiavînd unde scrie mesajele. De retinut că valoarea varrabiler se reface atunci cînd sistemul ajunge la o linie INPUT ia,- cu **POKE 23659, 1** linia 22 devine accesibilă cu PRINT

#### Protecţia **jocurilor la** încărcare **(salvarea versiunilor protejate)**

Uneori se dorește ca jocul (programul) să nu poată fi nici măcar citit (încărcat de alti utilizatori. Acest lucru se poate realiza, de exemplu, prin modificarea lorii variabilei de sistem PROG (adresa **23635, 23636)** care rndrcă adresa programului BASIC.

\$trm că programul BASIC începe de la adresa 23755. Dacă vom interoga variab1la PROG (PRINT PEEK 23635) vom

găsi 203, aceasta fiind valoarea din octetul cel mai puțin semnificativ pentru reprezentarea numărului 23755  $(23755 203 + 92 \times 256$ .

Pentru salvarea unei versiuni protejate la încărcare se va proceda astfel

**POKE 23635, <n> SAVE <nu** $me$  unde **n** poate fi un număr natural mar mrc ca 203.

Pentru încărcarea programului respectiv **POKE 2365, <n> LOAD** 

neuitînd ca după încărcare (înainte de lansarea în execuție) să se restabilească valoarea varrabiler PROG

#### **POKE 23635,203**

Dacă nu se va cunoaște care a fost valoarea lui **n** la salvarea programului, acesta nu se va putea încărca.

De exemplu salvați jocul Vrăjitorul portocaliu modificînd în prealabil valoarea de la adresa 23635 cu una din următoarele valori 1 10 200. Resetati sistemul și încercați să încărcați jocul astfel salvat. Veți observa că dacă inu veți urma paşıı indicati (modificarea valorii de la adresa 23635 cu valbarea aleasă în prealabil 1 10 sau 200, încărcarea programului și apoi readucerea valorii de la adresa 23635 la 203) nu veți mai reuși să încărcati corect jocul.

Prin modificarea variabile<sup>®</sup> PROG se poate obtine și protejarea primei linii de program (linie 0) cu un rezultat similar cu cel obtinut prin modificarea adresei de memorie 23755. În acest caz se la troduce

#### **POKE (PEEK 23635 256"" PEEK 23636 1),0**

După cum se poate observa, avantajul constă în faptul că nu mai sînt necesare două POKE-uni, ci unul singur-nemaifiind necesară nici descompunerea numărului (nou) de linie, chiar dacă za f un număr mai mare de 255.

#### **Artificii necesare la jocuri cu dialog**

Multe jocuri (chiar-și di licele prezentate) se desfăsoară sub torma unui dialog per manent între calculator (care de obice) pune întrebări) și jucător (care de obicei indică răspunsuri). Este în special cazul la jocunile didactice pentru formarea de-

prinderilor precum și la cele de aventuri. Cel putin două probleme se pun pentru realizarea unui dialog « fără probleme» între calculator ş1 jucător ş1 care se pot soluționa ușor prin intermediul variabiielor de sistem.

Prima problemă se referă la faptul că atunci cînd ecranul se umple cu text (în urma dialogului creat) si se atinge ultima linie (linia 21), sistemul va afisa automat în partea de jos a ecranului mesajul « scroll? », ceea ce nu numai că poate crea confuzii pentru un jucător care nu cunoaşte limbajul BASIC (şi nu este neapărată nevoie de această cunoaştere pentru a se juca un joc pe calculator), dar și terminarea (nedorită) a jocului din cauza necunoaşterii particularităţilor sistemului (prin acţionarea uneia din tastele N sau BREAK).

Problema se poate soluţiona prin mo- :Jificarea variabilei de sistem **SCR CT**  \_adresa **23692)** care contorizează« scroll» urile. Valoarea ei este totdeauna mai mare cu o unitate decît numărul de « scroll»-uri care vor fi făcute înaintea opririi prin mesajul «scroll?». În acest caz, dacă se va face **POKE 23692, 255,** se va obtine un « scroll» permanent fără să mai apară mesajul. Acest artificiu s-a utilizat, de exemplu, în jocurile Vrăjitorul **portocaliu** (linia 290), **Comoara din**  pe,teră (l1n1ile 5,100 ş1 300) şi **Pierdut în junglă** (liniile 1 și 100).

A doua problemă poate apărea în cursul unui dialog, cînd şiruri mai lungi de caractere, reprezentînd răspunsuri, sînt memorate sau comparate cu alte siruri **de** caractere, literele mici nefiind la fel interpretate ca literele mari. Deoarece răspunsurile pot fi și mai lungi (nu numai de tipul « da», « nu», « Da», « D» etc) este practic imposibil de a se analiza toate răspunsurile posibile reprezentînd combinații de litere mari și litere mici. Sigur, este posibil să se indice în 1nstrucțiuni prin mesaje complete de genul « Introduceţi toate răspunsurile cu litere mari», dar această rezolvare (neelegantă)

are cîteva dezavantaje deturnarea atenţiei jucătorului către probleme auxiliare (nelegate direct de jocul propriuzis), creșterea volumului de text memorat în program, neexcluderea posibilității de nerespectare a indicației de către jucător. uitarea acesteia etc. Problema se poate solutiona simplu prin modificarea var1abile1 de sistem **FLAGS2** (adresa **23658).**  Dacă în cursul unui joc (program), în adresa de memorie pentru variabila de sistem **FLAGS2** se introduce valoarea **8 (POKE 23658,8),** atunci pe parcursul utilizării programului cursorului va fi în modul **C** (ca şi cum s-ar fi acţionat **CS 2),**  iar dacă se introduce valoarea **16 (POKE 23658,16)** cursorul va fi în modul **L.**  Prima versiune s-a utilizat î.n jocul **Pierdut in** junglă (linia 1), iar a doua în jocul

**Animale** (linia 1010).

#### **Un nou set de caractere**

În realizarea unor jocuri, se poate dori ca afişarea textelor să se facă cu un set (complet) nou de caractere. Am văzut că setul de caractere este memorat în memoria ROM de la adresa 15360. Această informaţie se poate obţine interogînd variabila de sistem **CHARS** (adresa **23606, 23607),** care va returna o valoare reprezentînd adresa de start a secventei de caractere minus 256. Adresa primului caracter grafic se poate afla prin interogarea variabilei de sistem **UDG (23675, 23676).** Deoarece valoarea continută în adresele 23606 şi 23607 (variabila **CHARS)**  este modificabilă, înseamnă că se pot obține alte valori de start pentru secvențe de caractere memorate în memoria RAM şi astfel să se obţină un nou set de caractere pentru sistem utilizînd facilitatea de creare a caracterelor grafice definite de utilizator

Cu variabila **CHARS** se pot obţine şi efecte interesante, după cum se va observa la rularea următorului program

**10 FOR I=O TO 72 20 POKE 23606,I 30 PRINT O: BEEP 0.01,I/5**  40 **NEXT** I **50 POKE 23606,0** 

Dacă programul se va opri cu BREAK, nerefăcîndu-se valoarea din locatia 23606, caracterele afișate pe ecran vor arăta, în continuare, foarte ciudat.

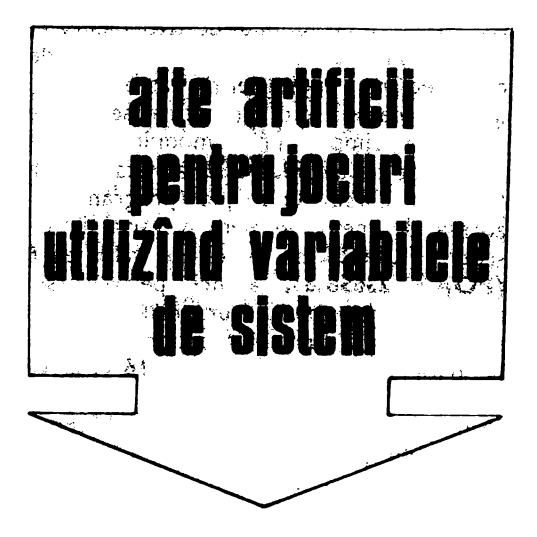

Deseori, în jocuri poate apărea parametrul timp, intervalul în care se obțin performantele (atit în jocurile de reflexe cît şi în ceie logice), aiustînd rezultatele finale.

Într-un program (joc), măsurarea timpului scurs între două evenimente se poate realiza prin contorizarea acestuia într-o variabilă. De obicei, timpul scurs se măsoară printr-un ciclu FOR-NEXT, putîndu-se calcula aproximativ în functie de valoarea la care a ajuns indicele ciclului. Dar, aceasta este o măsurare foarte aproximativă pentru iucător care percepe timpul în secunde. În afară de o măsurare cît mai exactă a timpului, în jocuri, este necesară uneori afişarea unui ceas care să exprime timpul efectiv consurnat în joc. **O** măsurare **mai exactă a timpului** calculatorul se poate realiza prin intermediui variabilei de sistem **FRAMES** (oe trei octeţi la adresele **23672, 23673** şi **23674),** care Indică contor<sup>®</sup> de cadre. Știm că PAUSE 42, de exemplu marchează aproximativ trecerea unei secunde. Citind valorile din lccaţ11le variabilei de sistem **FRAMES**  şi anume 23674, 23673 şi 23672 se pot memora incremente mai precise de 20 ms. Fircare locatie variază de la **O la 255,**  după care se reîncepe. Cel mai rapid se incrementează locaţia 23672 (cu 1 la fiecare 20 ms); cînd se trece de la **255 la O,** locaţia 23673 se incrementează cu 1 şi apoi

analog pentru 23674. De exemplu, pentru a poziţiona ceasul pe ora 15 şi 30 de minute se procedează astfel

**POKE 23674,42: POKE 23673,146: POKE 23672,112** conform calcului (15 $\times$  $\times$  60  $+$  30)\*  $\times$  60\*\*  $\,$  50  $=$  2790000 cinci<br>zecimi de secundă, iar 2790000 --zecimi de secundă, iar  $= 65536 \times 42$  256  $\times$  146 112.

Ceasul intern ai calculatorului poate fi foarte util în unele jocuri pentru cronometrarea jucătorului (timpul scurs pentru iesirea dintr-un labirint, timpul acordat efectuării unei mutări într-un joc logic etc.).

Atentie! lnstruct1unile **BEEP, SAVE** şi LOAD au ca efect « oprirea» ceasului (acesta este dezarmat pe timpul execuției instructiunilor respective). Astfel o măsură precisă a timpului și generarea de sunete într-un joc sînt în general incompatibile. Prezentăm în continuare un program joc care pune în funcţiune ceasul intern al calculatorului pentru a măsura timpul scurs între afișarea unui caracter pe ecran şi acţionarea tastei corespunzătoare, această tehnică putînd fi aplicată, în general, în jocurile care necesită măsurarea timpului scurs între două evenimente:

```
* = rn:nute 
•• = ~ecunde
```

```
5 REM REFLEXE 
  10 BORDER PAPER
LS 
  20 DEF FN t () = INT = 55336*PEEN
 23674+251~fJEE:, 2367J+PtEl 35. 
7*0.230 LET i~INT <RND~J?+33J !F 
=9i OR OR ~93 TH[N TO 
o 
  40 LET a$≈CHR$ i
  30 LET X=INT <RND"32): LET Y=I 
NT (RND•20) 
  60 FOF, i =O TO 
  70 PDKE 23672•1 ,O 
  80 NEXT 
  90 PRINT AT Y,X:a$ 
 100 LET b$=INKEY$: IF b$()a$ TH 
EN GO TO 100 
 110 PRINT AT 21.0;"TIHPUL: ;FN 
 t(); zecimi de 5ecunda" 
 130 PAUSE O 
 140 PAUSE O 
 150 RUN
```
*20* se deGneşte o funcţie care reprezintă numărul de zecimi de secundă scurs de la ultima punere la zero a ceasului. 1n liniile 30 ş1 40 se alege un caracter cu eliminarea anumitor caractere accesibile numai în modul extins.

În liniile 60-80 se pune la zero ceasul.

Variabila de sistem **MODE** (adresa **23617)**  spec:fică cursorul **(K, L, C, E, G).** Mocii ficînd această variabilă *se* pot obţine **diverse caractere pentru cursor,** inclusiv un caracter grafic

Exemplu de obţinere a unui cursor ciudat»: **POKE 23617,30** 

Deoarece programele joc pot căpăta dimensiuni destul de mari, este important ca liniile de program să fie editate cu usurintă.

Variabila de sistem **REPPER** (adresa 23562) determină timpul necesar acționării unei taste, astfel încît aceasta să se repete. Inițial, valoarea variabilei REPPER este 35, dar dacă ea se modifică, de exemplu:

#### **POKE 23S62,1**

atunci tastatura va f citită mult mai repede, ceea ce dă posibilitatea unei editări mult mai eficiente a liniilor de program mai lungi care necesită modificări ~cursorul se deplasează mult mai rapid). Modificarea se va face în mod comandă, înainte de a se începe editarea unor linii de program.

Variabila de sistem **PIP** (adresa **23609)**  conţine durata sunetului la apăsarea unei taste. Folosindu-se în Jocuri, de exemplu **POKE 23609,S** sau **POKE 23609,10**  se va obține un sunet caracteristic (clic) la acționarea unei taste. Cu cît număru introdus la adresa 23609 va fi mai mic, cu atît sunetul va fi mai scurt. Pentru 255 se obtine sunetul cu cea mai lungă durată. În jocuri, artificiul este eficient permițînd jucătorului controlul actionării unei taste. De asemenea, poate ajuta și cînd se efectuează o editare a liniilor unui program.

Variabila de sistem **REPDEL (23561)**  arată timpul (în 1/50-imi de secundă cît timp trebuie să fie acționată o tastă pentru a fi citită (ir. mod normal 35),

REPPER (23562) arată timpul necesar pentru a reciti o tastă ținută apăsată (în mod normal este 5). Modrfrcînd aceste variabile se poate schimba viteza citire a tastelor cu INPUT

Variabila **RASP (23608)** indică lungimea sunetului de avertizare (eroare). În mod normal, valoarea variabilei este 64, iaraceastă valoare se poate modifica.

Variabila **BORDCR (23624)** arată culoarea BORDER  $\times$  8 + atributele caracteristice părții de jos a ecranului (linnile 22 și 23). De exemplu, cu **POKE 23624,200,** mesajele de pe liniile din partea de jos a ecranului se vor vedea foarte greu. **POKE 23624,0** va face atributele celor două linii de jos 0 iar cursorul de editare nu se va mai vedea deloc

'✓ ariabila **EPPC (23625, 23626)** indică numărui liniei curerte (pe care se află cursorul). Dacă valoarea din această locaţie se modifică, se poate puncta o anumită linie gata pentru editare. De exemplu, cu: **POKE 23625,10: POKE 23626,0** cursorul se va muta la linia cu numărul **10.** 

#### LEGENDA:

Numere numărul încăperii sau paşi de program Numere încercuite - locul unde se ascunde comoara  $(1 - \vert a \vert \text{ primul } joc, 2$  $-$  la al doilea etc.) 0 - parter

$$
1 - \text{eta}
$$

 $-1 -$ subsol

 $\odot$  pe aici se poate urca

PEŞTERA

 $(x)$  pe aici se poate coborî (E<sub>0</sub> corespunde lur  $E_1$ , A<sub>0</sub> lui A<sub>1</sub> și A<sub>-1</sub> la urcare și coborîre)

 $t$ unel prea  $\hat{i}$ ngust - nu se poate trece cu comoara, care se află într-o ladă de dimensiuni mari

B-B - pe aici **se** plimbă (din loc în loc) Biil Bones

**fi** - pe aici se poate ieşi din peşteră

#### **Bibliografie**

- D AHL, **100 Computer Games,** 1981
- 2. X. L BELI.EFONDS, **La pratique de ZX Spectrum Basic aprofondi**  Editions du PSI, Paris, 198:J
- 3 | BERNARD 50 program**mes ZX Spectrum**  Editions Radio, Paris, 1983. E R BERLEKAMP, J H CONWAY, R K. GUY **Winning Ways for your M athematical Plays,**  Academic Press, New Yord,
	- London, 1982 I DIAMANDI, **Partenerul**  meu de joc - calculato-

**rul,** RECOOP Bucurest,, 1988.

- 6 I DIAMANDI, C CĂLI-NESCU, **Dialog cu**  viitorul, Ed Stiintifică și Enciclopedic<sup>-</sup> București, 1983
- 7 Gh FETEANU Gh. PĂUN (coord ), **Cartea jocurilor,** RECOOP Bucureşti, 1988.
- 8 M. GARDNER. **Amuzamente matematice,** Ed Stiintifică, București, 1969
- 9 M GARDNER, **Alte amuzamente**  Ed St, ot,• 1970 **matematice,**  Bucure5ti
- 10 Gh PĂUN. **Între mate**matică ,i **jocuri,** Ed Albatros, București, 1986
- 11 Gh PĂUN, Solutii pentru **50 de jocuri logice so**

**litare,** RECOCP Bucureşti, 1987

- 12. A. PETRESCU şi colab. **Totul despre calculatorul personal aMIC,**  Ed Tehnică, București, 1985
- 13. A. STOICA, I. DIAMANDI s.a. **Elemente de in**formatică **pentru cercu, ile tehnico-,tiin**ţifice **ale elevilor,** U.T C. București, 1988
- 14. S vVIC KERS, **Sinclair Spectrum BASIC Programming,** S1ncla1r Ltd. Cambridge, 1982.
- 15. x x x **Perspectives (Revue trimestrielle de l'education),** UNESCO, 27 3 (1987): Dossier L'informatique dans l'education.

- **Redactori: MIHAELA IONESCU SI EMILIA** TEODORU
- **Coperta 1:** PAULA VLĂDESCU
- **Coperta** interioară şi schiţe: EMIL BOJIN
- **Prezentare** grafică **li** artistică: PETRE POPESCU

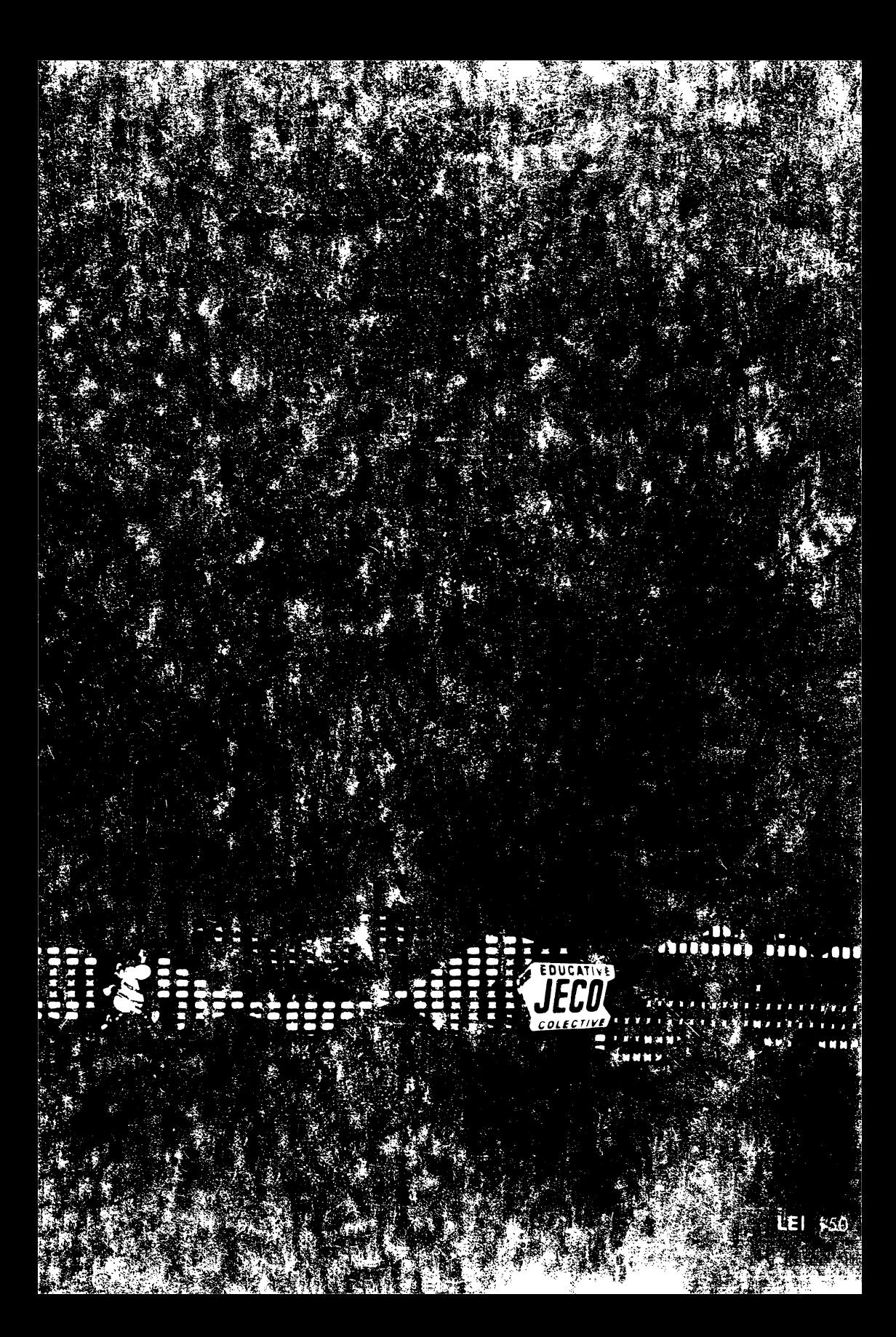